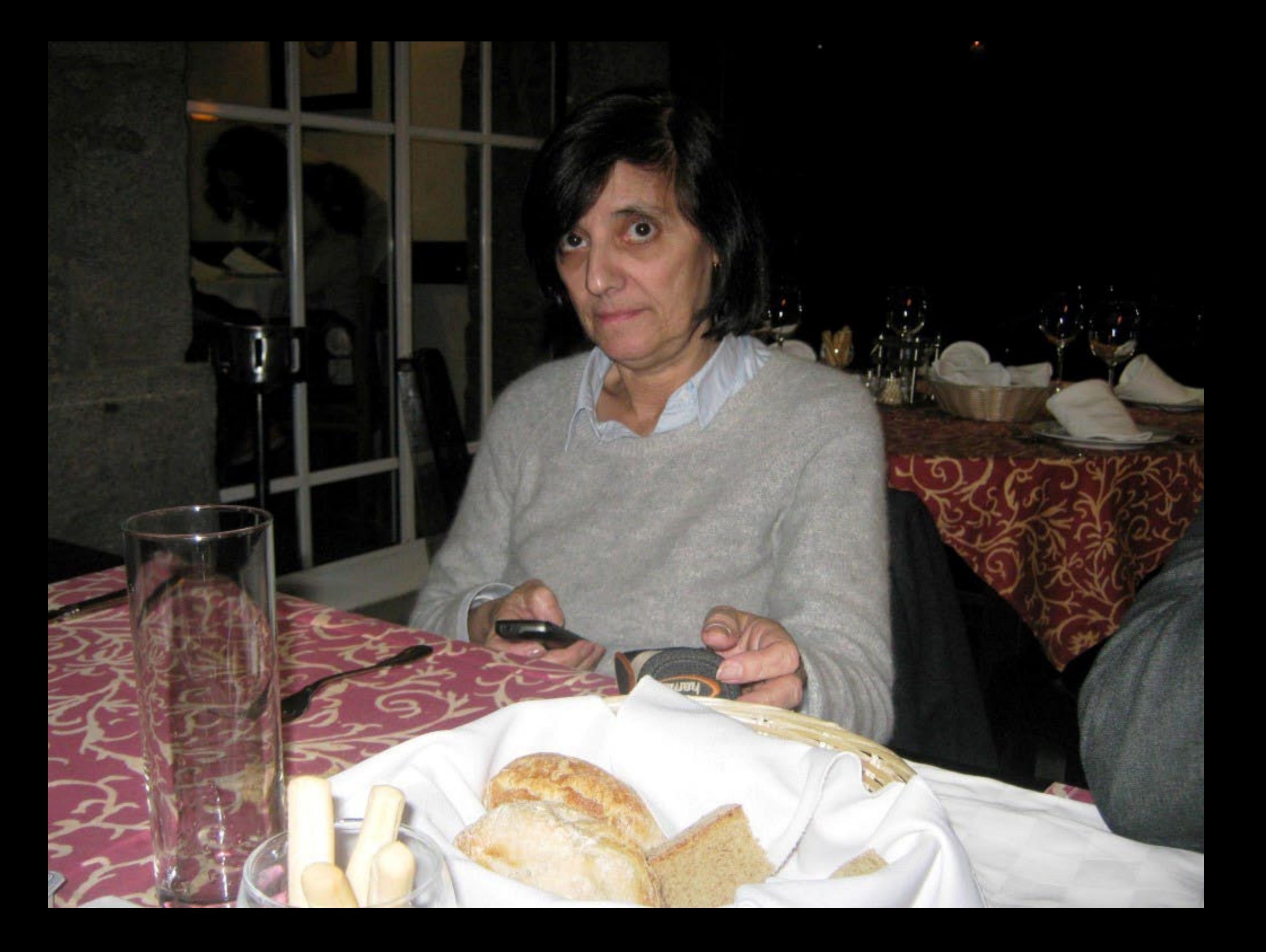

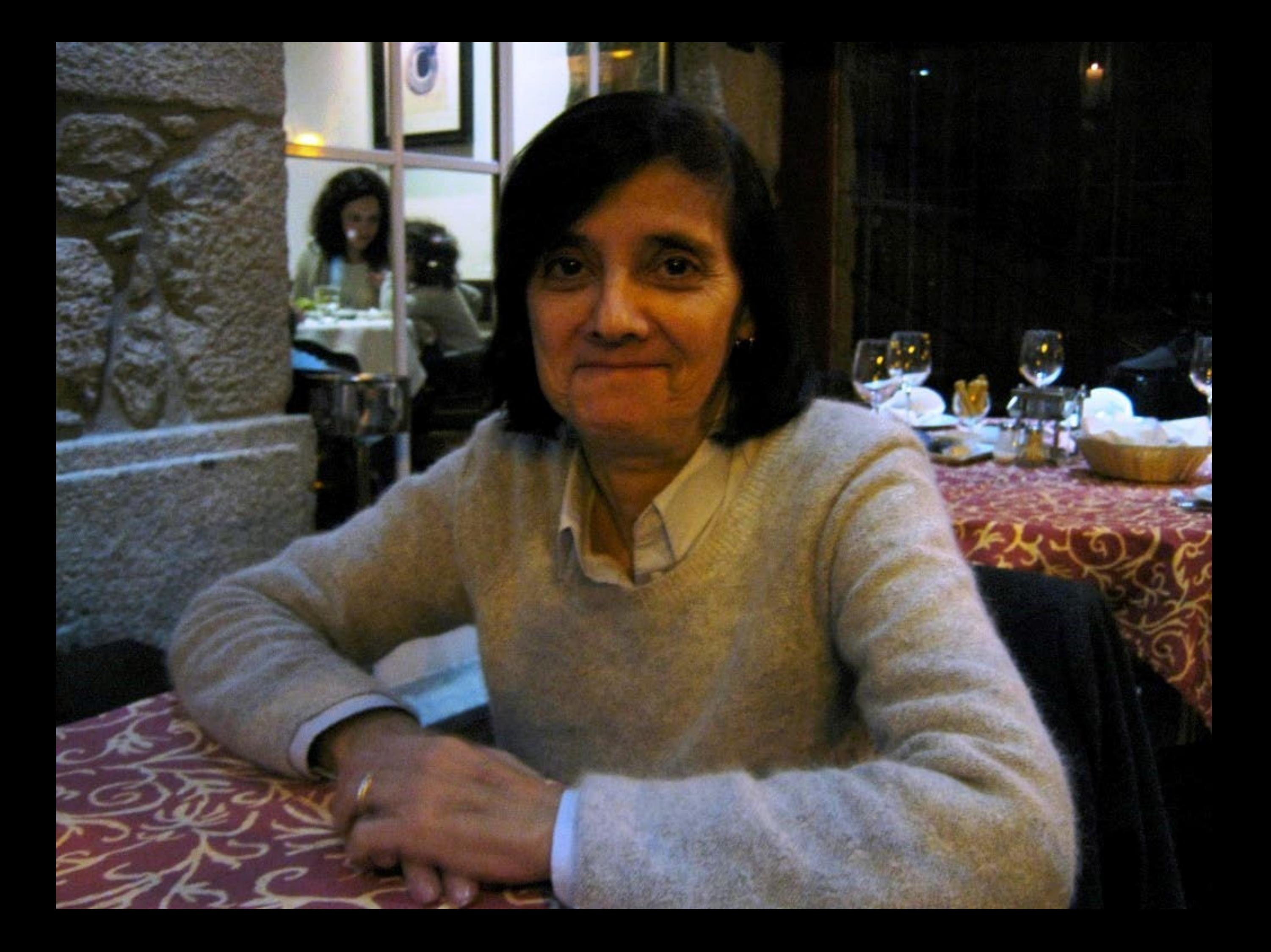

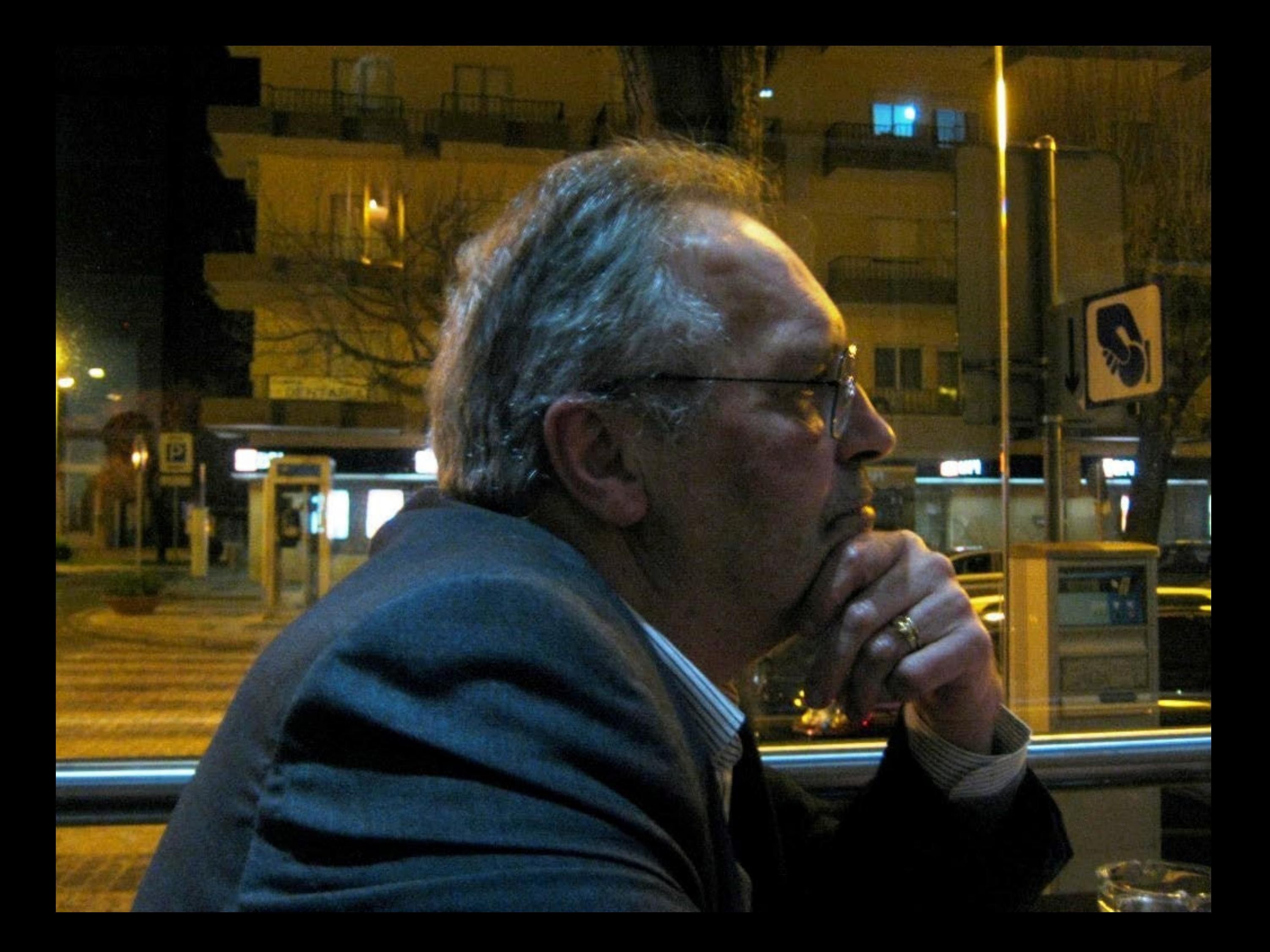

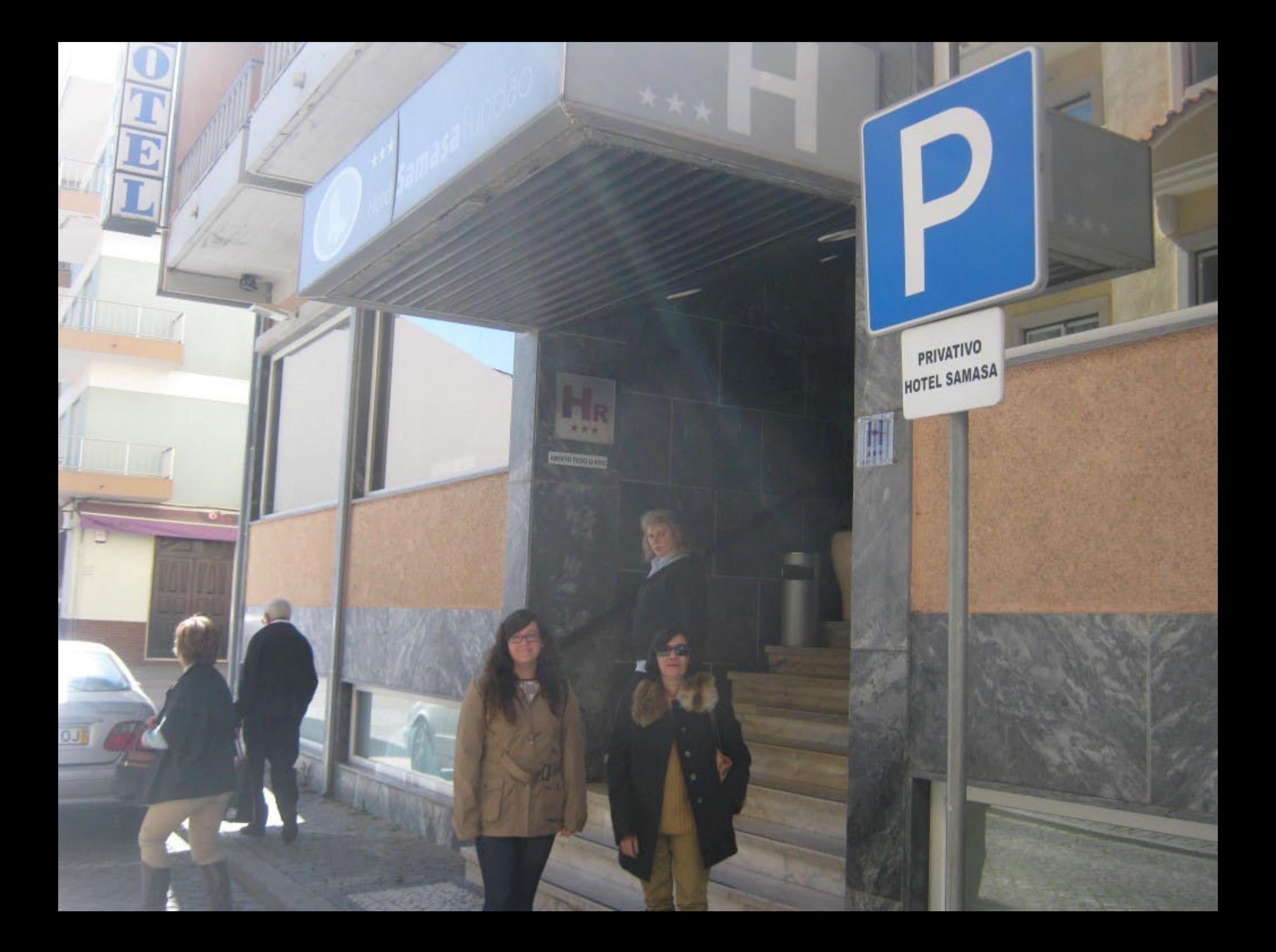

### Verba volant, scripta manent

Aforismo Latino

As palavras Ioam, os escritos permanecem

Les Paroles S'envolent, les Écrits reStent

Le parole Volano, *gli Scritti l'imangono*.

Spoken Words dy Away, Written wOrds Temain

Las pallabras vuClan, los racritos perduraN

Die Spräche vergEht. Das GesChriebene bleibt

**THE UILDEAN** 

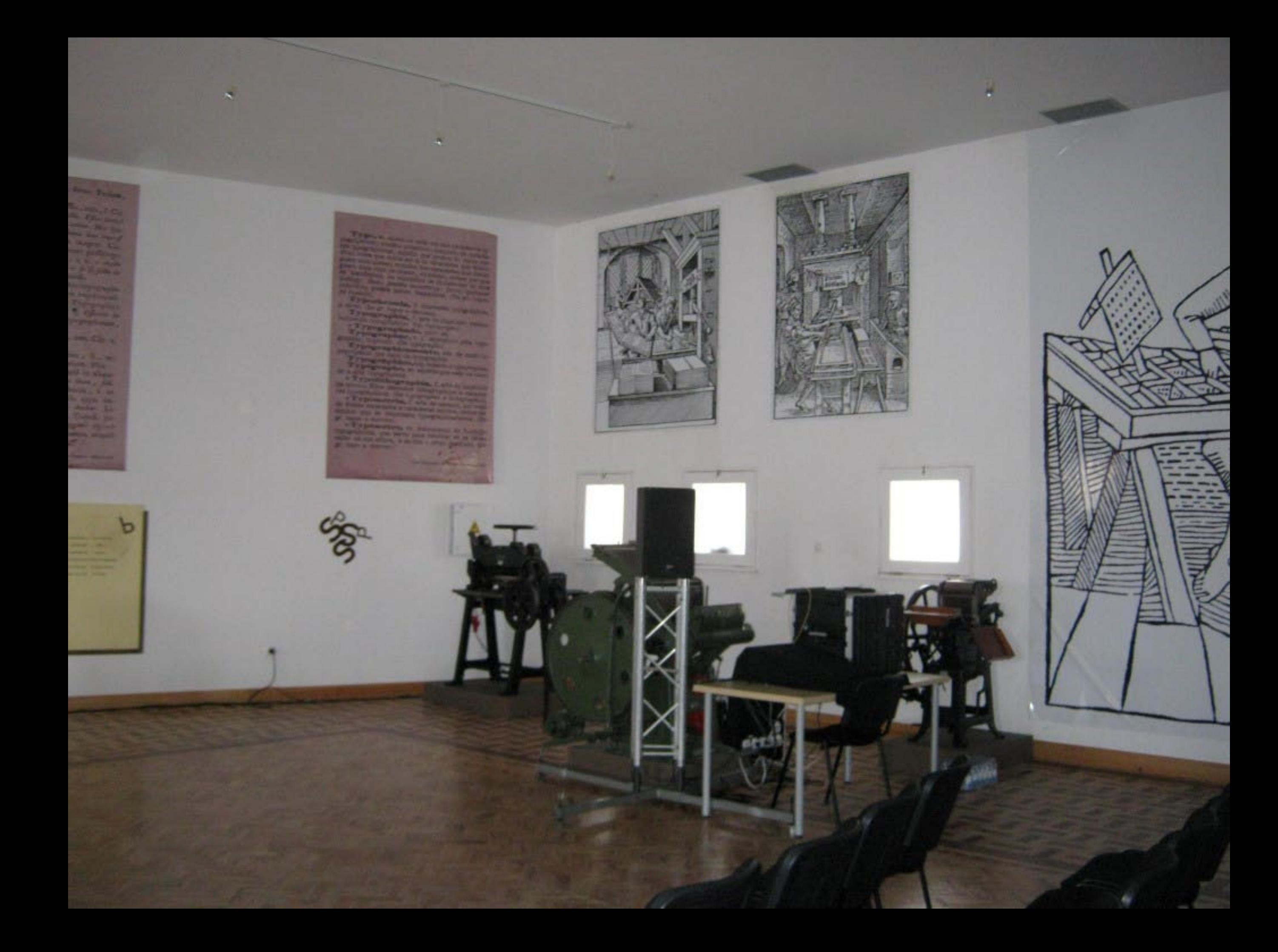

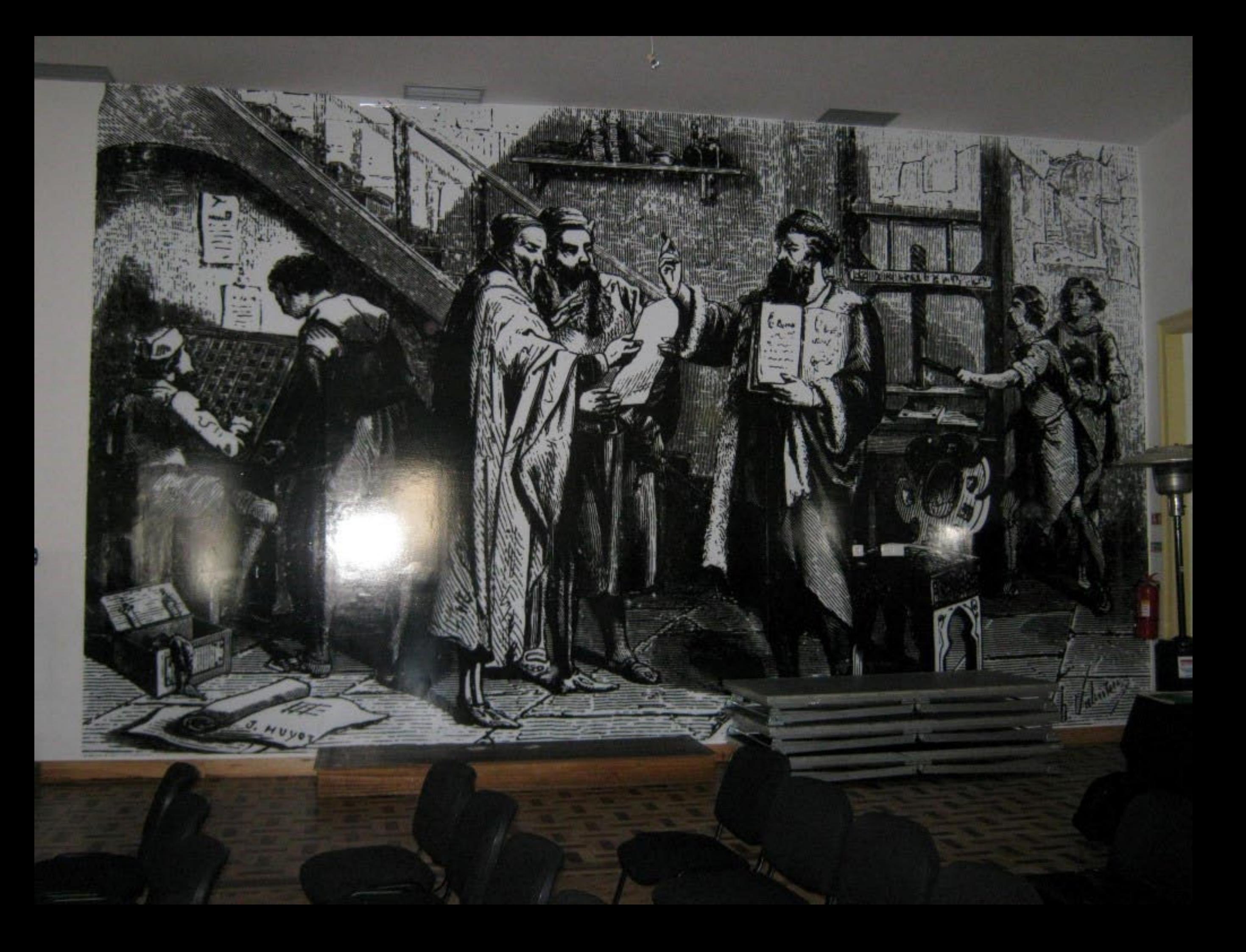

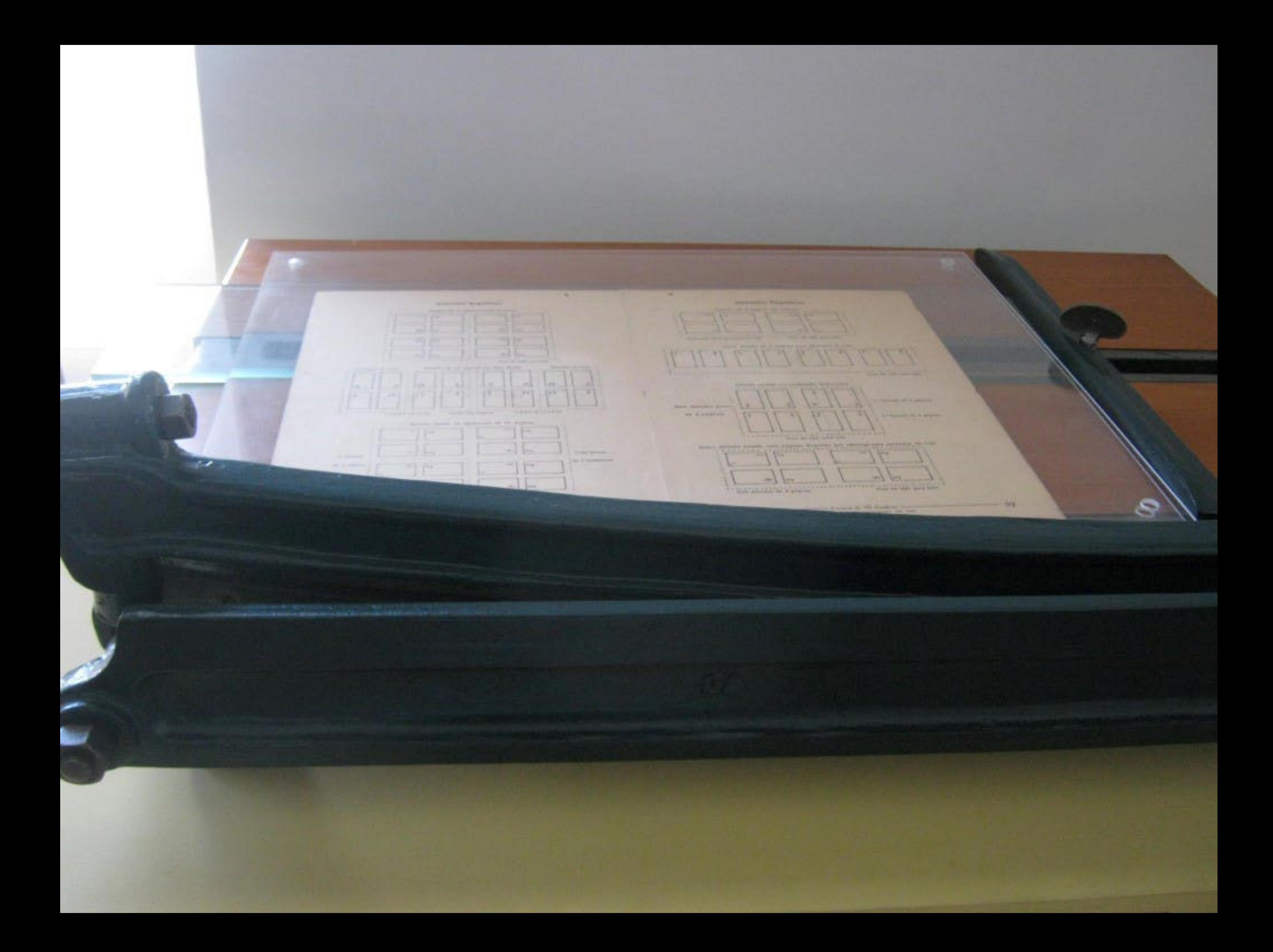

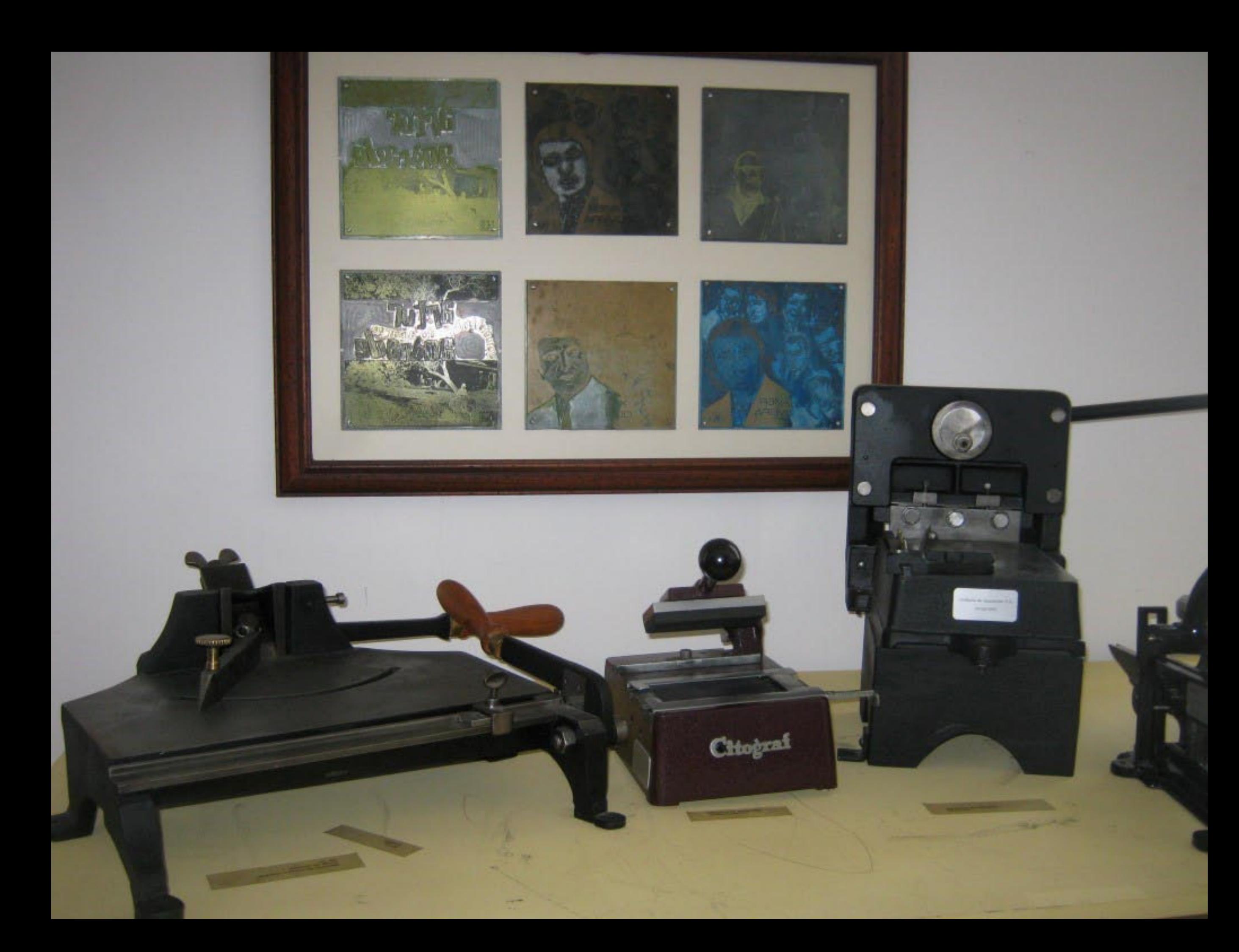

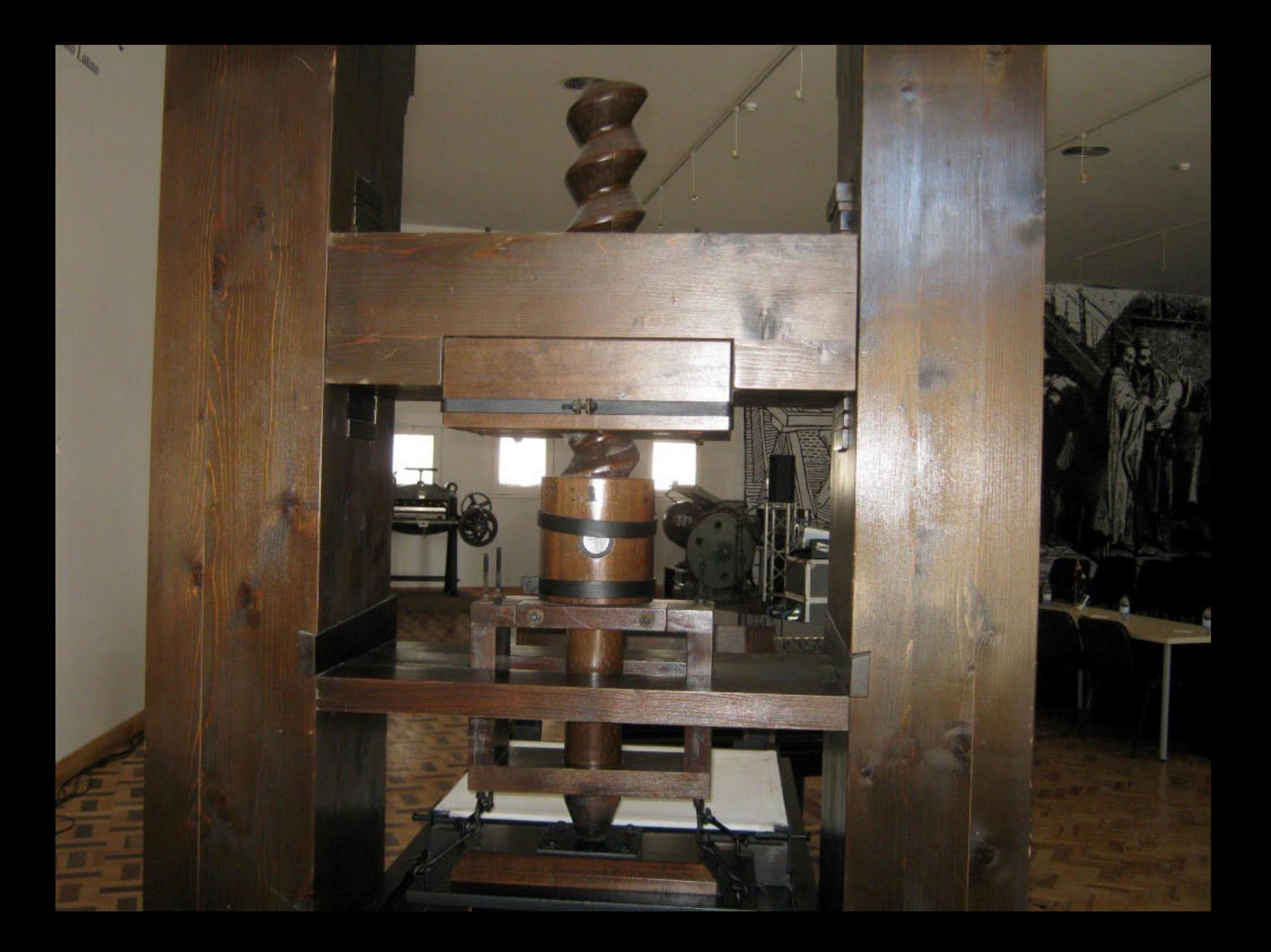

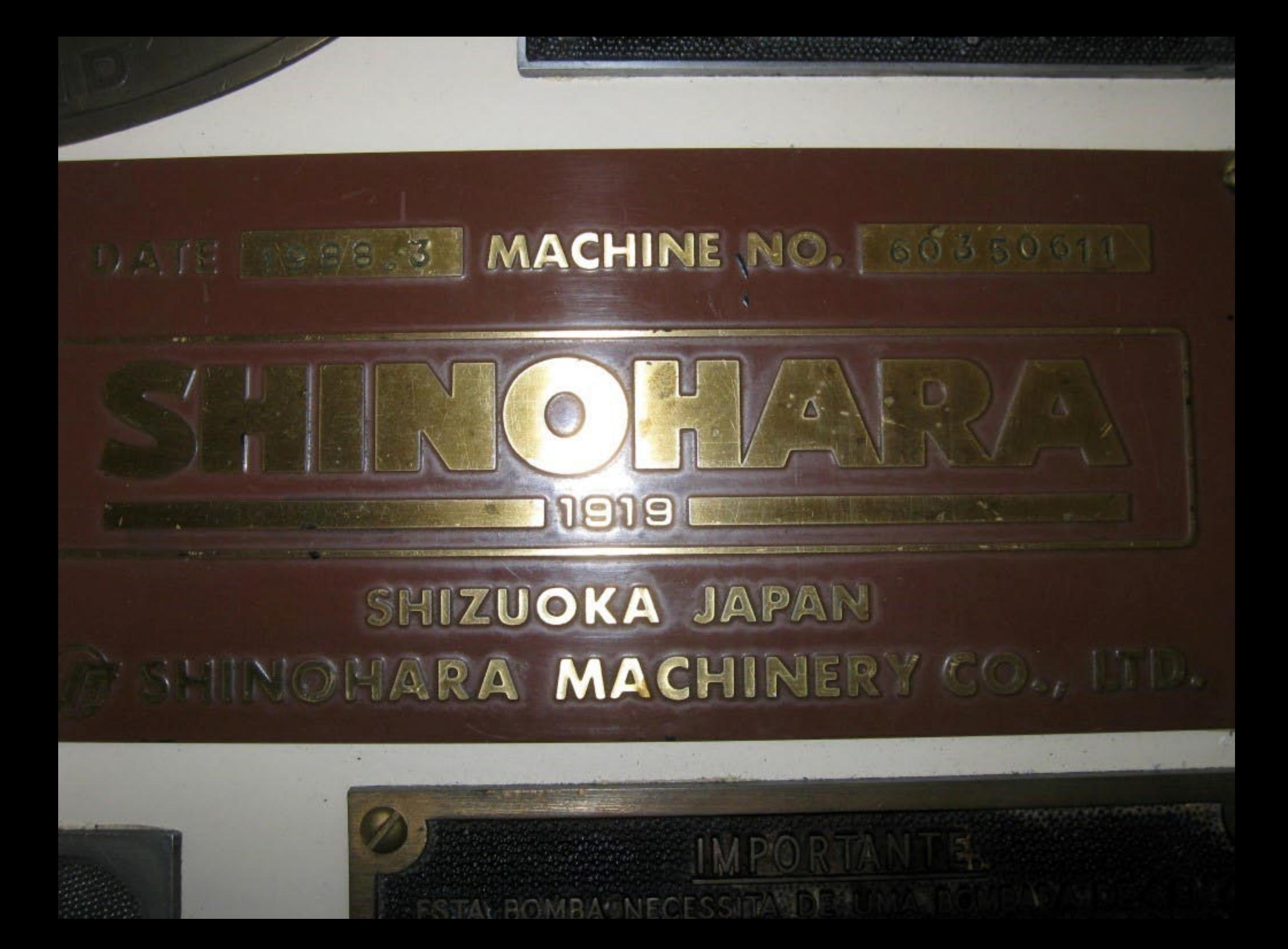

## DATE 1987.9 MACHINE NO. 60210271

# 禁篠原鉄工所 SHIZUOKA JAPAN SHINOHARA MACHINERY CO., LTD.

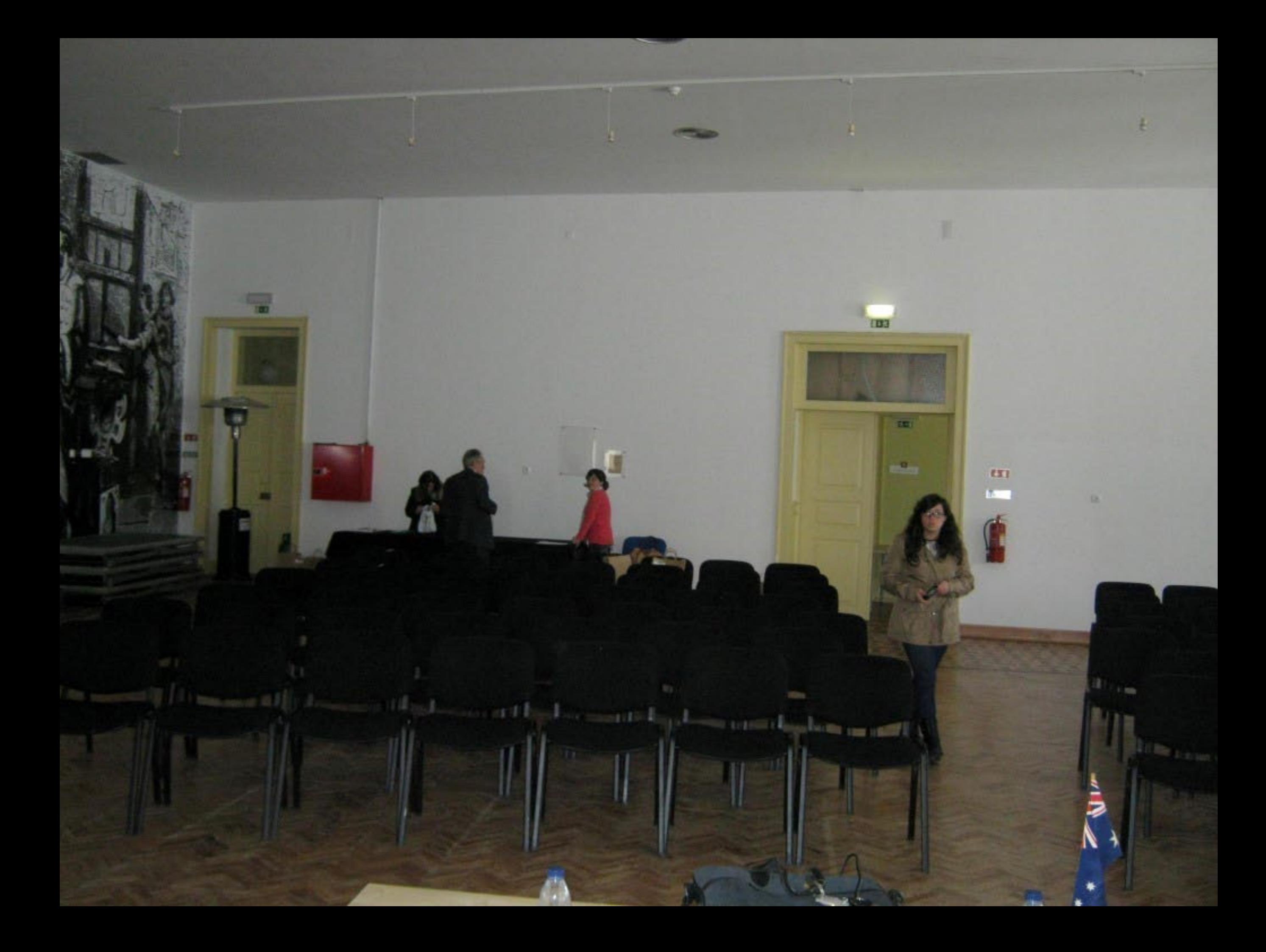

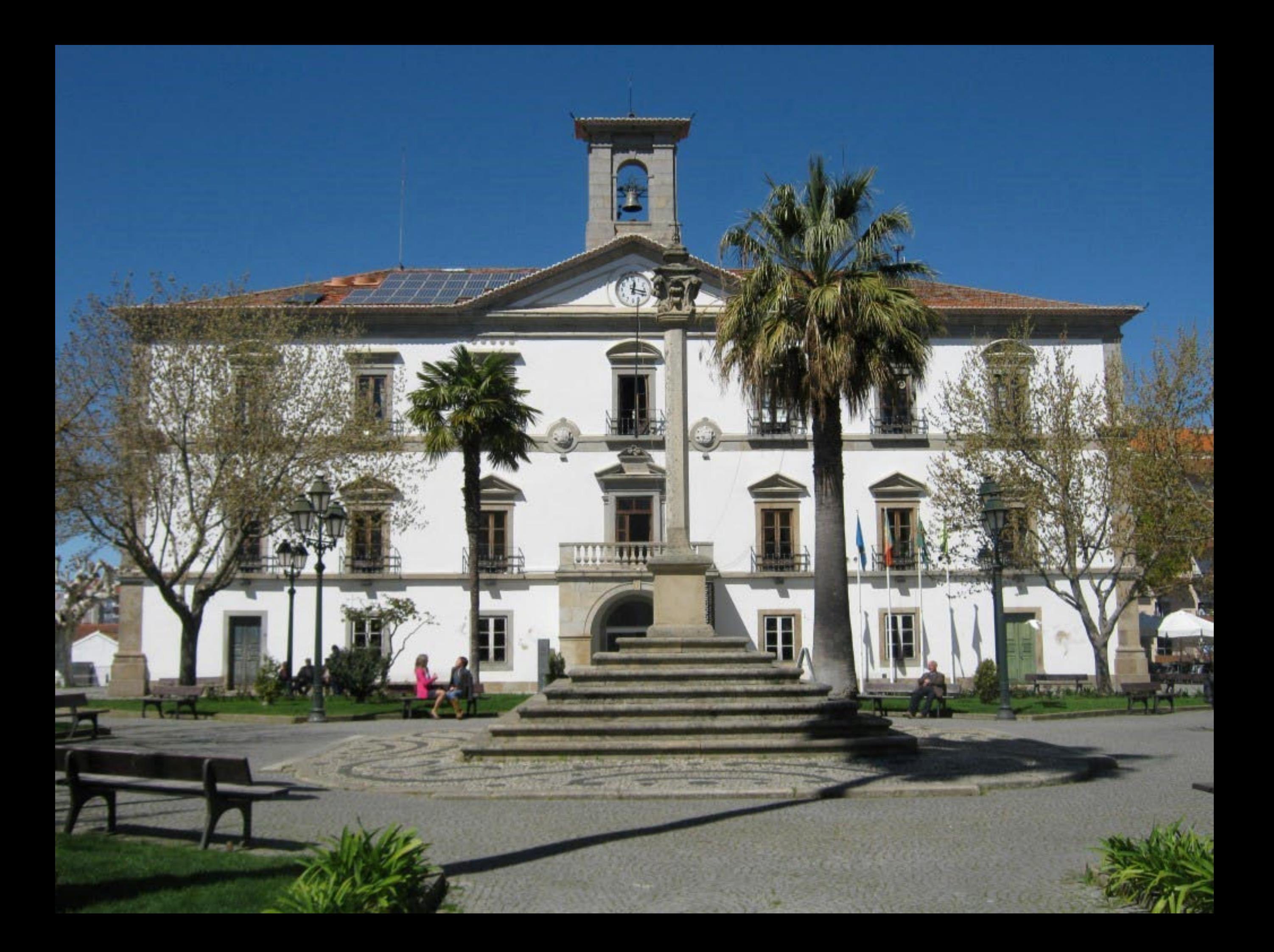

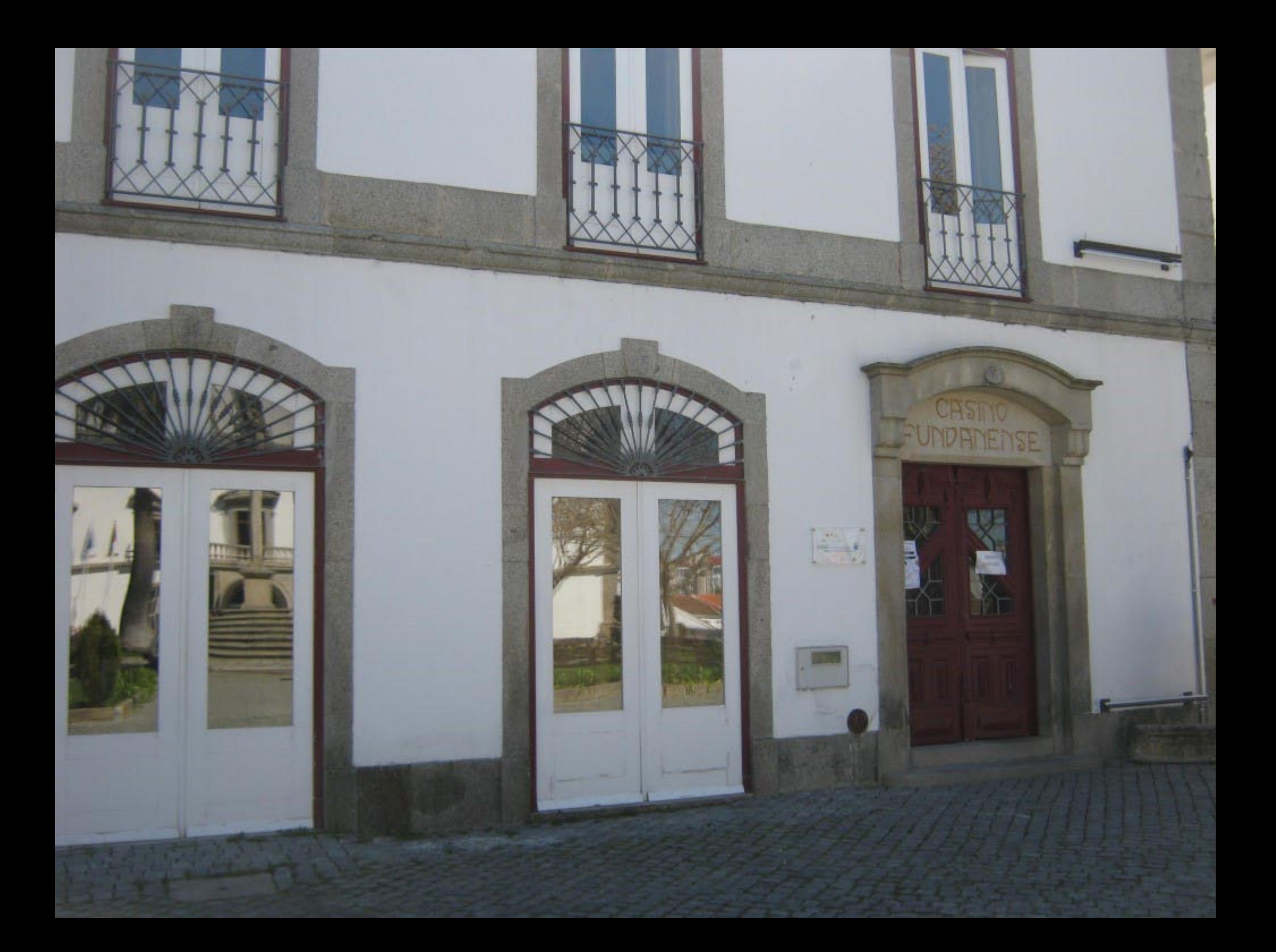

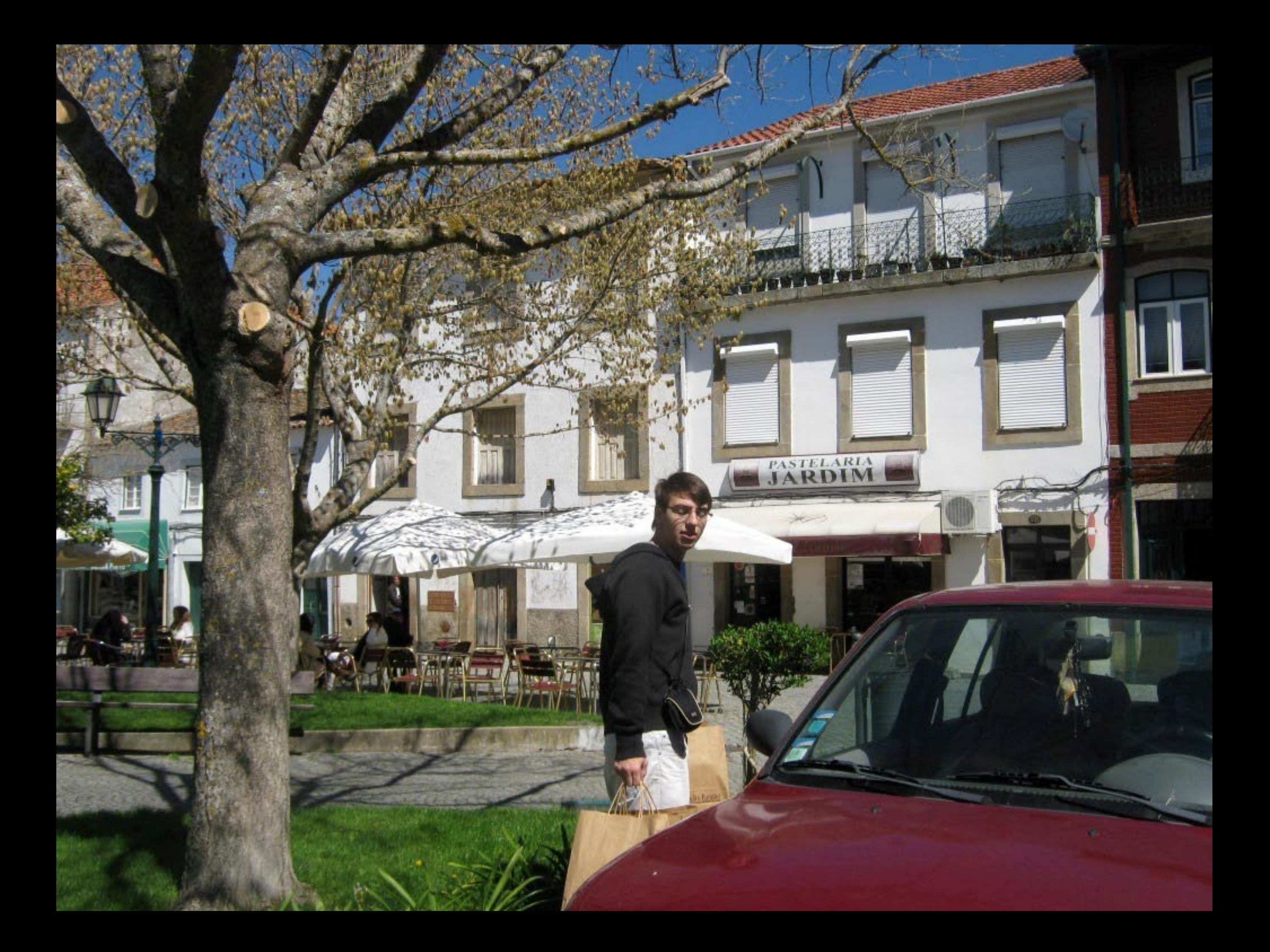

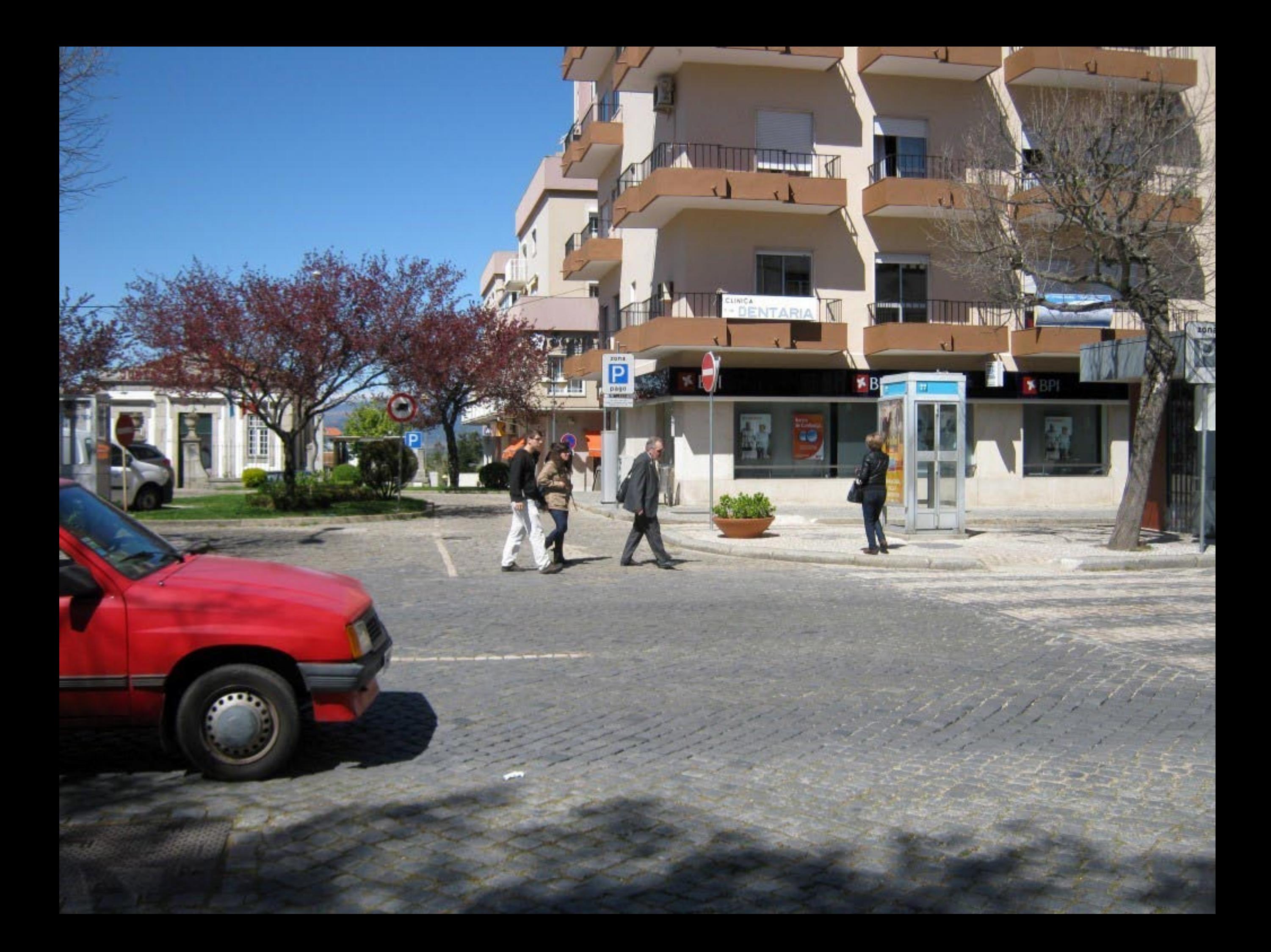

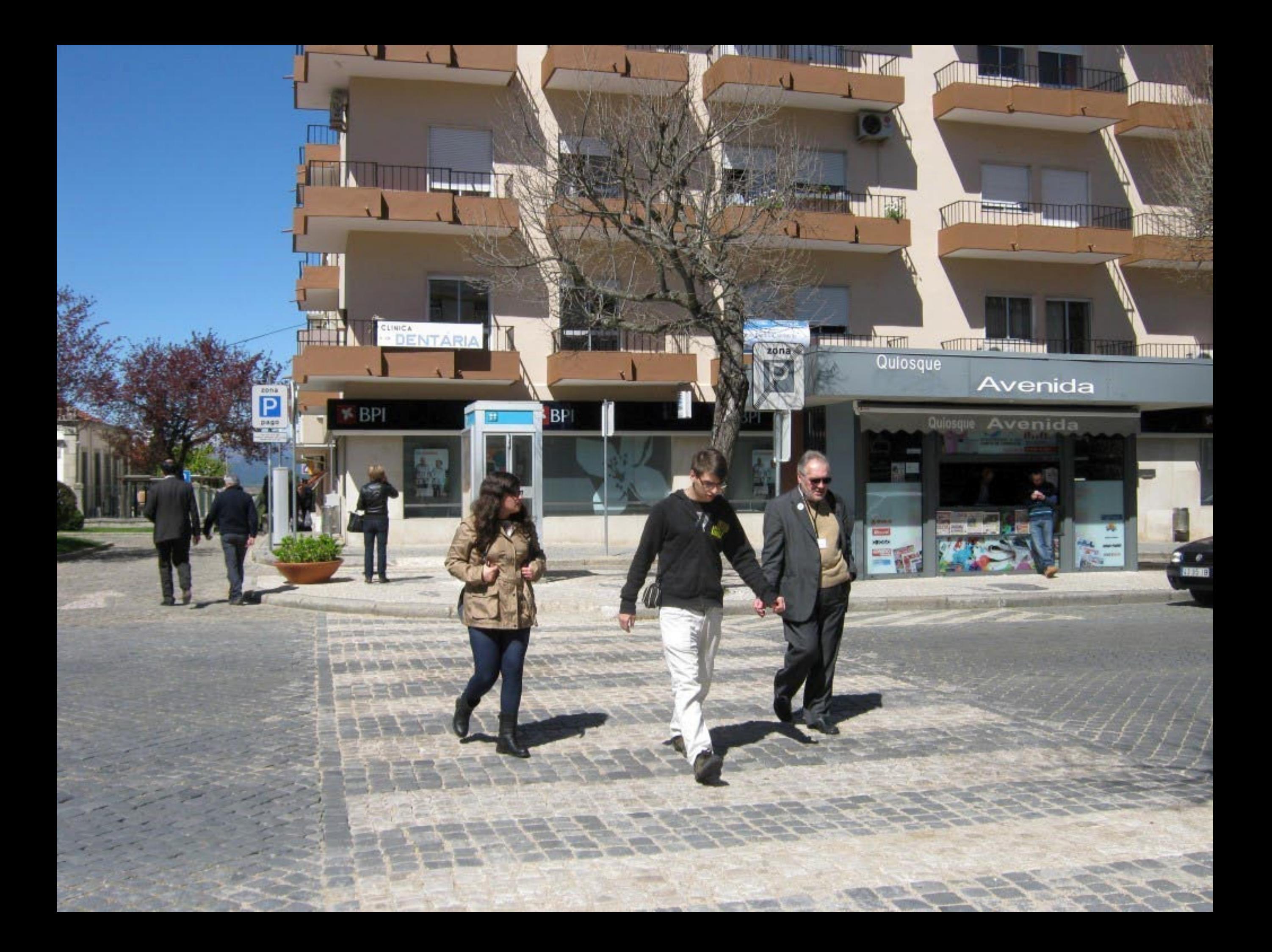

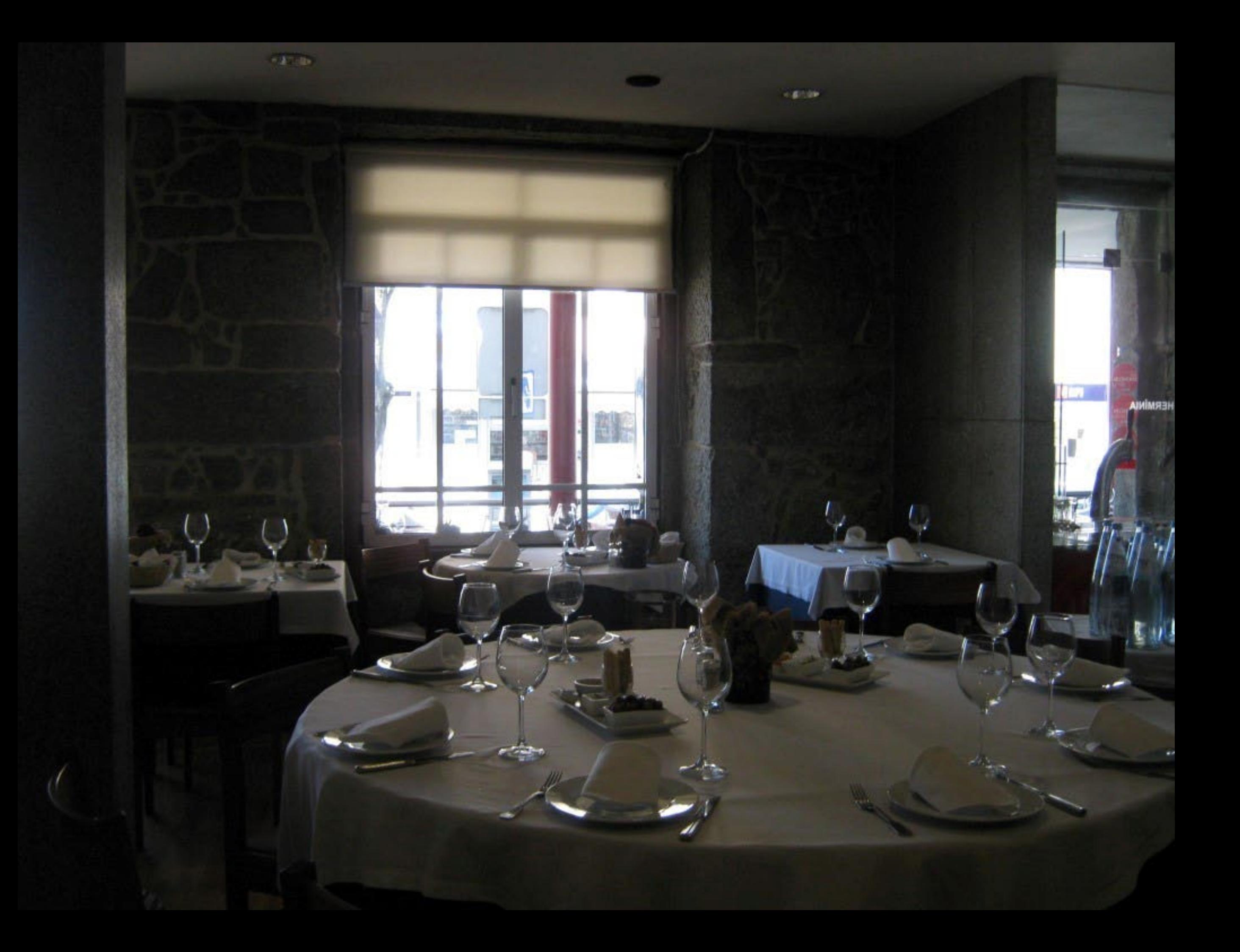

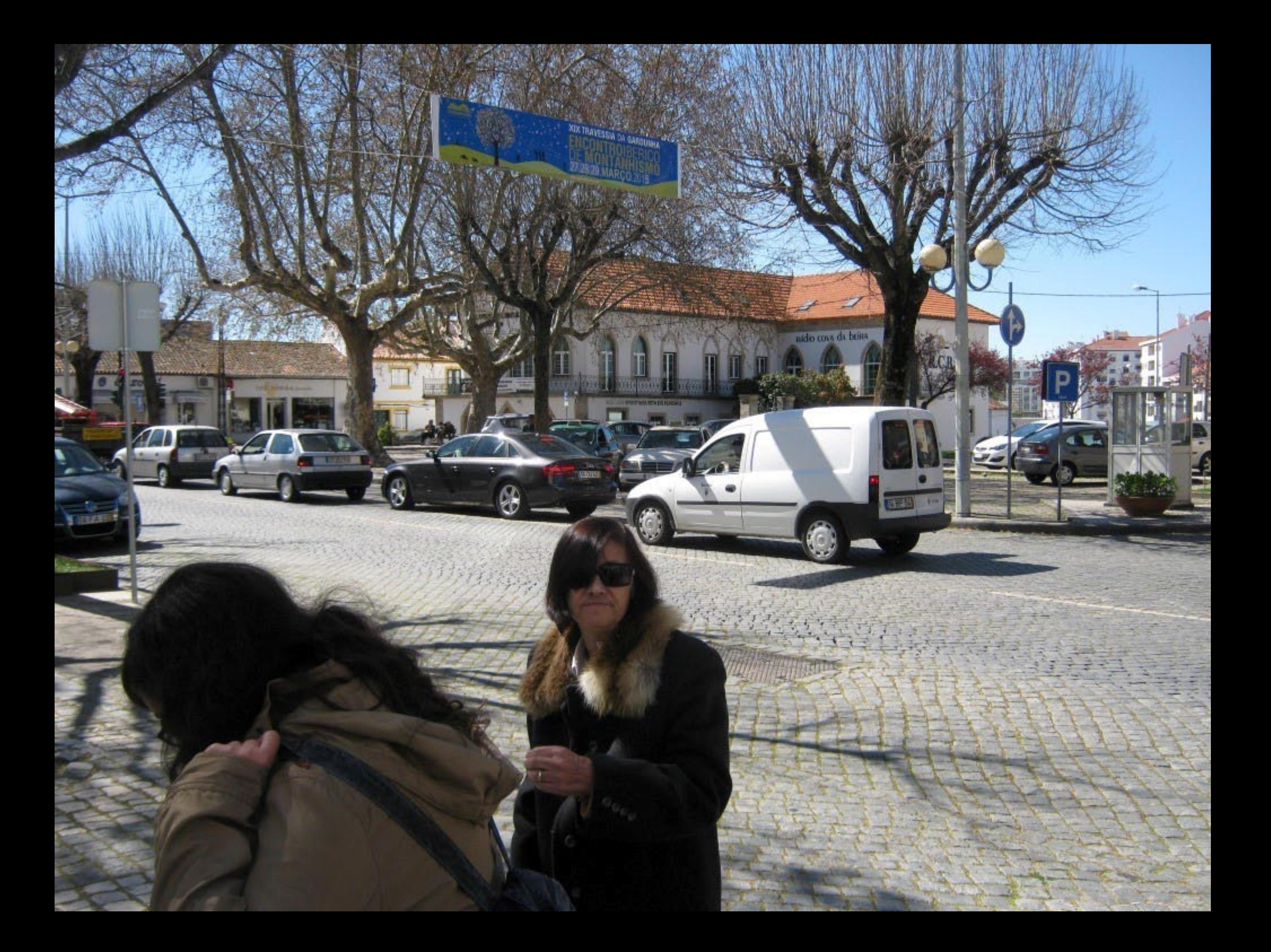

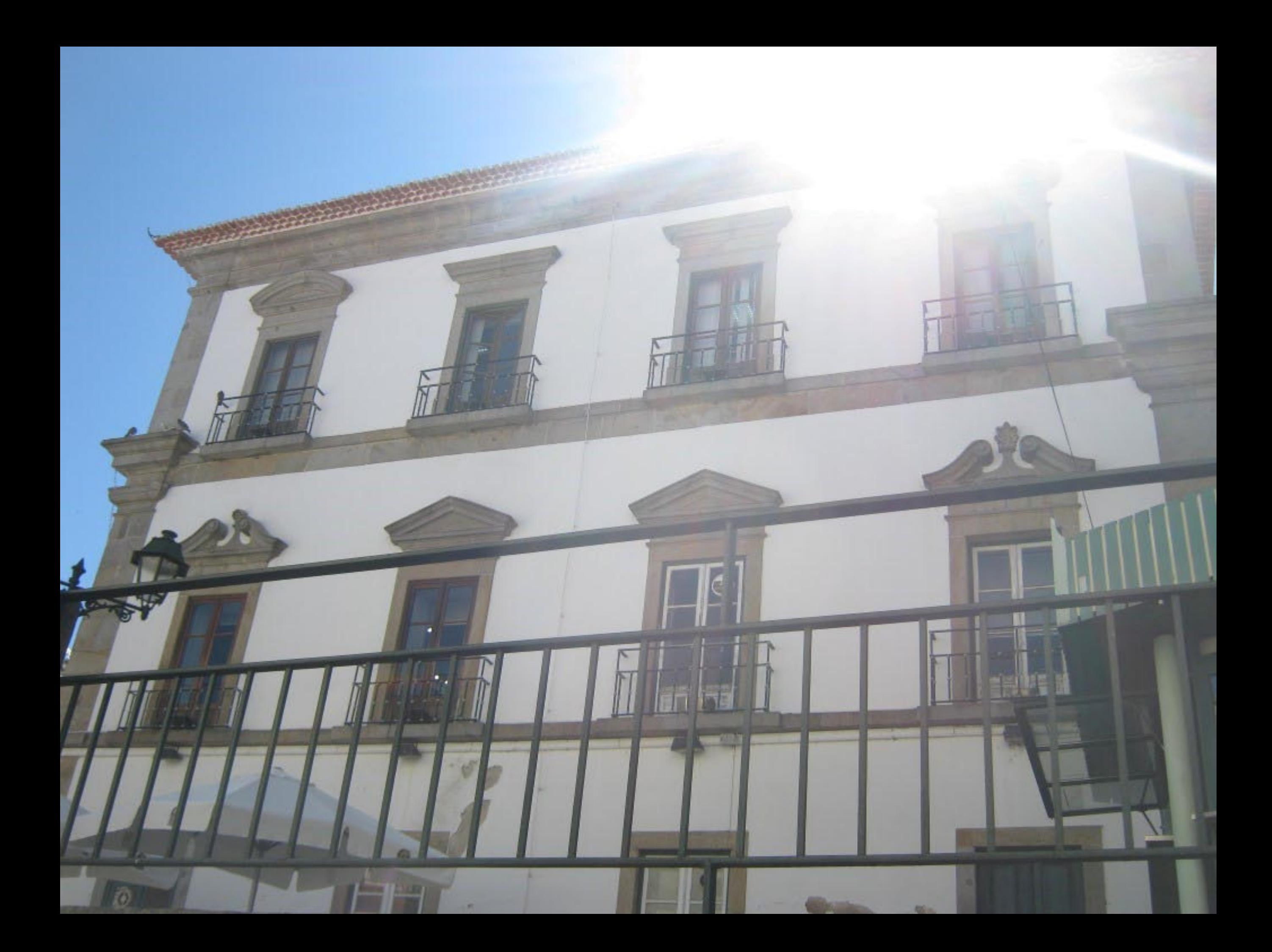

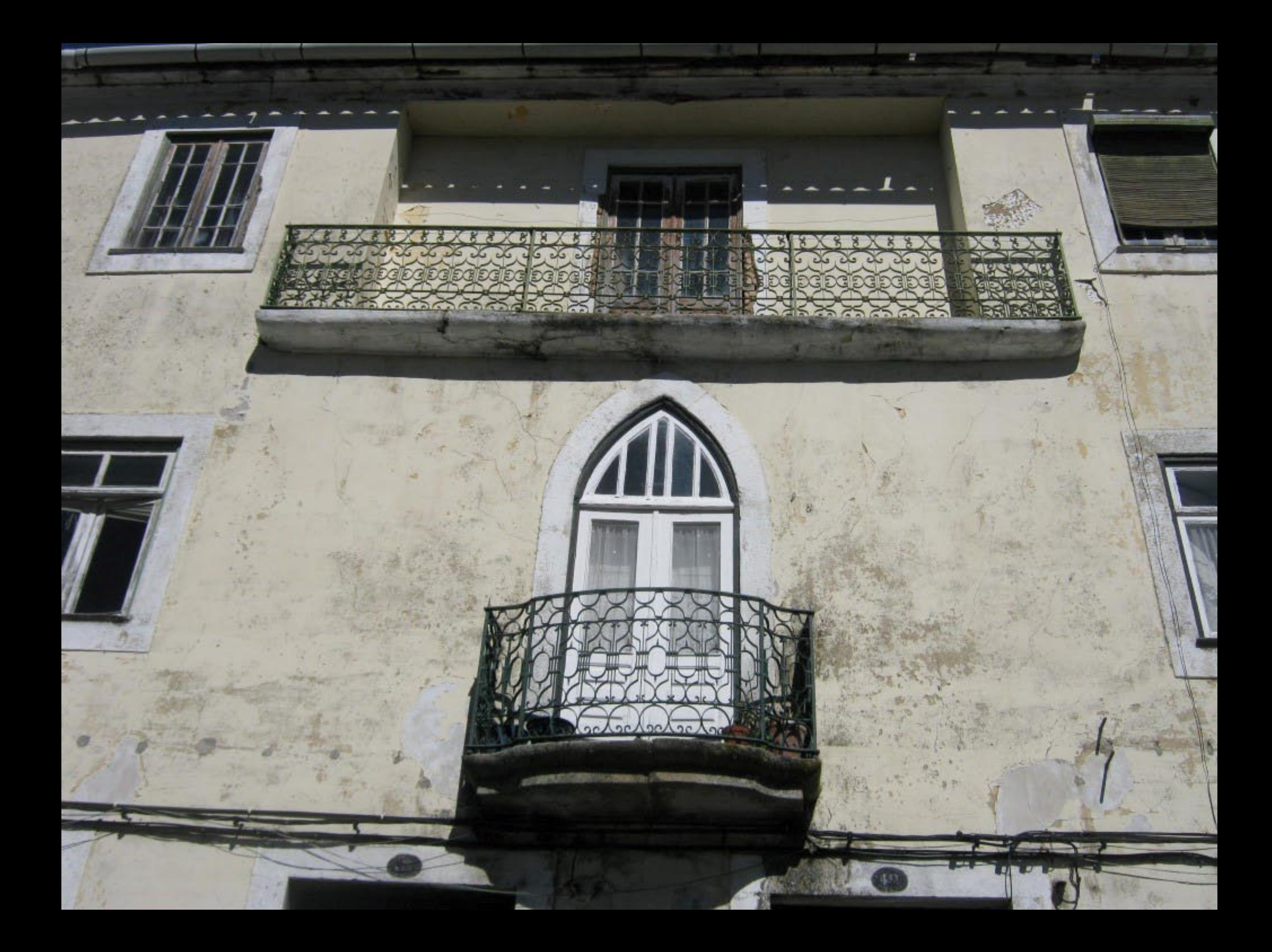

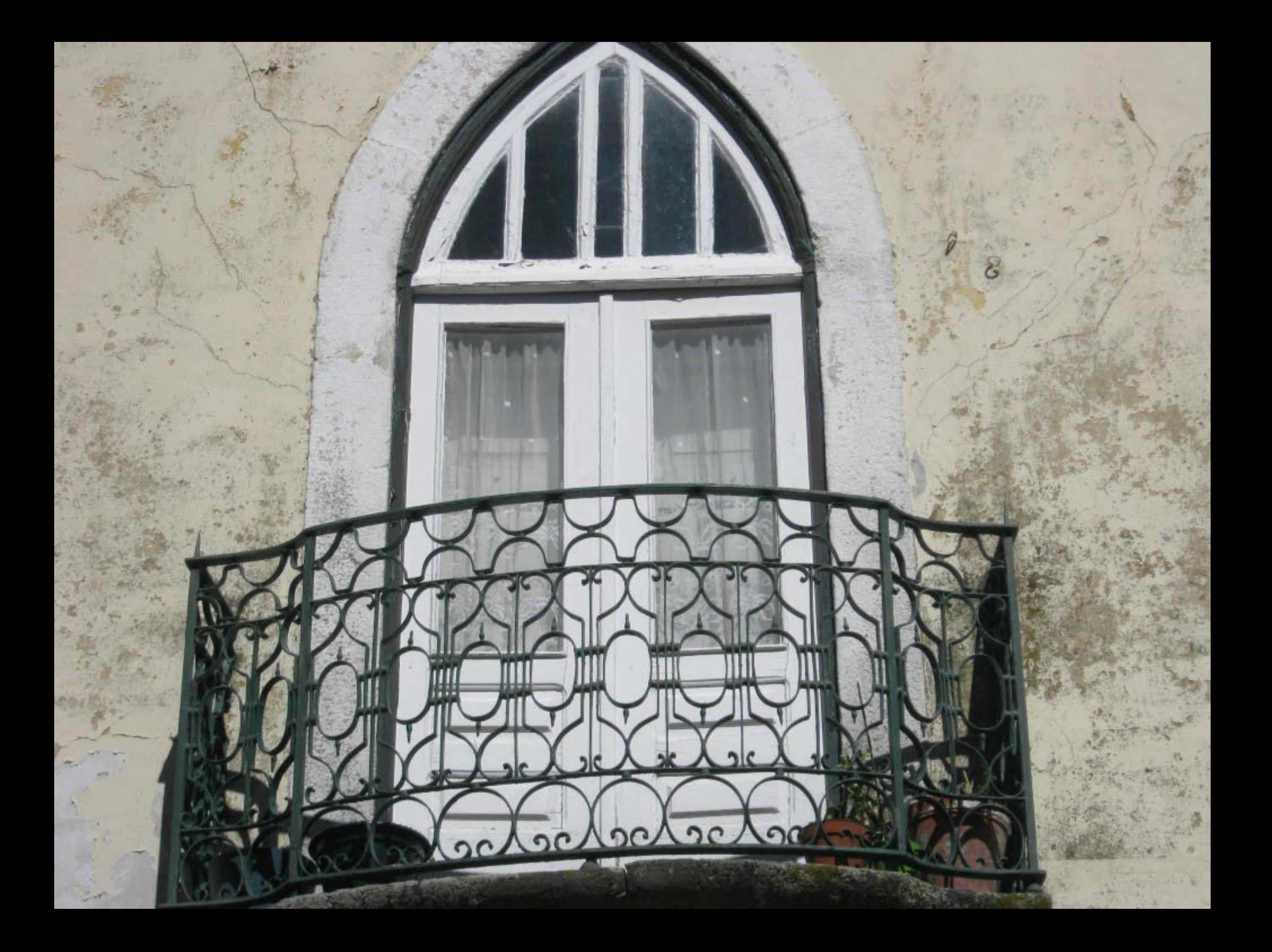

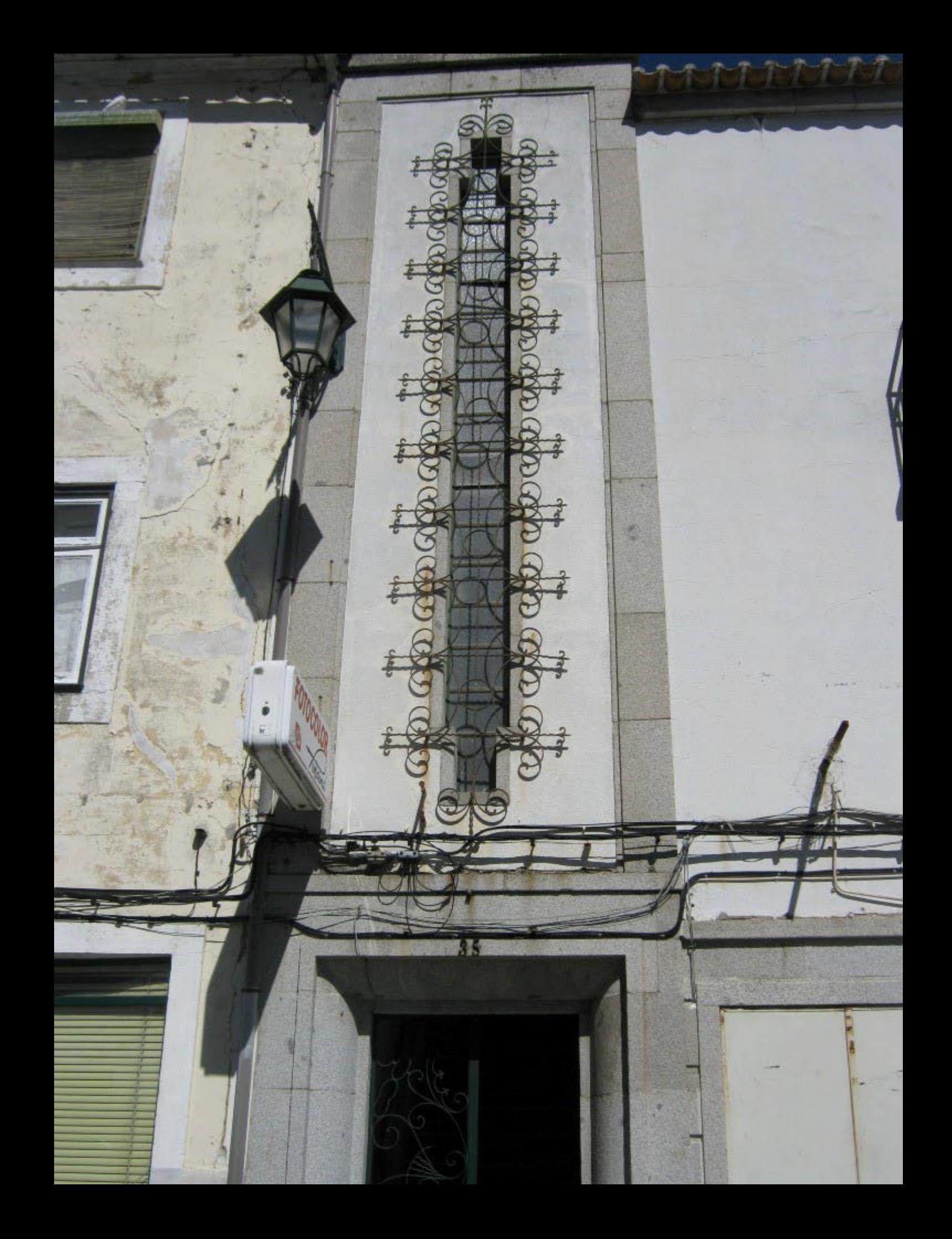

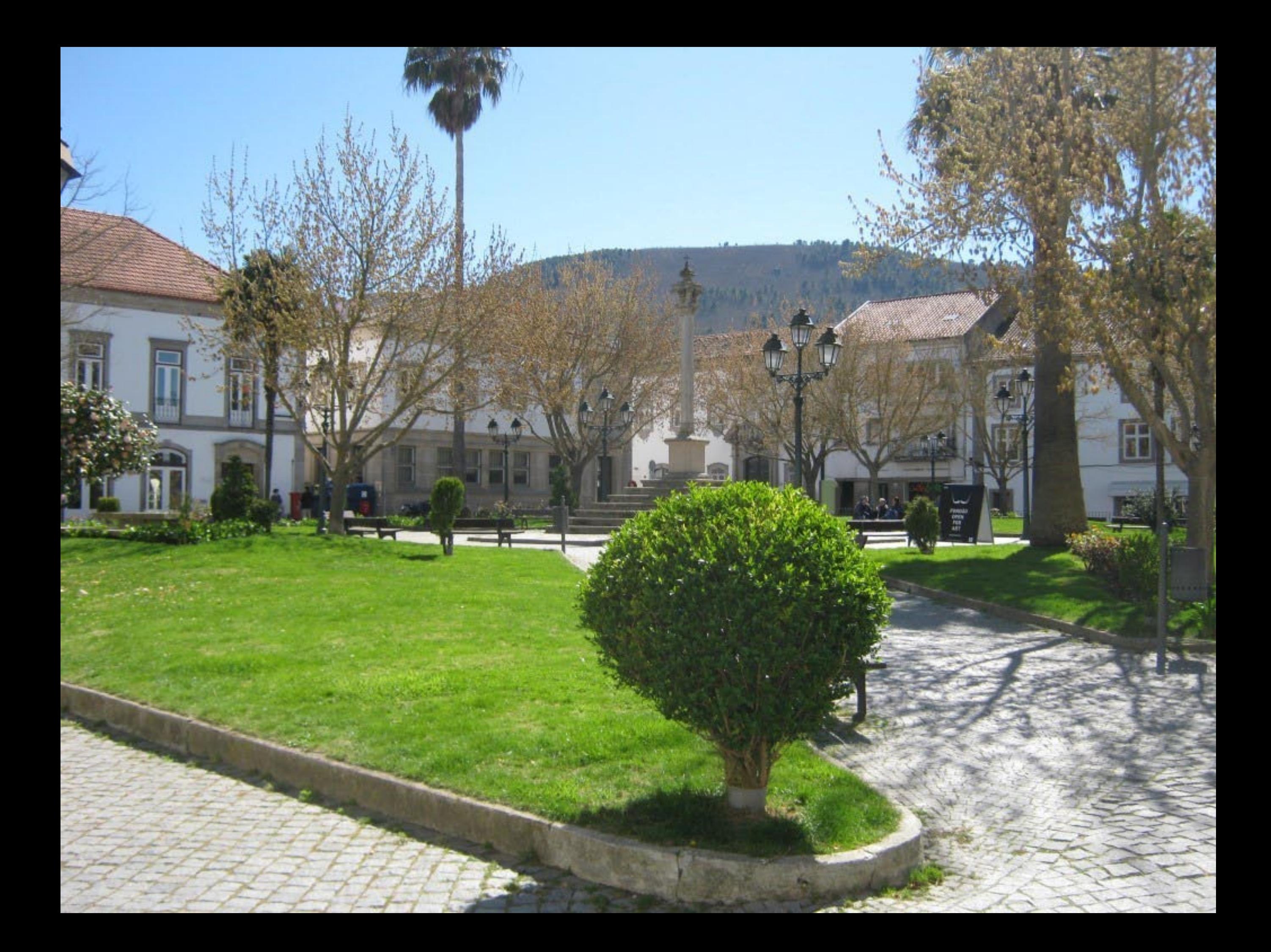

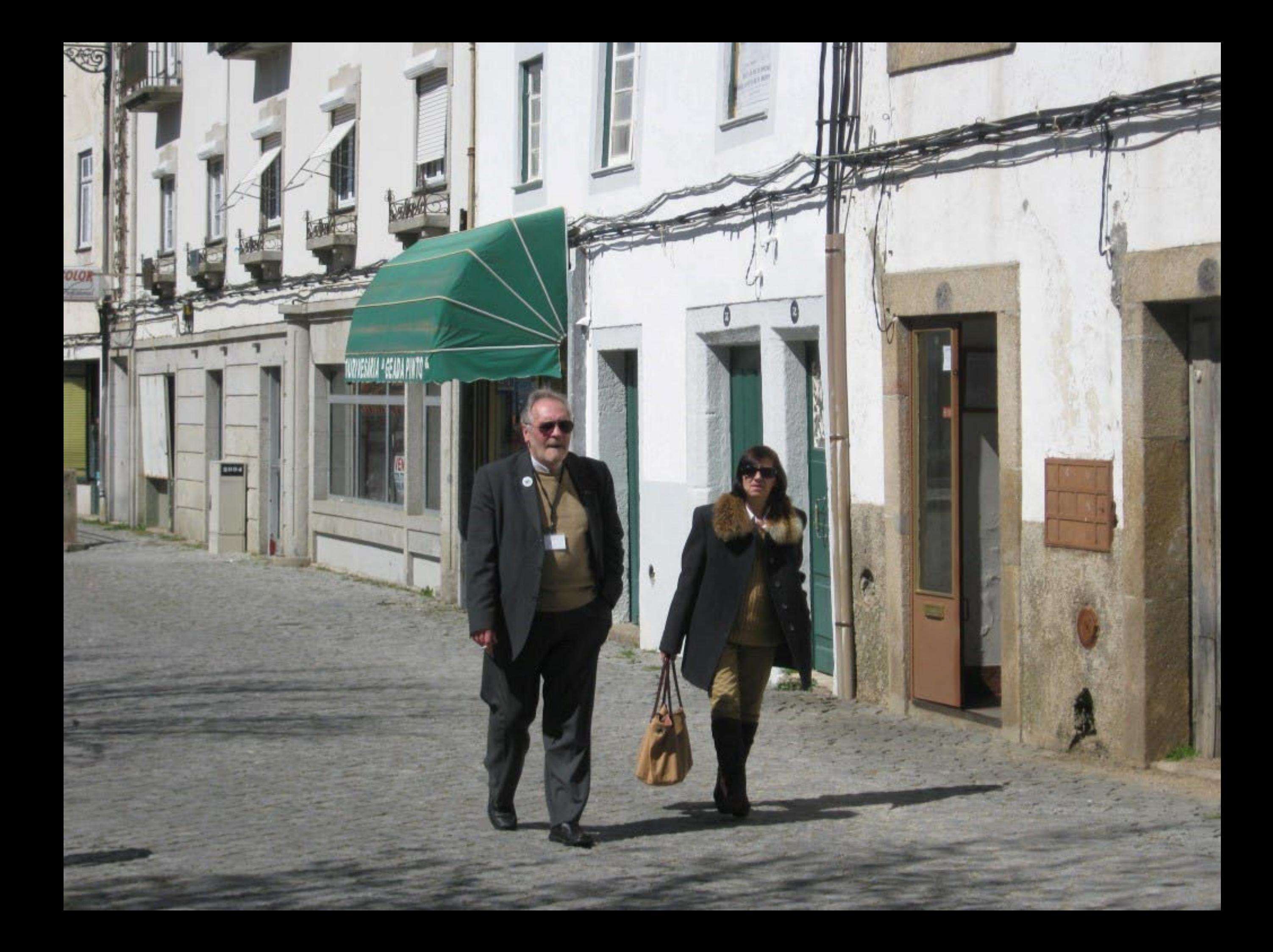

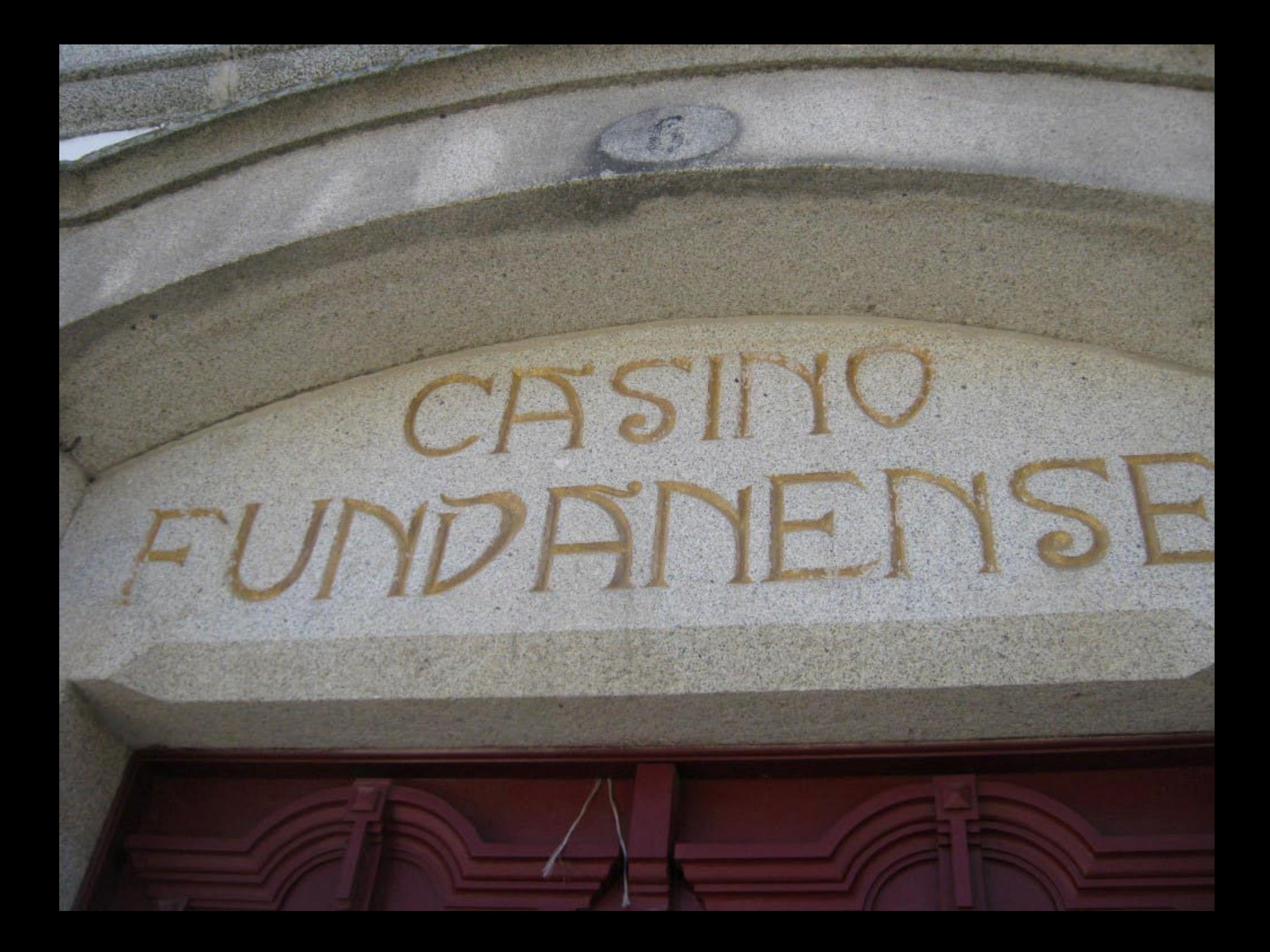

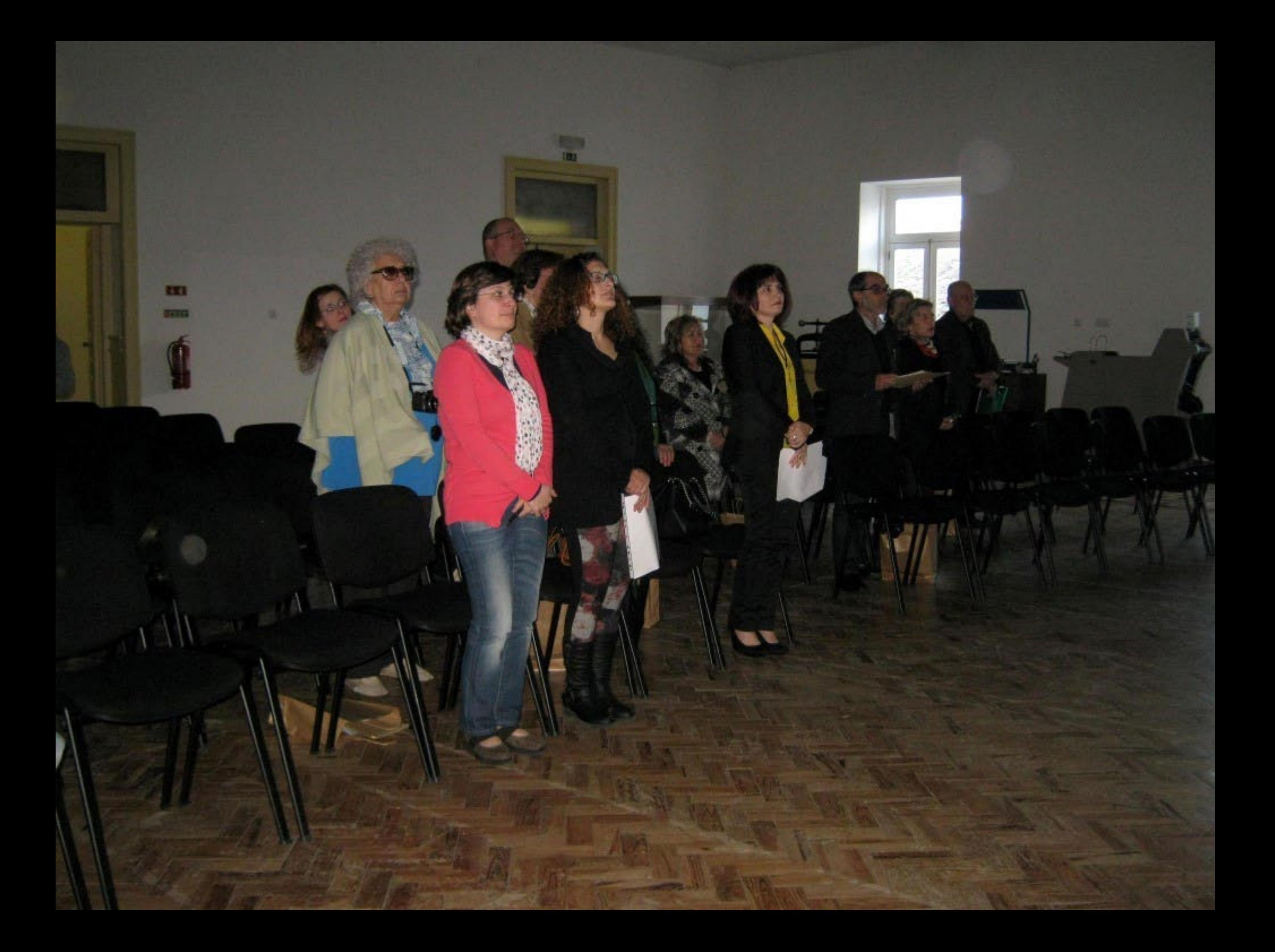

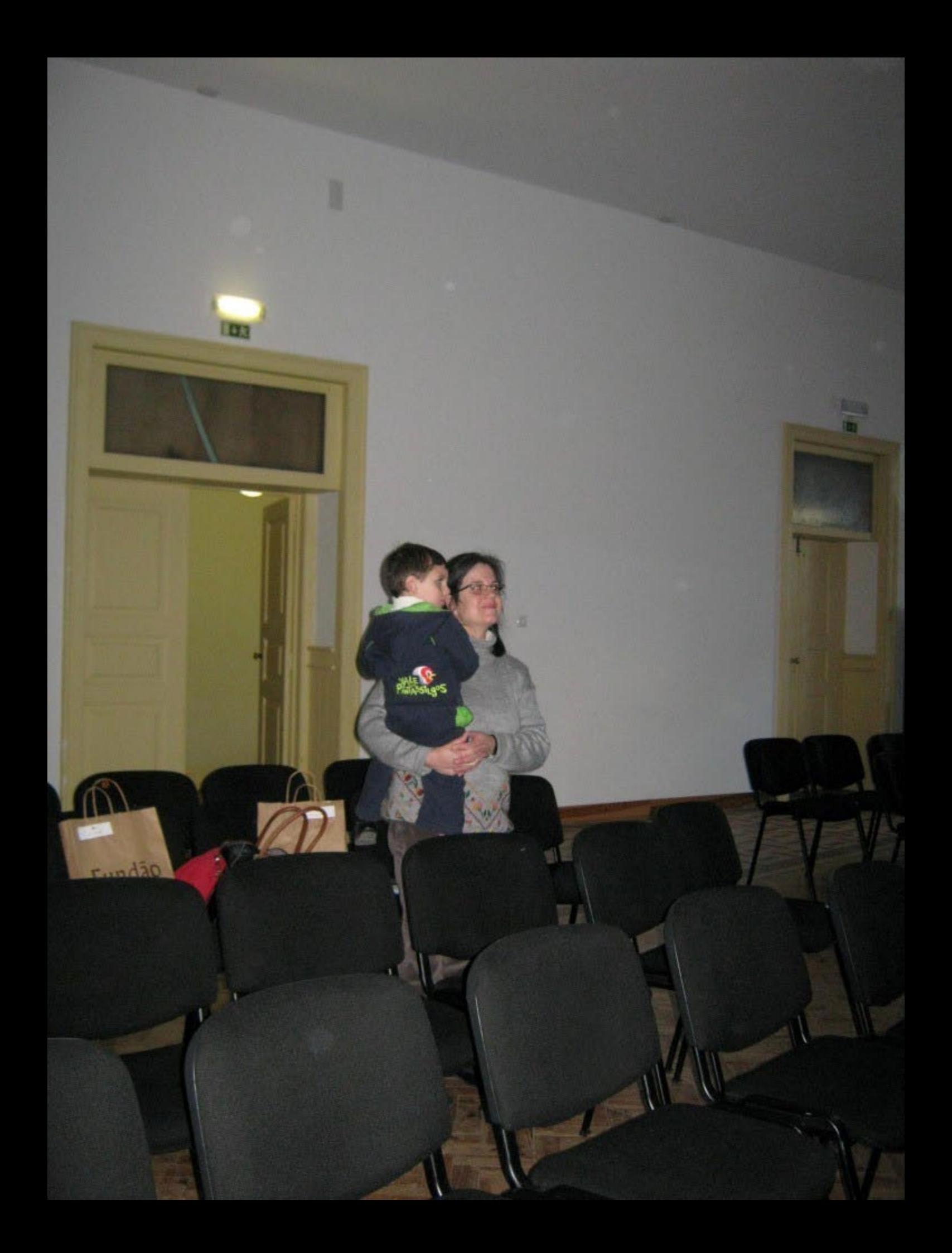

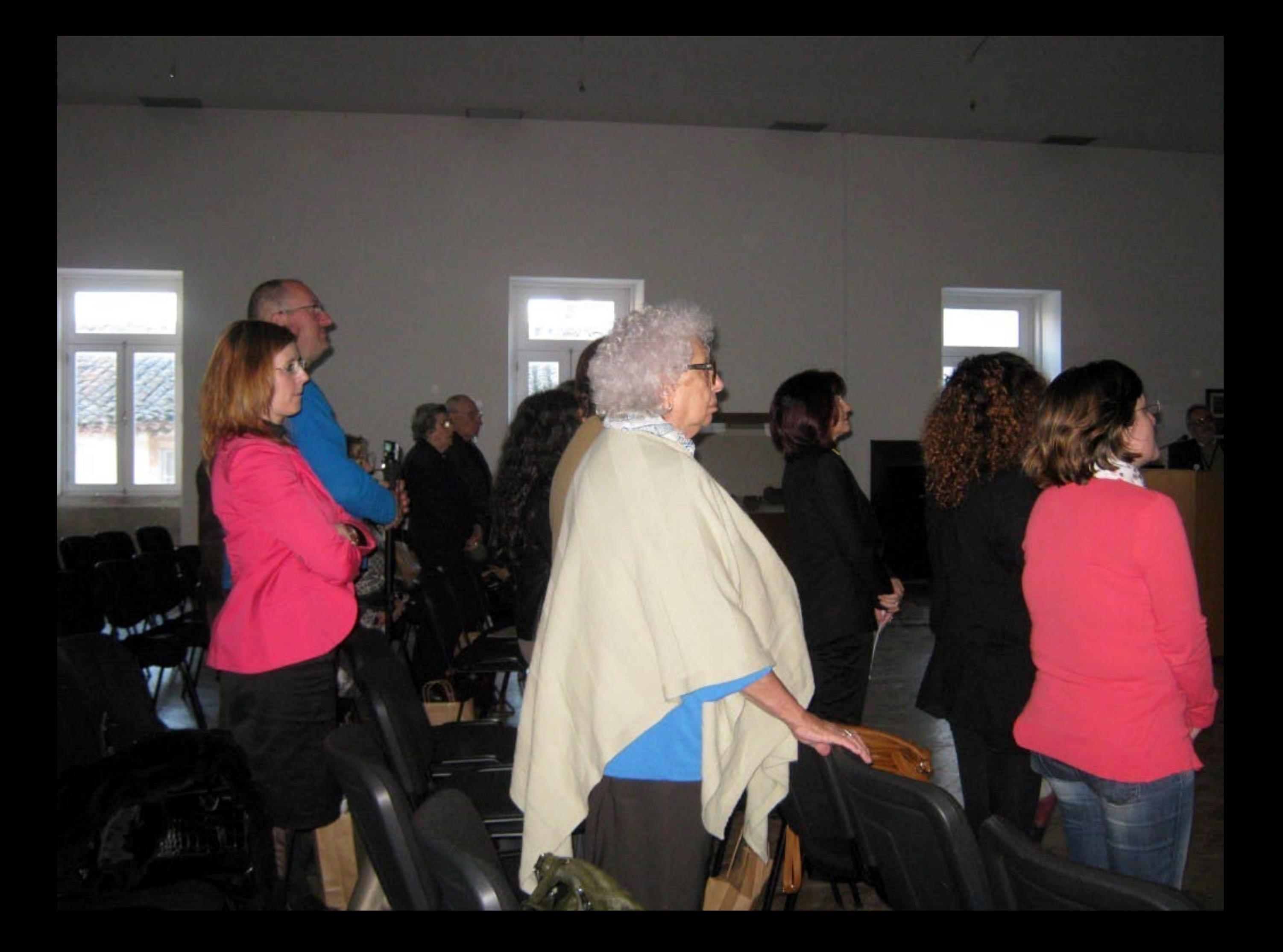

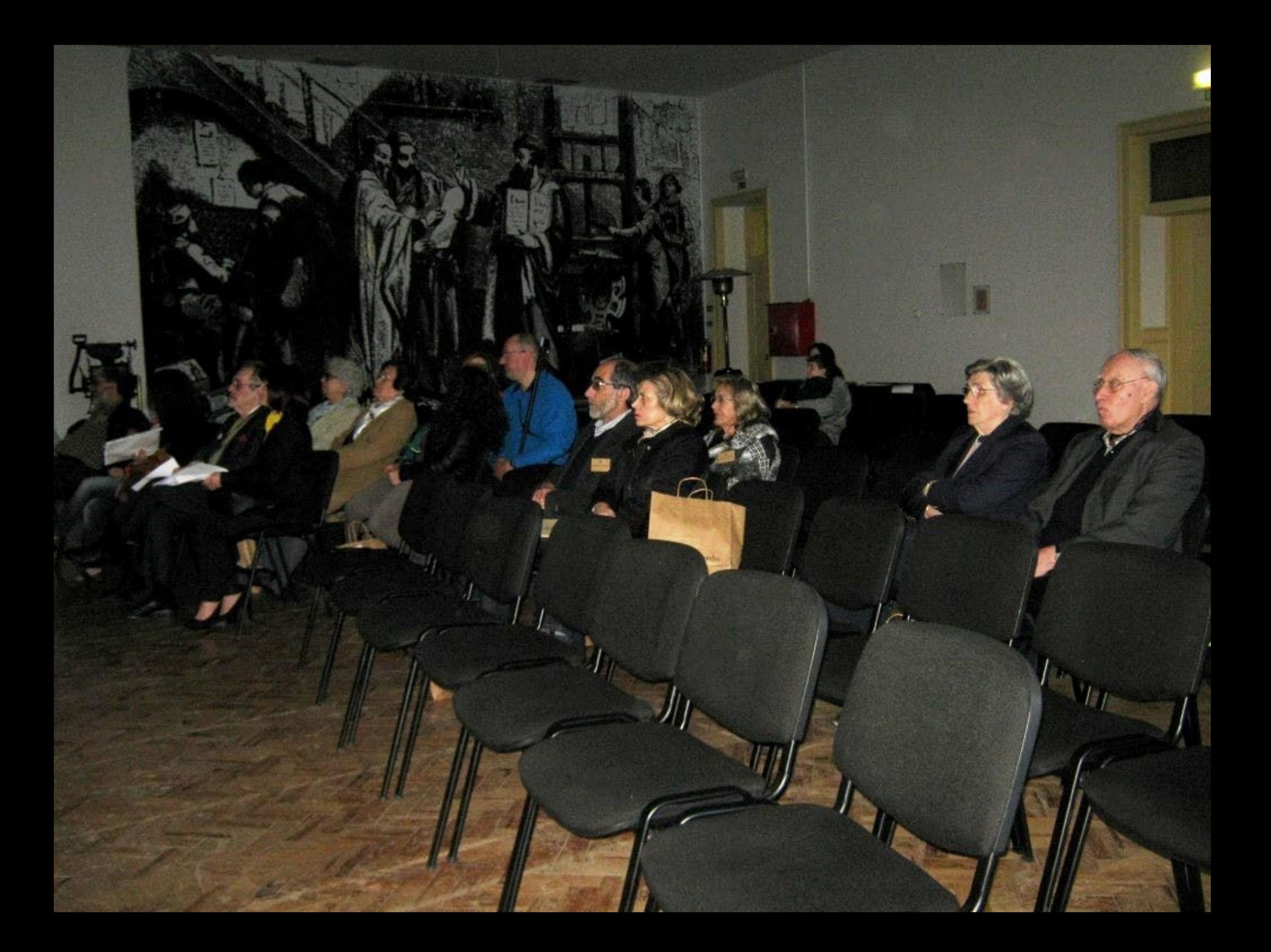

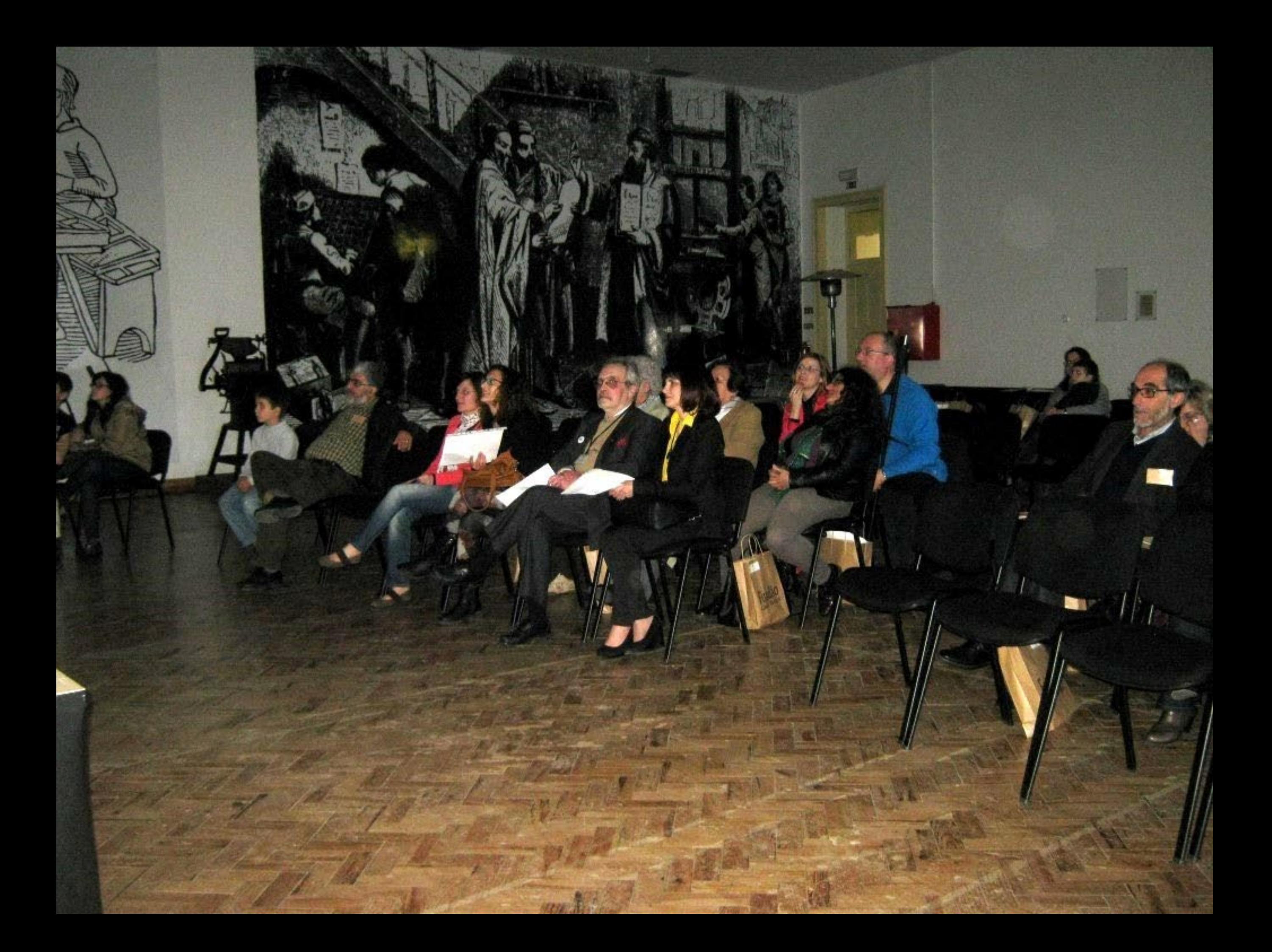

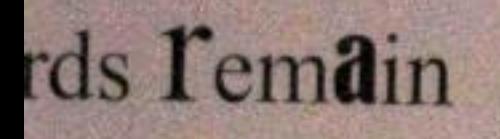

tos perduraN

eibt

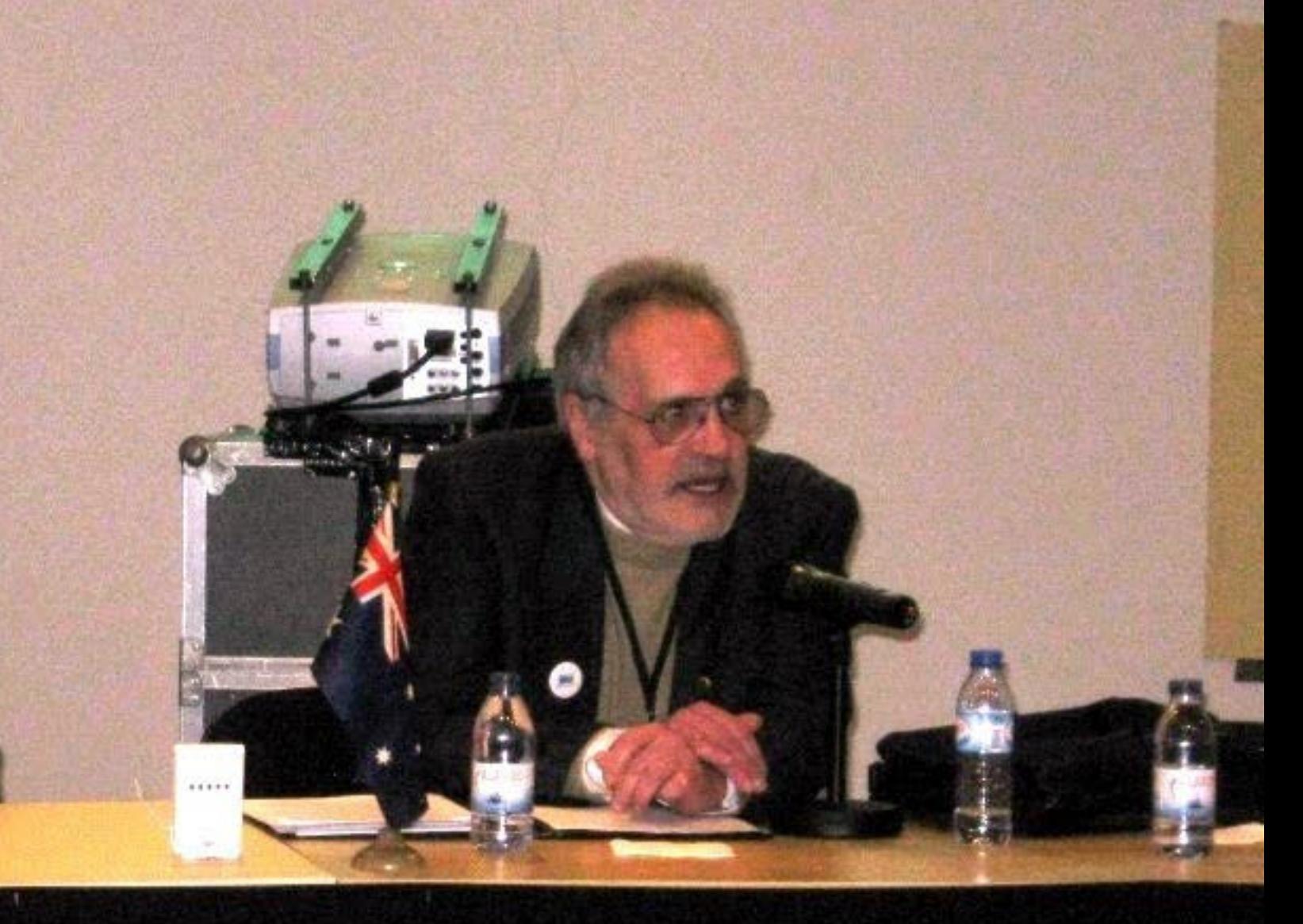

96

S

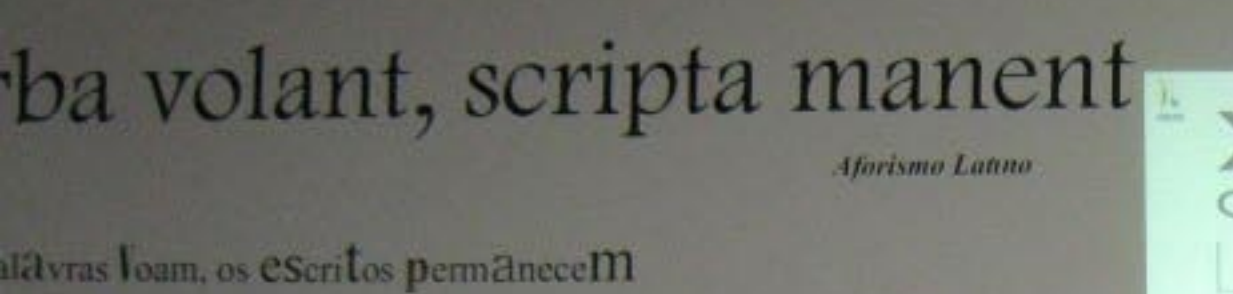

Les Paroles S'envolent, les Écrits reStent

role Volano, *gli Scritti rimangono*.

Spoken Words fly Away, Written wOrds Temain

Las palabras vuClan, los Escritos perduraN

Die Spräche vergEht. Das GesChriebene bleibt

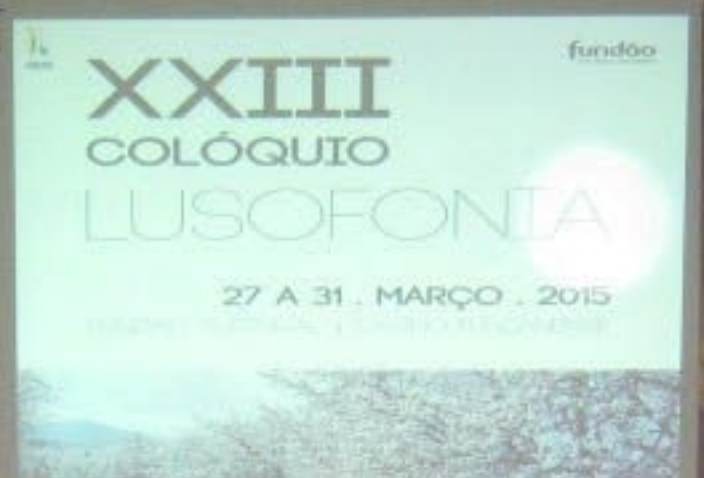

escrit imprusa

 $\bullet$ 

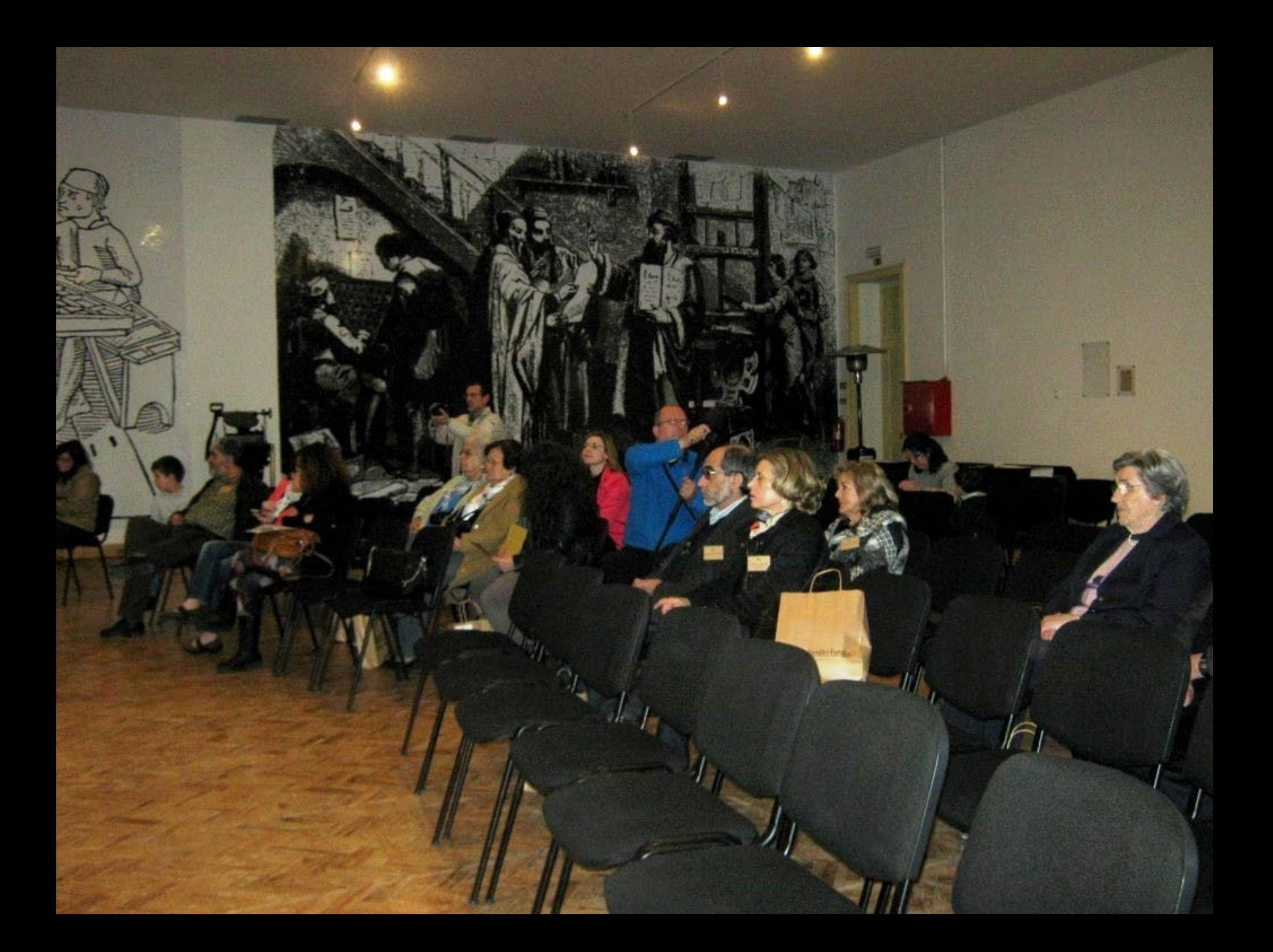

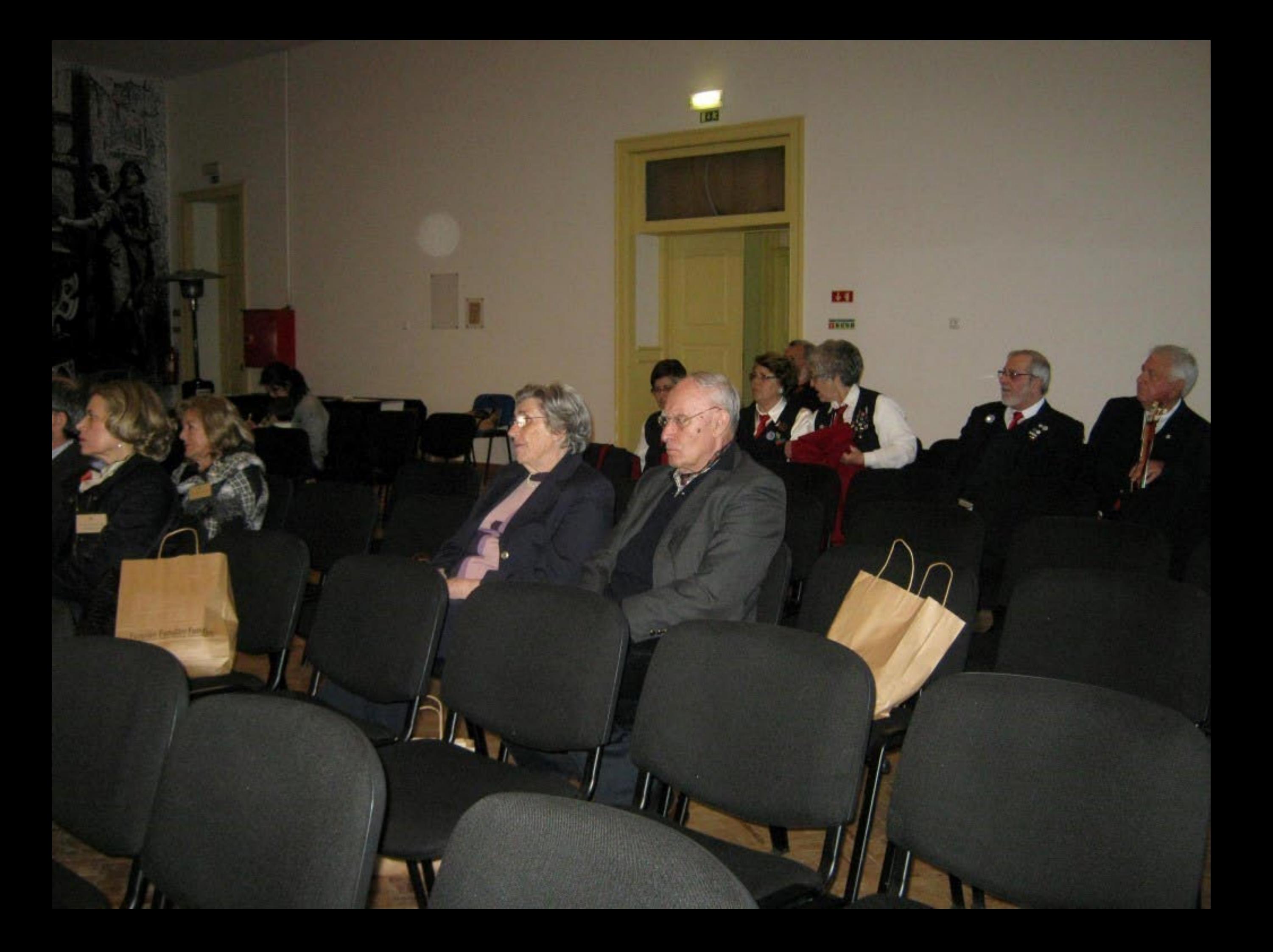
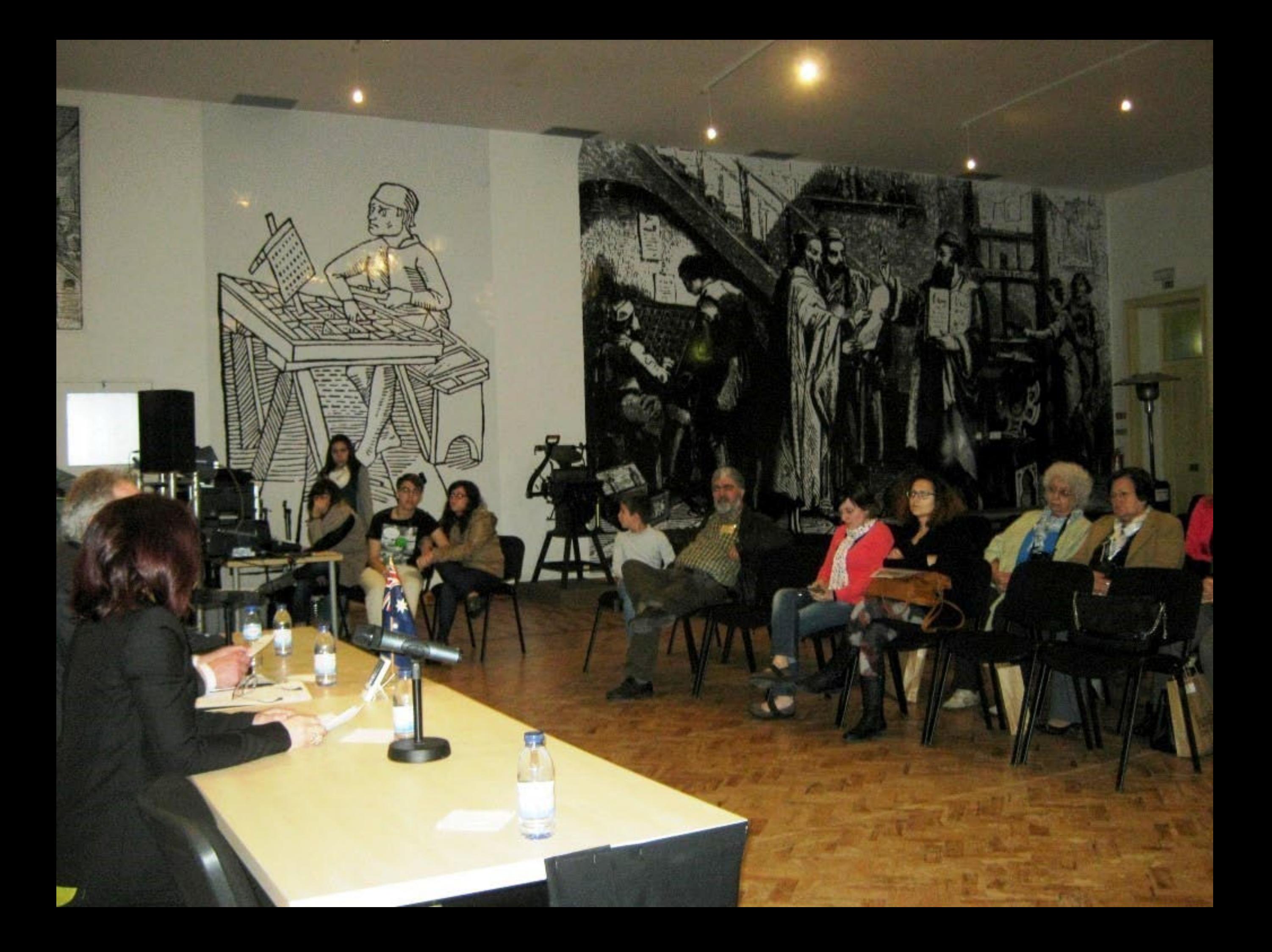

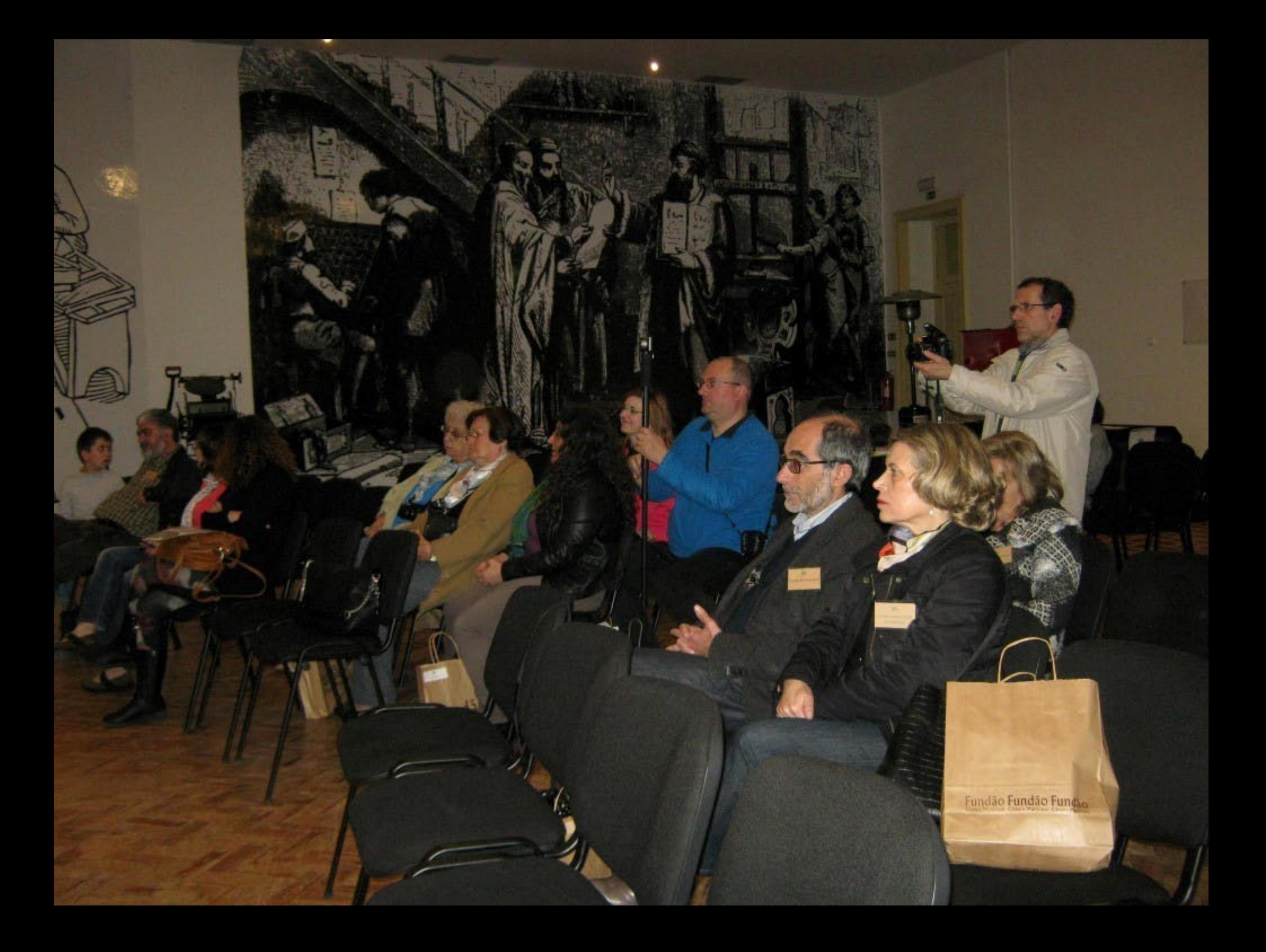

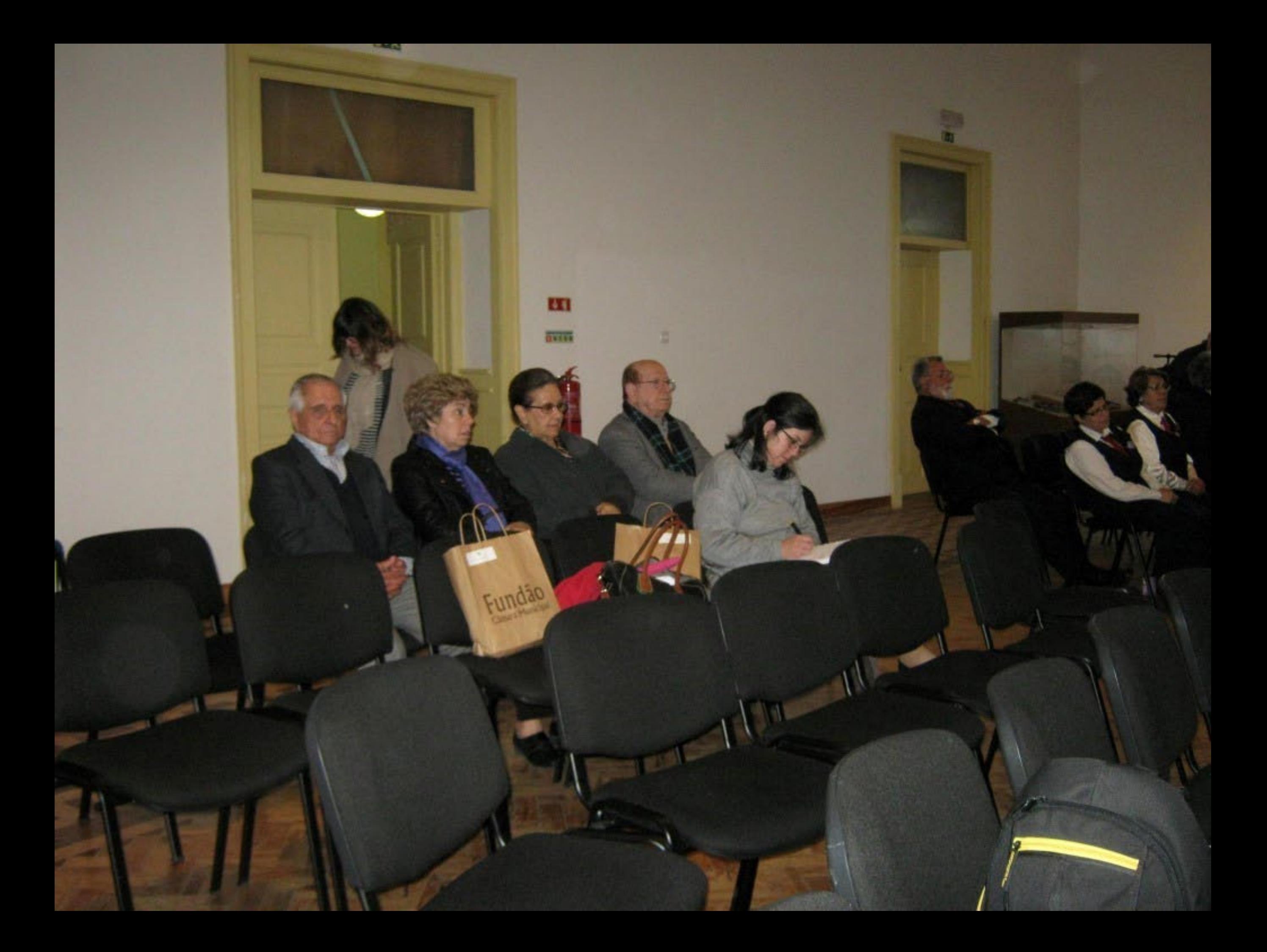

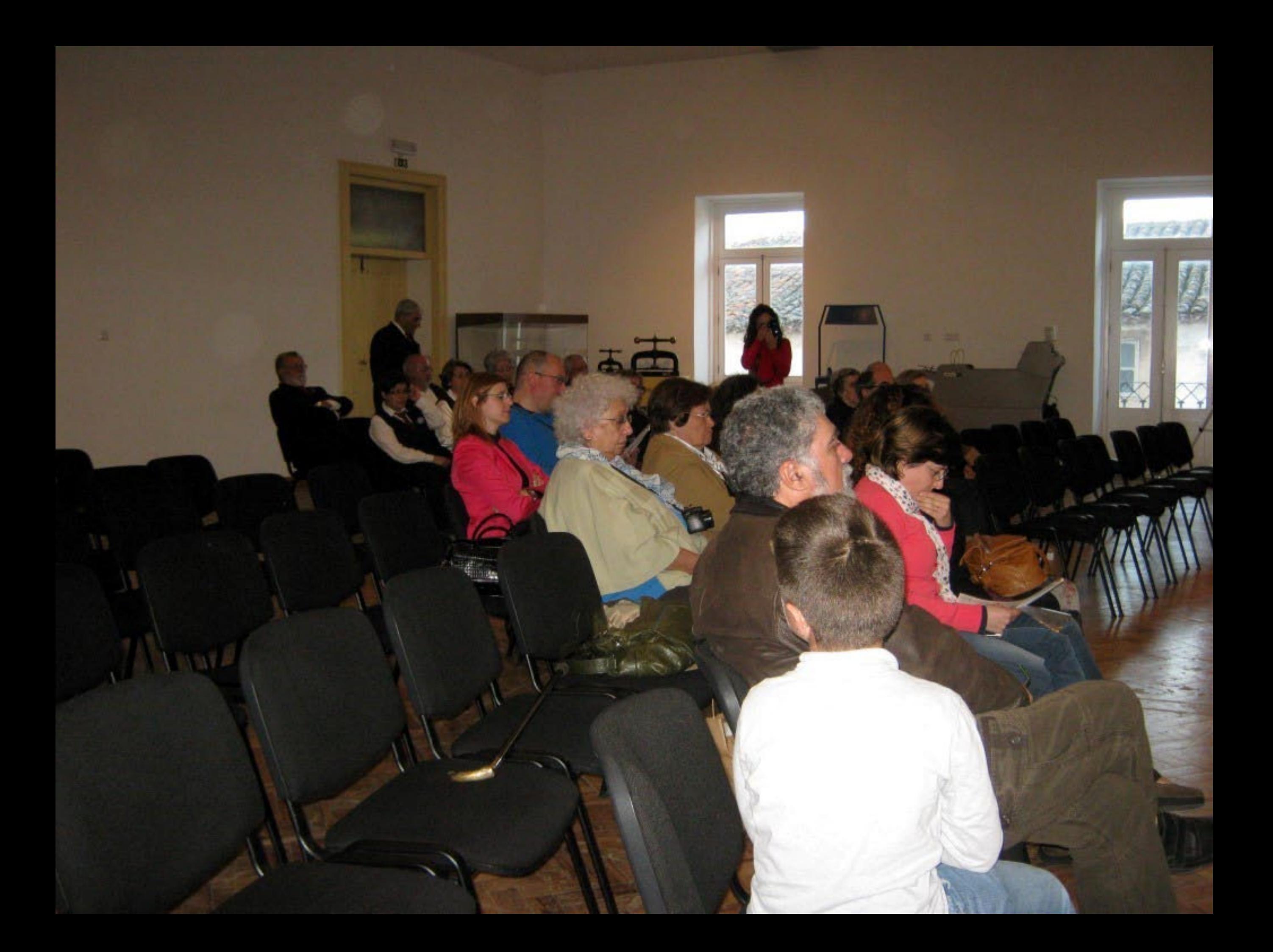

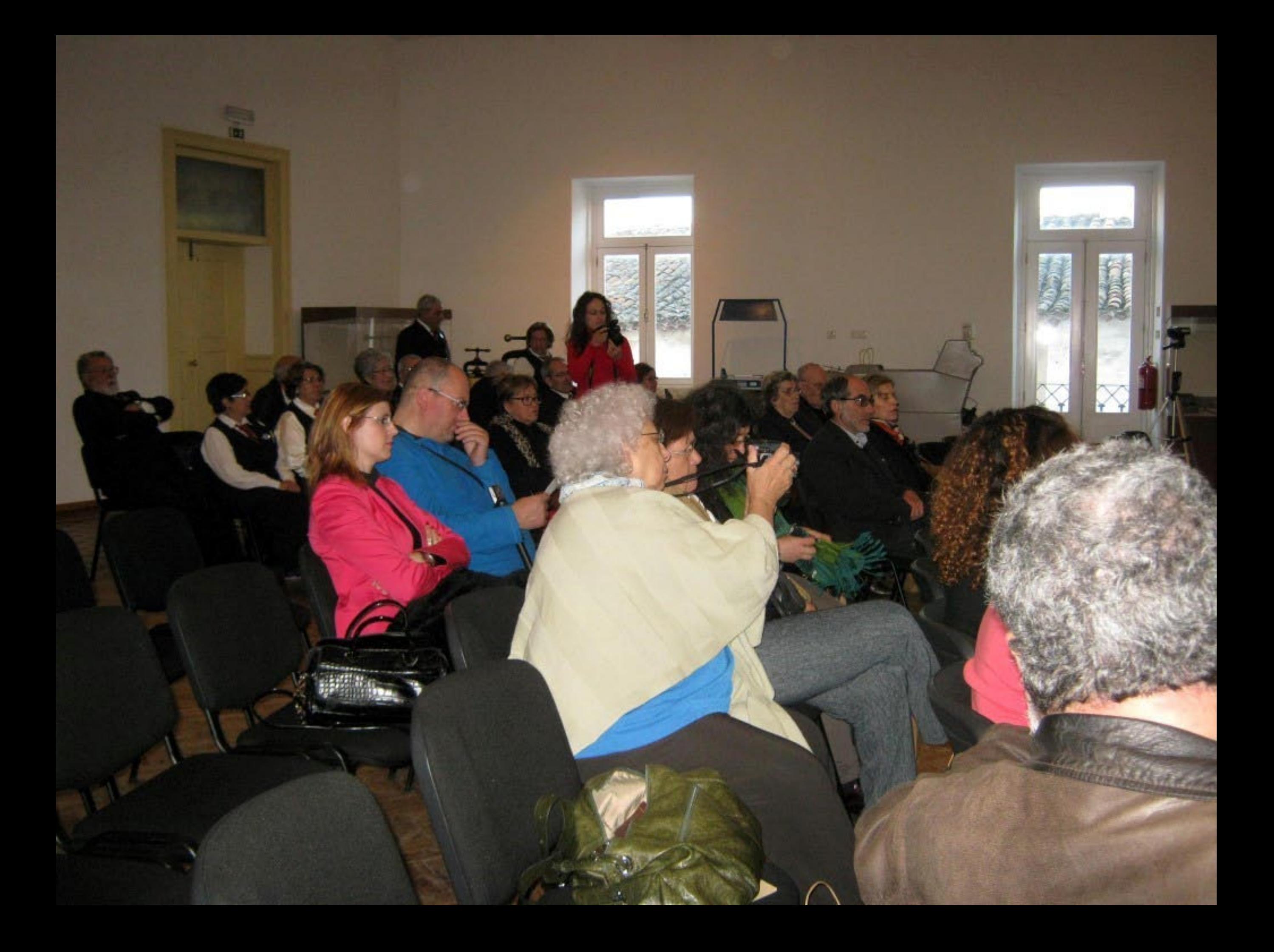

# Verba volant, scripta manent.

**ATALOG** 

As parameters, as escritos permanecem Les Paroles S'envolent, les Écrits reStent cológi

 $27A$ 

Le parole Volano, gli Senti randragono.

täche ver

Spoken Words fly Away, Written wOrds Feu

Las pillabras vuClan, los Escritos pas

pene bleibt

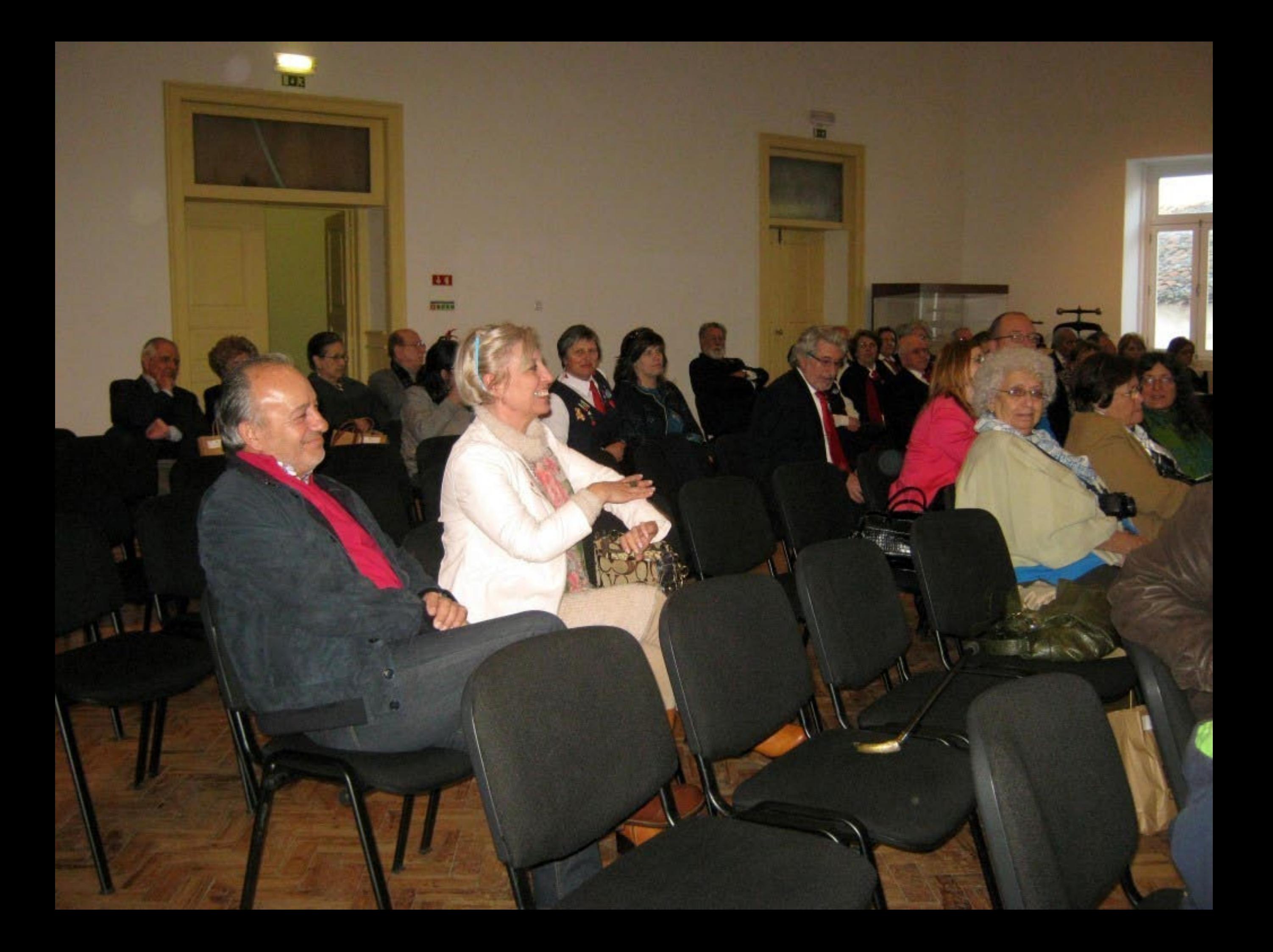

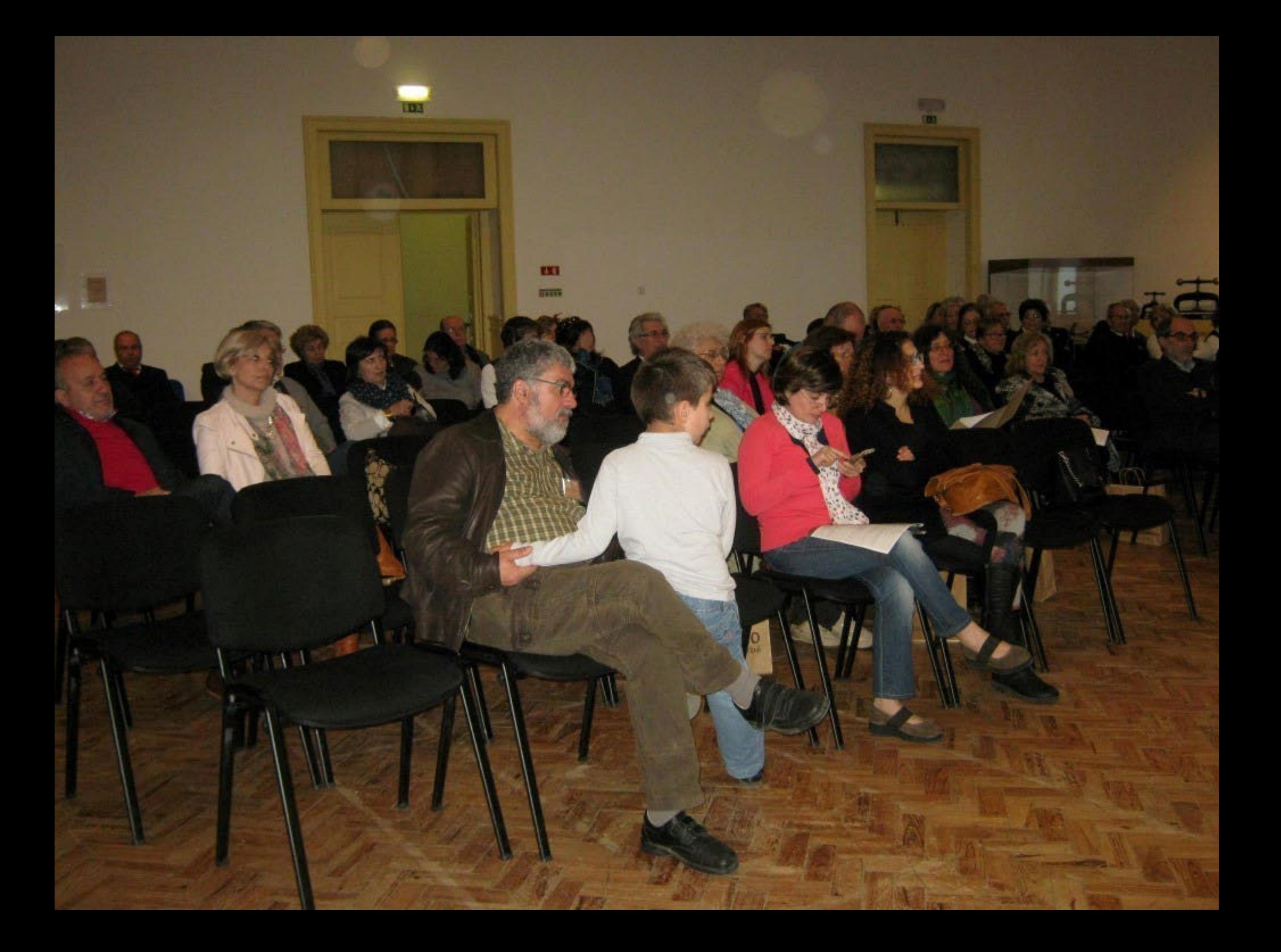

## Verba volant, scripta maneri-

As pullivras Ioam, os escritos permanecem Les paroles S'envolent, les Écrits reStent

Le parole Volano. *gli Seritti l'imangono*.

Spoken Words fly Away, Written wOrds Temain

Las pâlabras vuClan, los Escritos perduraN

Die Spräche vergEht. Das GesChriebene bleibt

**COLÓQUIO** OFONIA 27 A 31 MARÇO . 2015

**Allegation** 

#### Verba volant, scripta manent Horismo Limmo

As patterns foam, os escritos permitirecem Les paroles S'envolent, les Écrits reStent Le parole Volano, *Qii Sermi l'imitingono*.

> Spoken Words tly Away, Written wOrds Femilin Las pâlabras voetun, los Escritos perduraN

Die Spräche vergEht. Das Gestllrichene bleibt.

**TW** retard

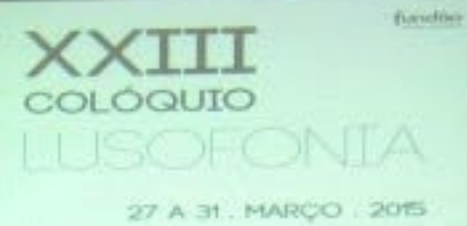

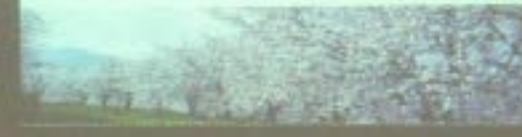

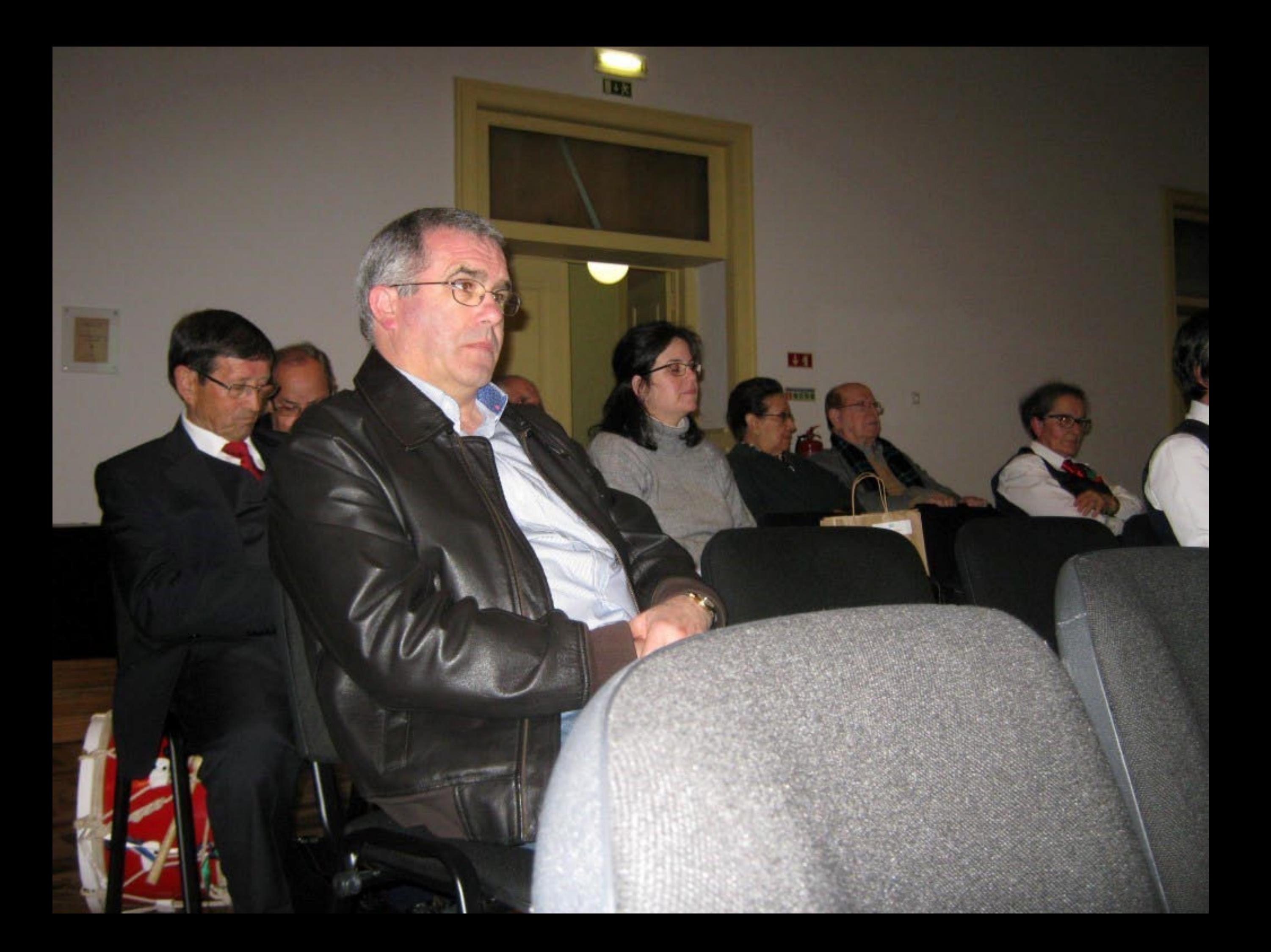

## Verba volant, scripta manent

As patterns from as exactles permitseed in Les Paroles S'envoient, les Écrits reStent Le parale voiron, Qu Seriei Finstaggeon,

 $\blacksquare$ 

Spoken Words By Away, Winter words Femilia

www.log.com perdural

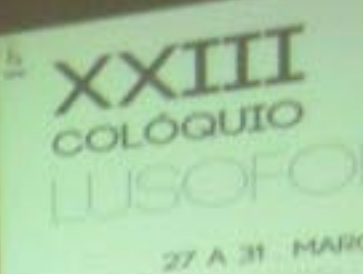

## Verba volant, scripta manent Max

 $IGOFC$ 

27 A 31 - MAI

٠

A pattern has a cycle pendancelli Le parais S'envolent les Écrits reStent Le payle votes gri Scori rantingono.

S. S. Argentin, Andly, William a Only Temple pillates suchas, les Escritos J

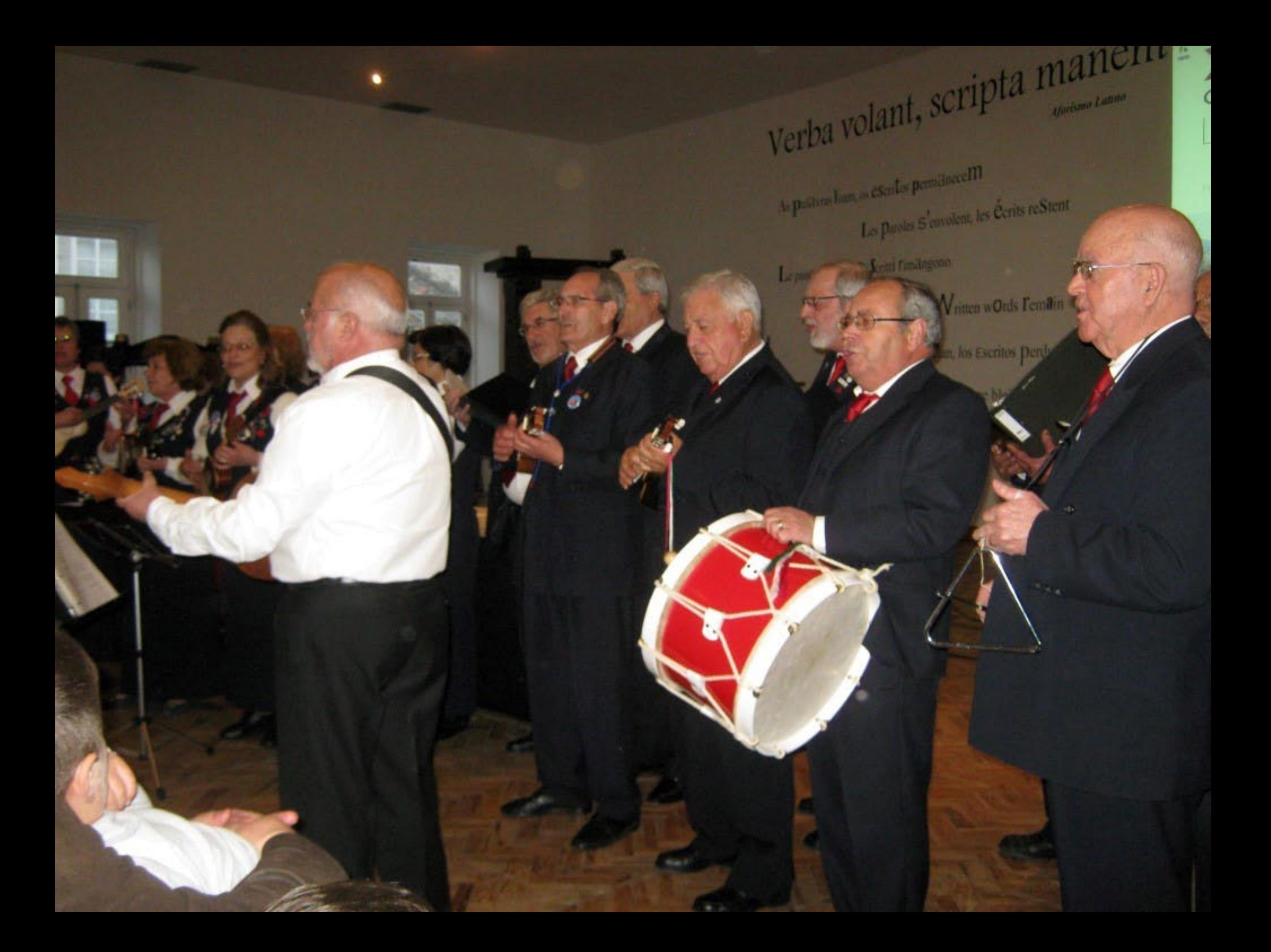

### Verba volant, scripta manent

Aforismo Latino

Derdu

As palityras Ioam, os escritos permanecem

Les paroles S'envolent, les Écrits reStent

Le parole Volano, *gli Scritti l'imitingono*.

Las palla

e vergEht.

Seen Words fly Away, Was people Tema

#### fundão COLÓQUIO OFONIA

27 A 31 MARCO . 2015

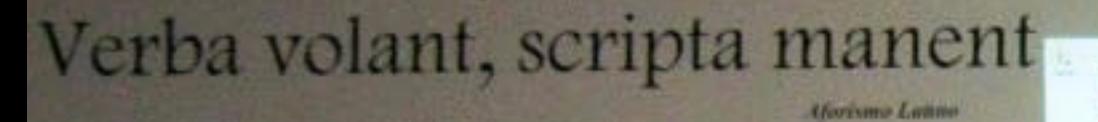

As patterns from, or exercic permanecem

Les Paroles S'envolent, les Cerits reStent

Le parole Volano, *Qli Seriti l'intitugono*.

Spaken Words fly Away, Written wOrds Femilin

Eventoir COLOQUIO 27 A 31 HARDEL 2015

 $\sqrt{1}$ 

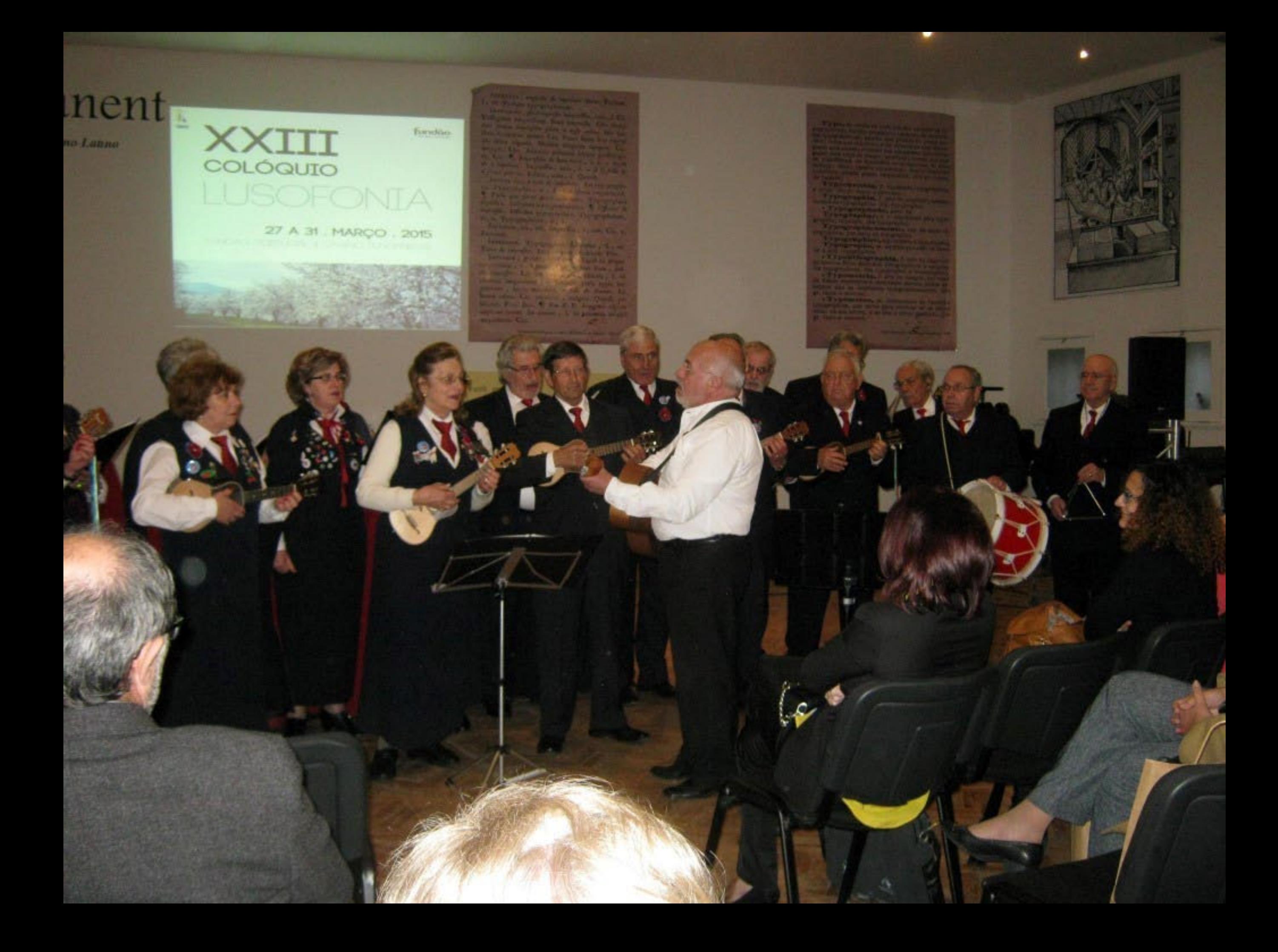

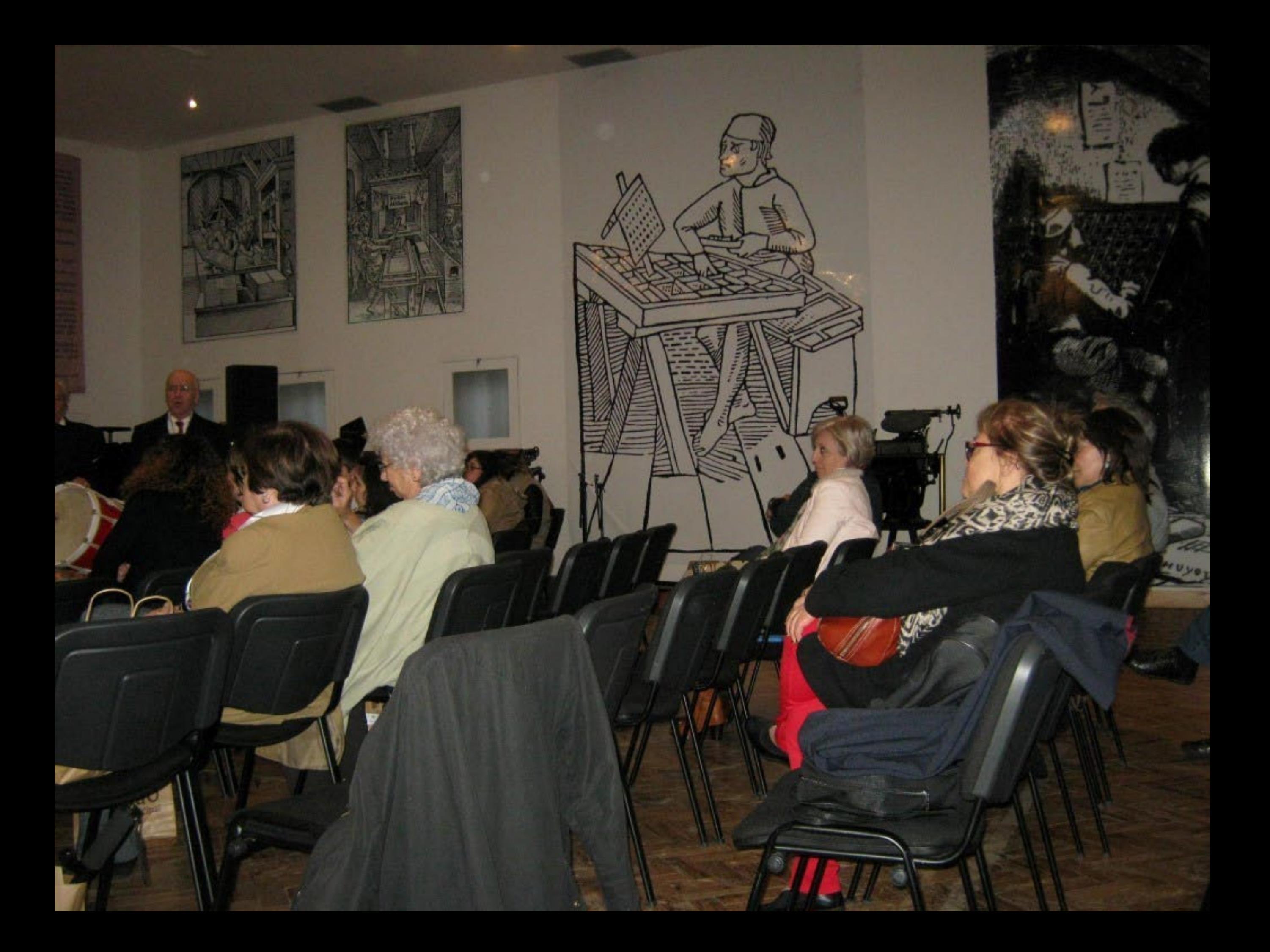

Distances of the set of the set of the set of the set of the set of the set of the set of the set of the set of the set of the set of the set of the set of the set of the set of the set of the set of the set of the set of 25. horrester, Literatur verbaueren Chamis, L. in limin edere Gir, emittere , valgare, Quind, preblizzed. Plus, Jun. 5 Has S. F. Impganic drama coup as soons. In anime, I, in german attand imprimme. Cie. This case in particularly a finish at firms

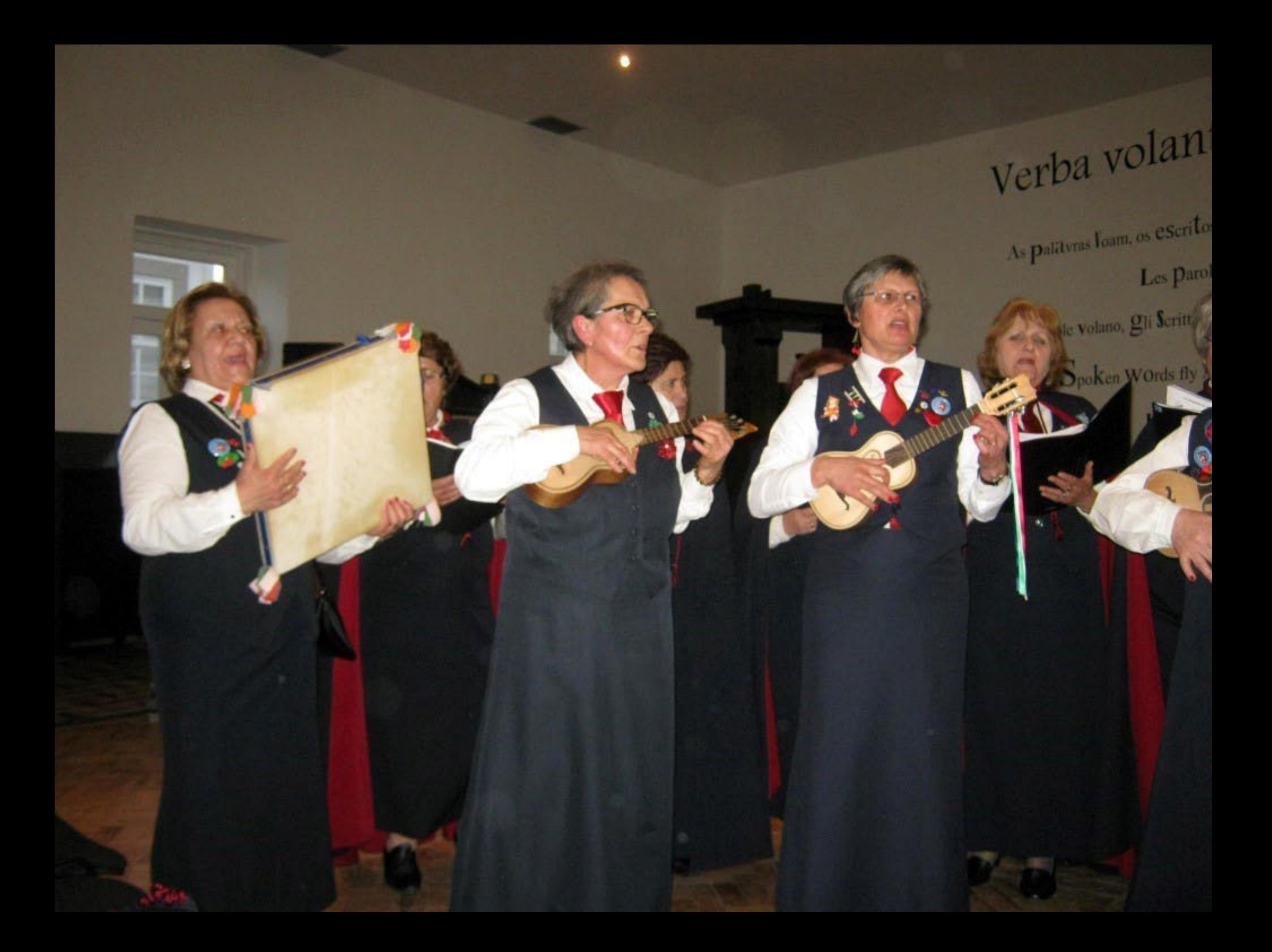

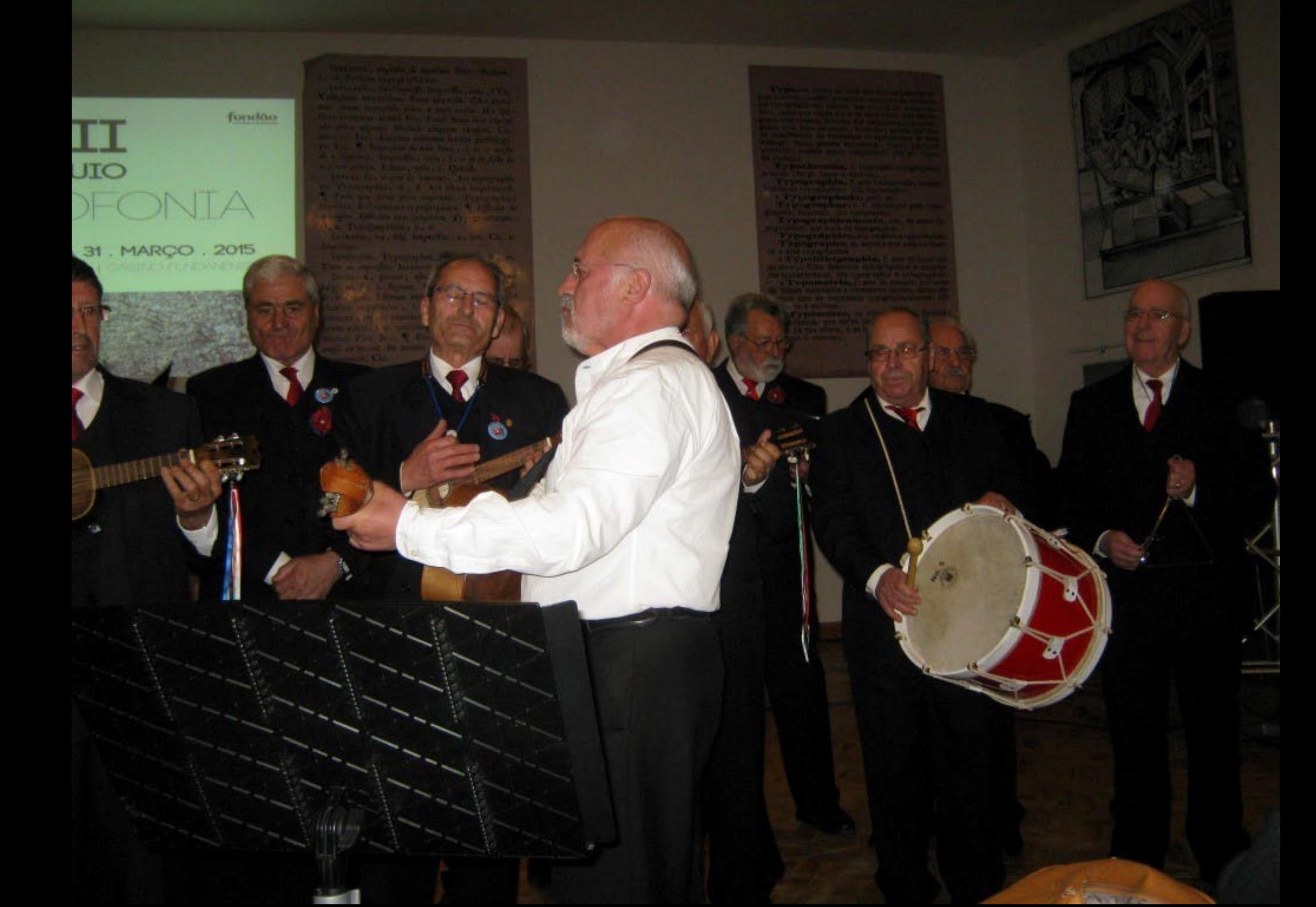

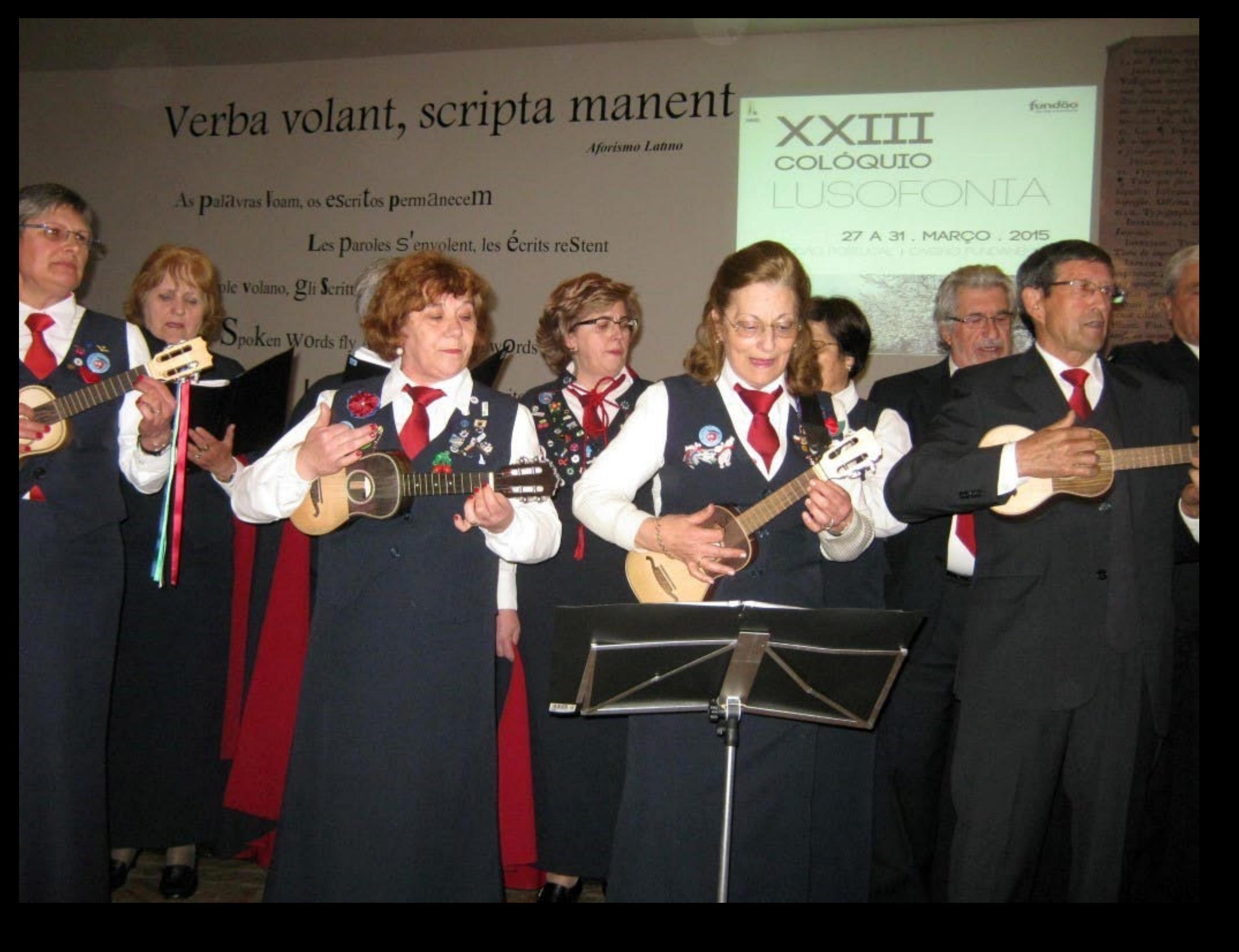

## Verba volant, scripta manent

Aforismo Latino

As palavras Ioam, os escritos permanecem

Les Paroles S'envolent, les Écrits reStent

Le parole volano, gli Seritti rimilugono.

Spoken Words fly Away, Warraw Ords Temain

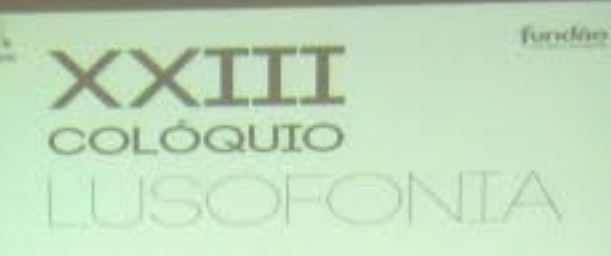

27 A 31 , MARÇO . 2015

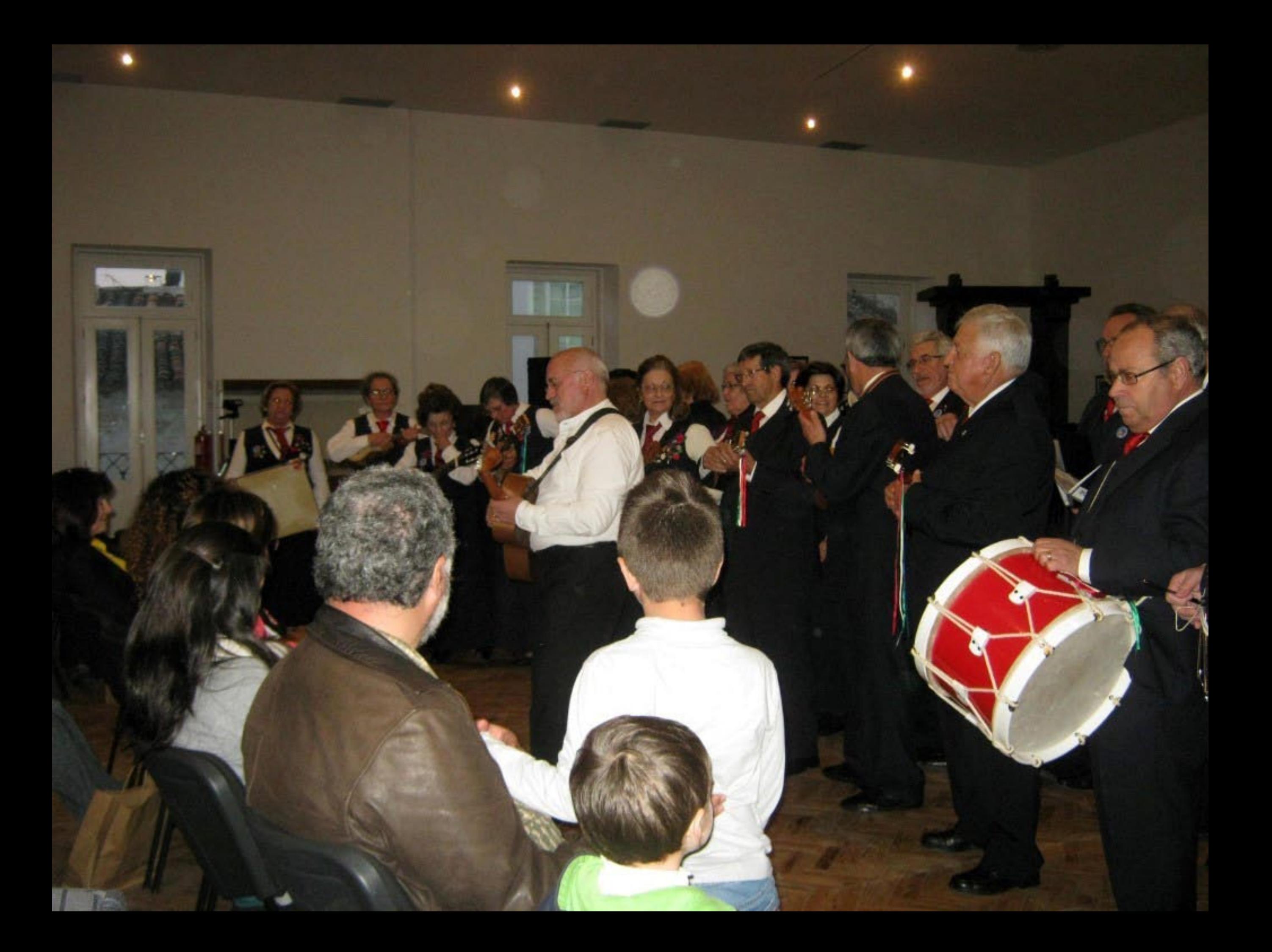

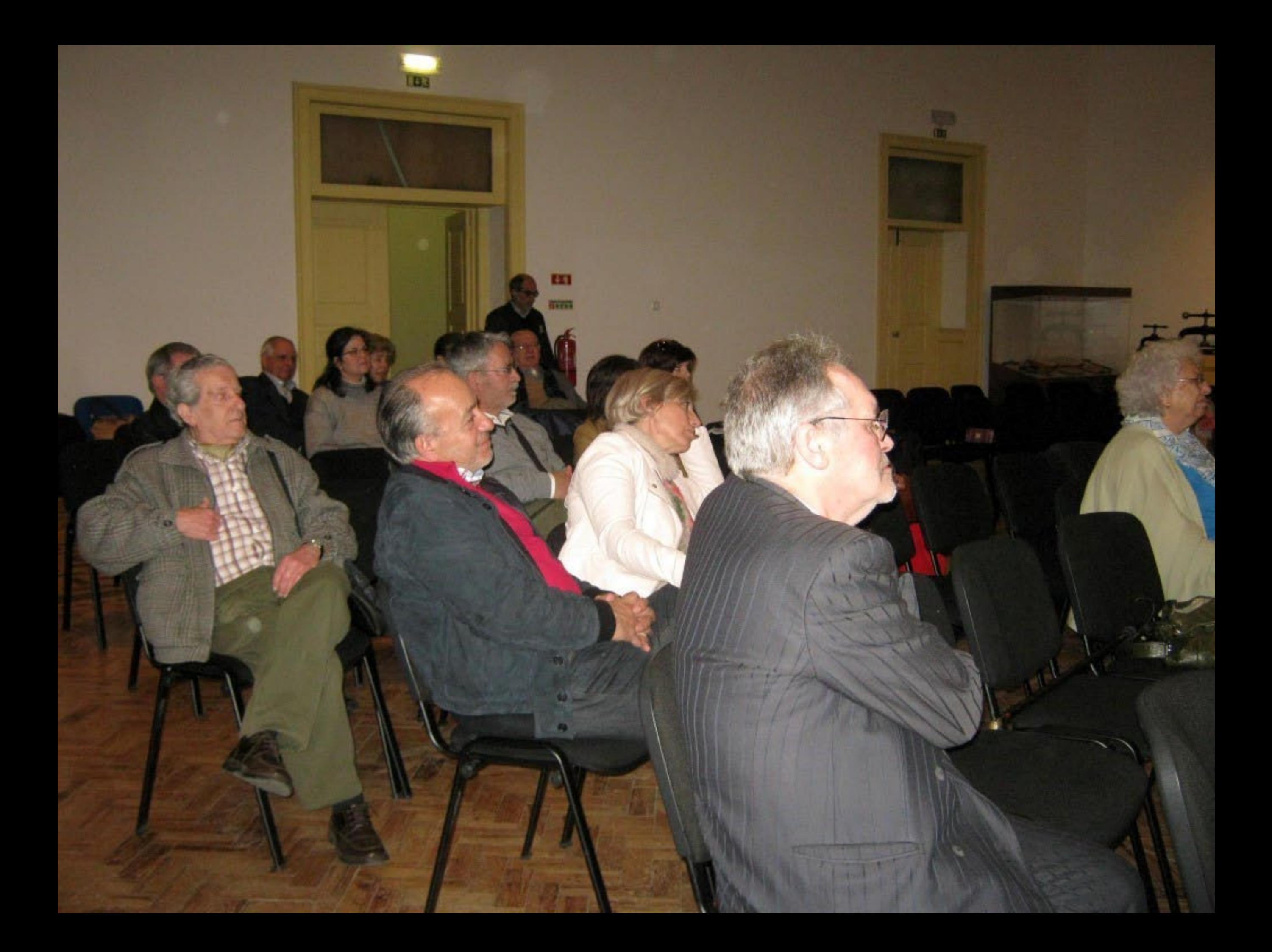

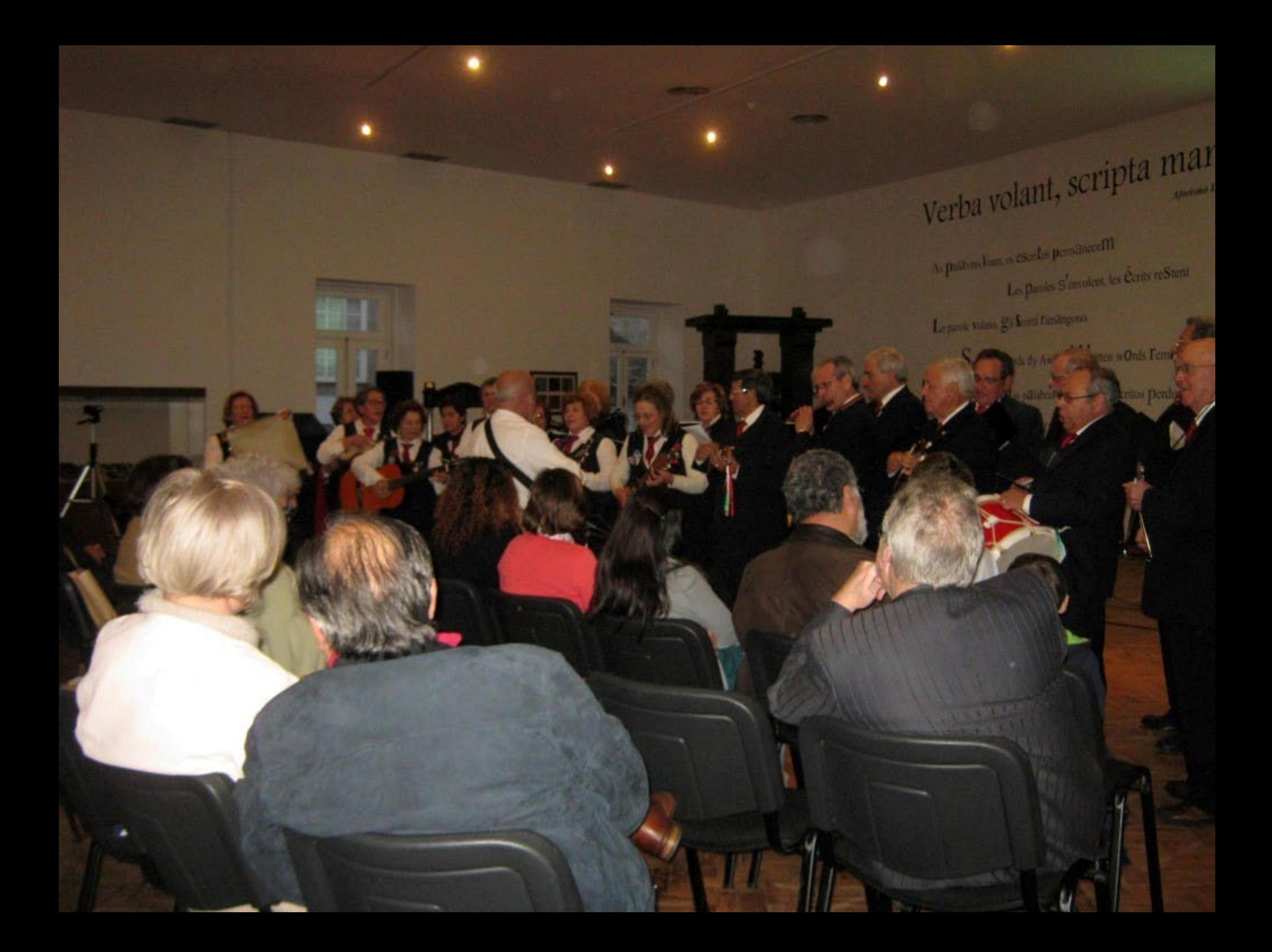

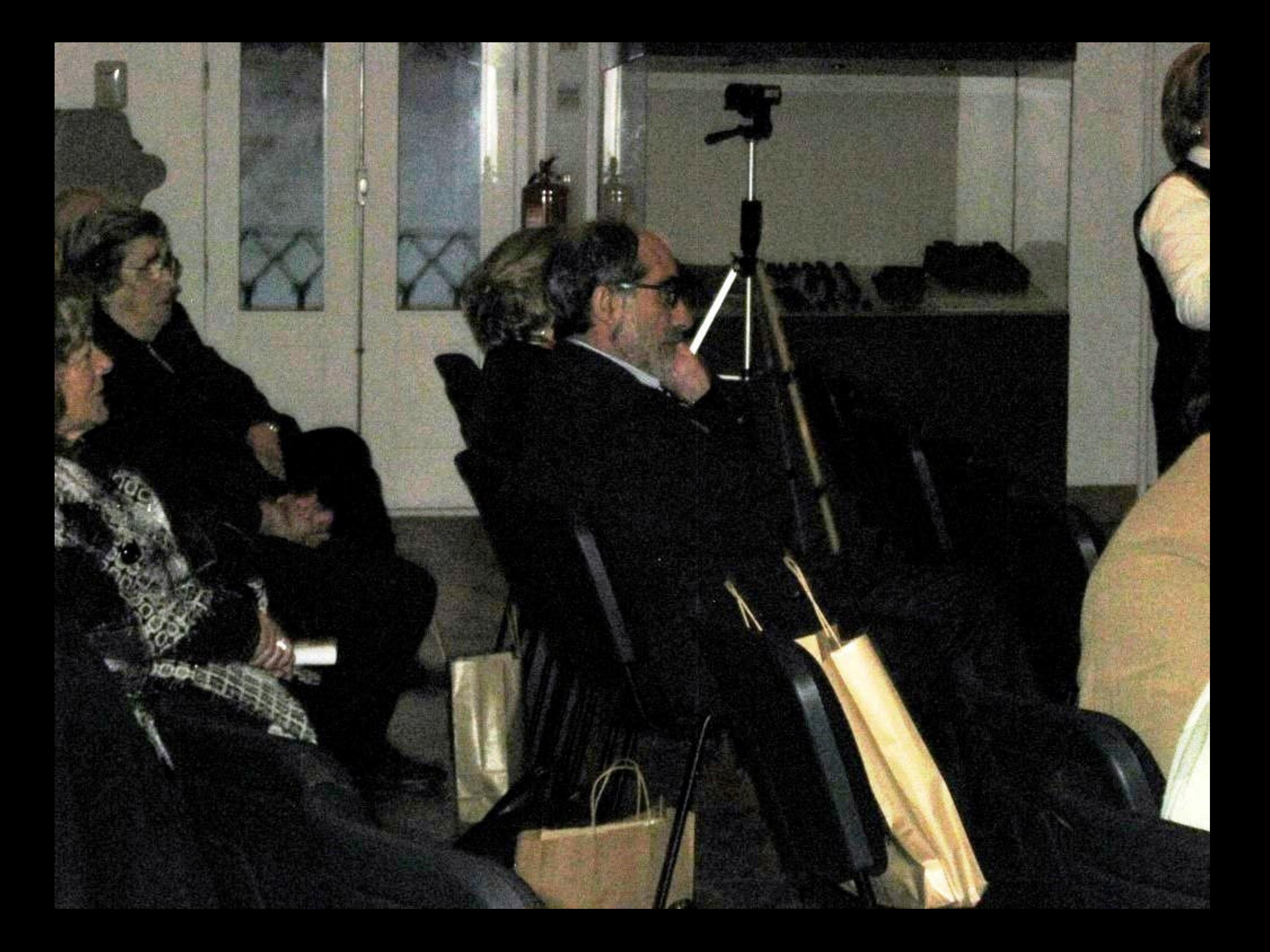

### COLOGUIO LUSOFONIA

27 A 31. MARÇO. 2015 FUNDAO PORTUGAL | CASINO FUNDAMENSE

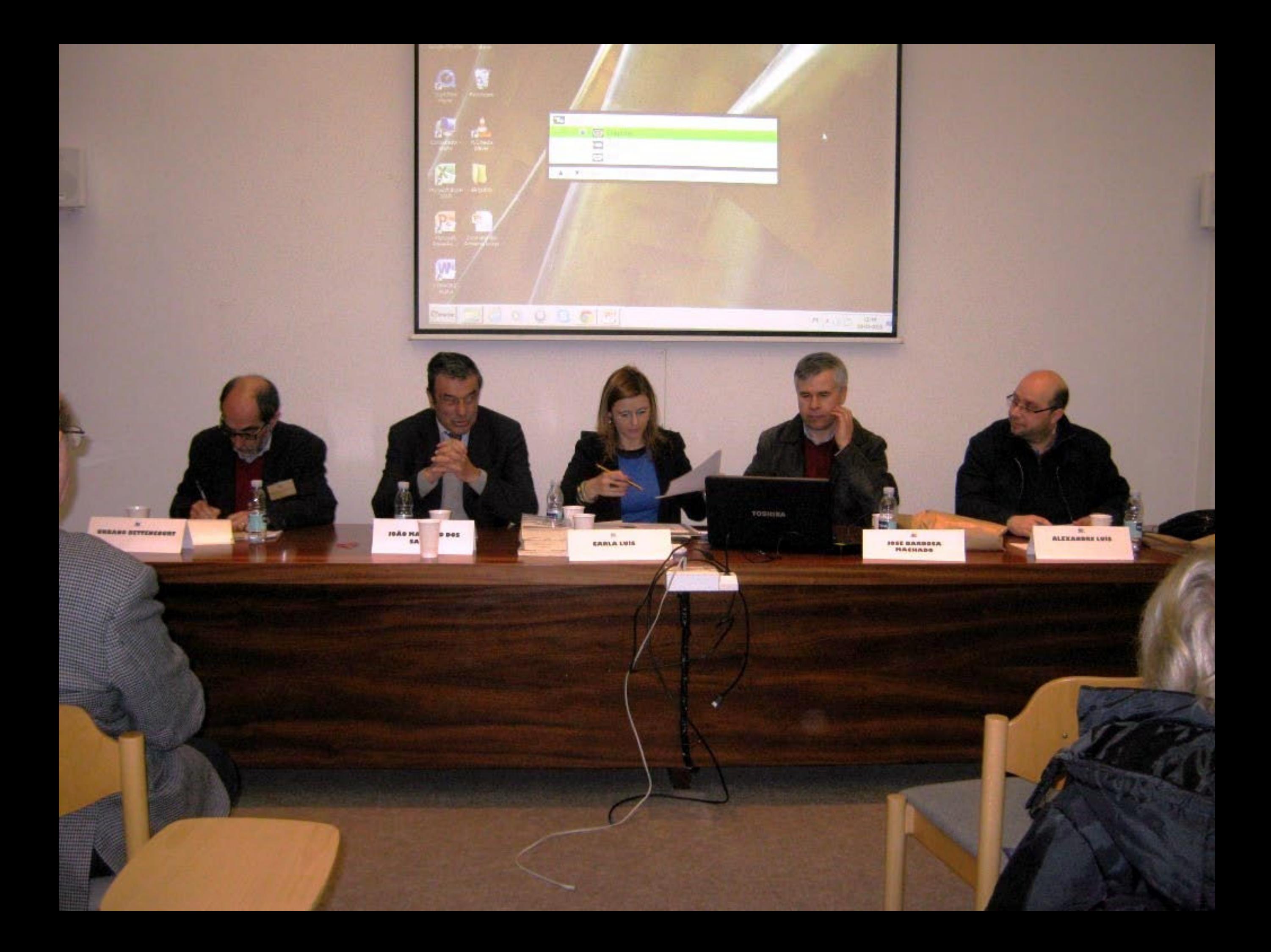

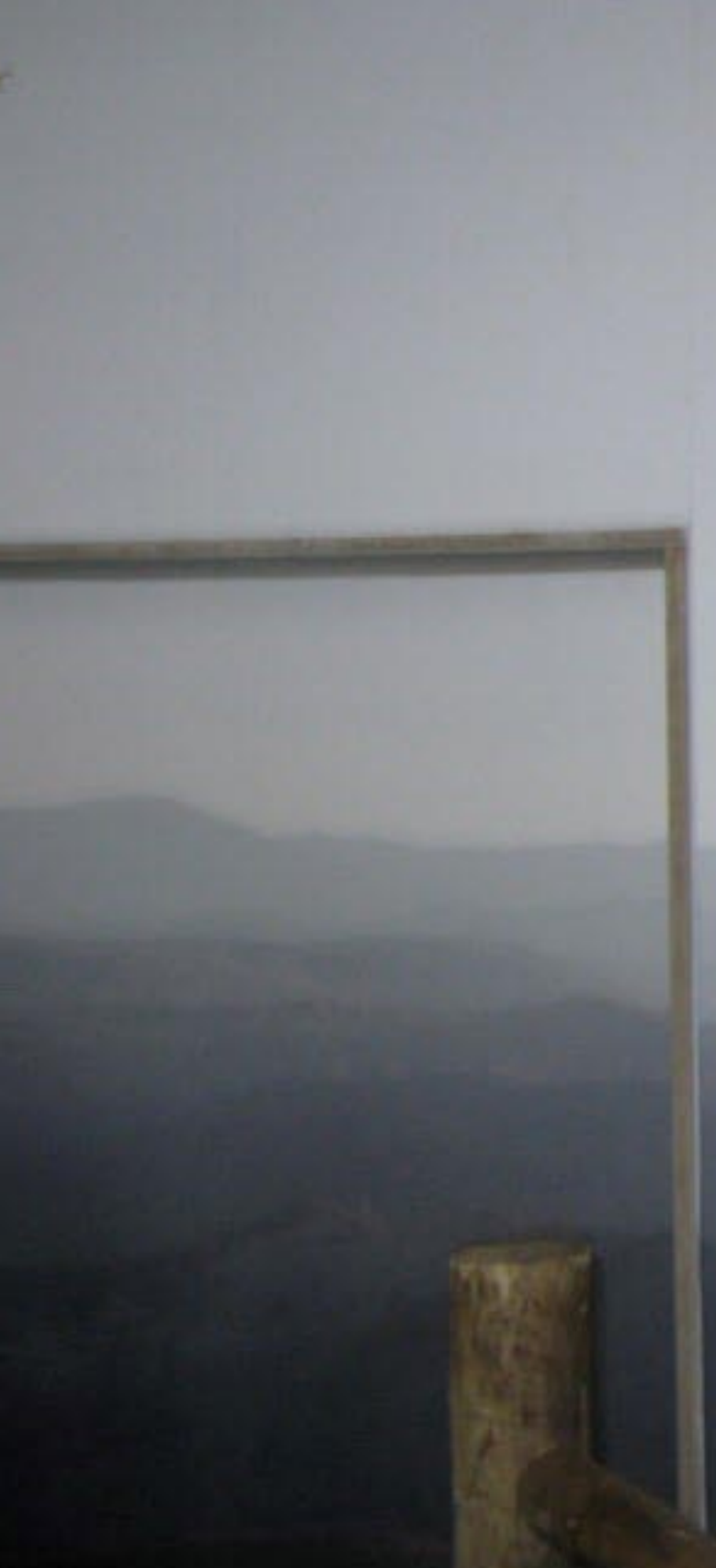

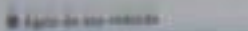

**Richard** 

**B** has a more

**B** Futuries

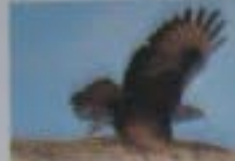

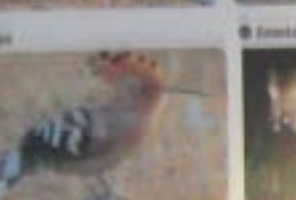

**B** Lighting States

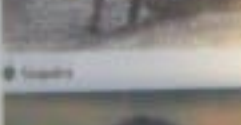

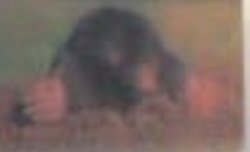

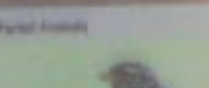

Na Serra da Estreta podemos encontrar un de espécies animais. Proximo do mediosorear a égula-de-asa redonda e<br>refugiam nos pequenos pinhais e cacam<br>sapo comum, que se esconde em muro<br>alimentando-se nas hortas e acasálando<br>

Nas zonas em que o estrato arborno e e<br>encontrar a geneta, a fuinha, a corujafrancés.

O meio arbustivo, habitualmente muito<br>Jocat de refugio para inúmeros mamifiaporta pequenas aves insectivoras, c<br>bios, a sardanisca-argelina e o s

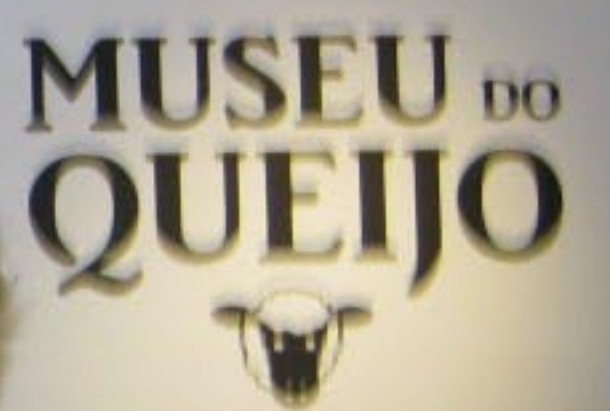

palsagem

**UNA** 

unit

eirão

 $\mathbf{H}$  se da, a rande

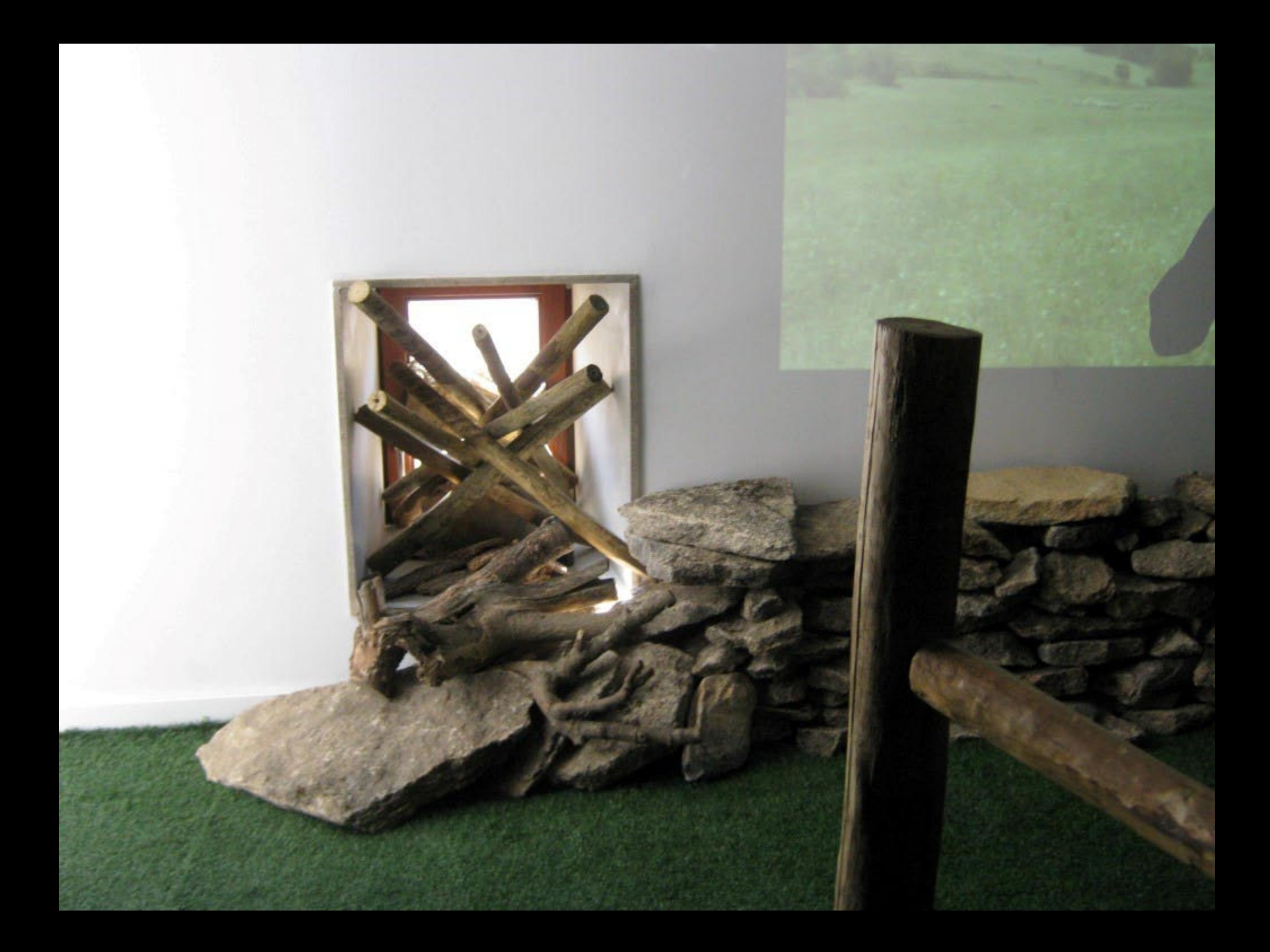

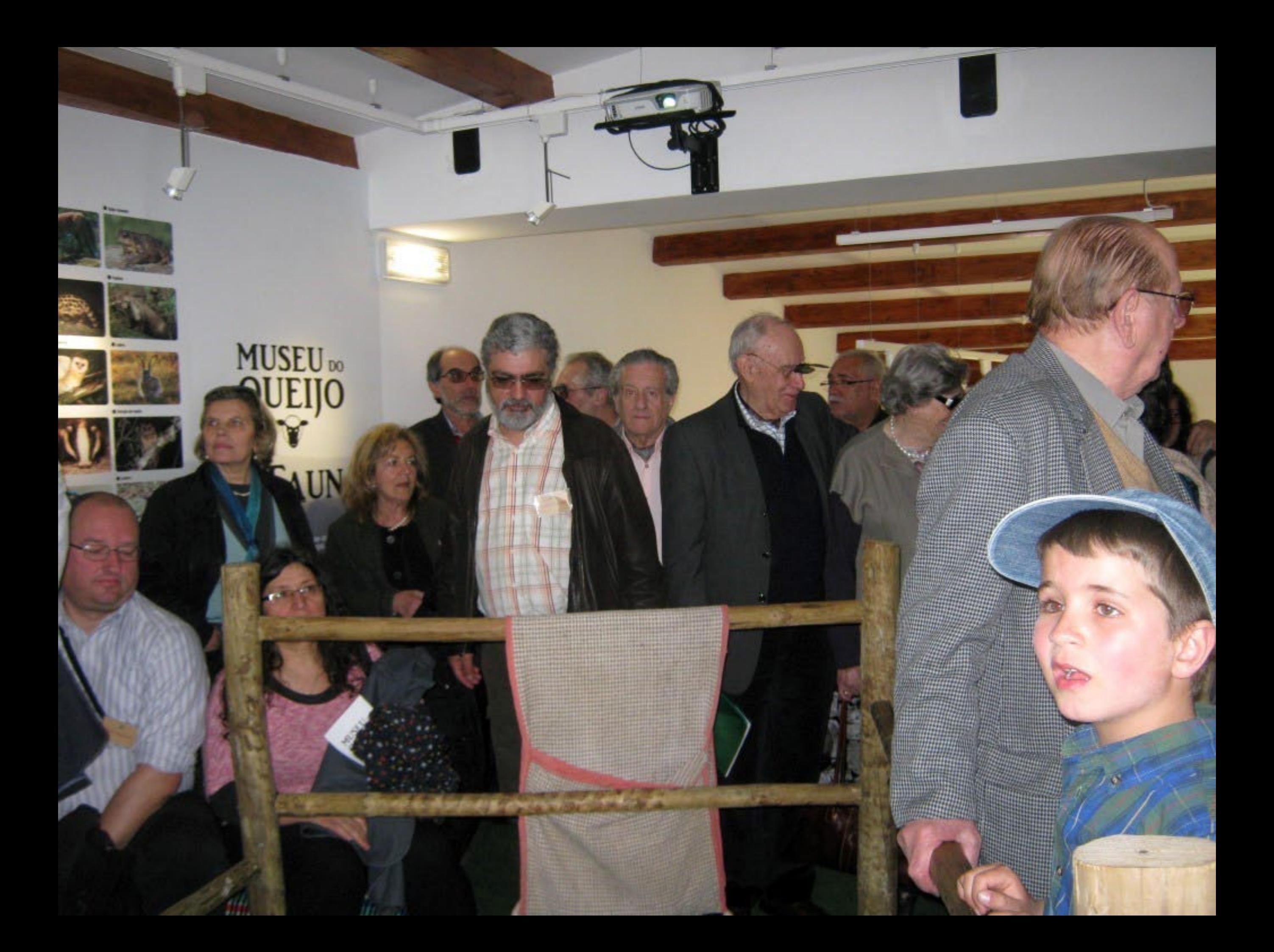

Temperado, nas

Mecharránico. dours vales, que wenna trios e hu

Encontramos um ennquecida com

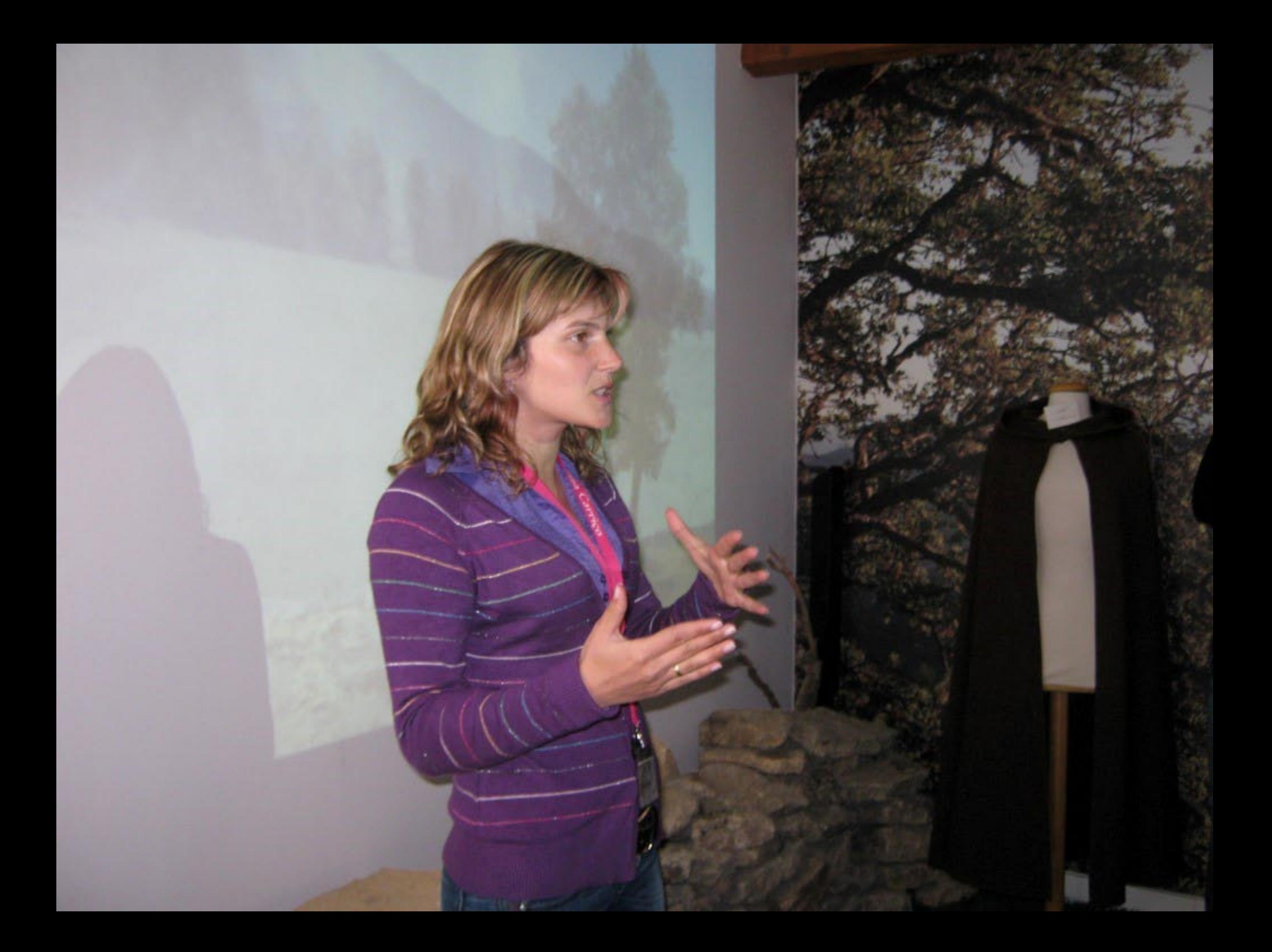

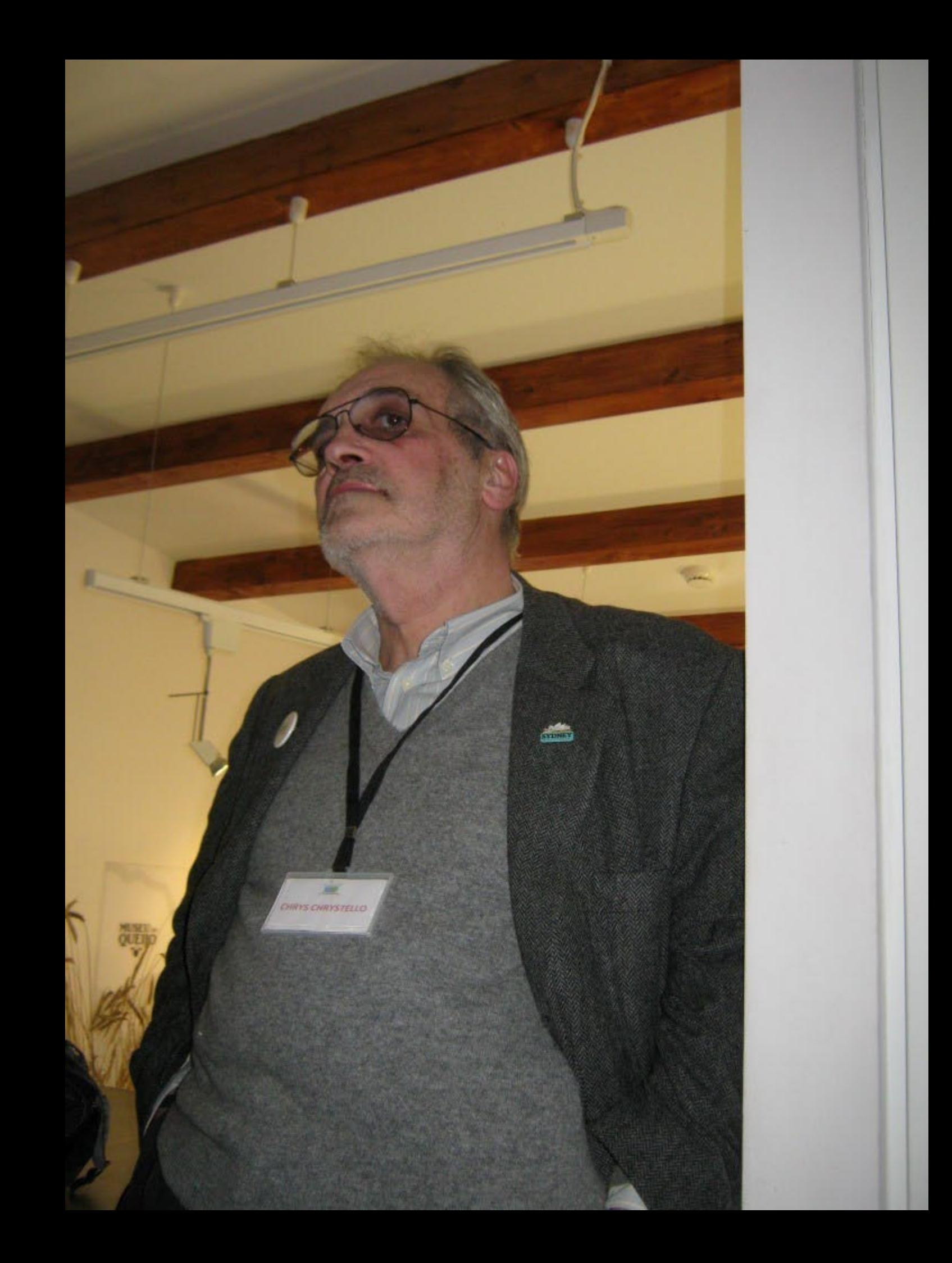

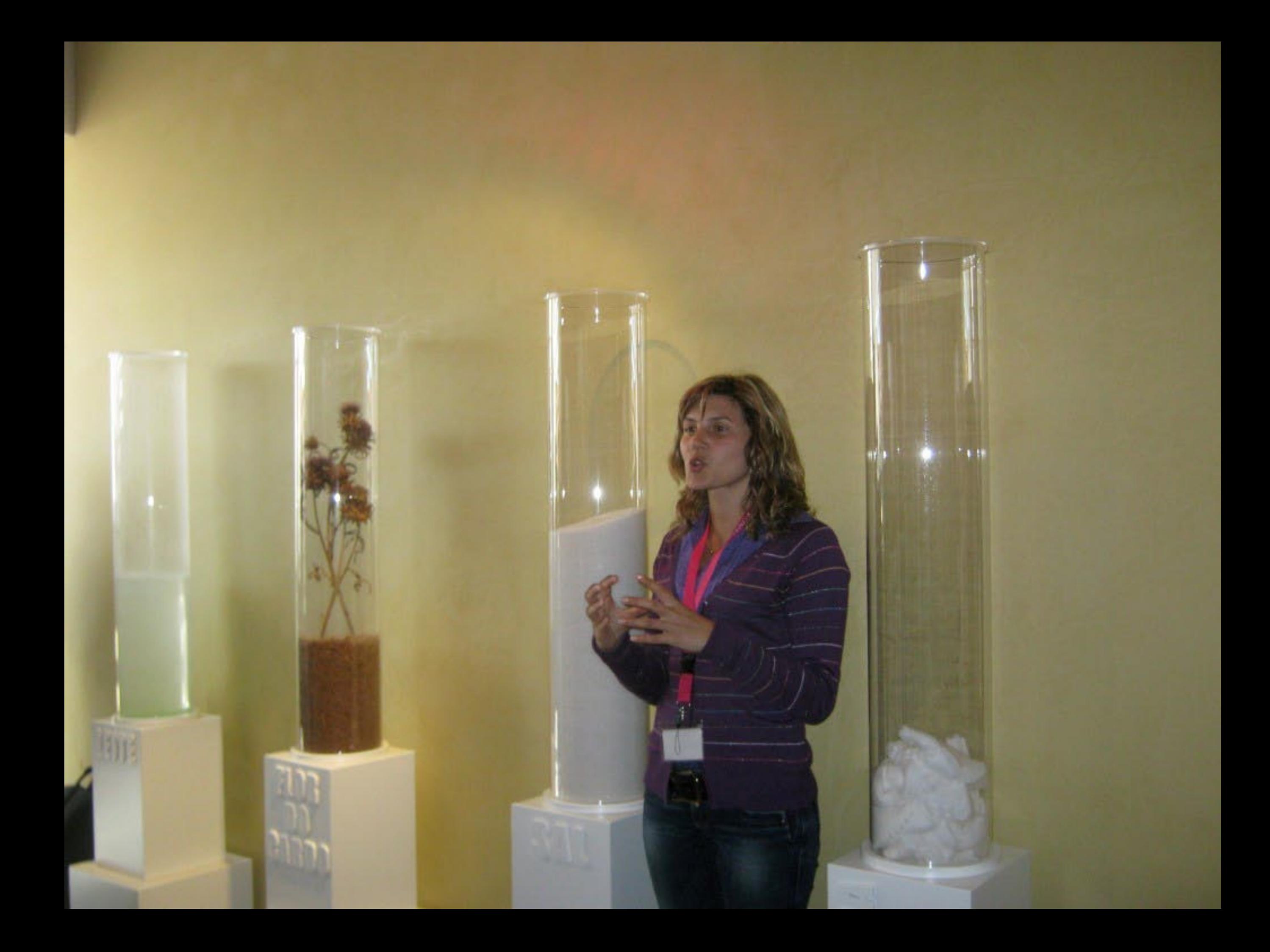
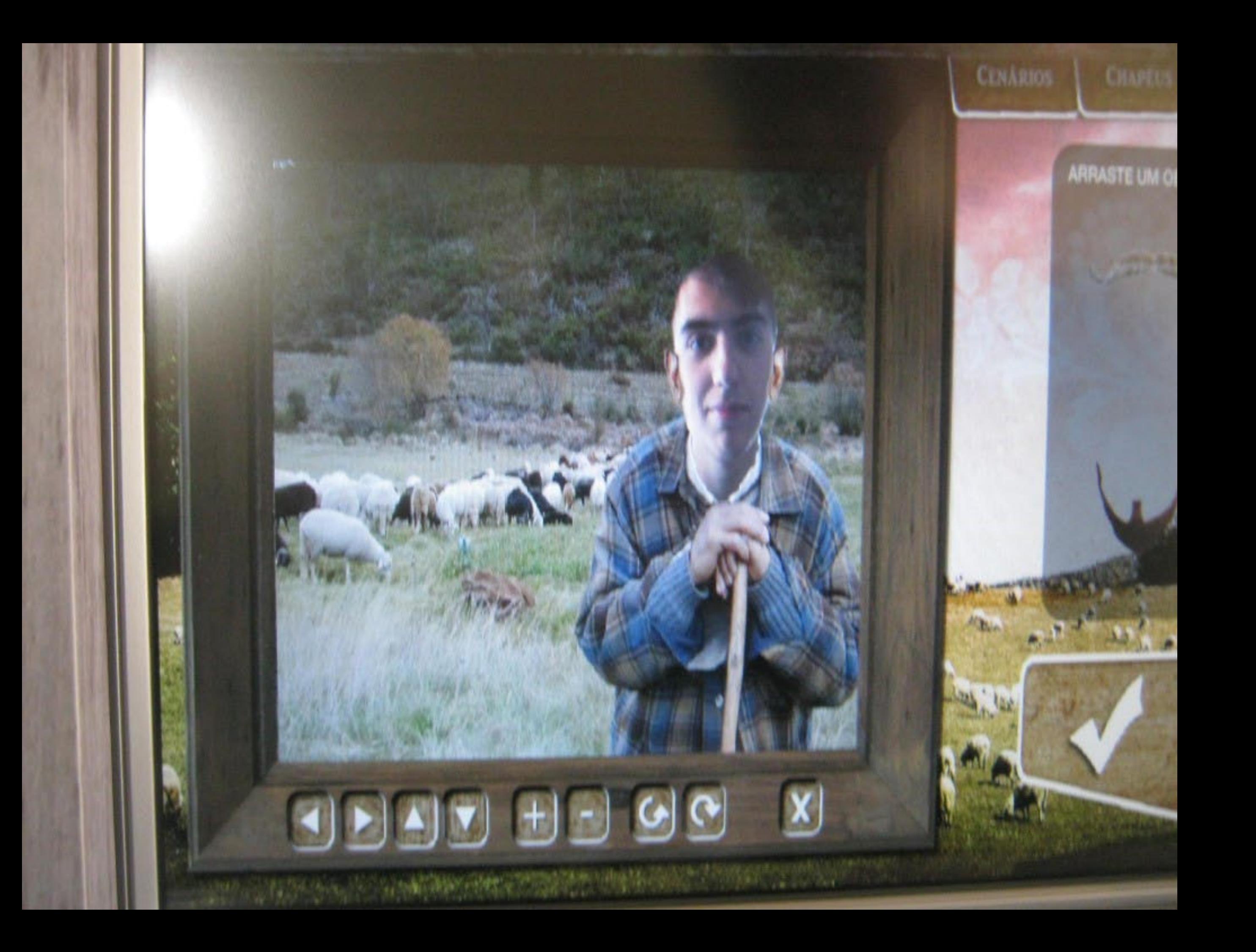

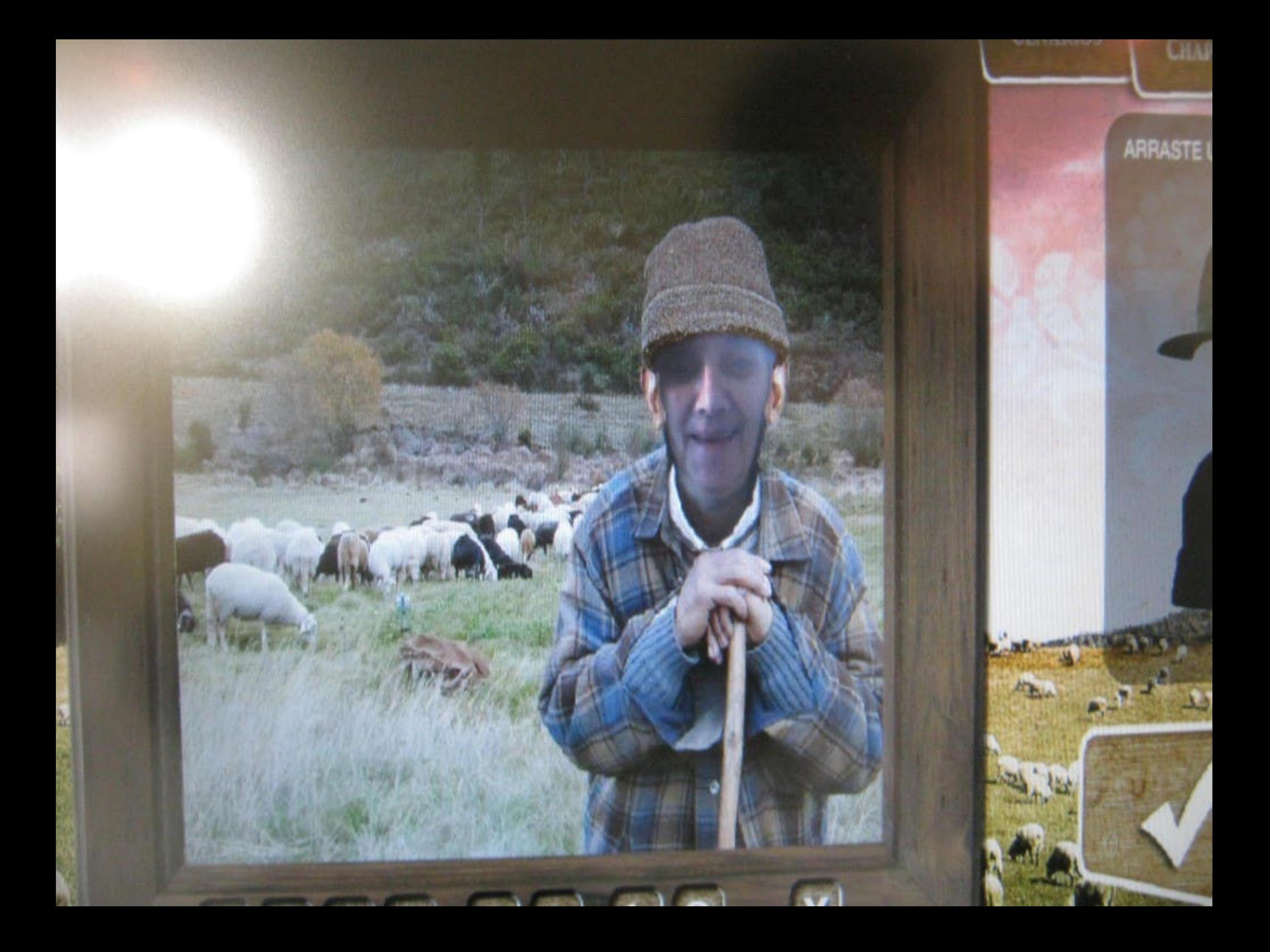

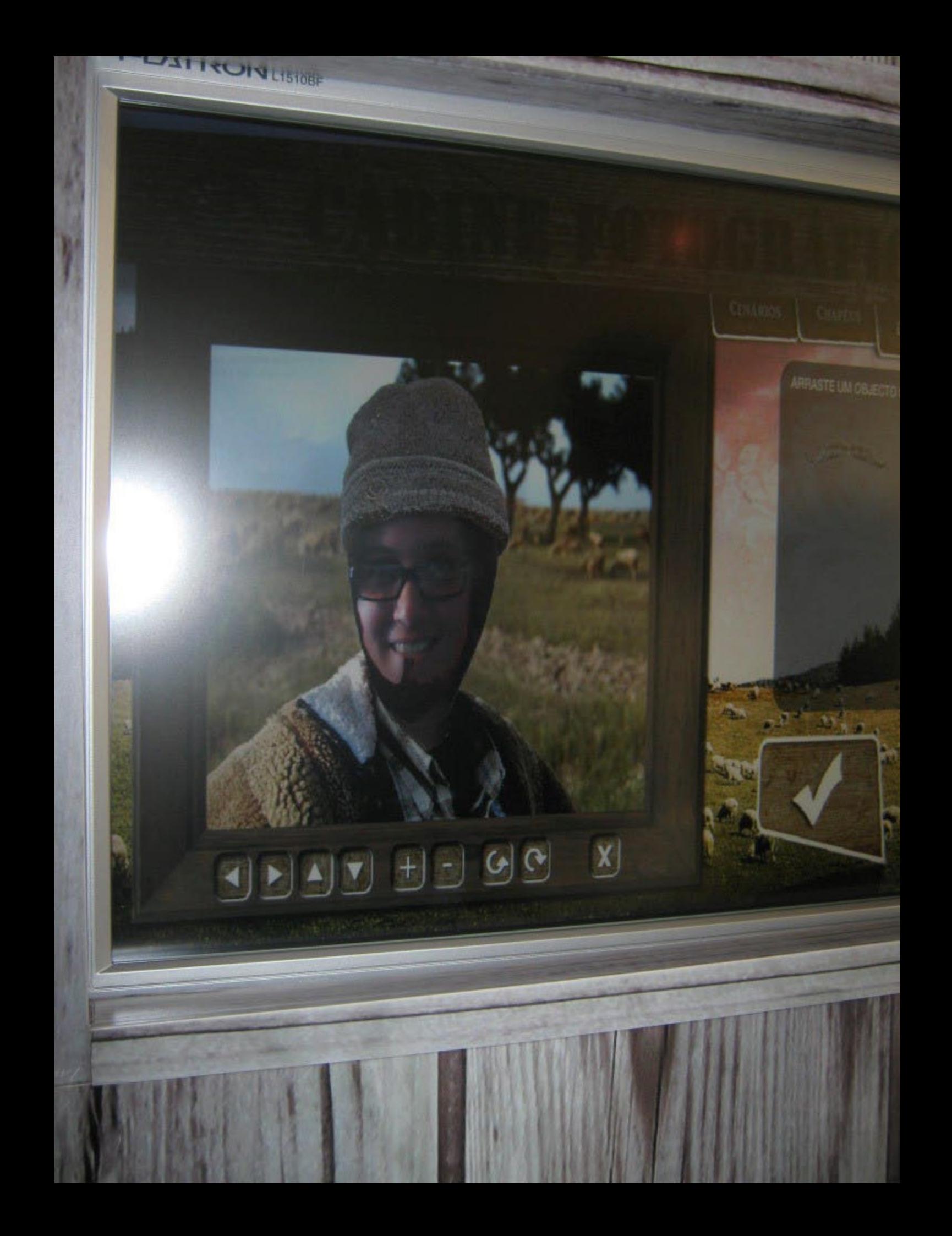

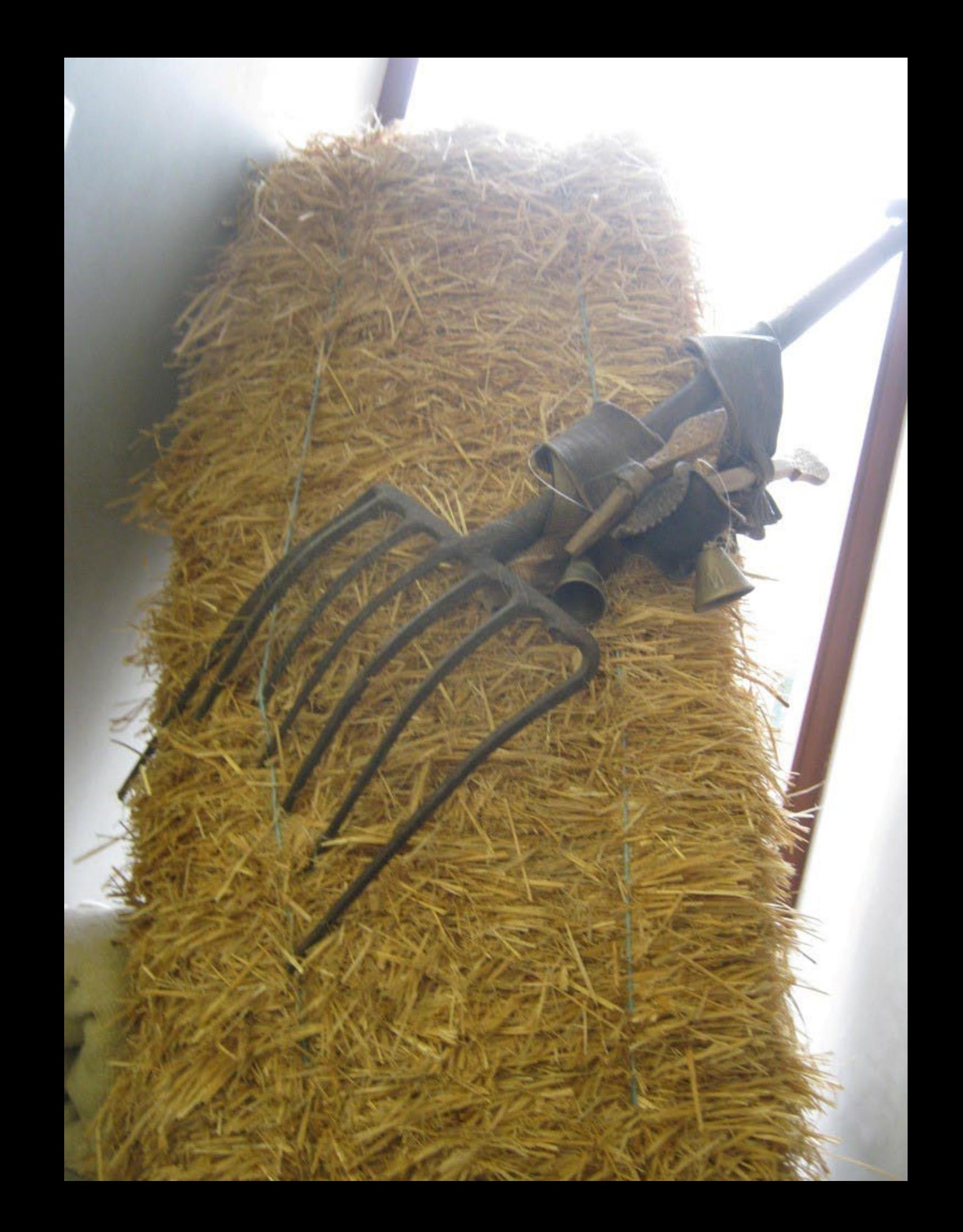

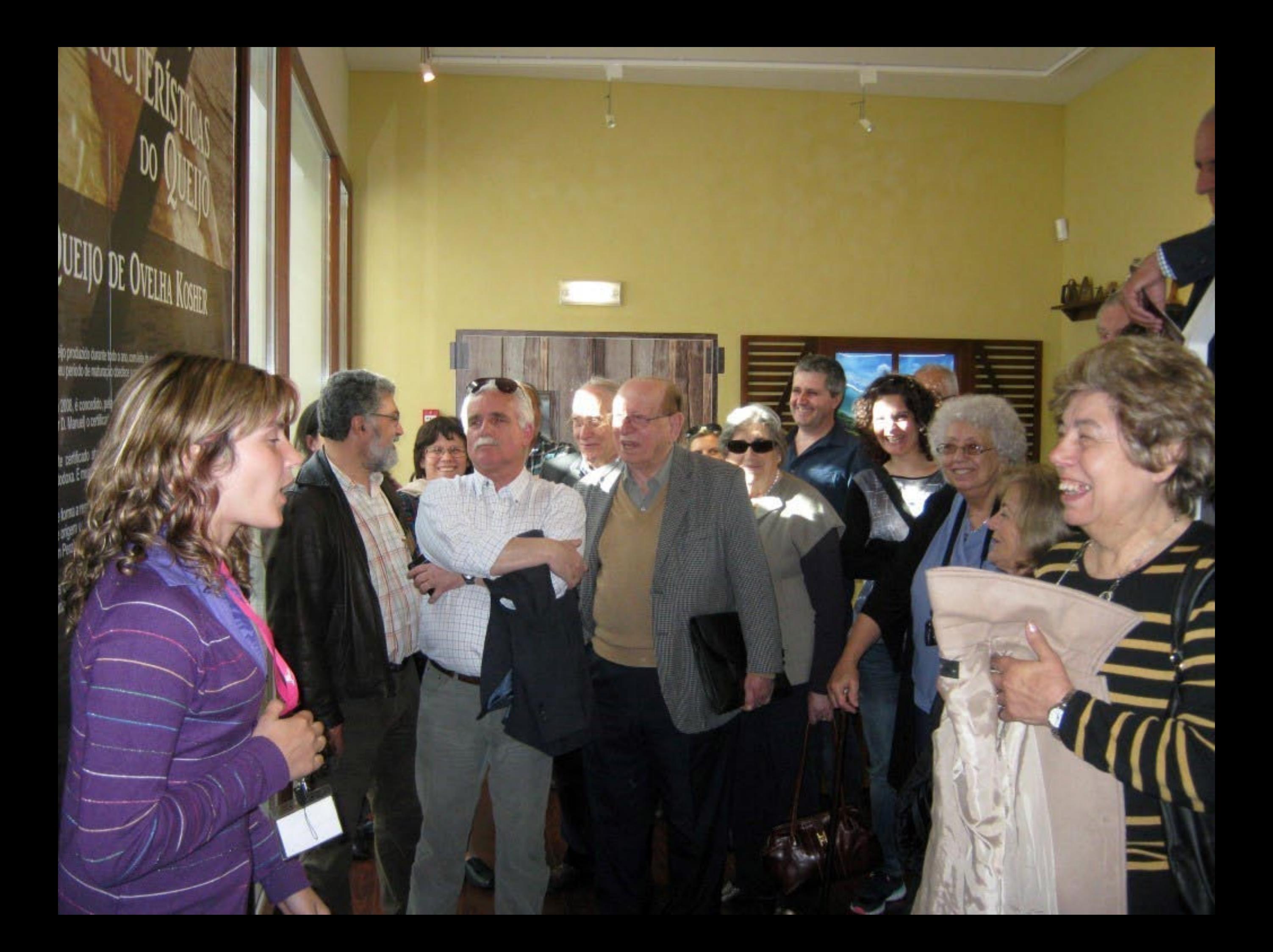

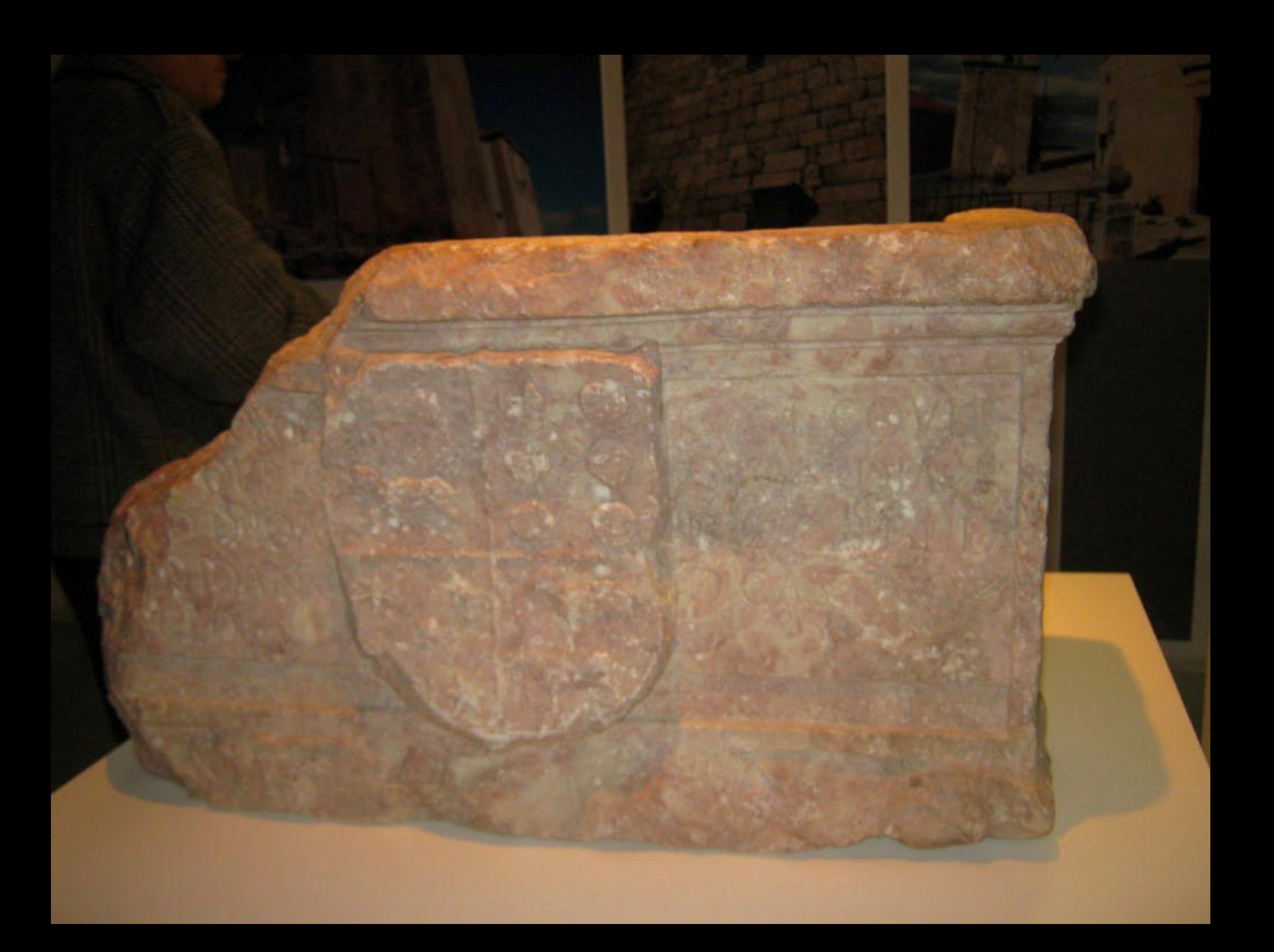

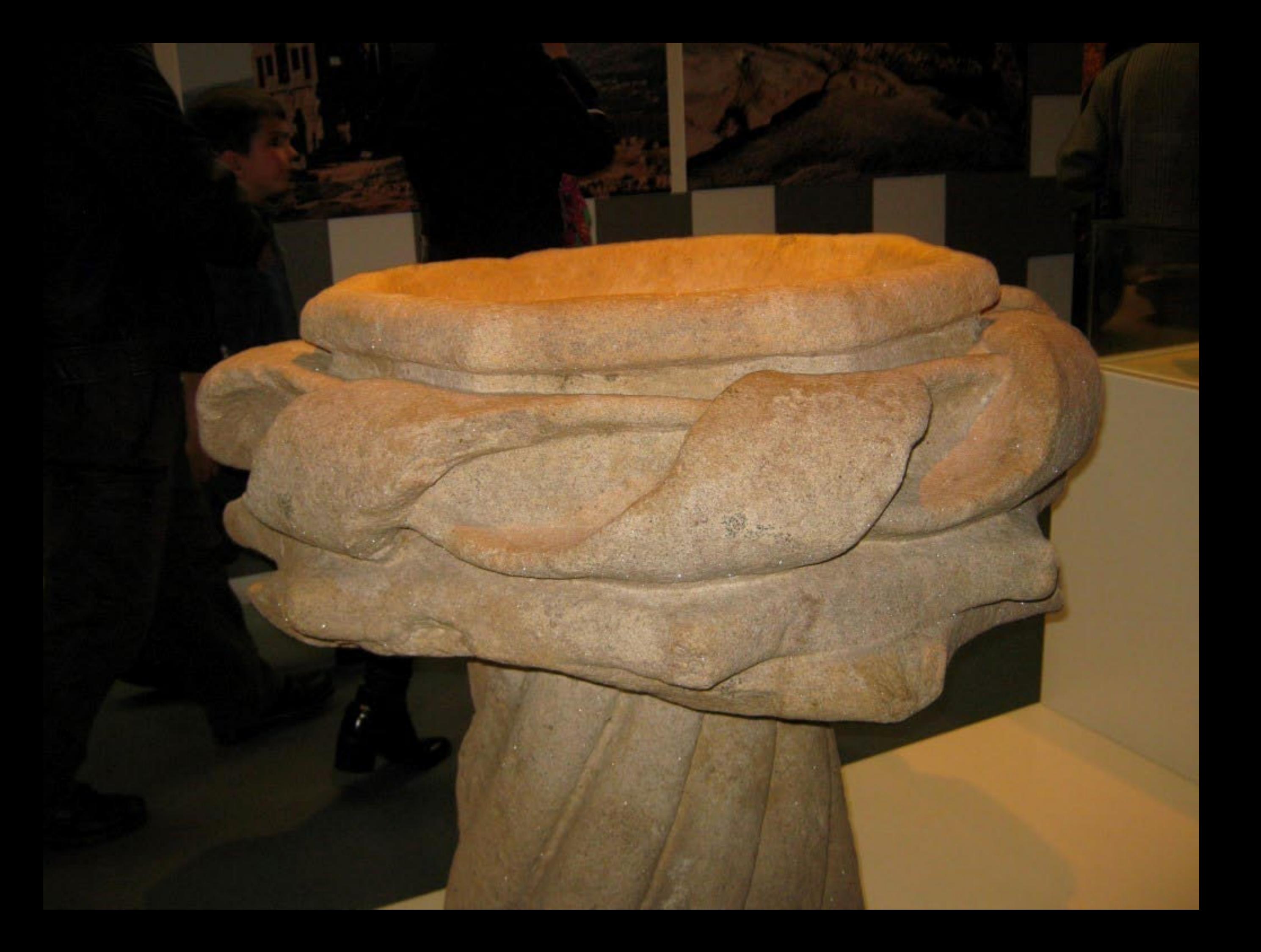

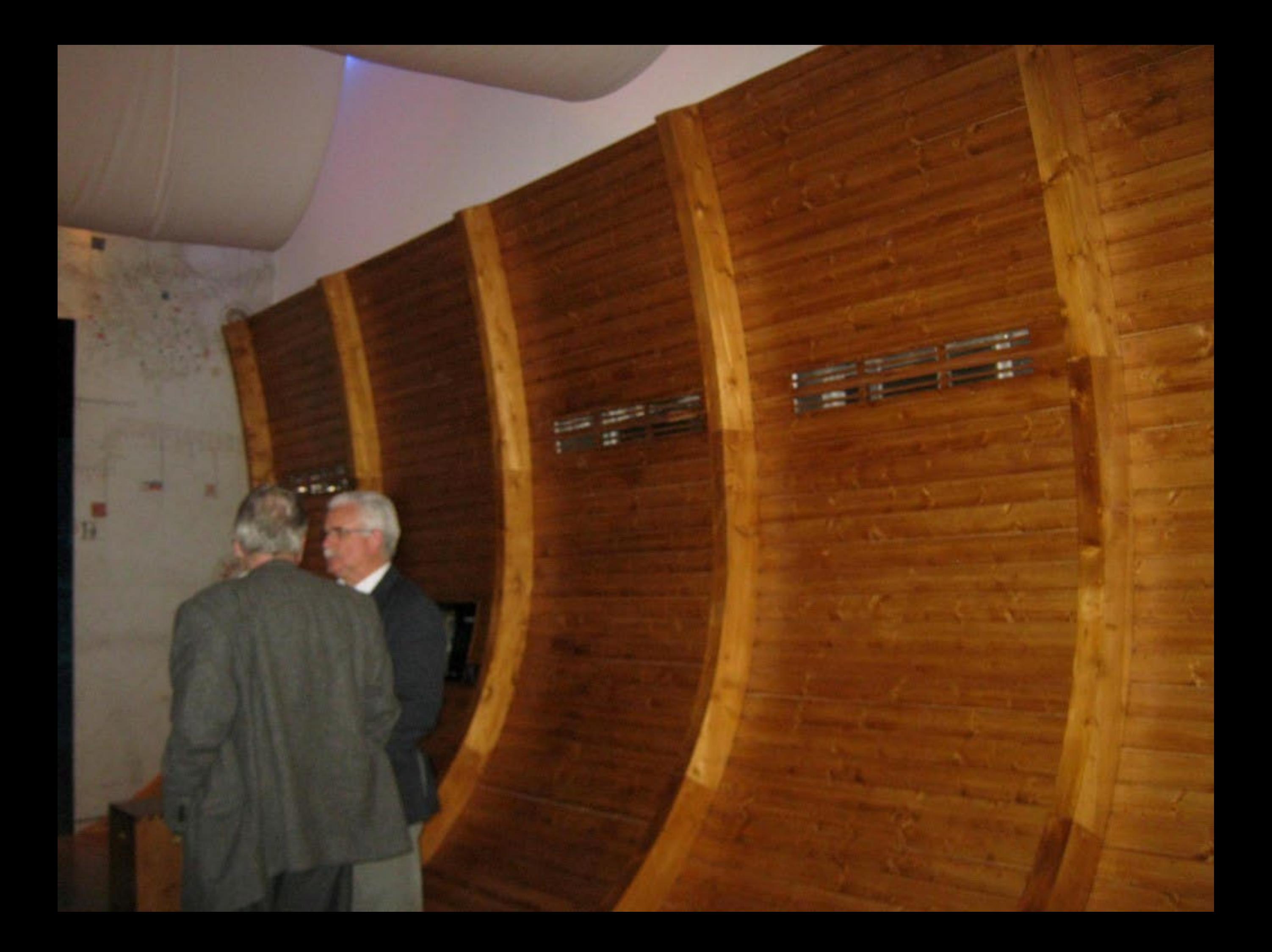

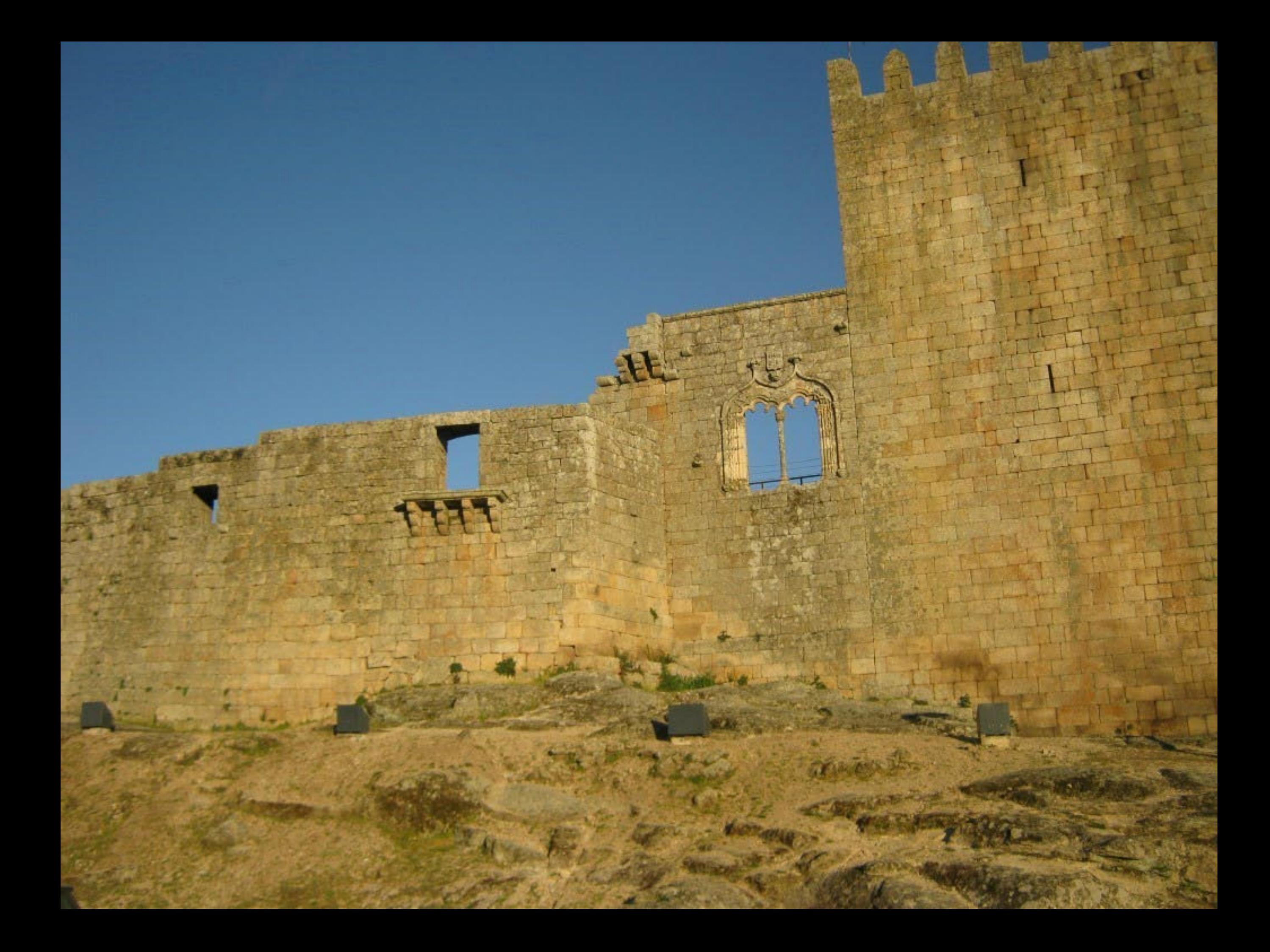

## Centum Cellas

Centum Cellae | Centum Celli | Centum Coeli | Torre de S.Cornélio

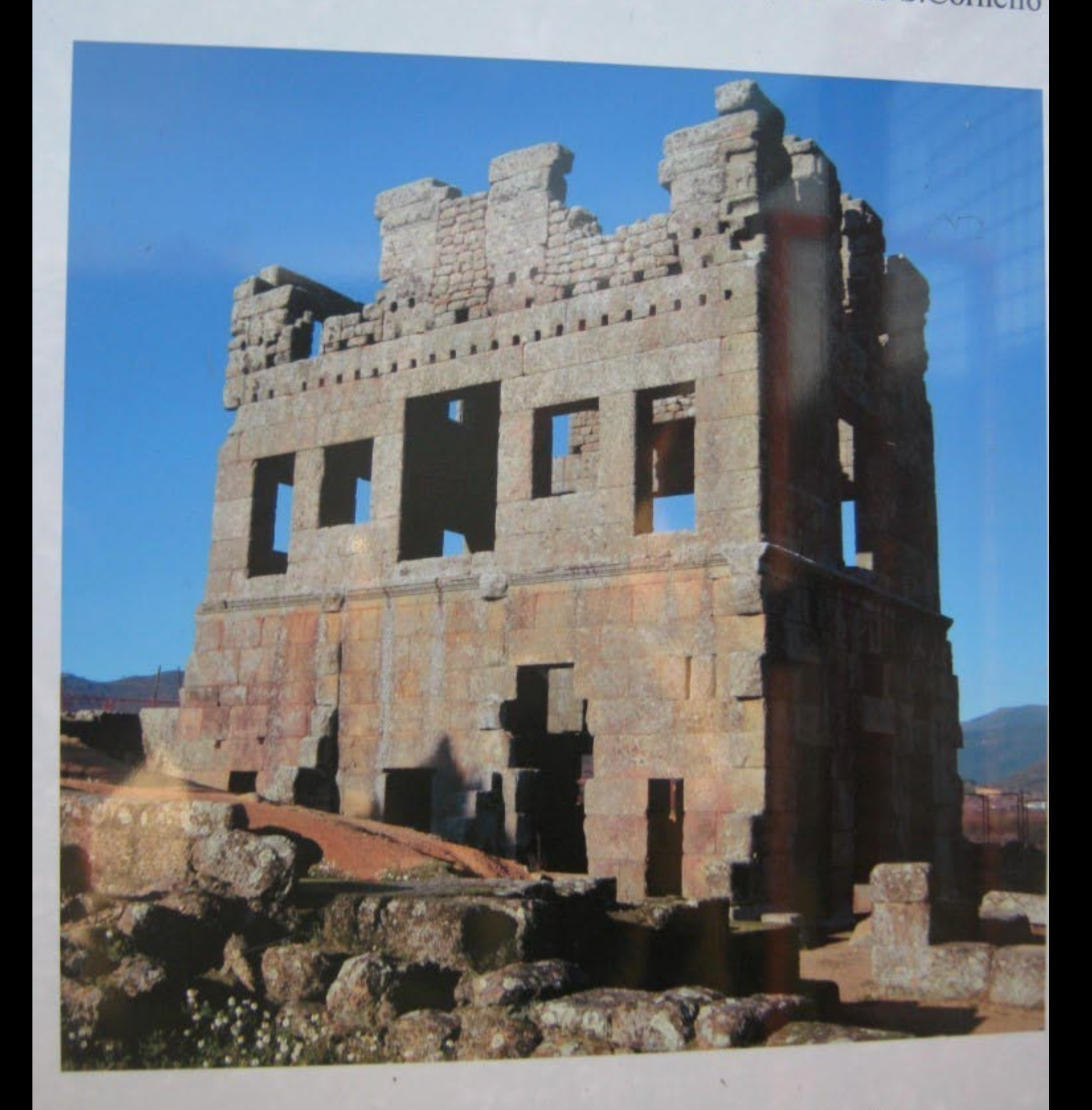

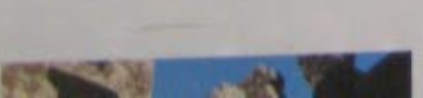

Monumento Nacional, Enigmático e Monumental

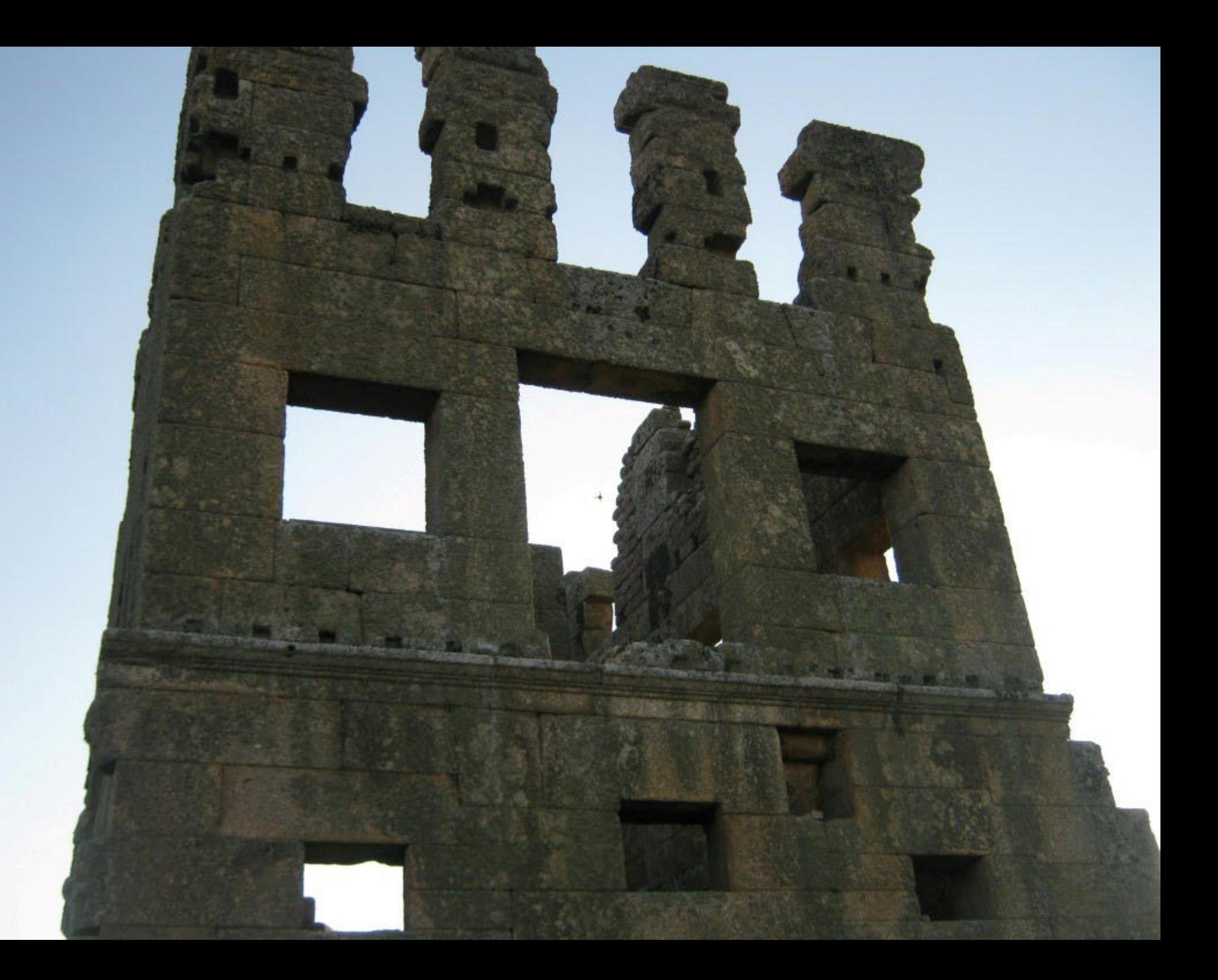

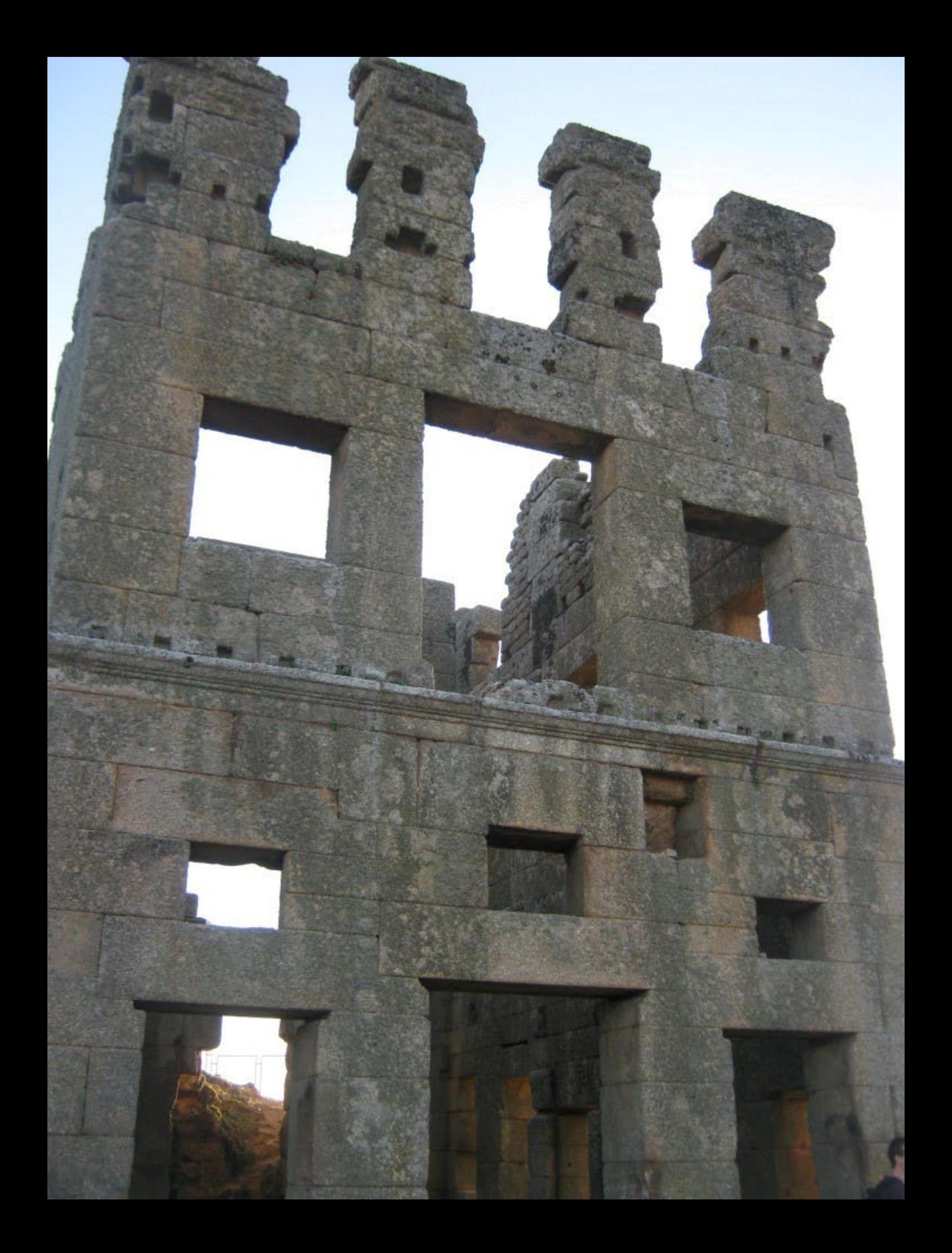

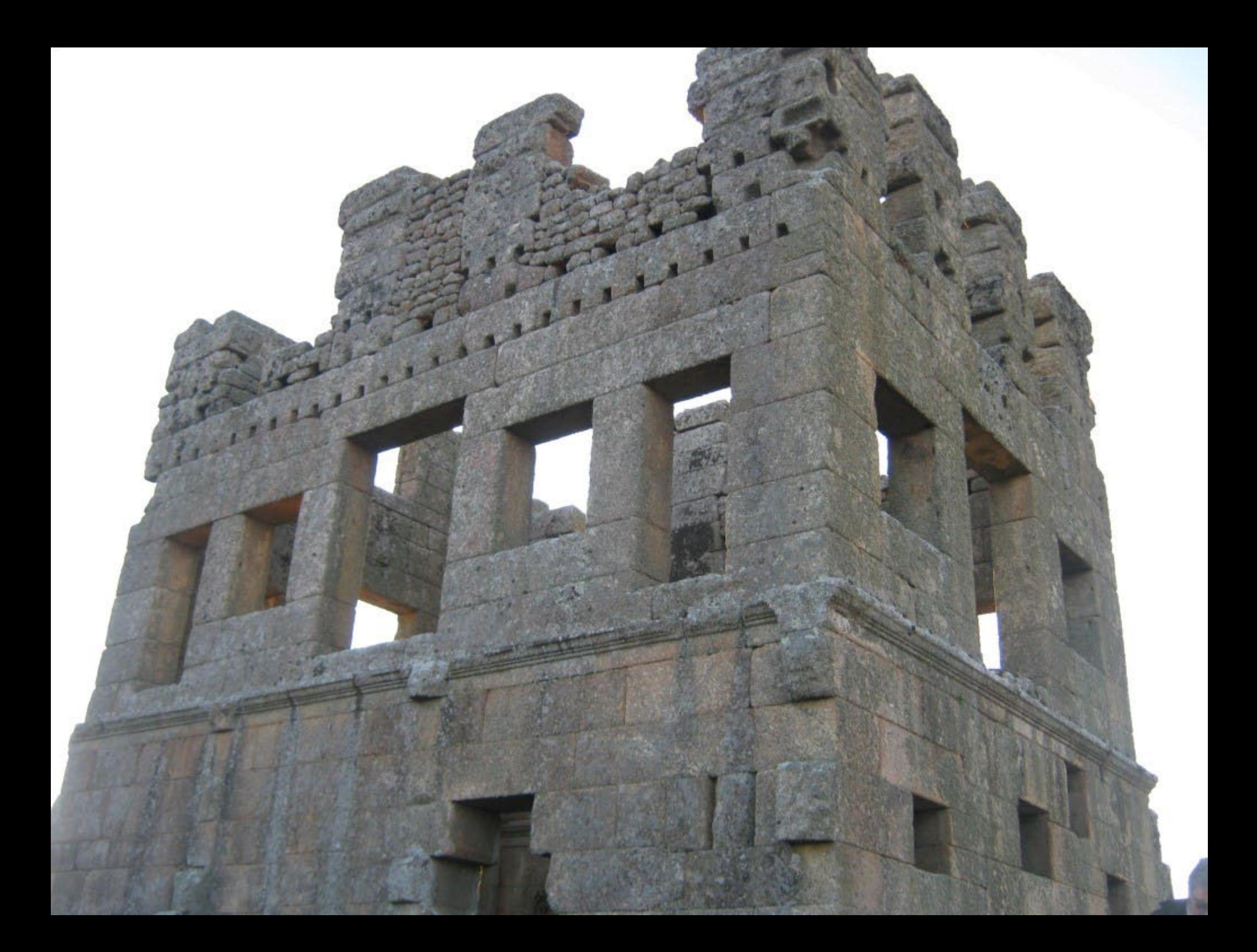

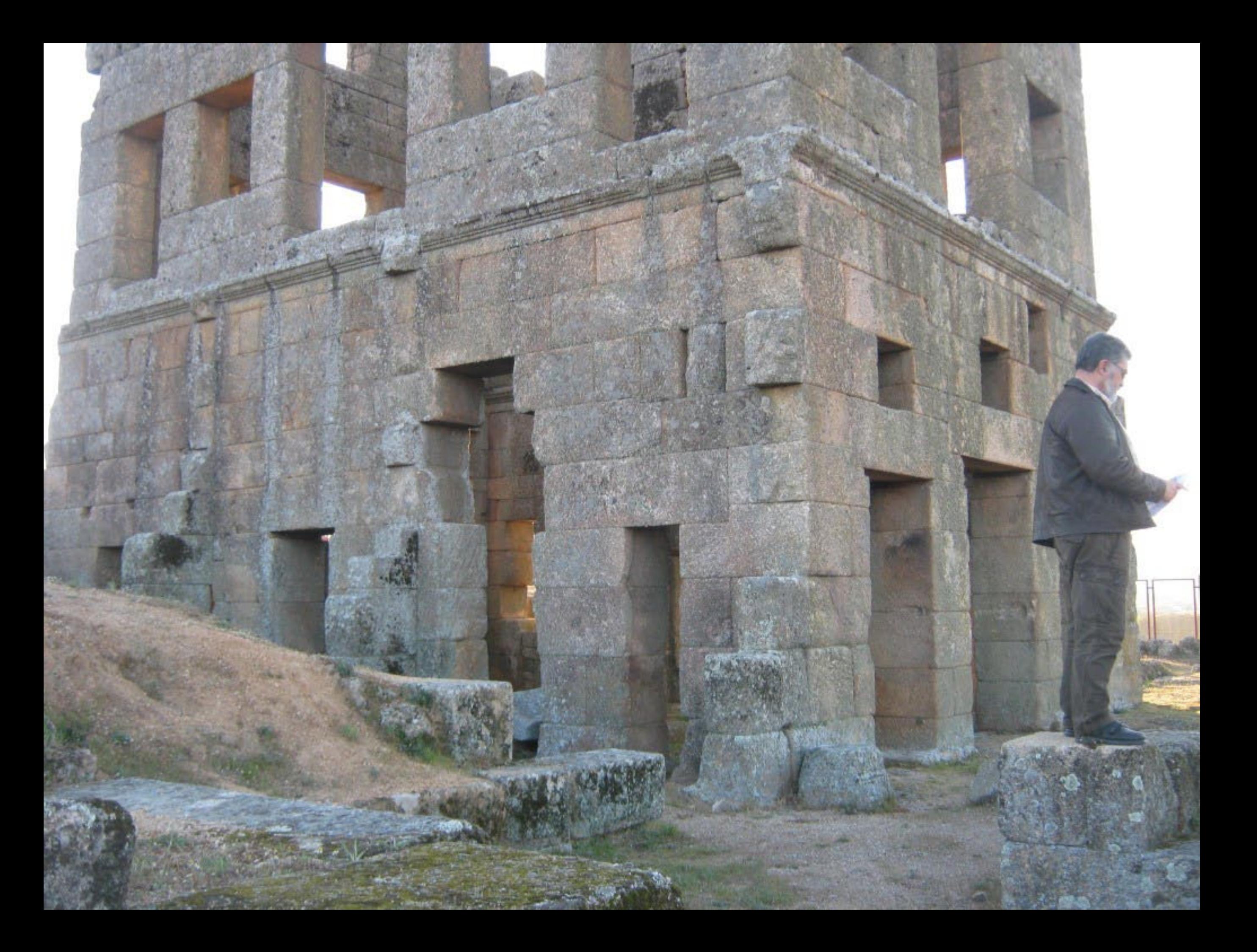

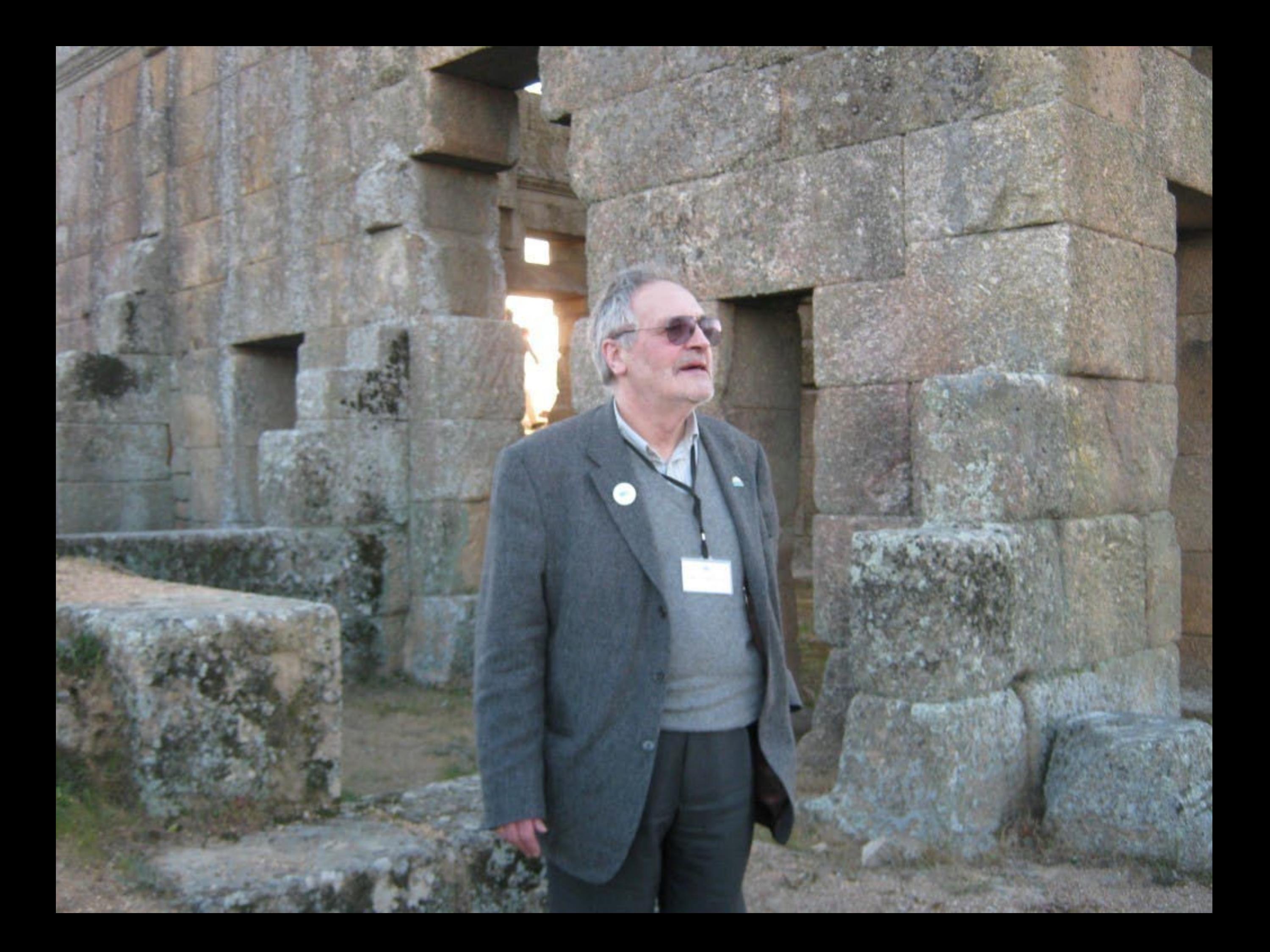

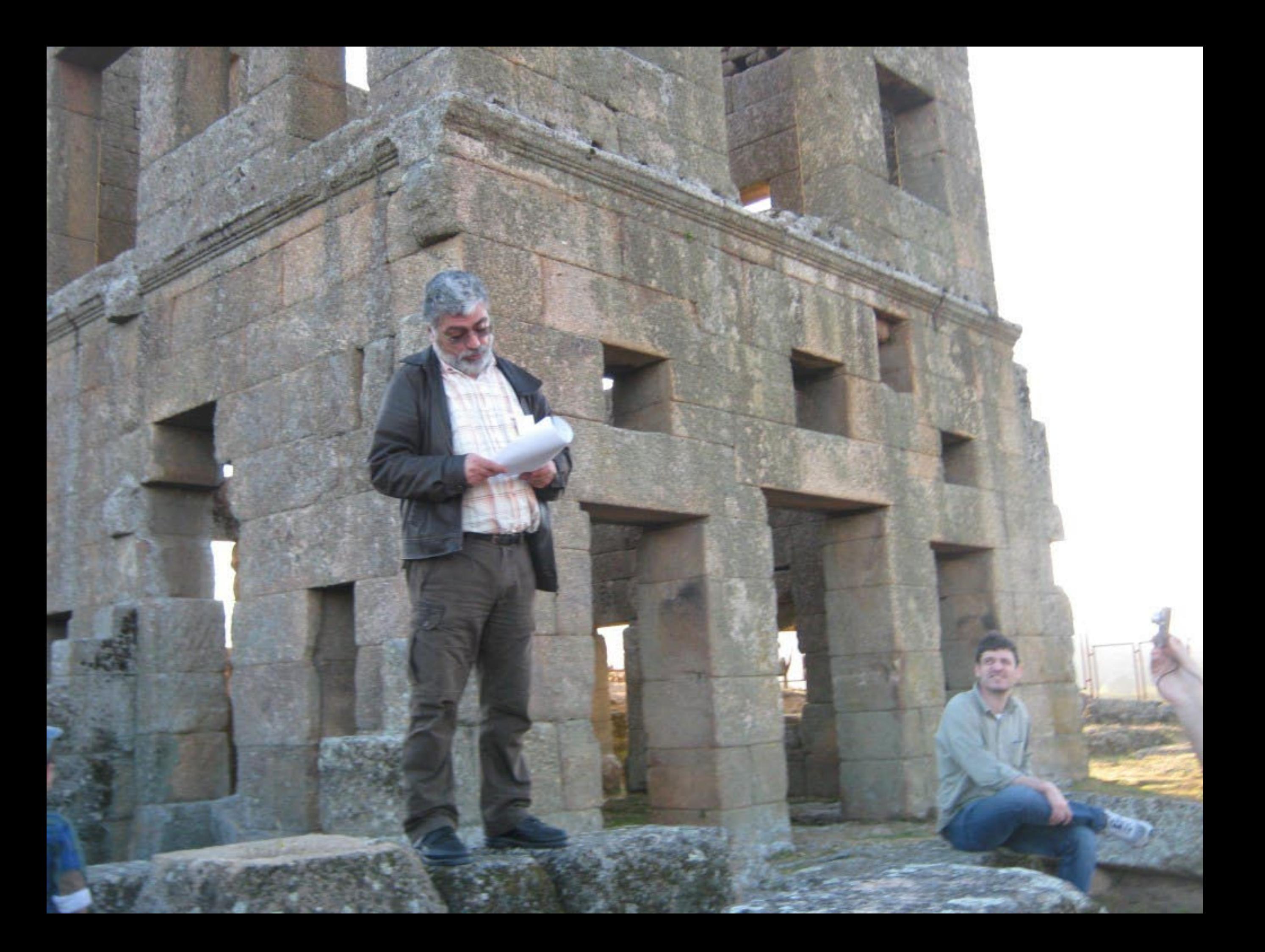

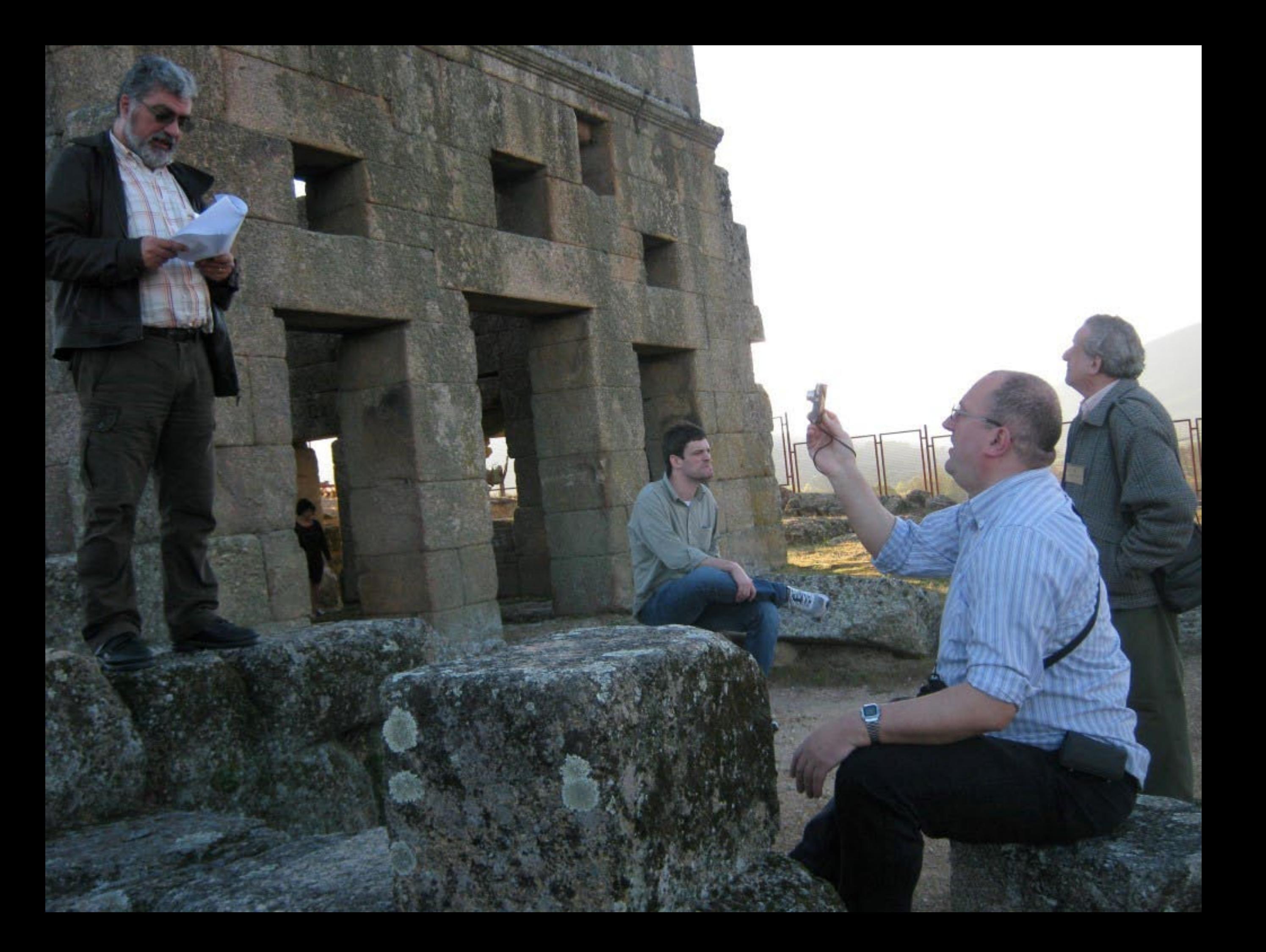

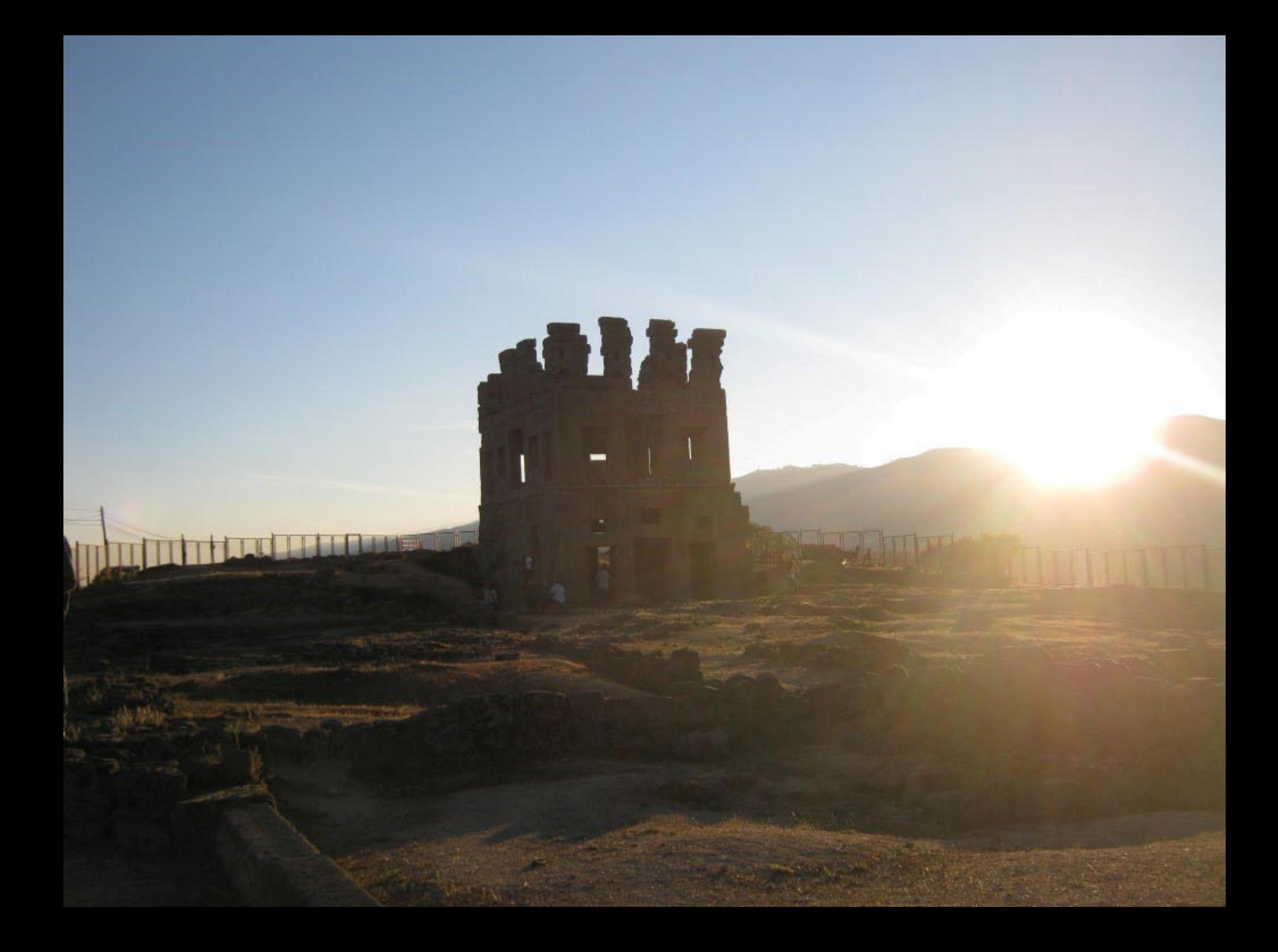

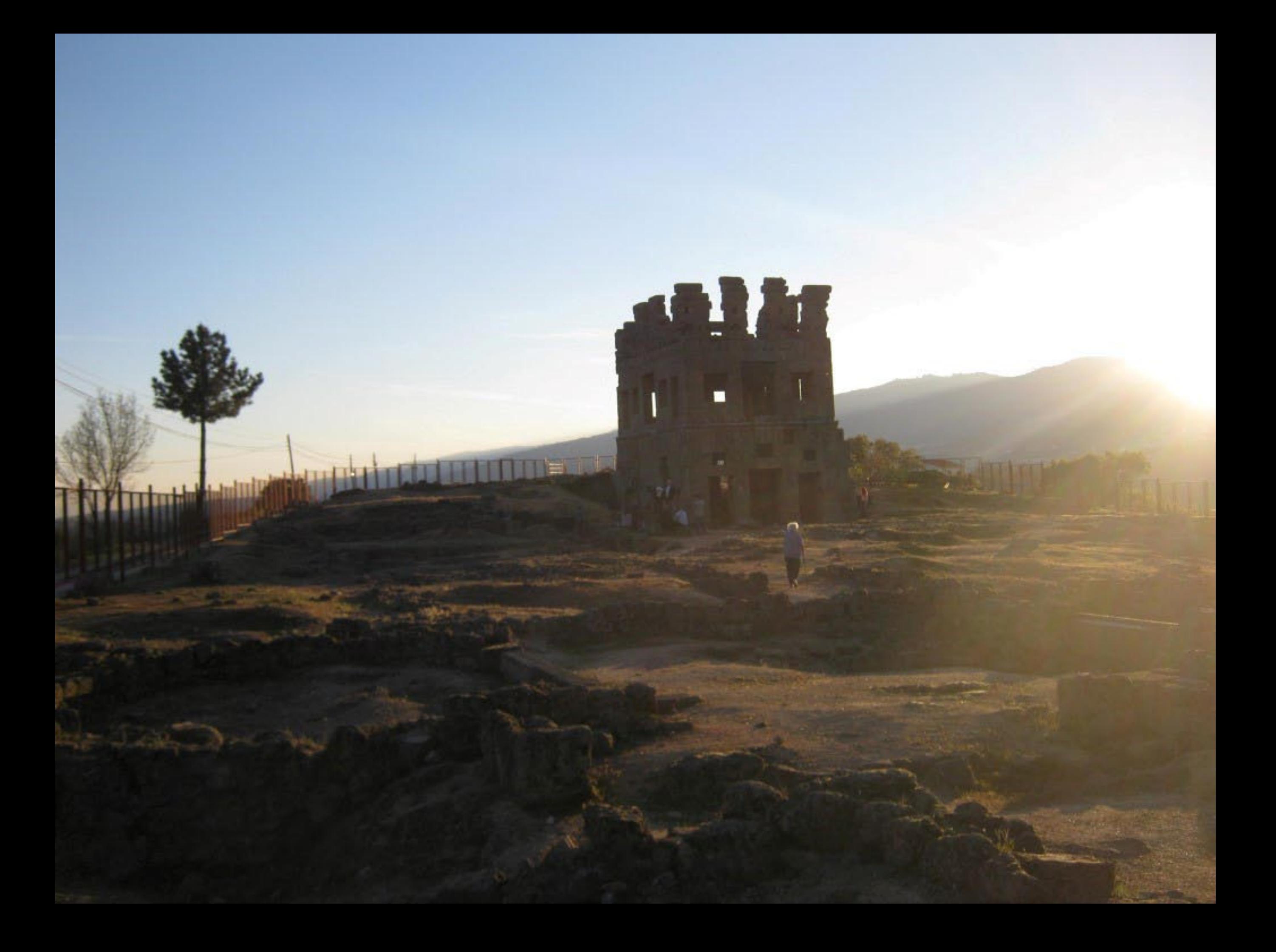

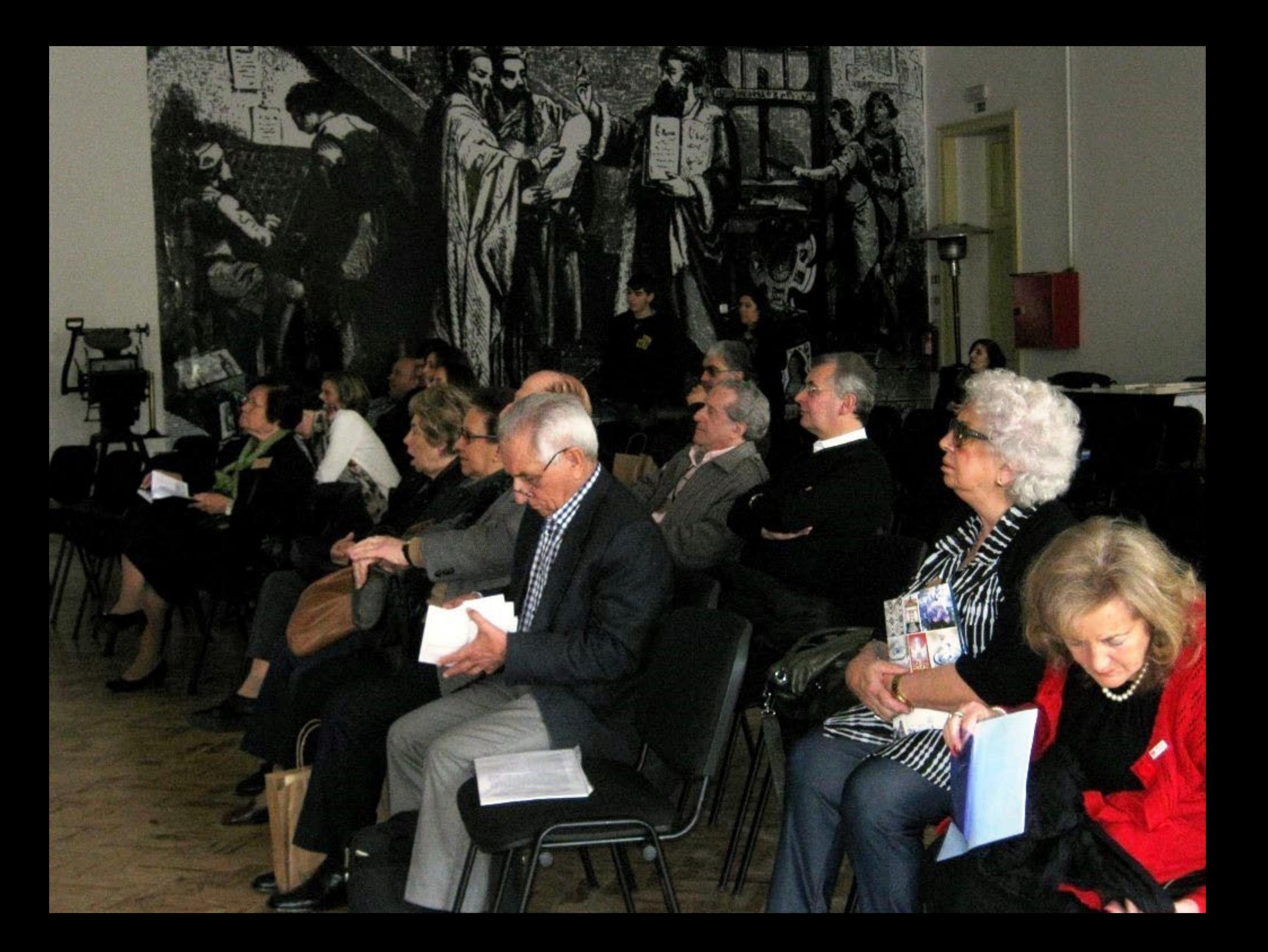

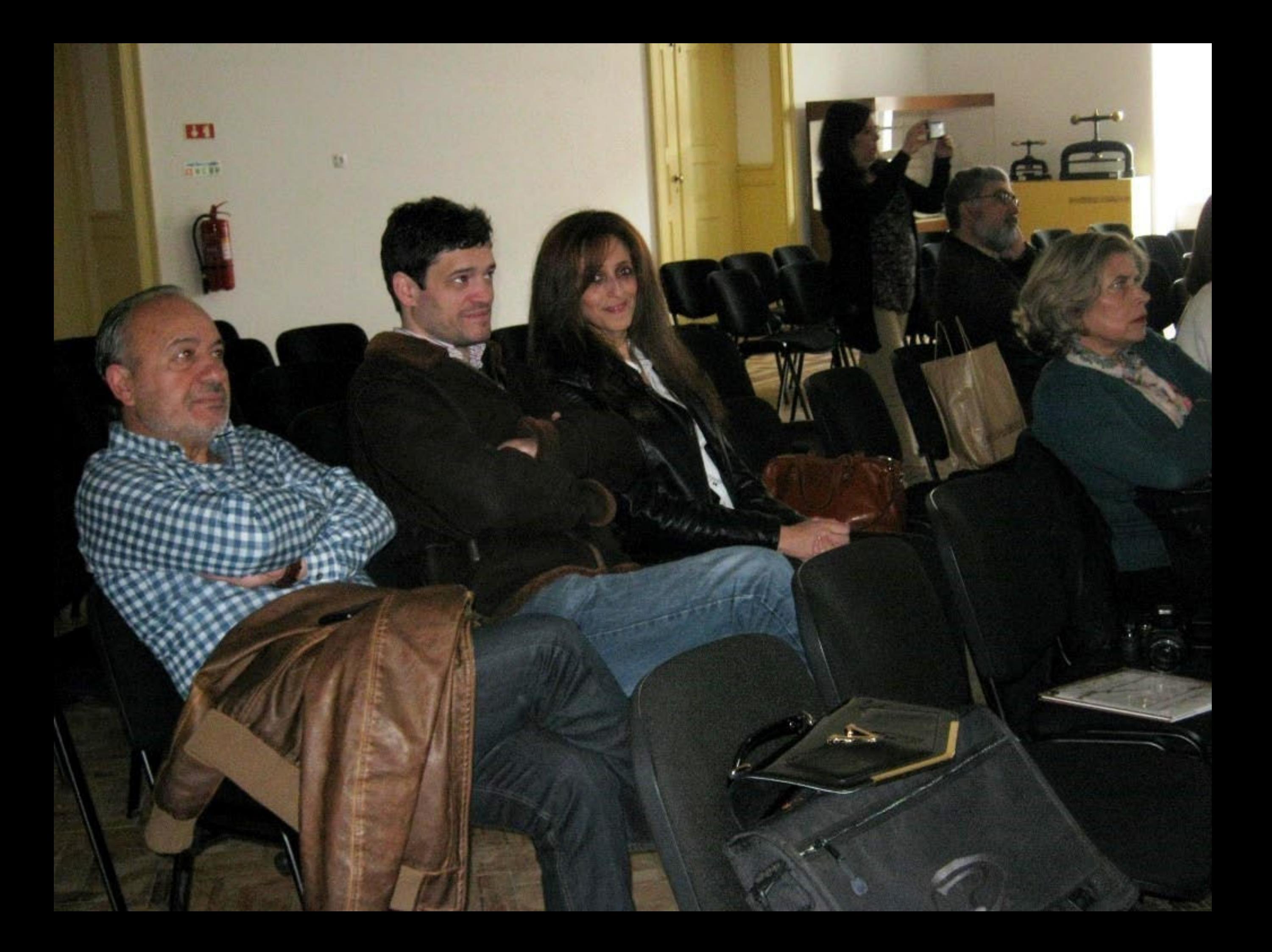

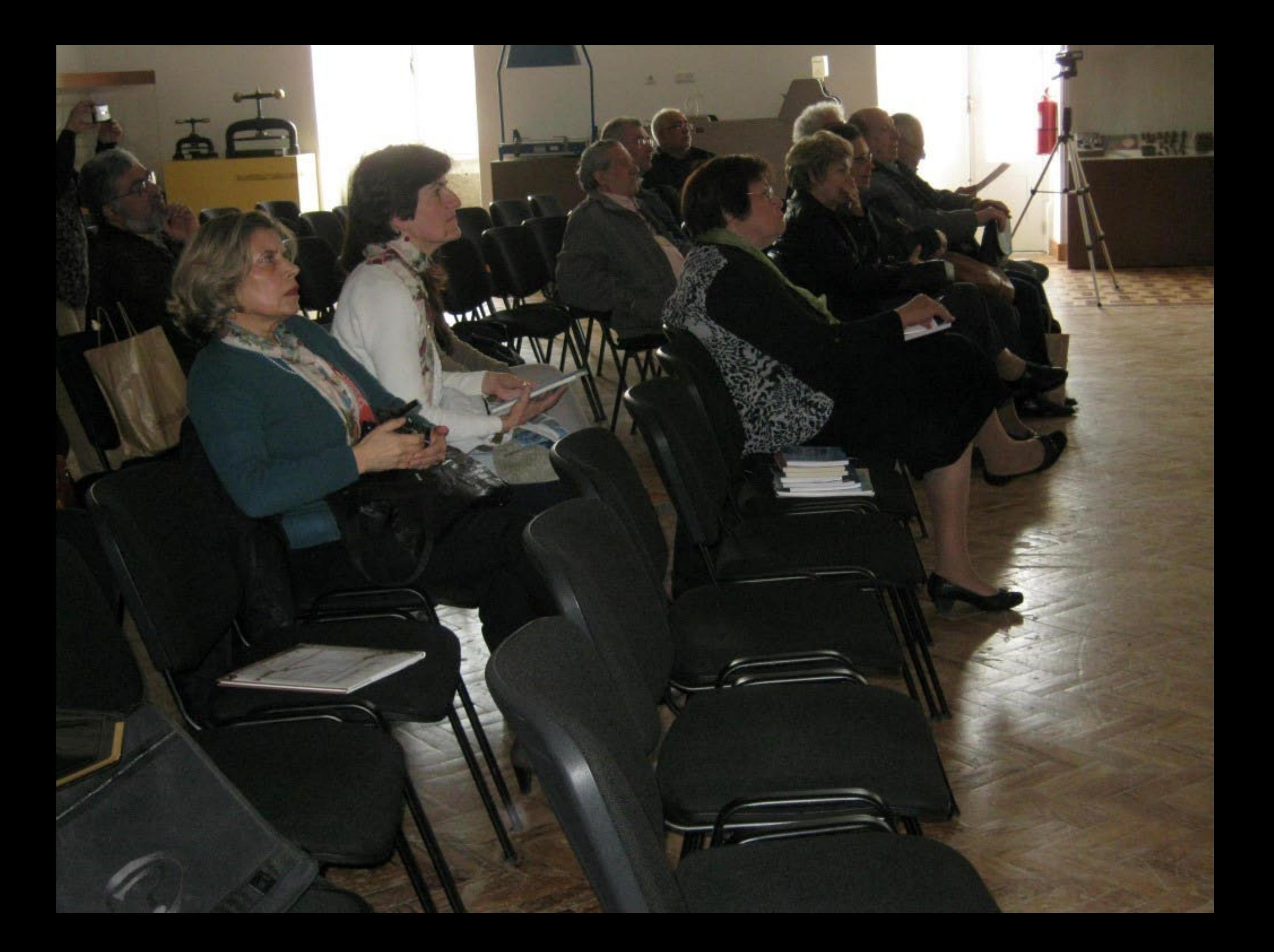

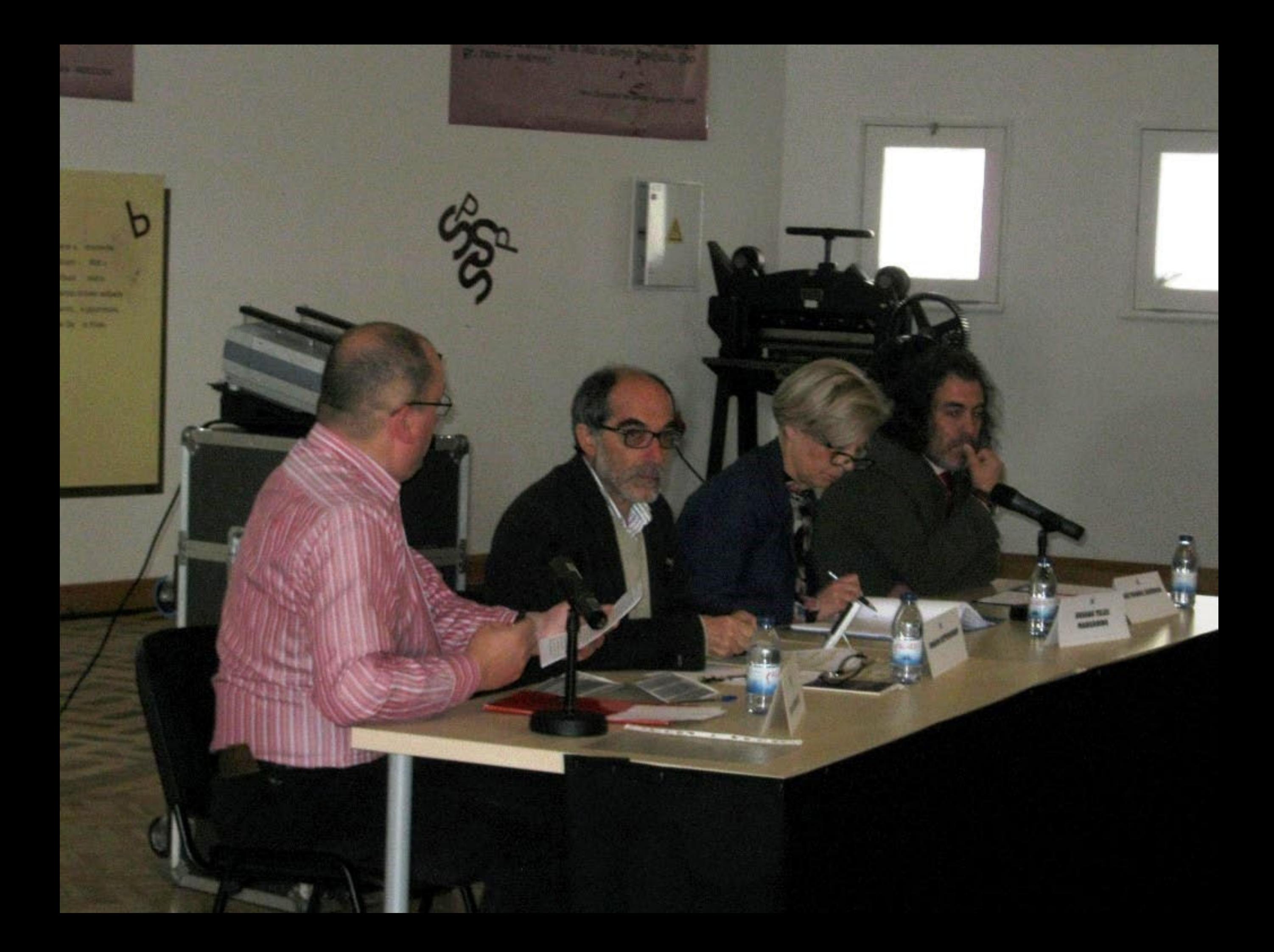

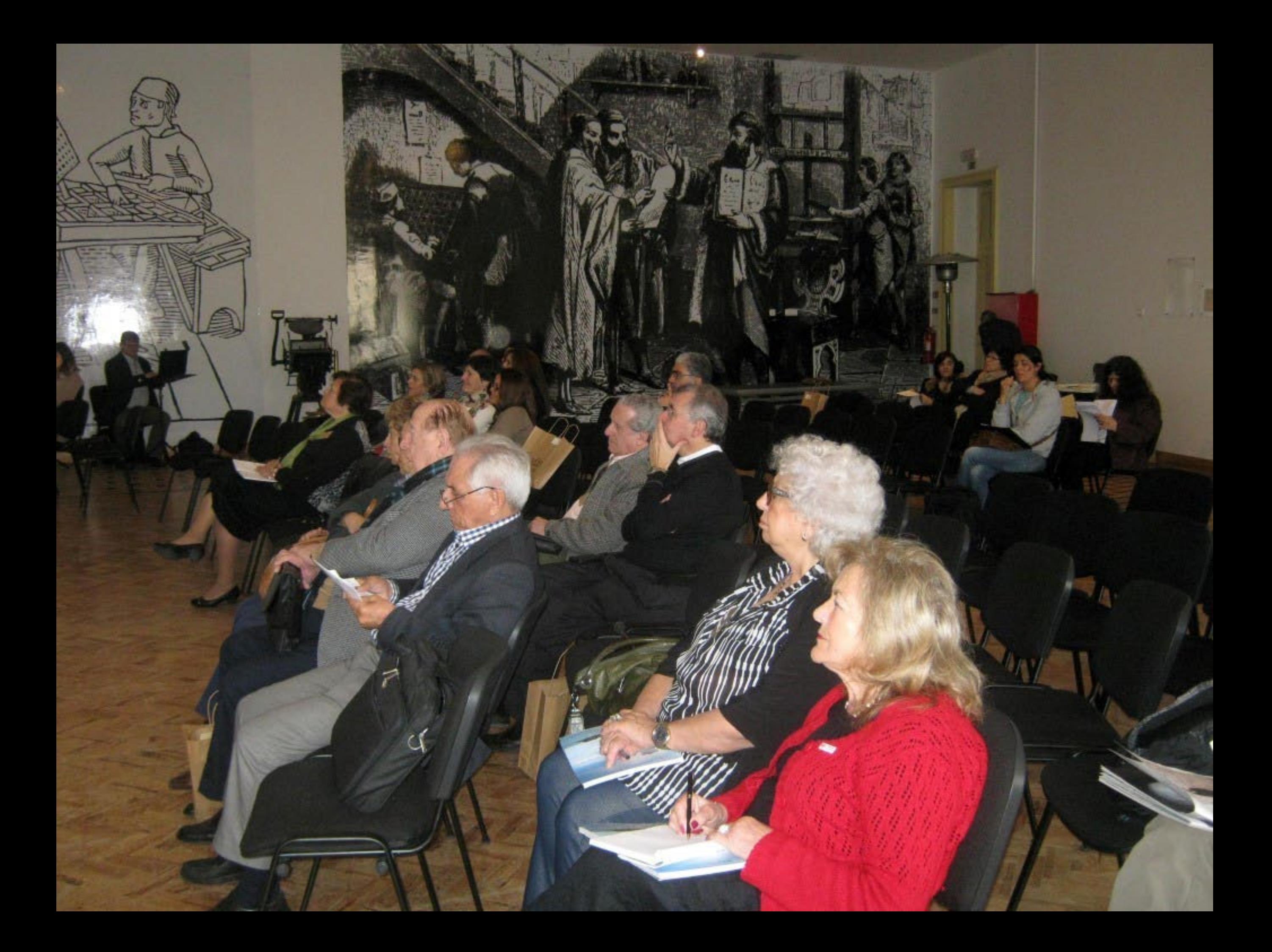

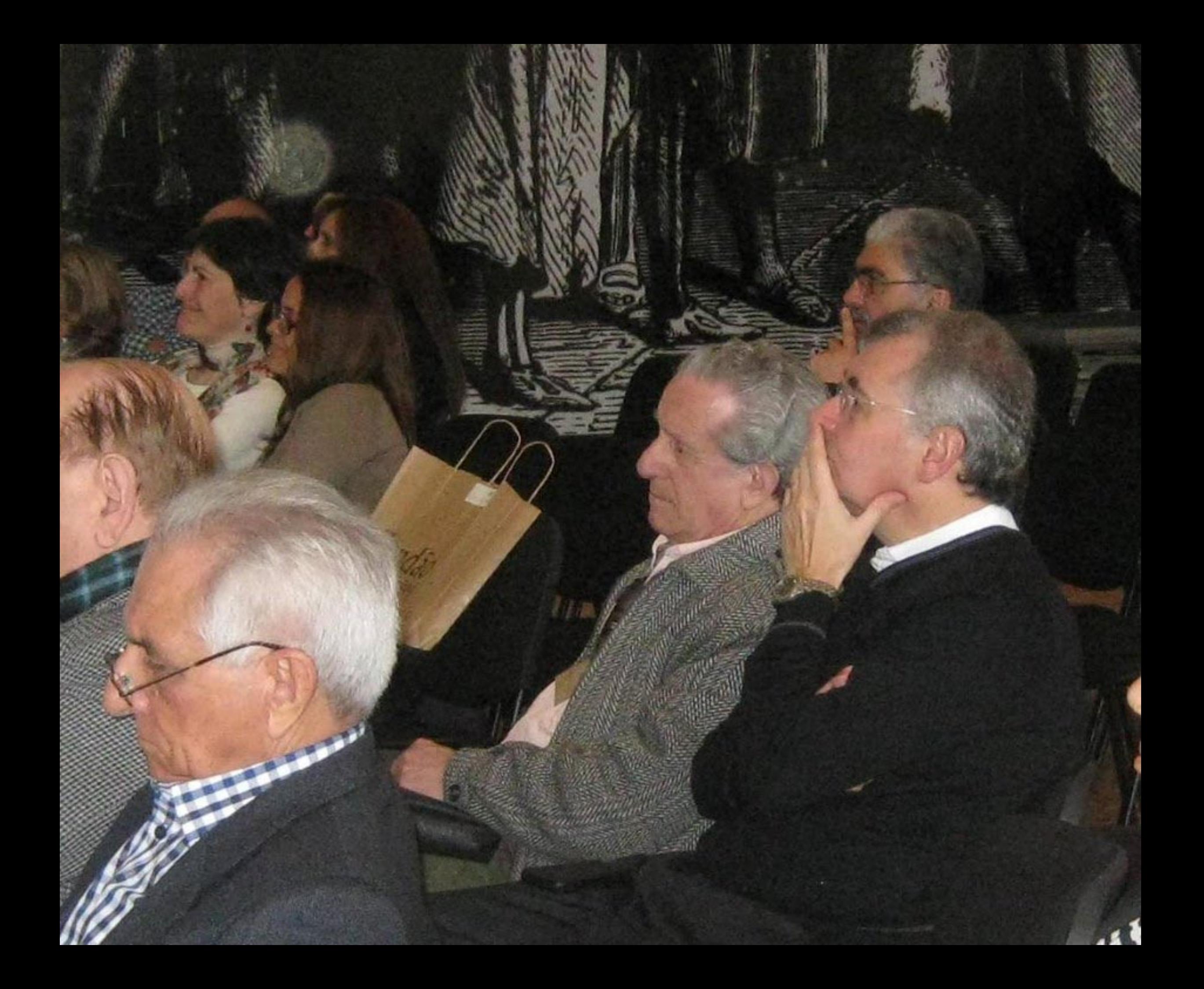

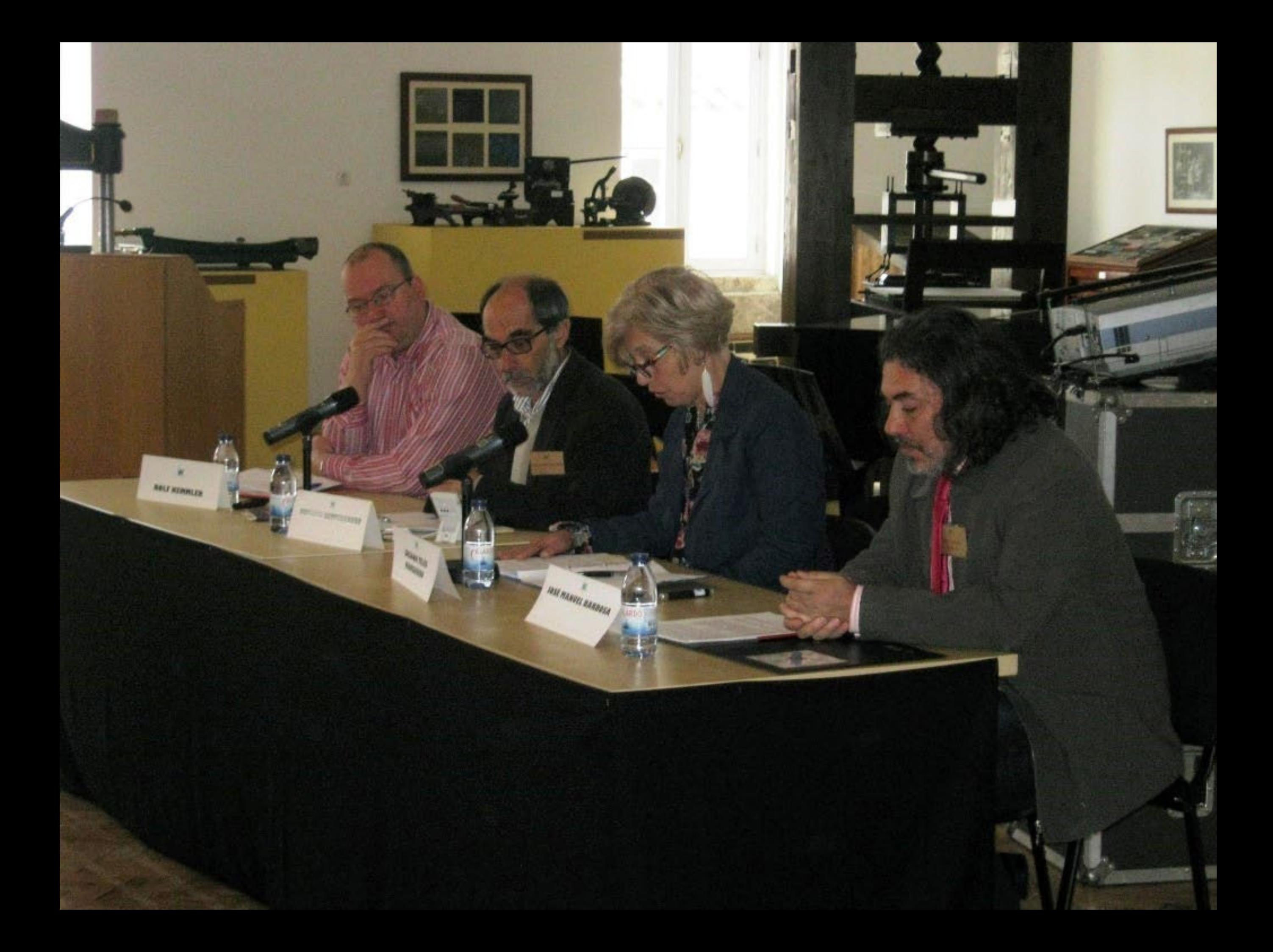

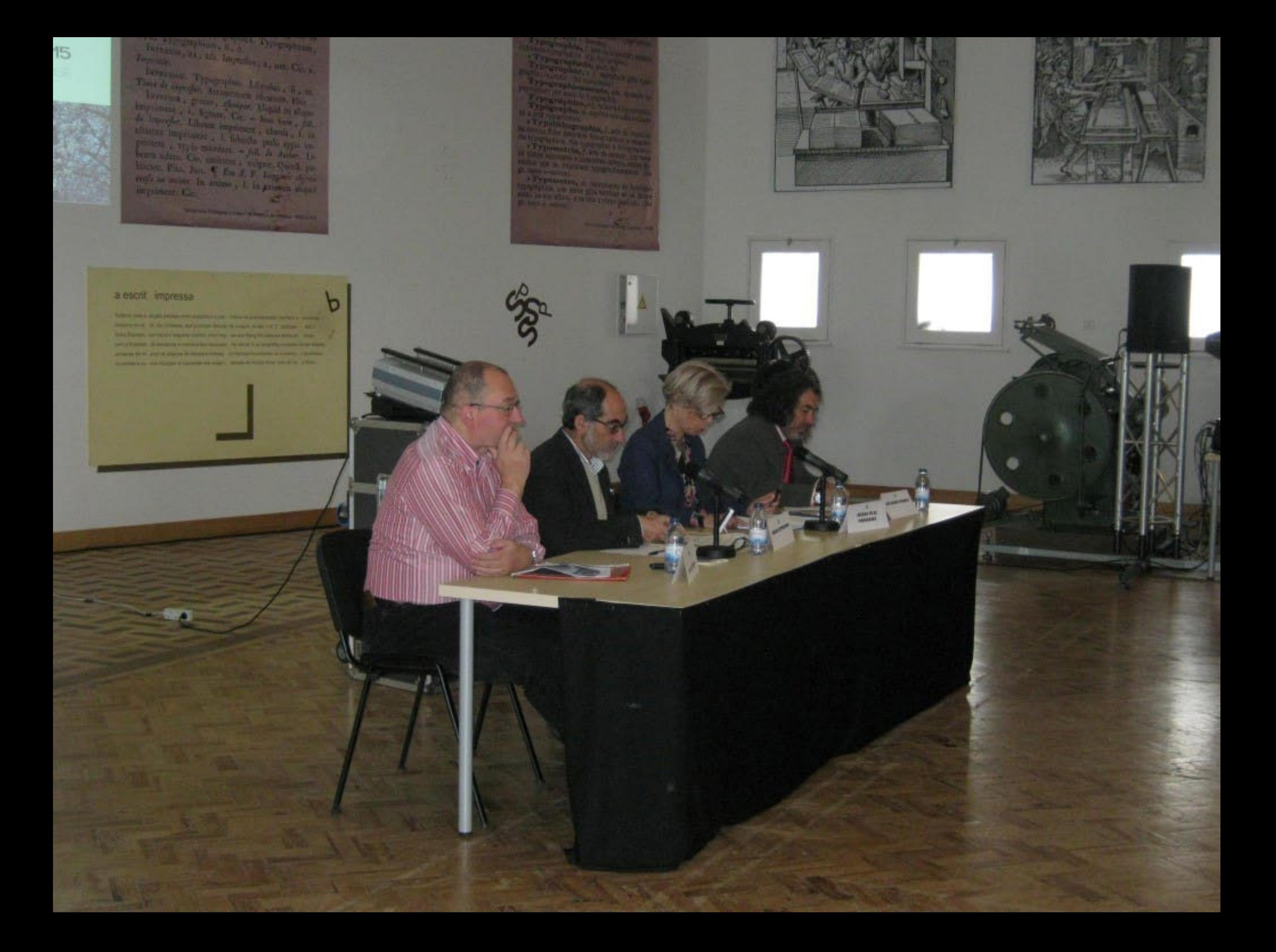

## Verba volant, scripta 1

As palityrus hum, us eScribu permitmecem Les paroles S'envolent, les Écrits reSt

Le parole volano, **gli Seritri rimitagono.** 

Spoken Words By Away, Written is Det if the

Lis pălabras vuClan, los Escri

Die Spräche vergelit. Das Geschriebene bis 16

### $\sqrt{2}$

**Aforismo Latino** 

oam, os eScritos permanecem

Les Paroles S'envolent, les Écrits reStent

ano, *gli Seritti rimangono*.

Ken WOrds fly Away, Written wOrds Temain

Las pâlabras vuClan, los filmes perduraN

 $S_{\text{pr}}$ ache vergEht. Das  $G$ es $\text{Cl}$ riebene bleibt

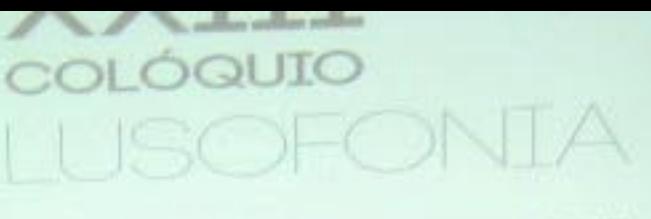

27 A 31, MARÇO . 2015

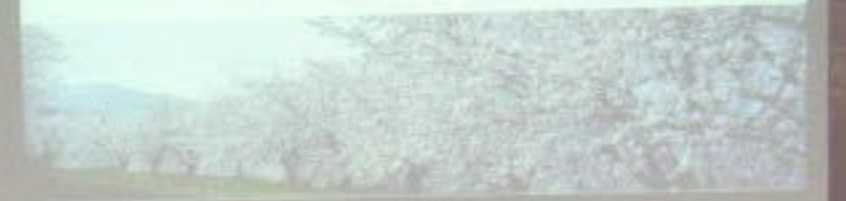

**CATTLE IN THE UPPER** West Trees to the first

Liencons, Typographic Libraria .<br>Tanz & ingeger Measuremen weather Investment Preser, Sleeper, Allegaid in a

Surest impossioners . I fabricate profer appli-answered Co.

О

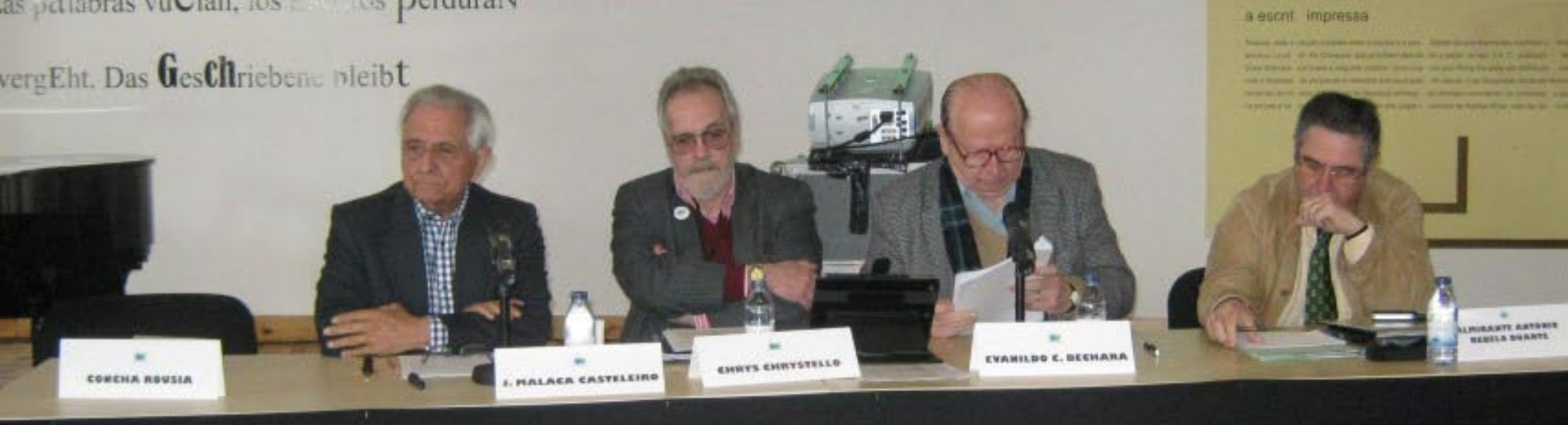

### Verba volant, scripta manent

forefor

CC

**ILISCEONIA** 

27 A 31, MARÇO . 2015

As paldvias Ioam, os escritos permánecem Les Paroles S'envolent, les Écrits reStent

Le parole volano, gli Scritti rimangono.

च सम

转

Spoken Words fly Away. Written wOrds Temain

Las pallabras sur lan, los Escritos perduraN

Die Spräche vergEht. Das GesChriebene bleibt

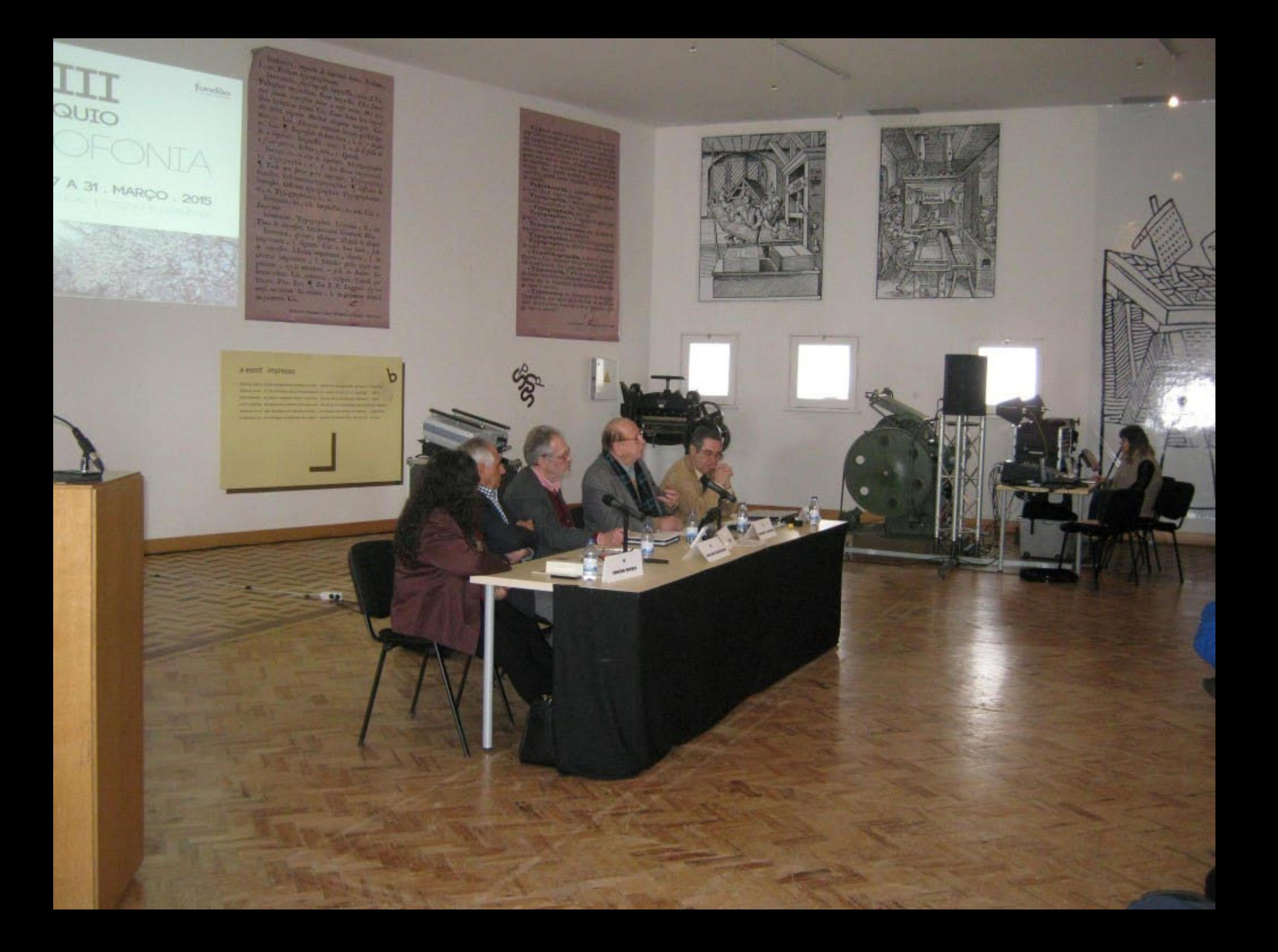

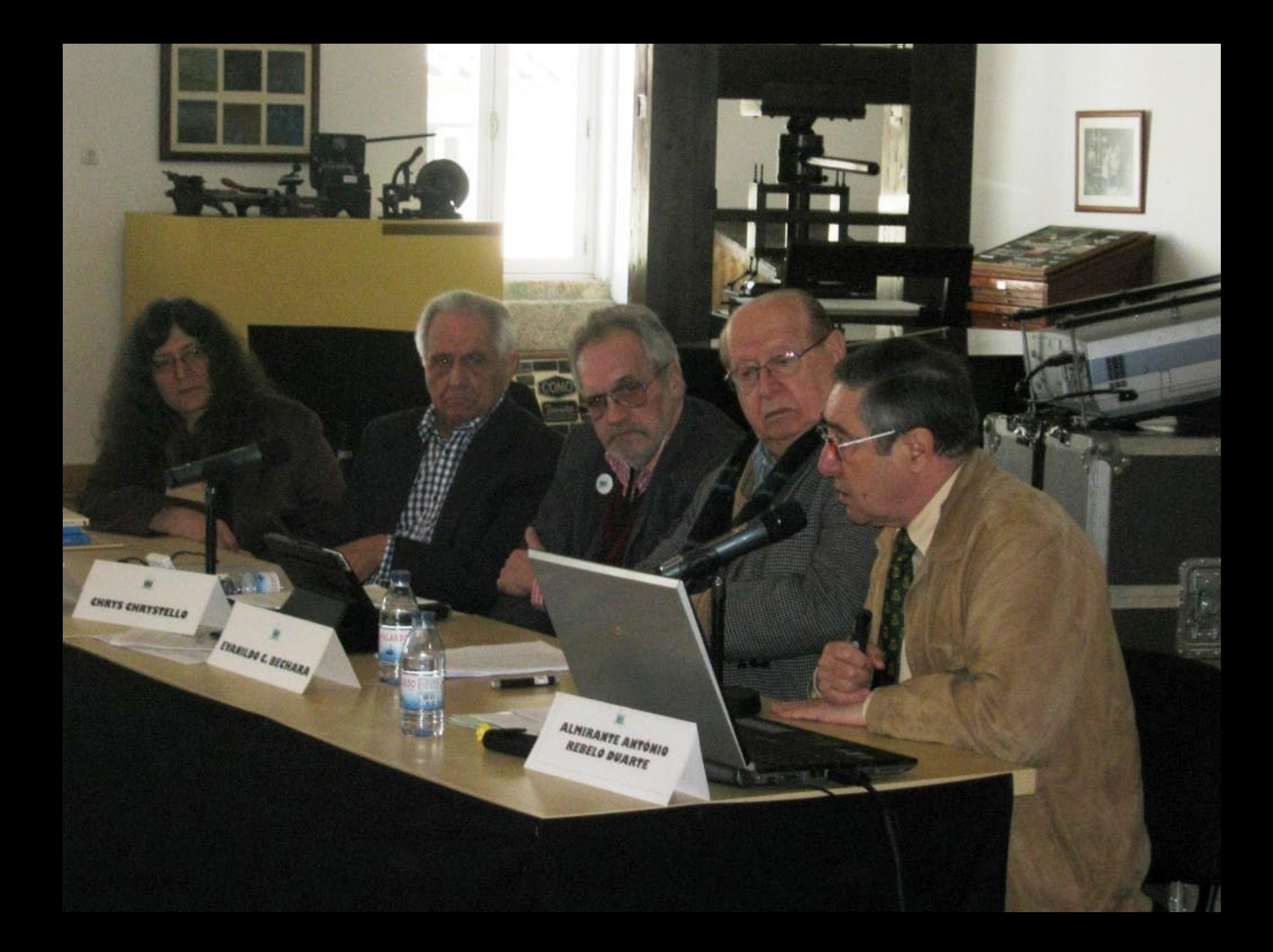

# Verba volant, scripta mane

As palavras loam, os escritos permanecem Les Paroles S'envolent, les Écrits reStent

Le parole Volano, *gli Scritti l'imangono*.

Spoken WOrds fly Away, Written wOrds Temain

Las pâlabras vuClan, los Escritos perdural

**INSANO RETTENCOUNT** 

Die Sprache vergEht. Das GesChriebene bleibt

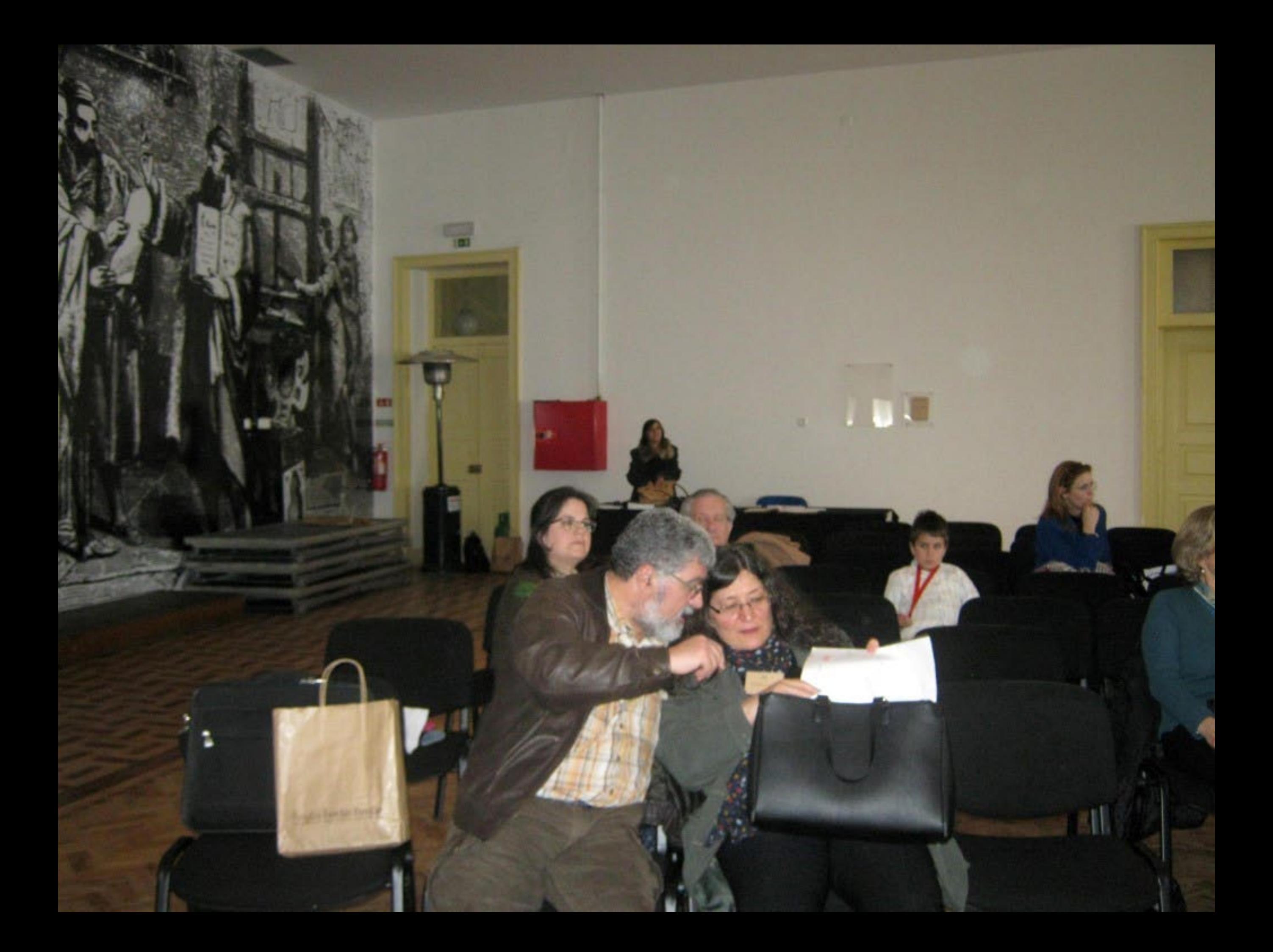

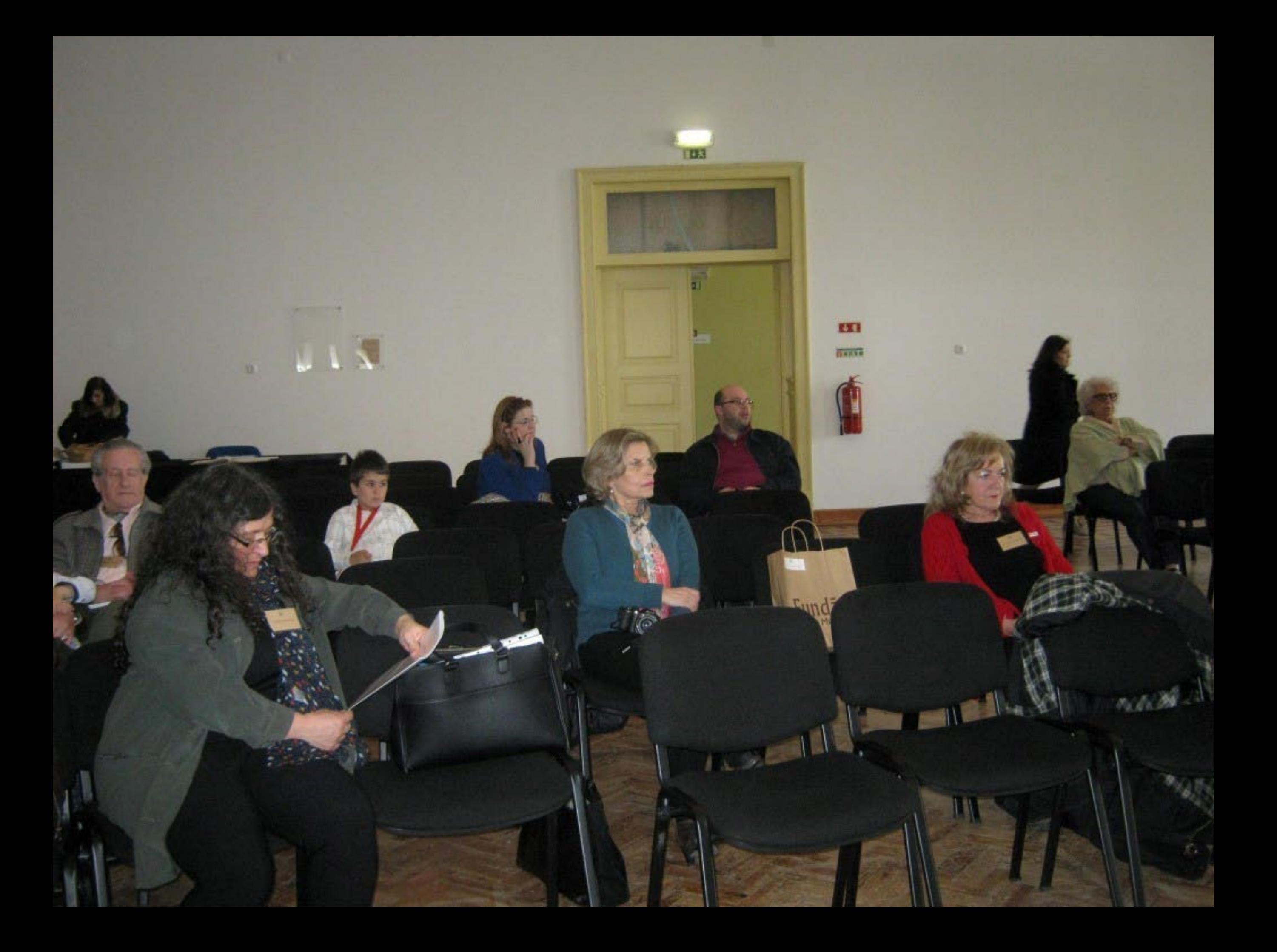

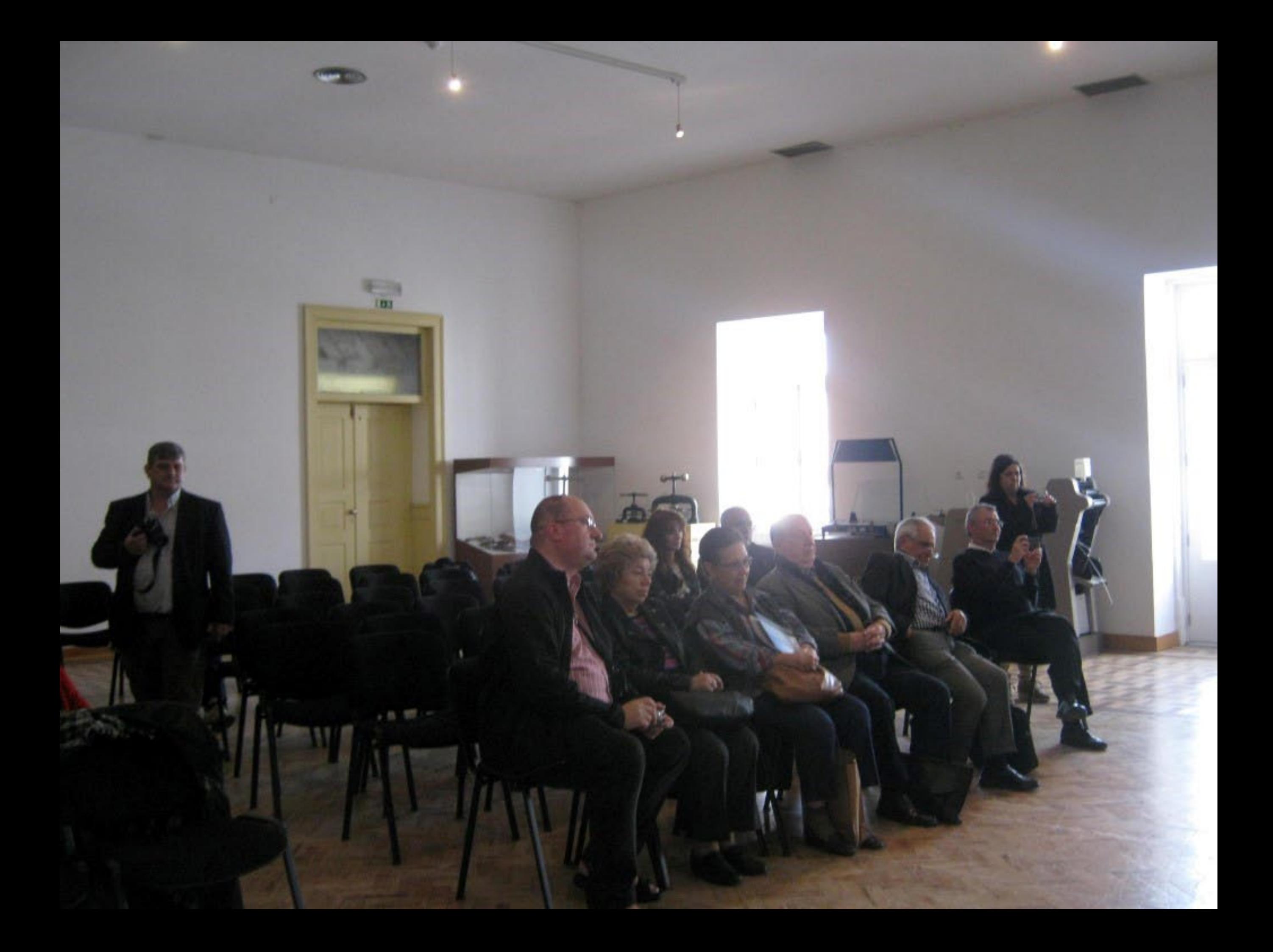
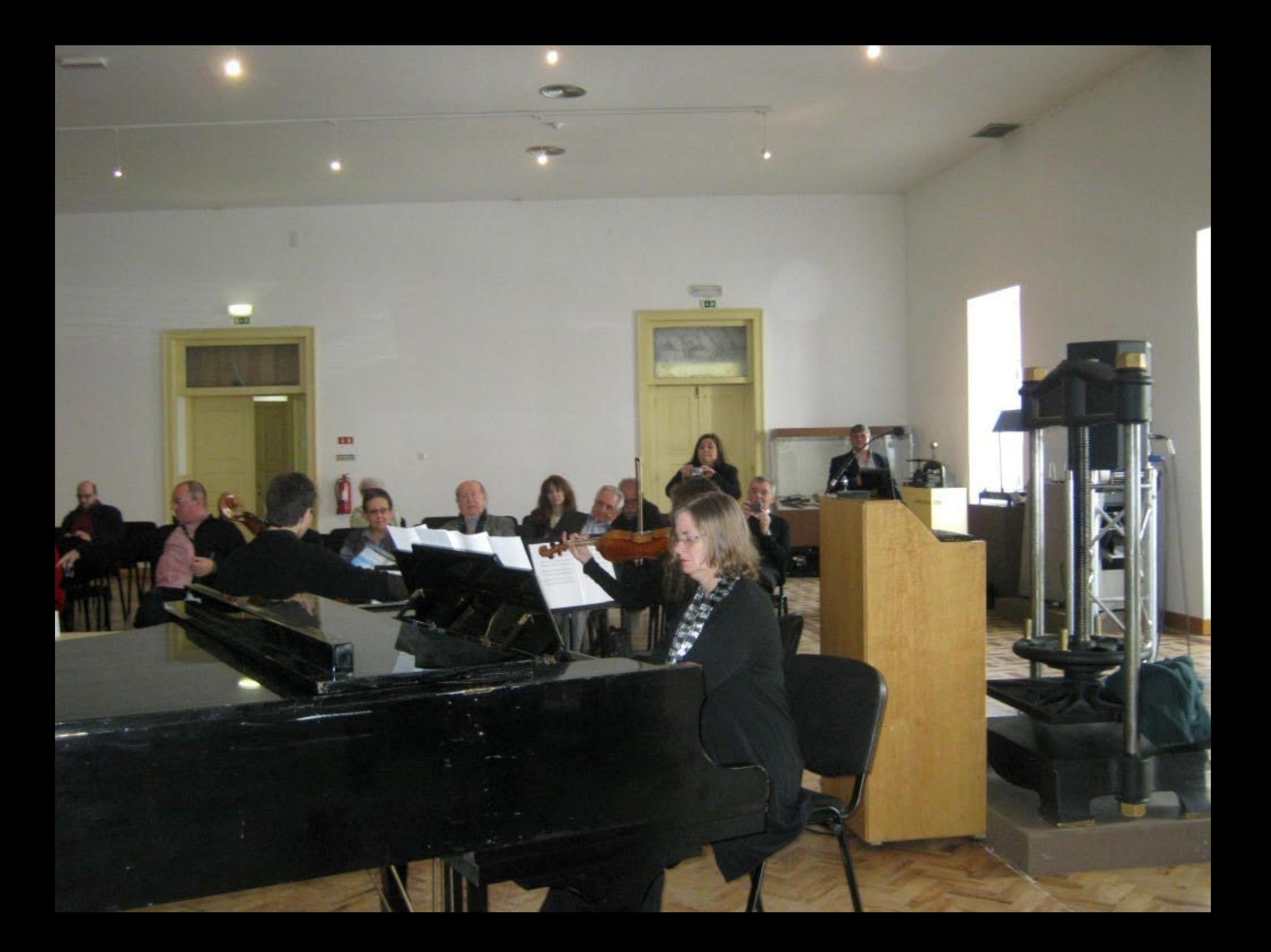

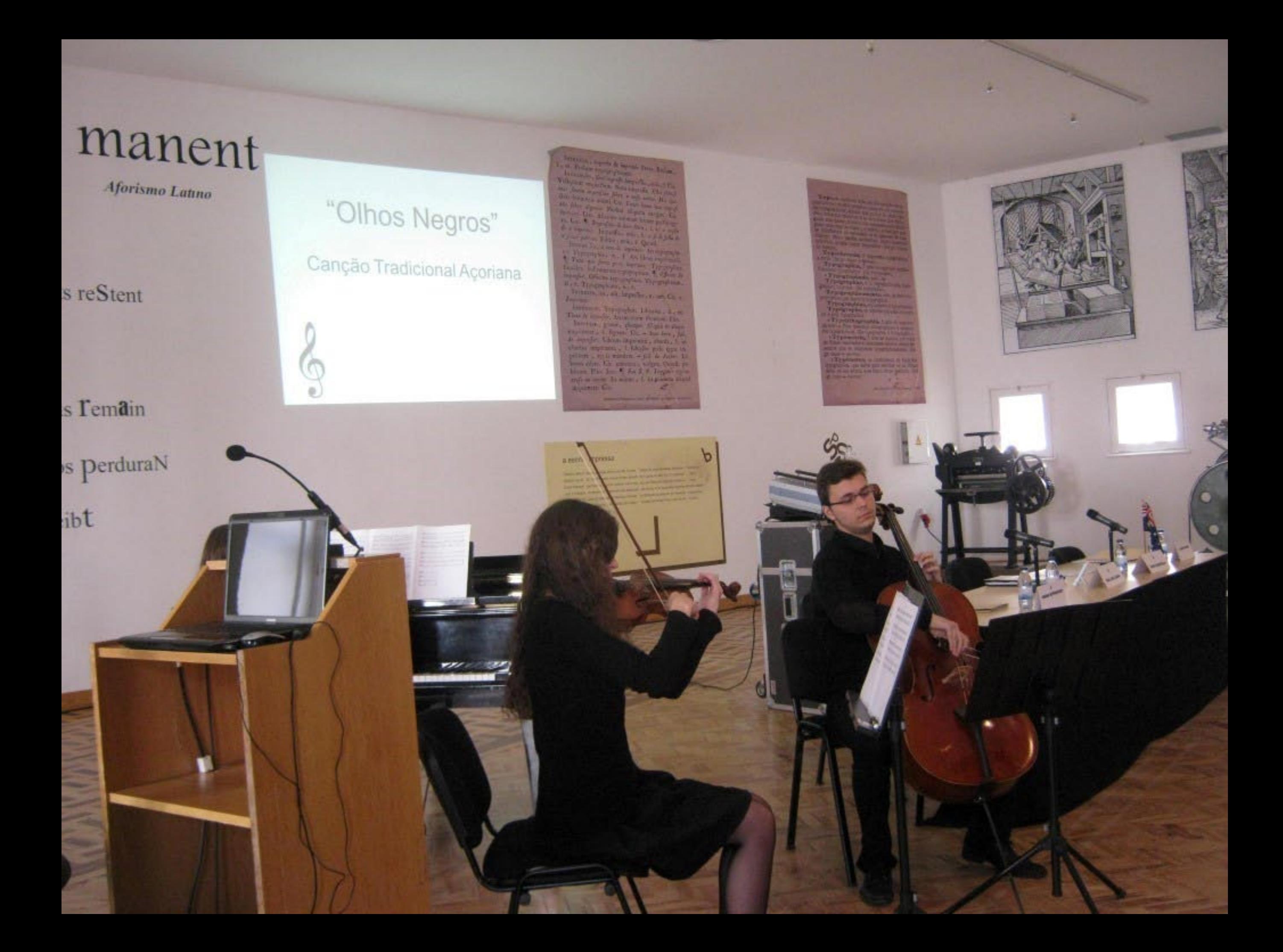

 $Les  $ValOIS$   $\cup$   $\text{CIVO}$$ 

Le parole Volano, gli Scritti rimangono. Spoken WOrds fly Away, Vy

Las palabras vuClar

Die Sprache vergEt Das GesCl

#### Verba volant, seripia Aforismo Latino

As paldvras Ioam, os eScritos permanecem Les paroles S'envolent, les Écrits reStent

Le parole Volano, Gli Scritti rimangono.

Spoken Words fly Away, Written wOrds Temain

Las palabras vuClan, los E perduraN

Jas GesChriebene prache v

Verba volant, scripta manent

As palavras Ioam, os escritos permanecem Les Paroles S'envolent, les Écrits reStent

Le parole Volano, *gli Scritti fimangono*.

Spoken Words fly Away, Written wOrds Temain

Las palabras vuClan, los DerduraN

pas GesChrieber-Die Spräche v

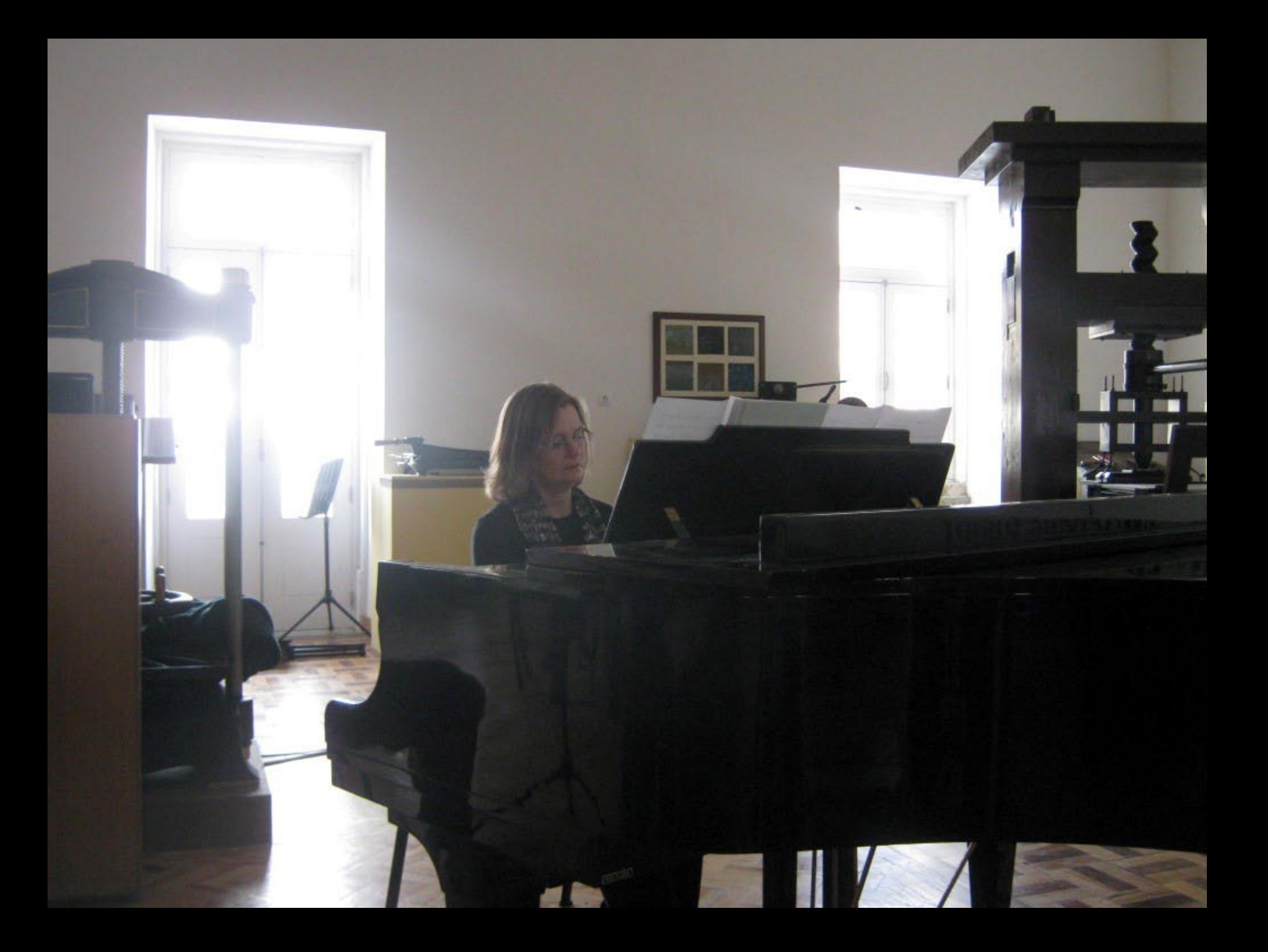

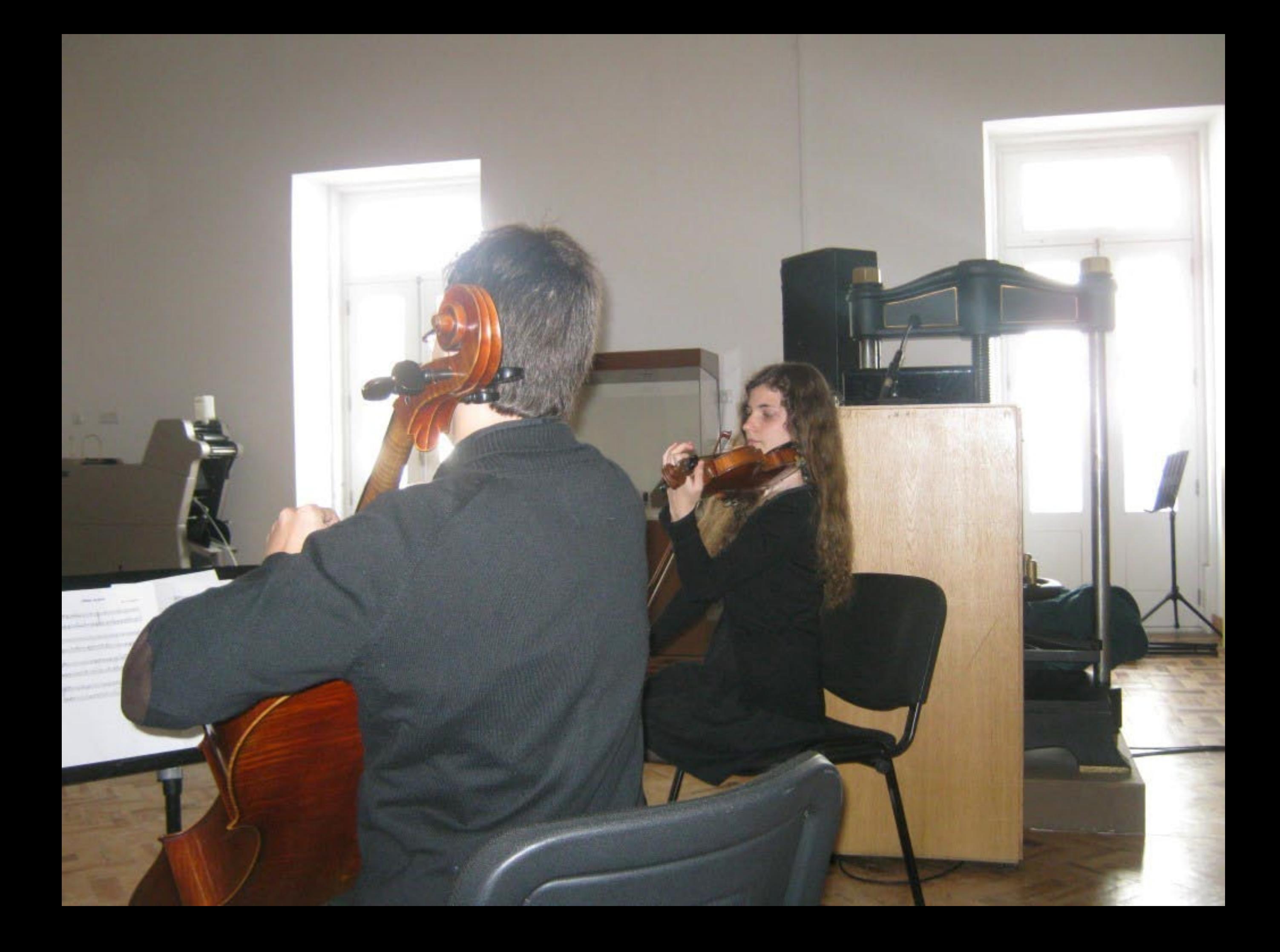

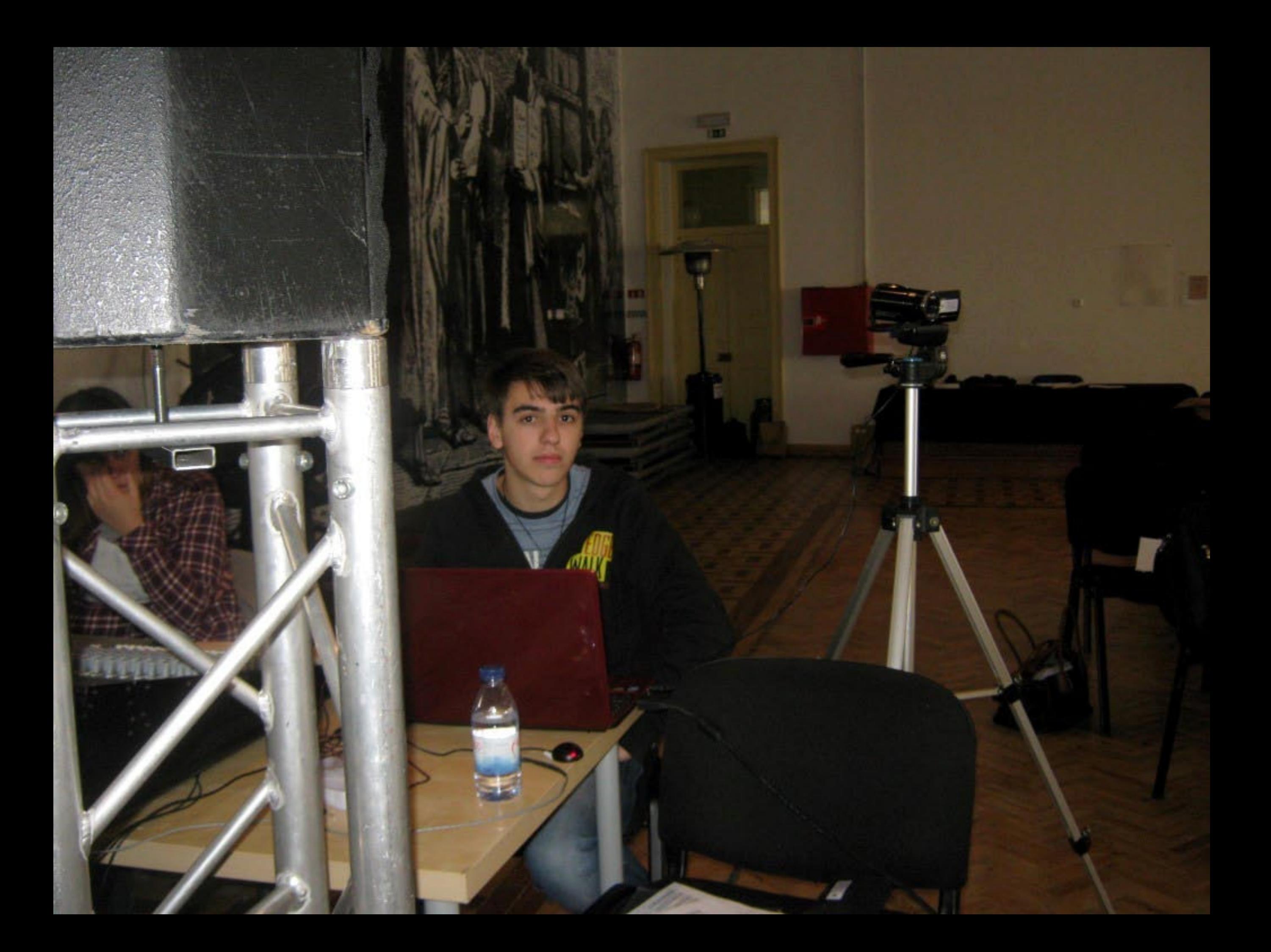

## ant, scripta manent

Aforismo Launo

Scritos permanecem

s Paroles S'envolent, les Écrits reStent

critti rimangono.

ds fly Away, Written wOrds Femain

s palabras vuclan, los Escritos perduraN

ergEht Da Complement bleibt

Largo 2º Andamento da Sonata para Violoncelo e Piano de F. Chopin

G

a court impossible

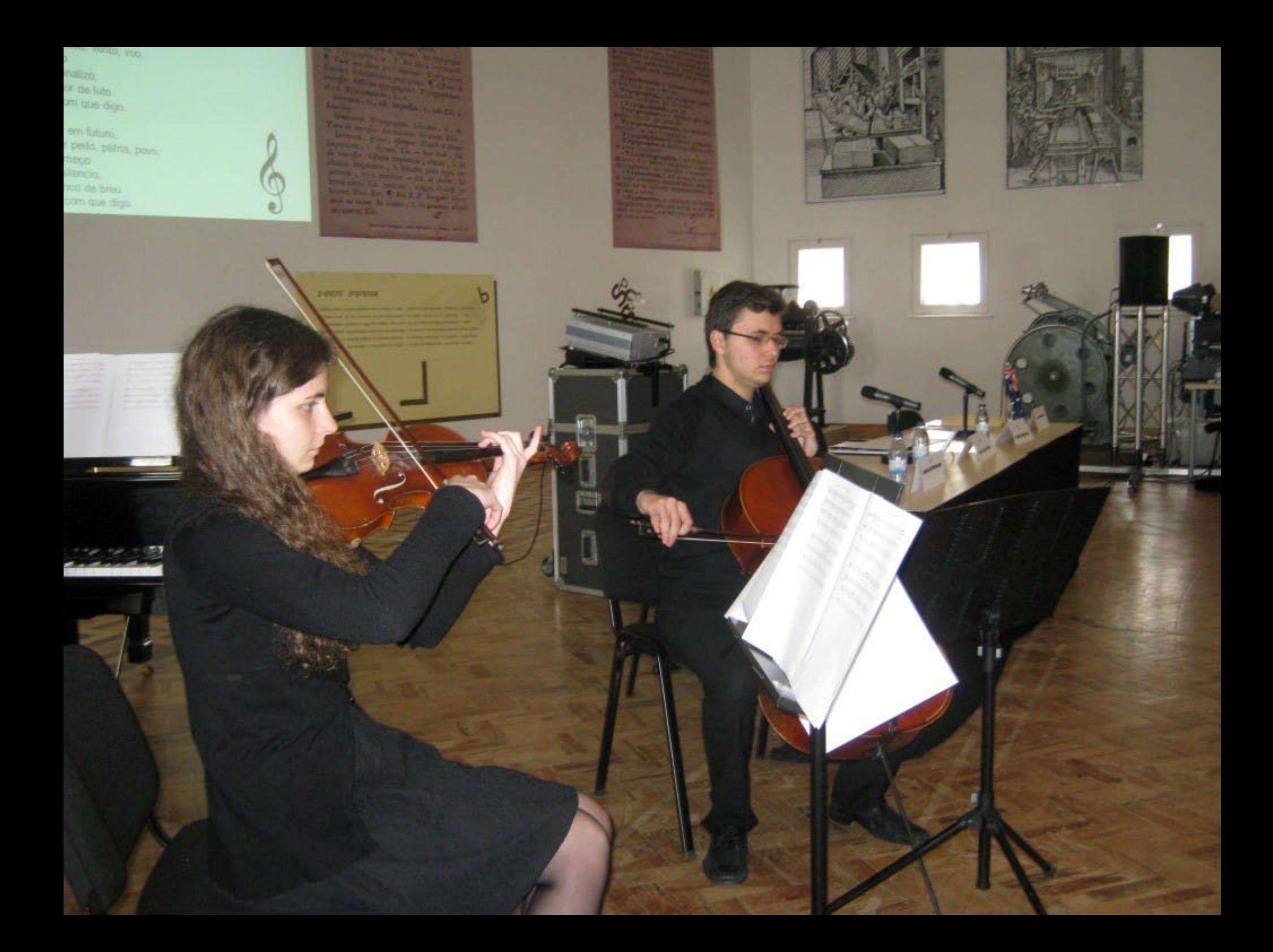

## ba volant, scripta manent

Aforismo Latino

Joam, os eScritos permanecem

Les paroles S'envolent, les Écrits reStent

no, *gli Scritti rimangono*.

Len WOrds fly Away, Written wOrds Temain

Sprache ver

Las p<sub>2</sub>

Jan, los Escritos perdur

**In**riebene bleibt

## Verba volant, scripta manent

**Aforismo Latino** 

As paldvras loam, os eScritos permanecem

Les Paroles S'envolent, les Écrits reStent

Le parole Volano, *gli Scritti l'imangono*.

Die,

Spoken Words fly Away, Written wOrds Temain

as palabras vuClan, los Escritos perduraN

Fht. Das GesChriebene bleibt

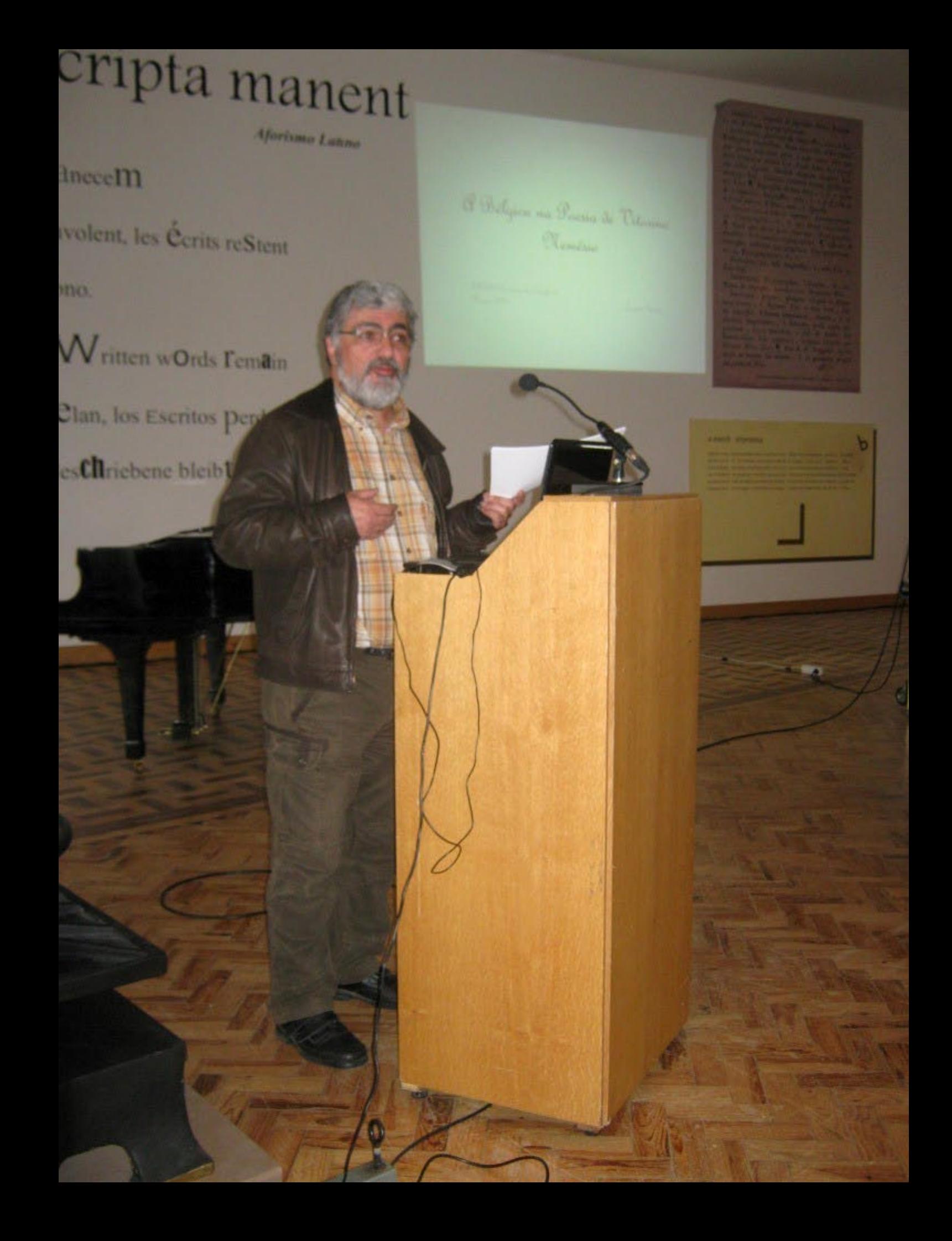

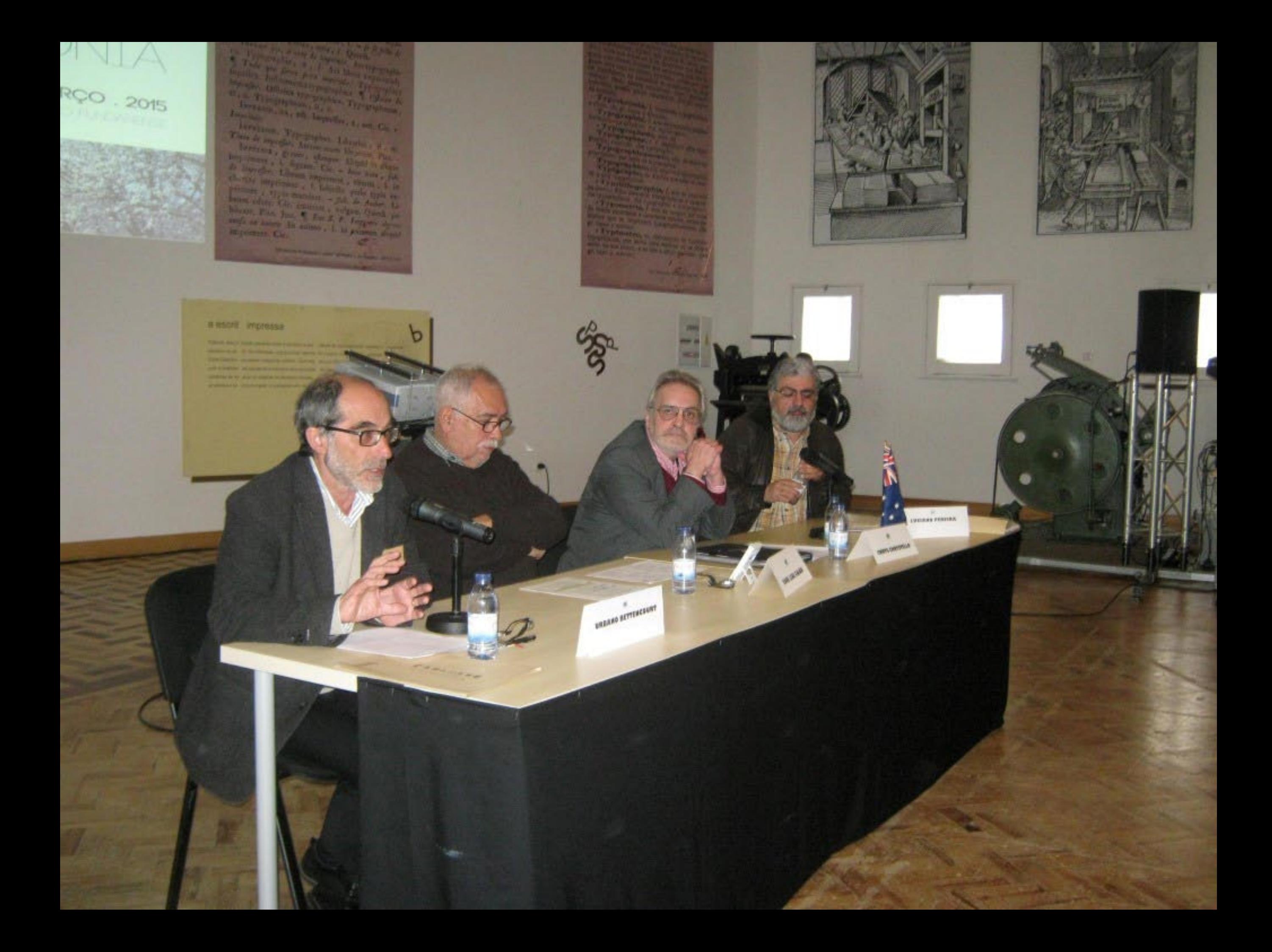

#### **Afterizino Lunno**

um, os eScritos permanecem

Les Paroles S'envolent, les Écrits reStent

10. *gli Scritti l'imangono*.

m Words fly Away, Written wOrds Temain

Las pâlabras vuClan, los Escritos perduraN

rache vergEht. Das GesChriebene bleibt

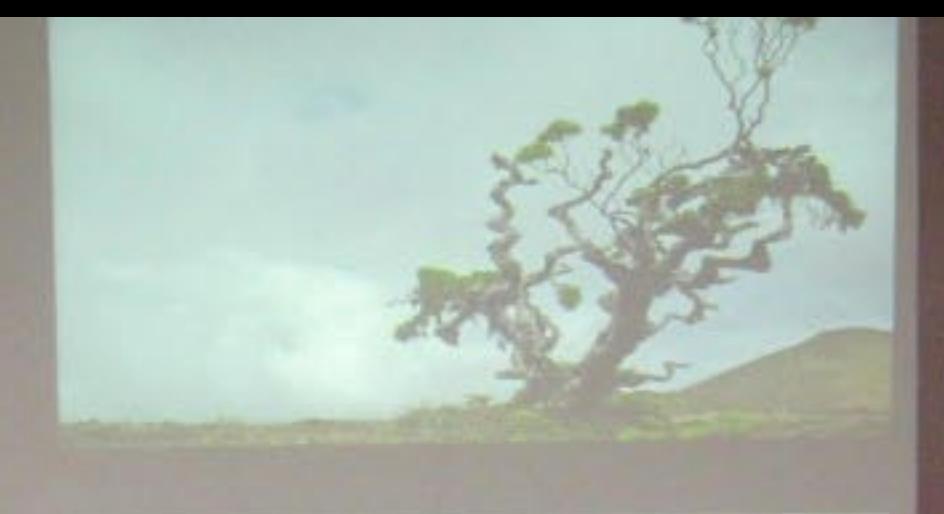

Instance: Trivinishe T. Str

Where, Pine Jam. 6 Km J. P. Import andy as more to assess ; it an primere Cir

#### a escrit impressa

**LUCIAND PEREIRA** 

О

WELLES RETTURESVILT

RAUL LEAL GAING

CHRYS CHRYSTELLO

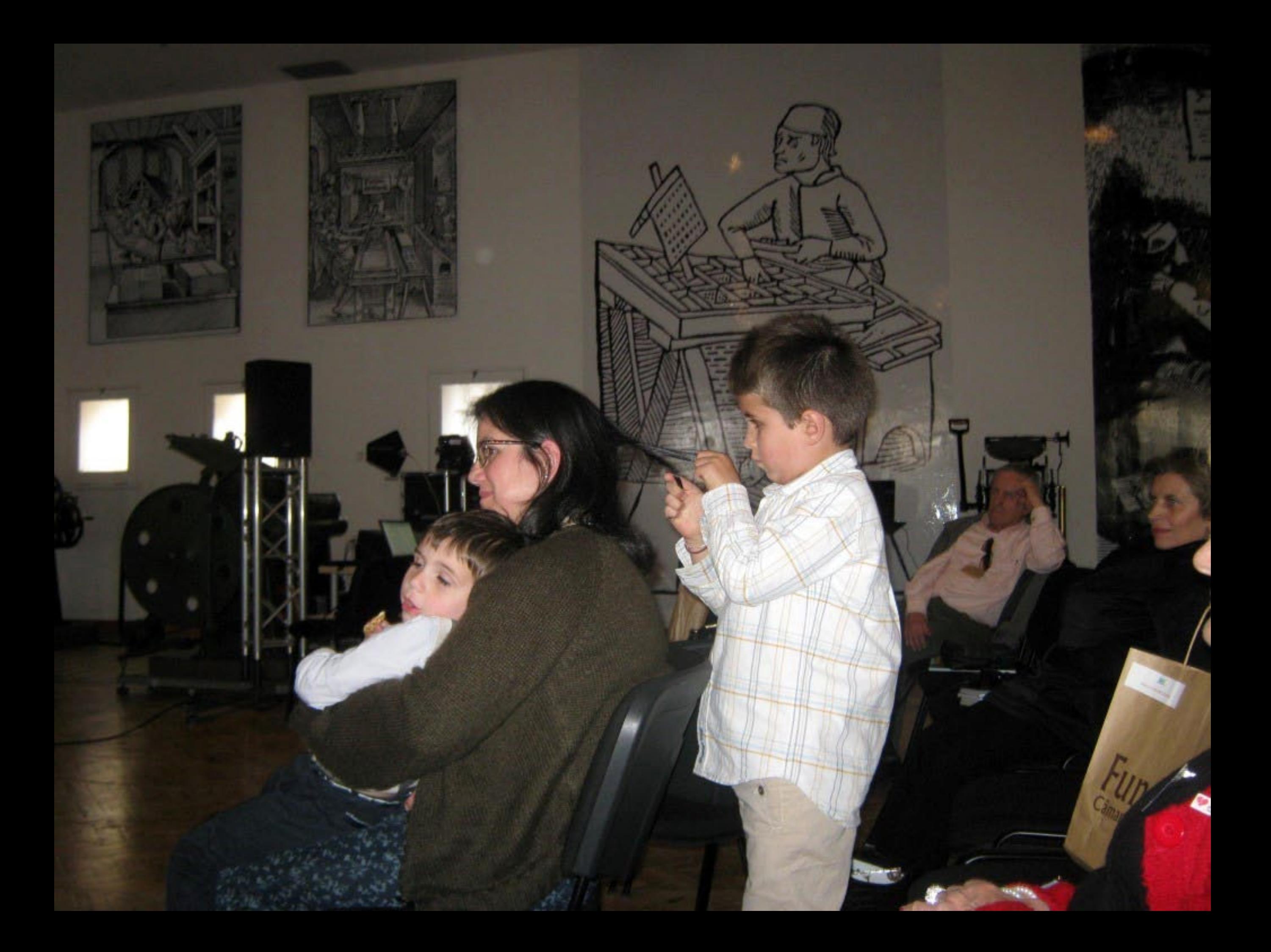

#### Aforismo Latino

### icritos permanecem

Paroles S'envolent, les Écrits reStent ritti rimangono.

s fly Away, Written wOrds Femain

palabras vuClan, los Escritos perduraN

rg Ehr, Das GesChriebene bleibt

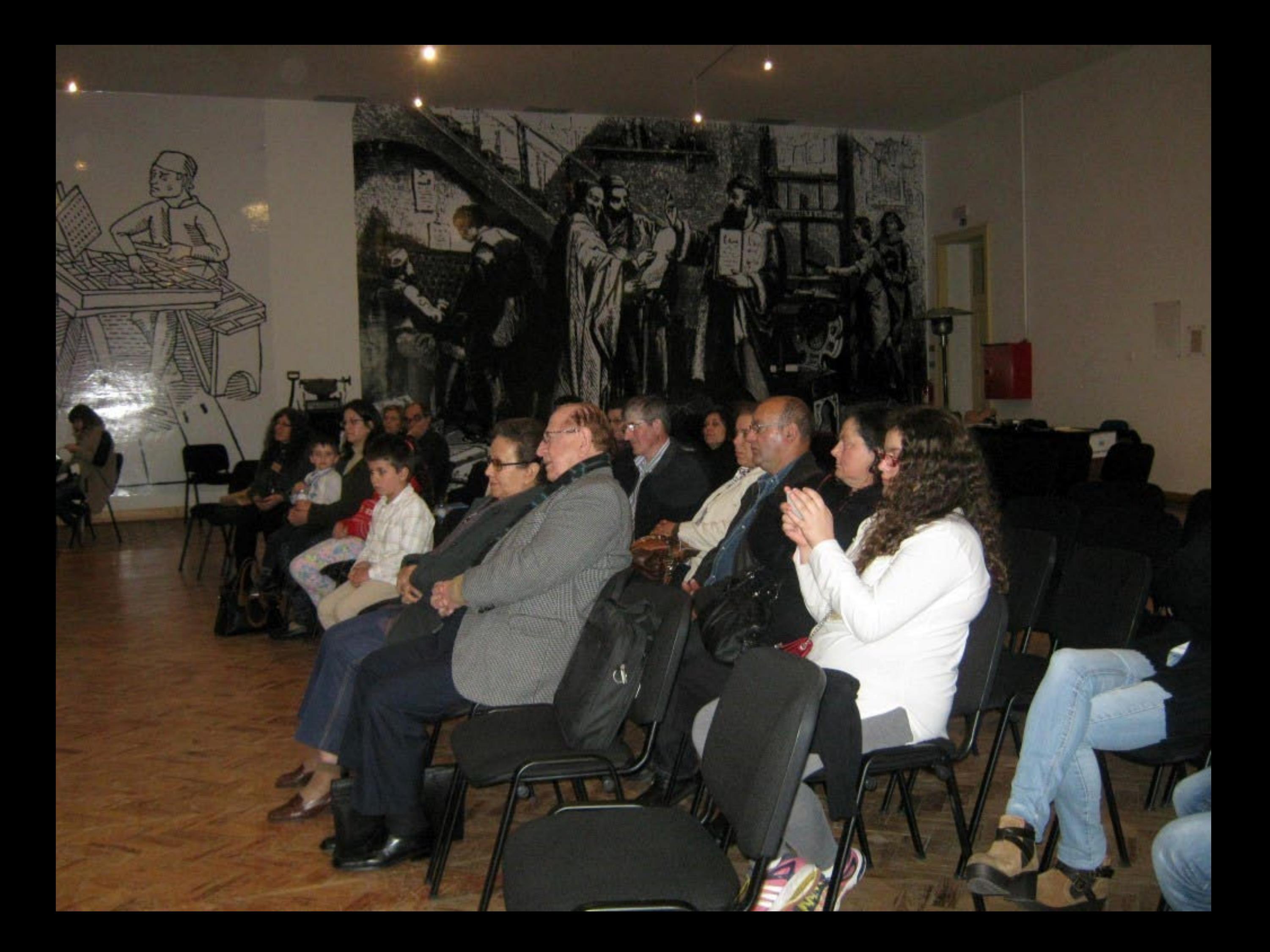

As paldvras loam, os escritos permanecem Les paroles S'envolent, les Ces

Le parole Volano, gli Scritti rimangono.

R

Spoken WOrds fly Away, Written wOrd

labras vuClan, los Escrito

Das GesChriebene ble

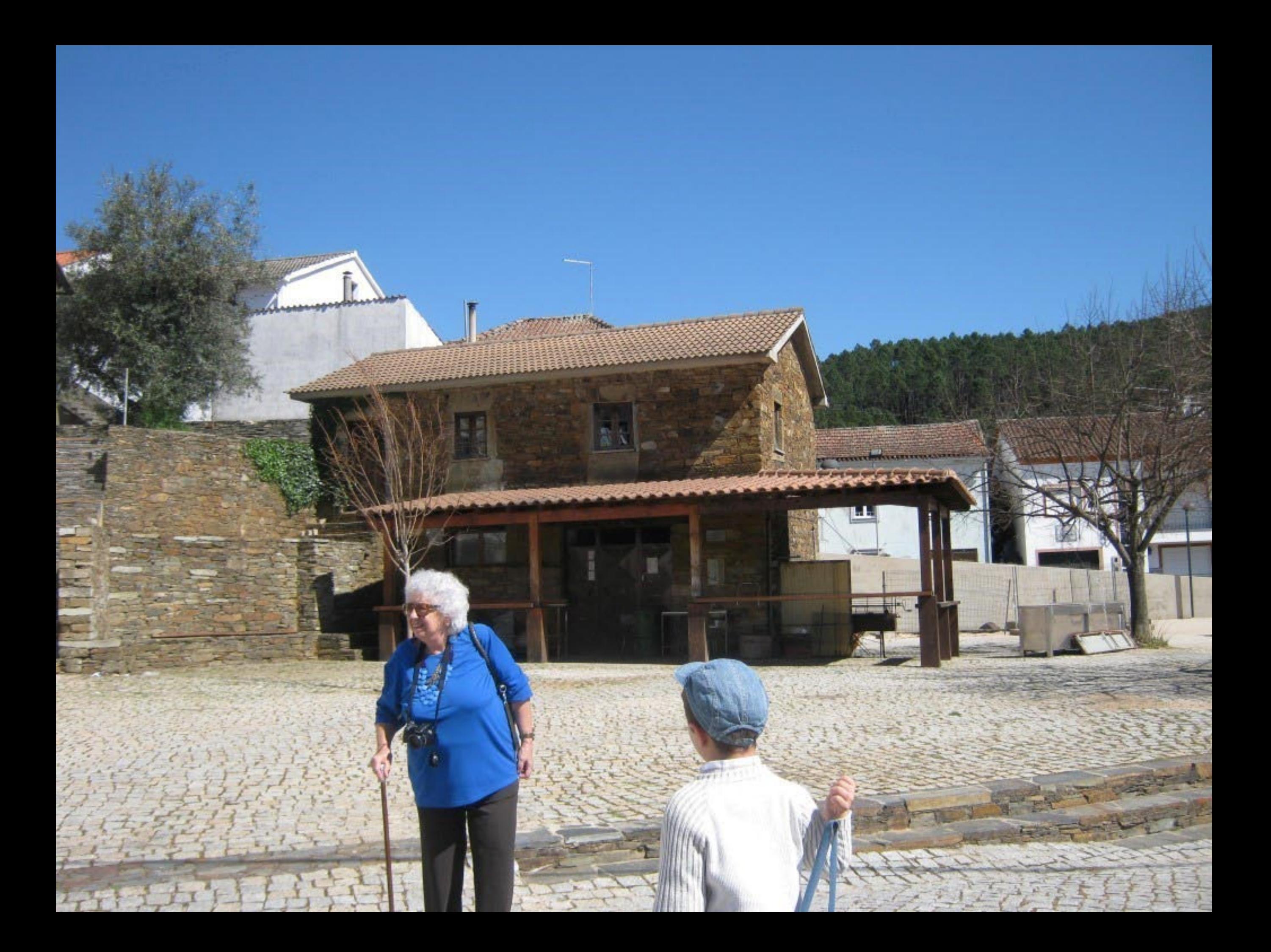

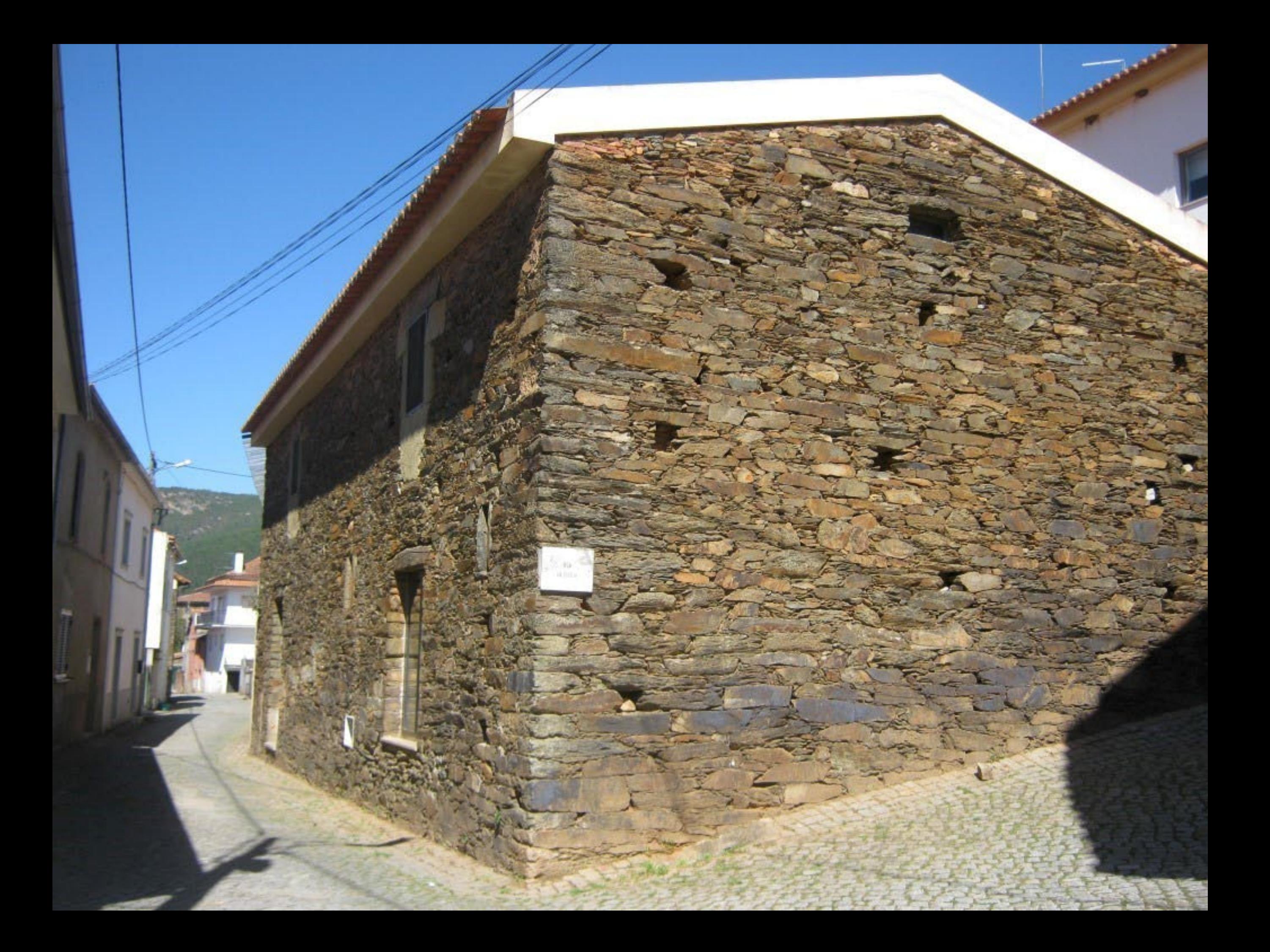

![](_page_129_Picture_0.jpeg)

![](_page_130_Picture_0.jpeg)

## Arte Pré-Histórica de Poço

Centro de Interpretação

O

![](_page_132_Picture_0.jpeg)

![](_page_132_Picture_1.jpeg)

![](_page_132_Picture_2.jpeg)

#### A Geomorfologia

in and

ž

Ē

O sióo repestre do Puço do Calderão dintéba-se por entre in margina do Zánere, nam ponta do seu curao de no actualmente está con parte de seu composta do contratores e de marginalmente per a media de altres para de calcer

As compare also business and<br>origins a performance spectrality of  $\alpha$  and<br>accountable deviation and the scalar system of the second continues, a<br>representation is a proper spectrum to a support set control business, and<br>

![](_page_132_Picture_6.jpeg)

## Pedras vivas

o

в

Arte<br>Pré-Histórica e Poço<br>Caldeirão

![](_page_134_Picture_0.jpeg)

![](_page_135_Picture_0.jpeg)

# a Europa Ocidental

![](_page_136_Picture_1.jpeg)

![](_page_136_Picture_2.jpeg)

![](_page_136_Picture_3.jpeg)

![](_page_136_Picture_4.jpeg)

![](_page_137_Picture_0.jpeg)

![](_page_138_Picture_0.jpeg)

![](_page_139_Picture_0.jpeg)

![](_page_140_Picture_0.jpeg)

![](_page_141_Picture_0.jpeg)

![](_page_142_Picture_0.jpeg)

![](_page_143_Picture_0.jpeg)
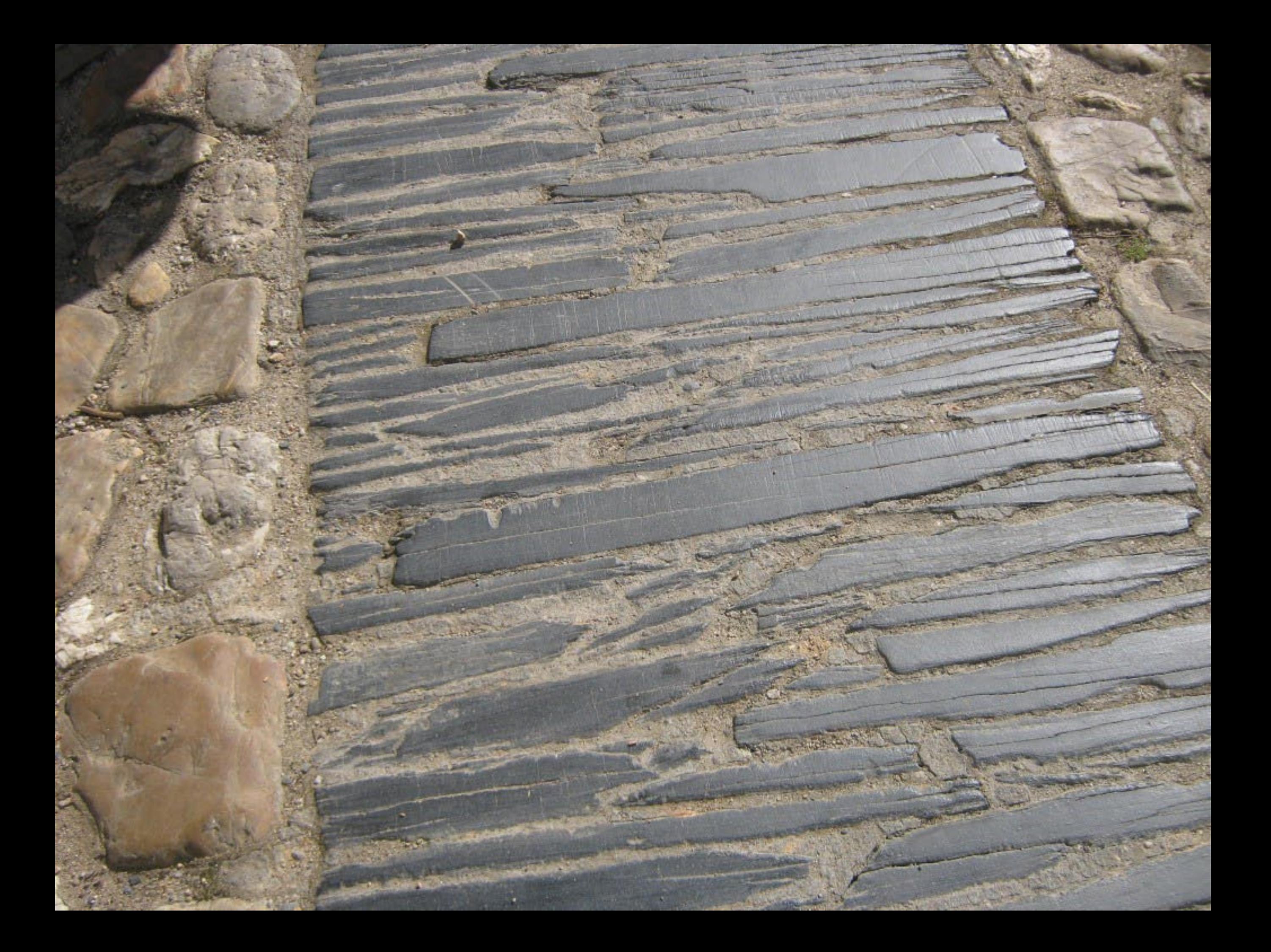

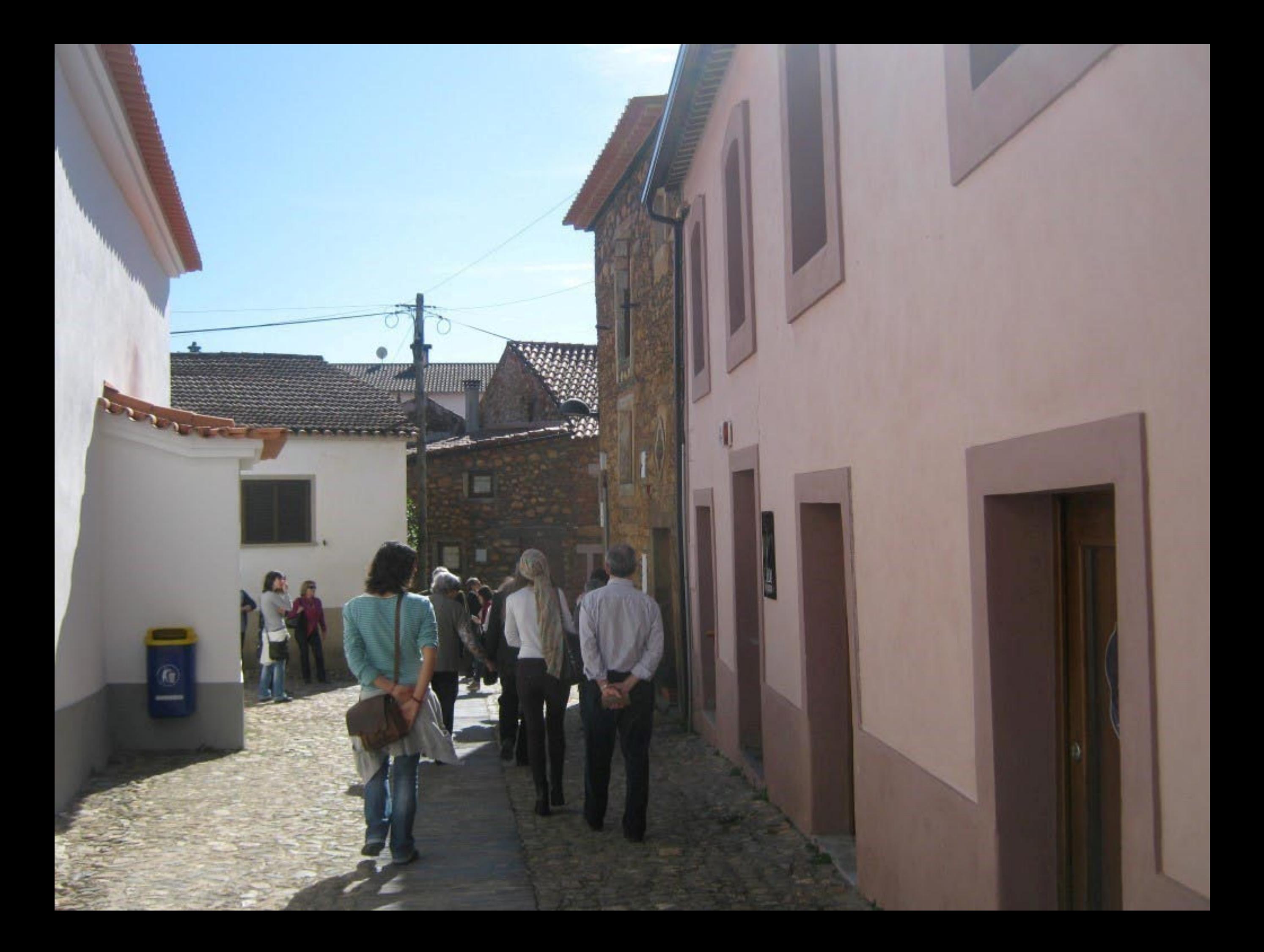

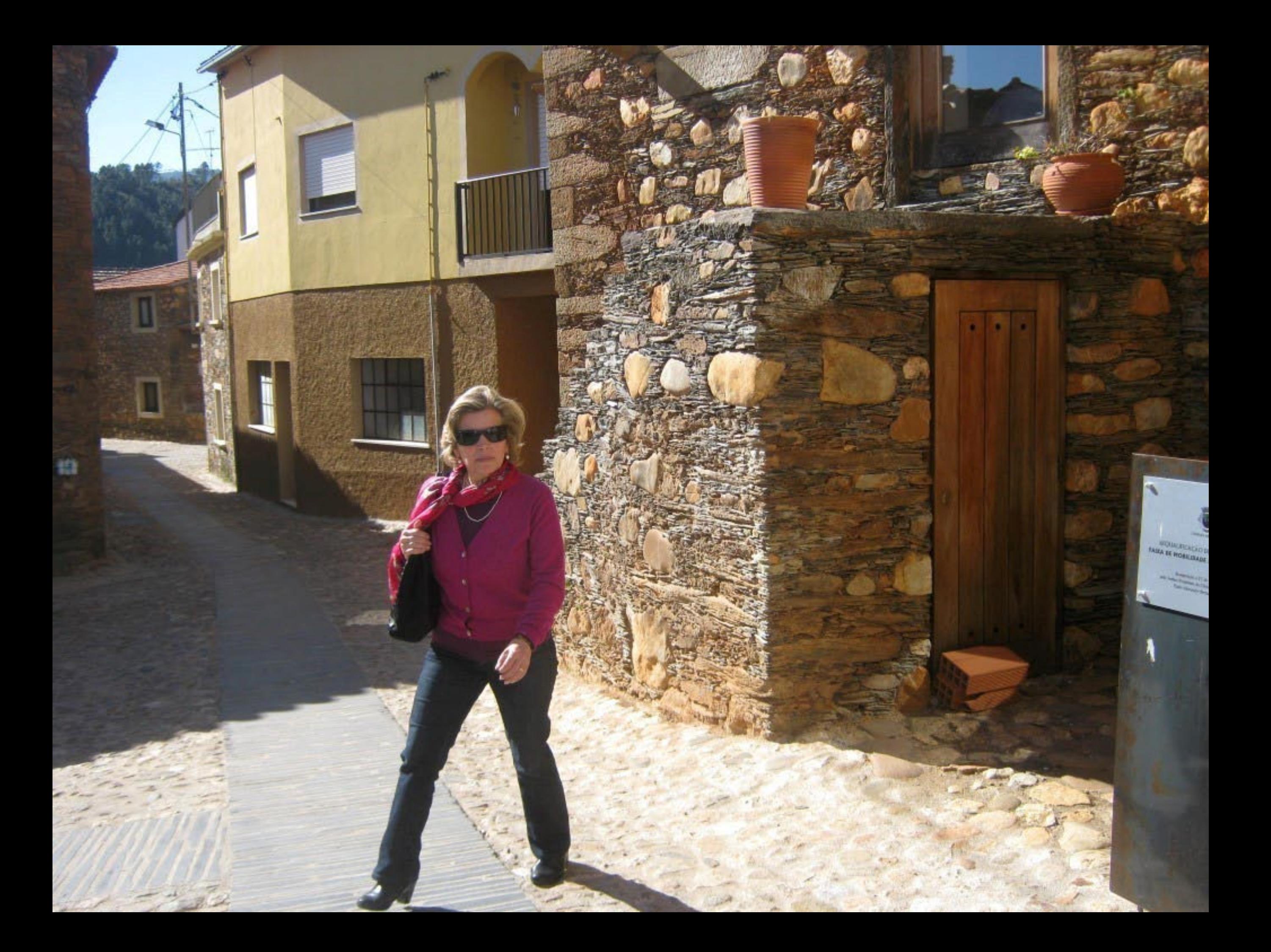

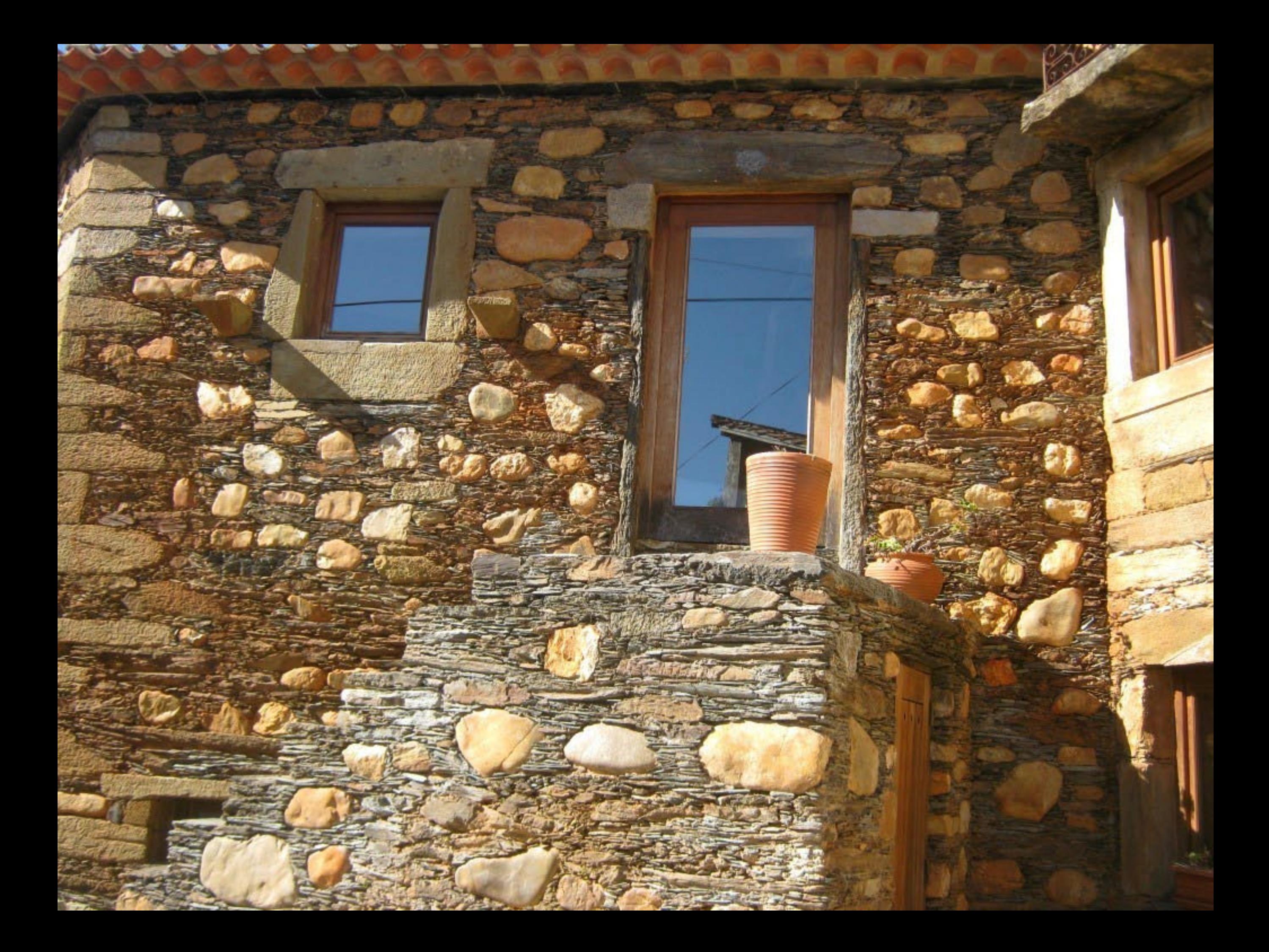

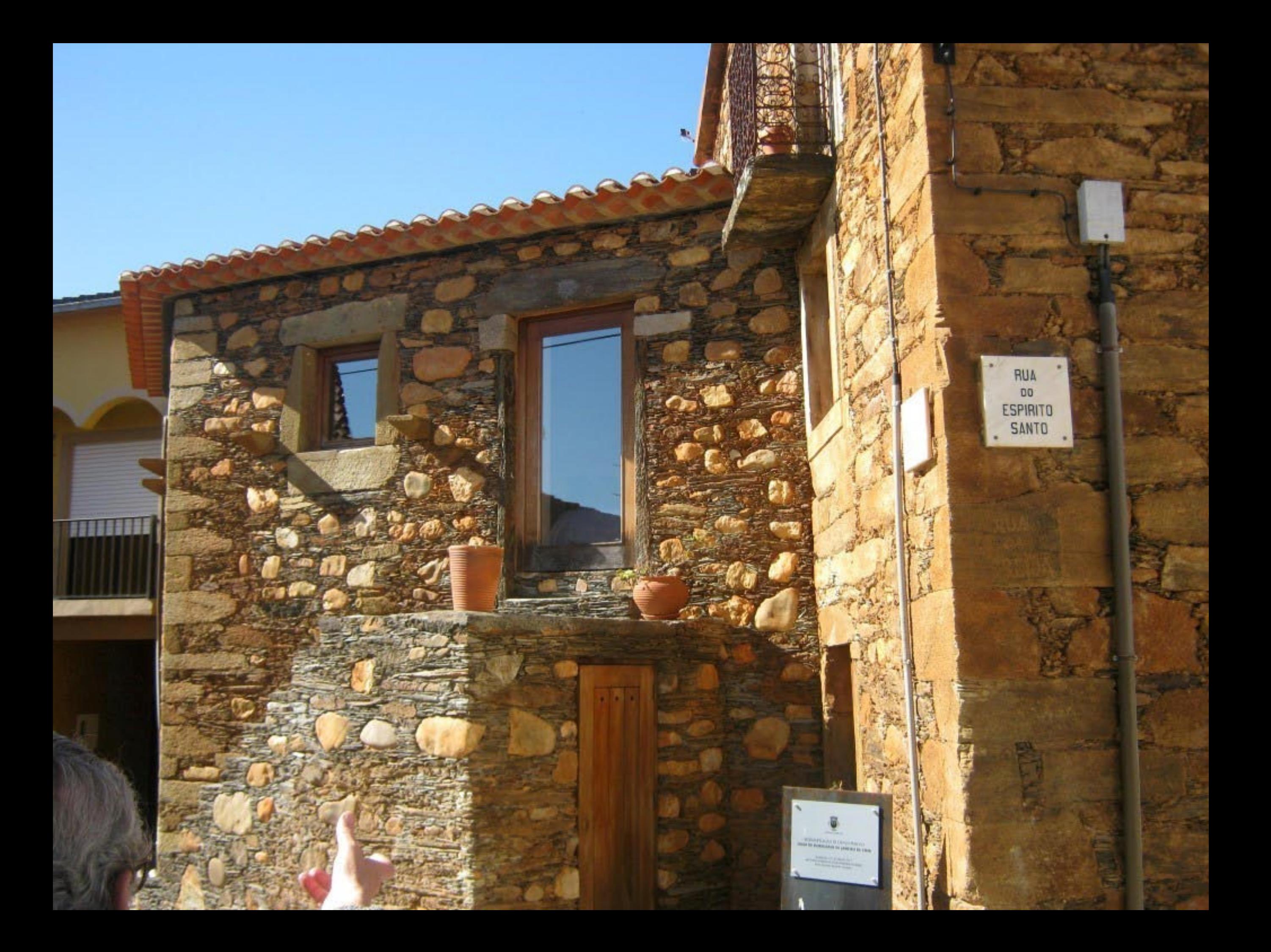

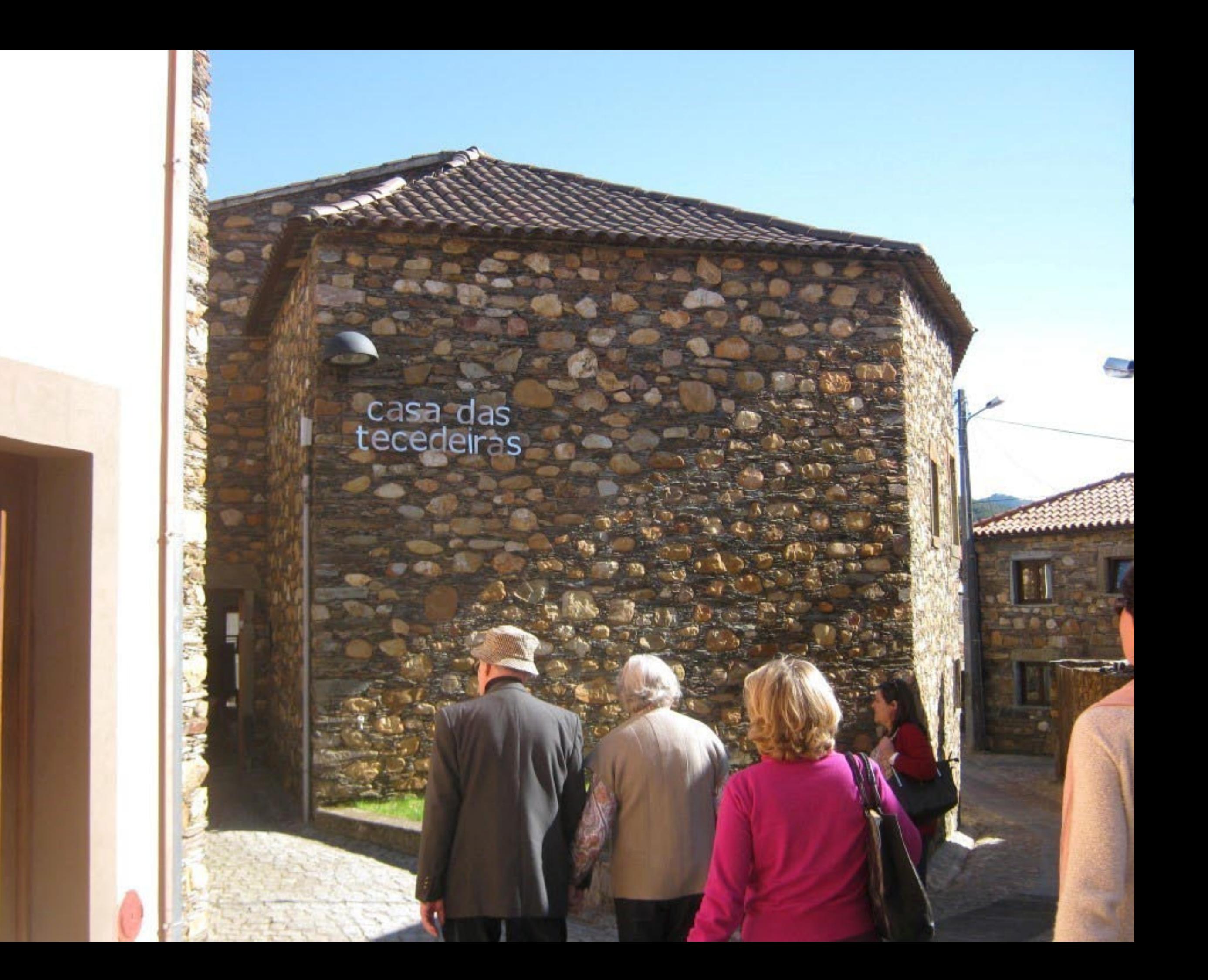

# casa das<br>tecedeiras

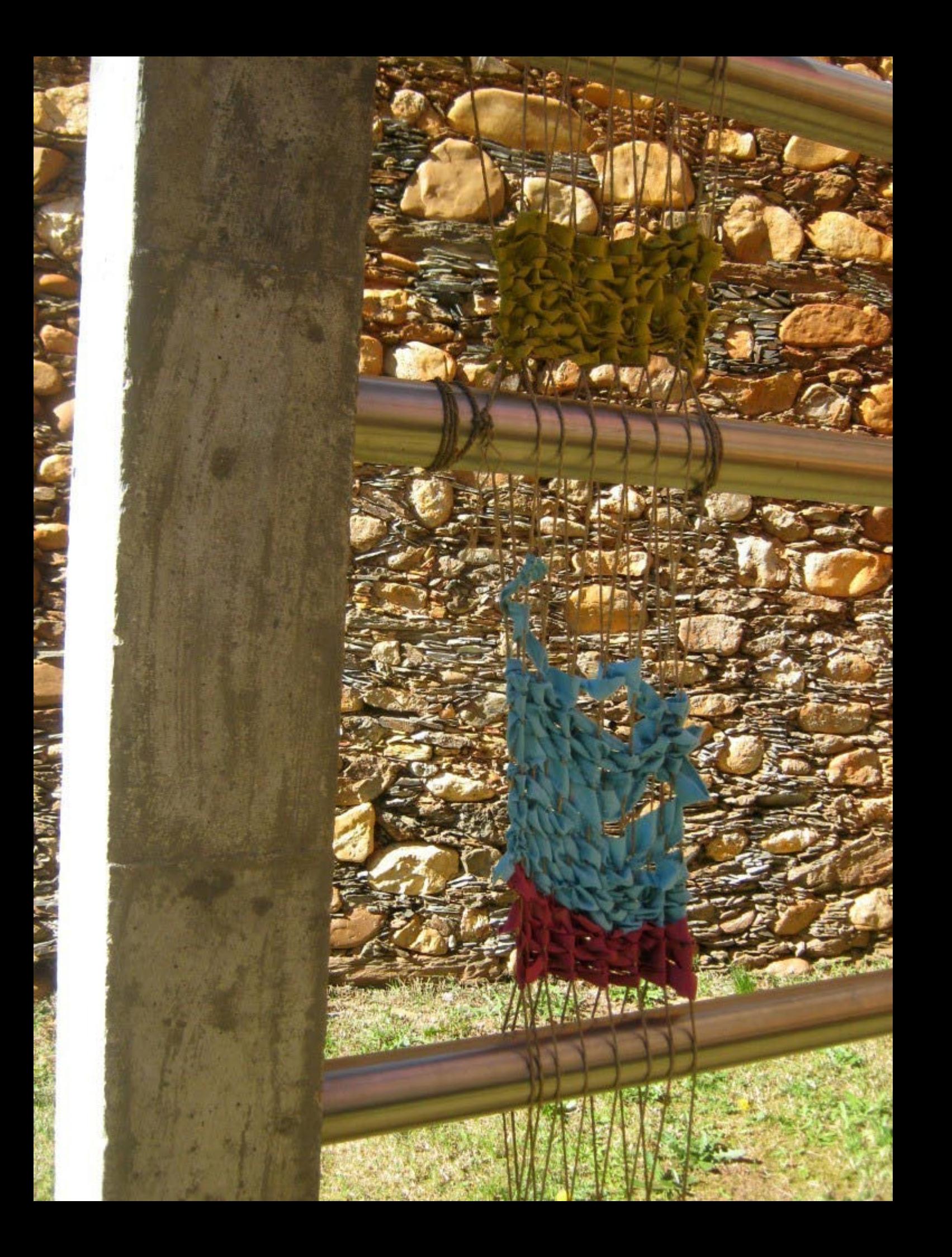

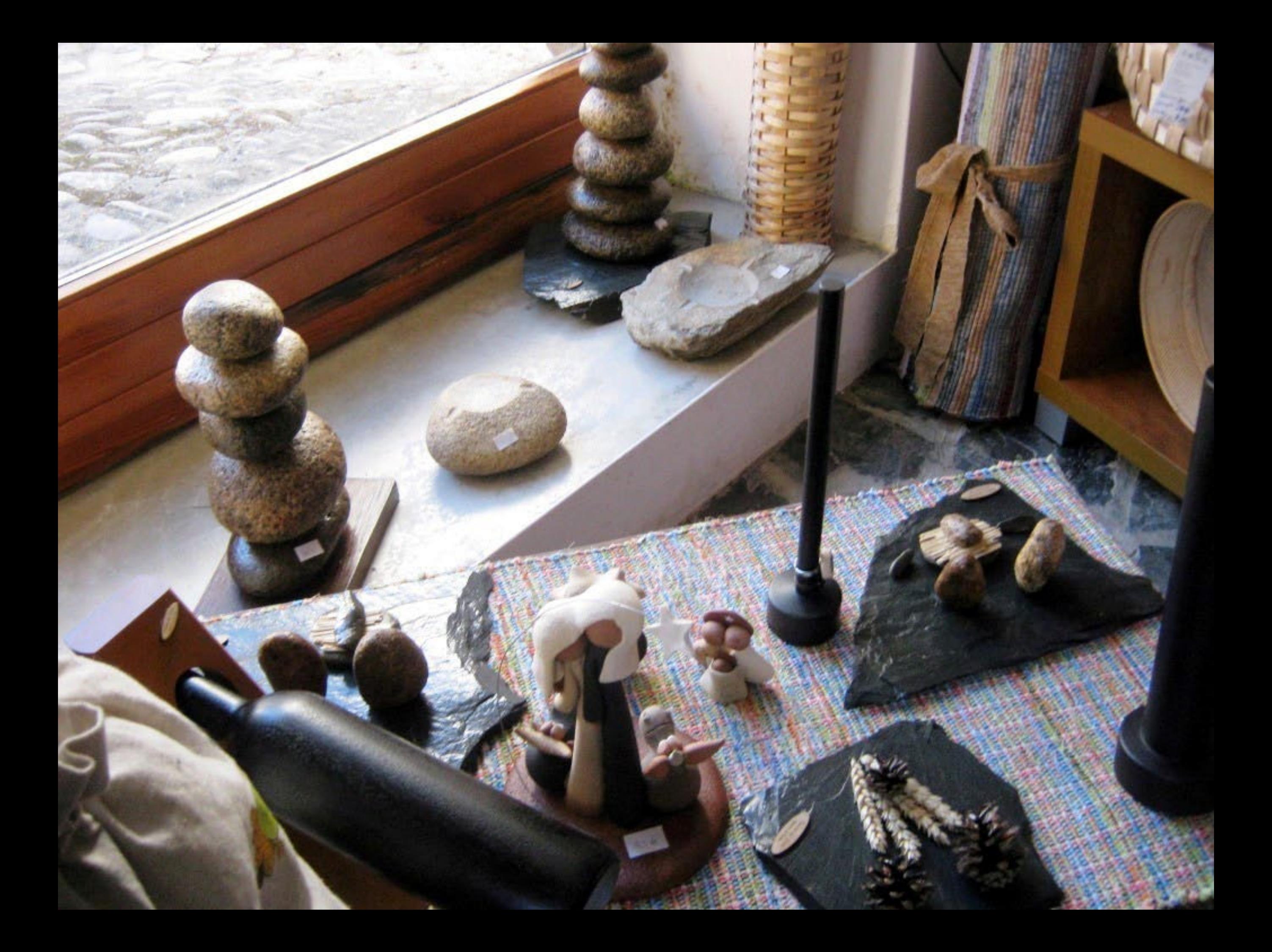

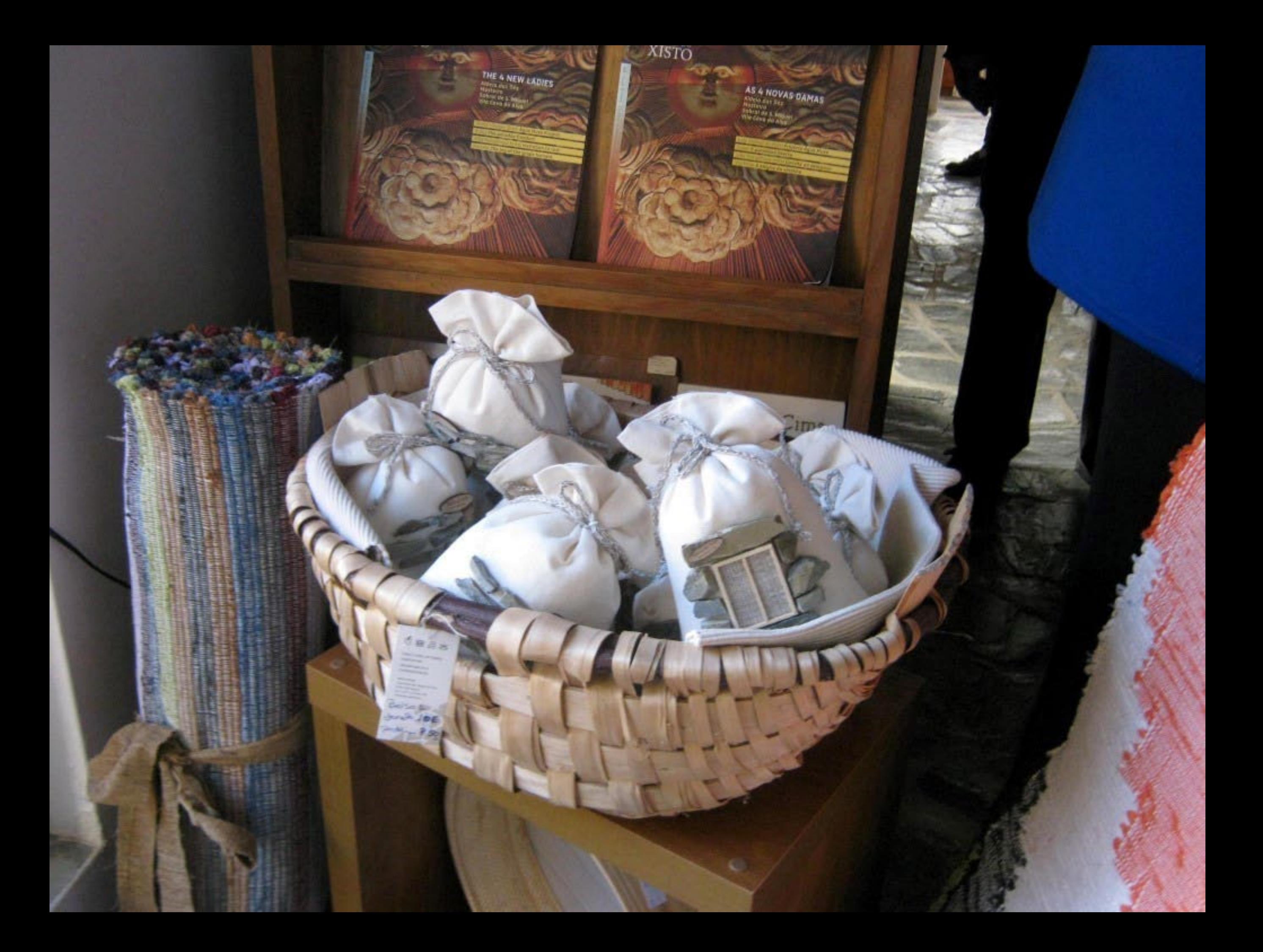

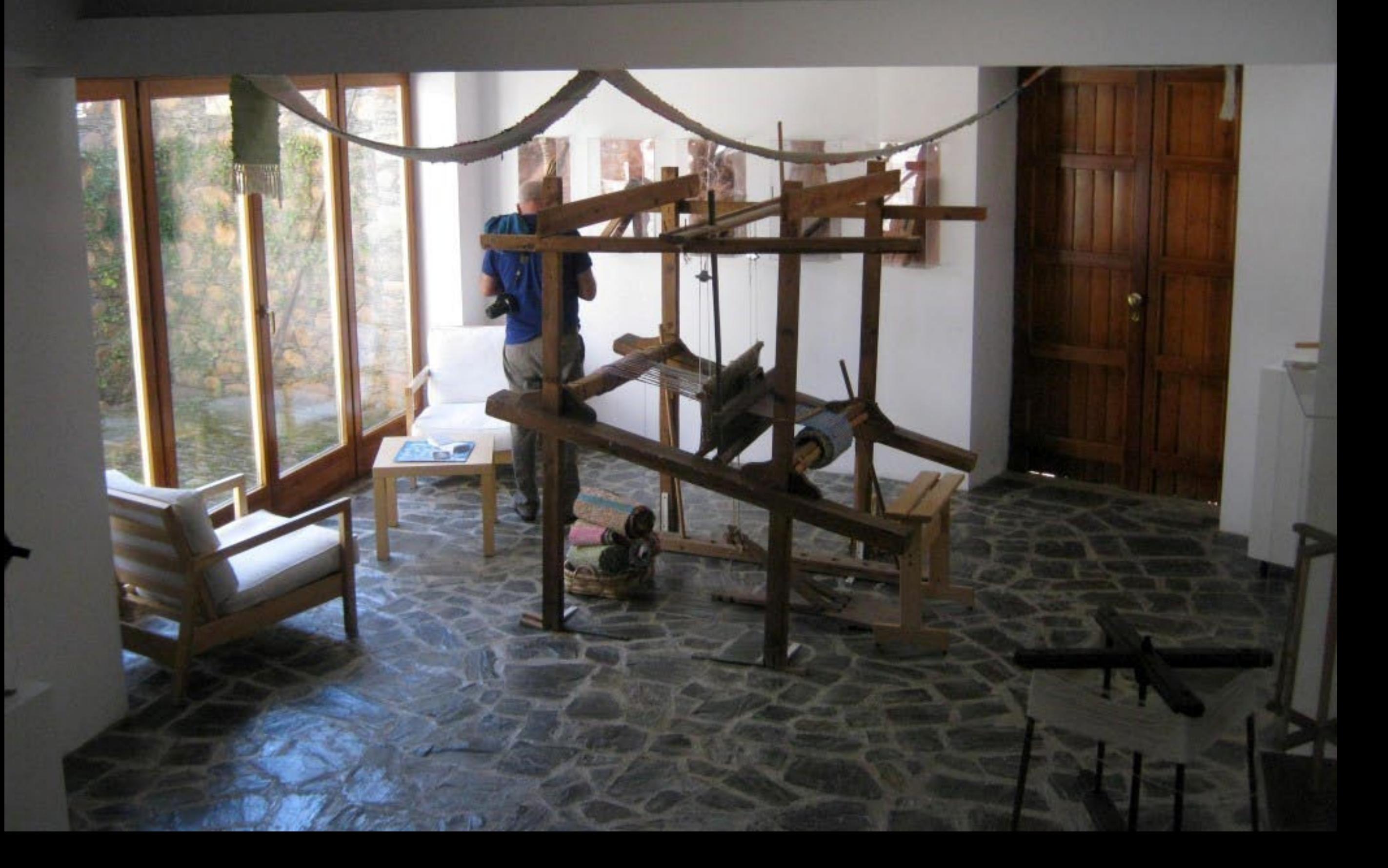

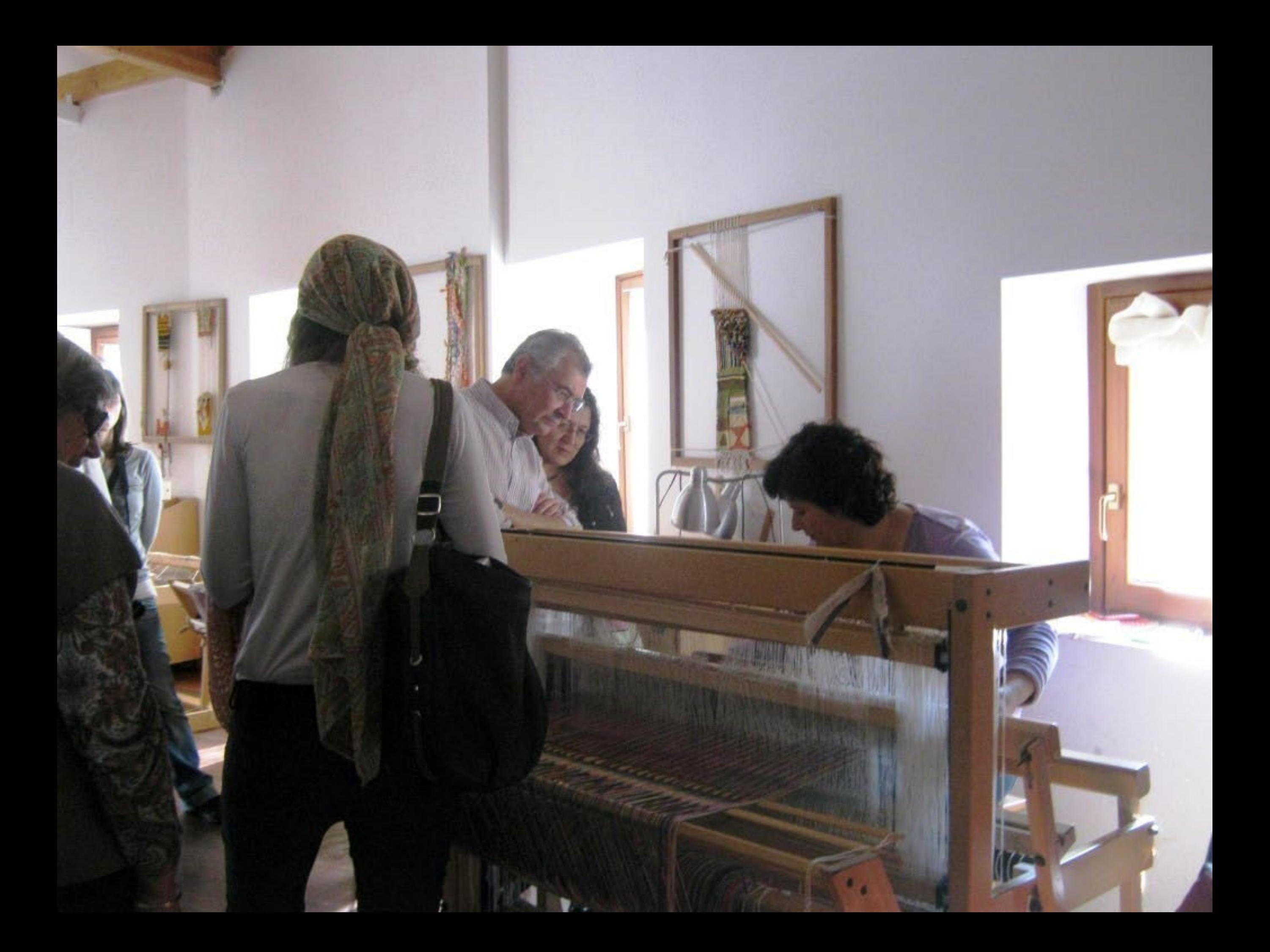

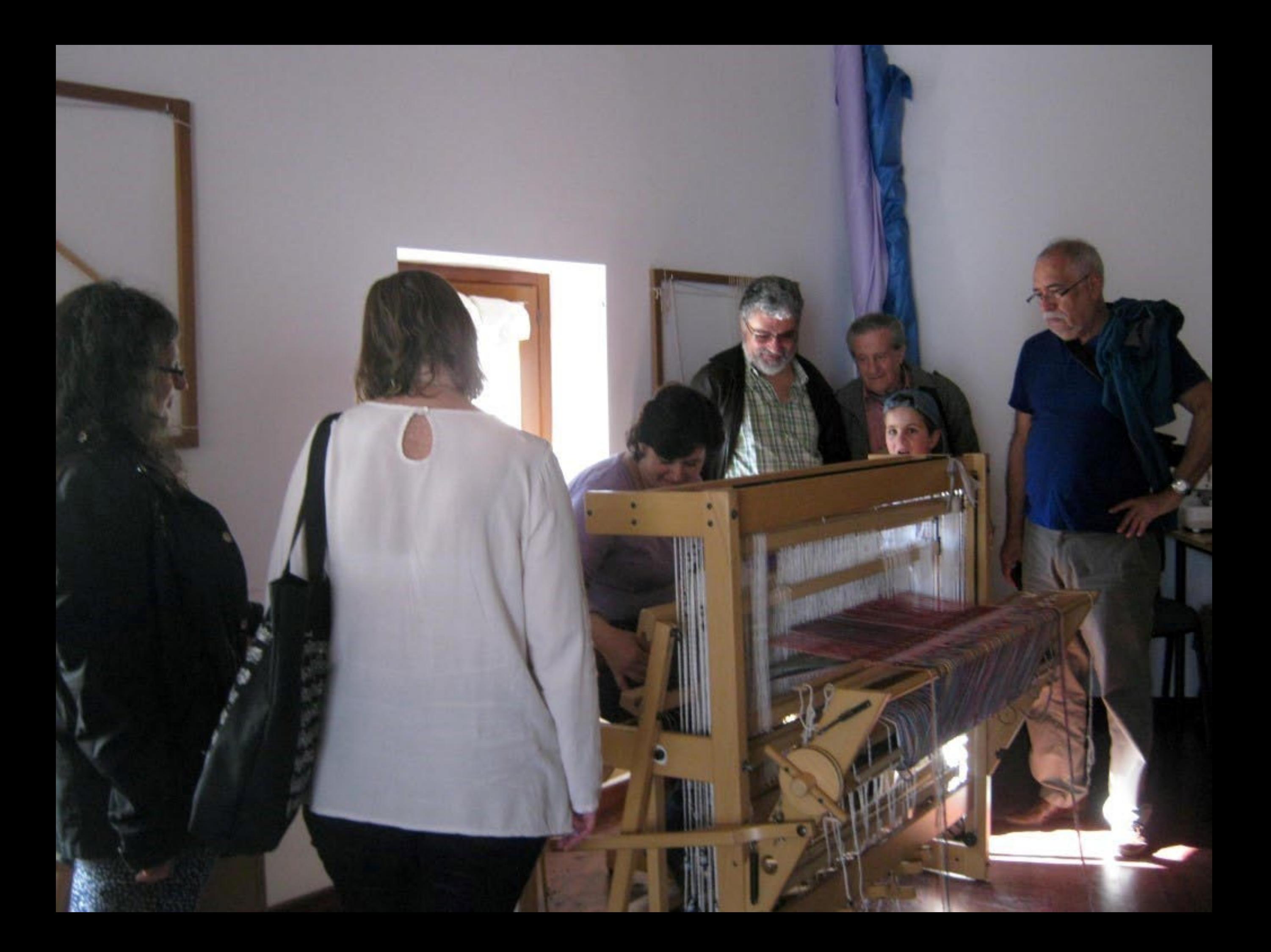

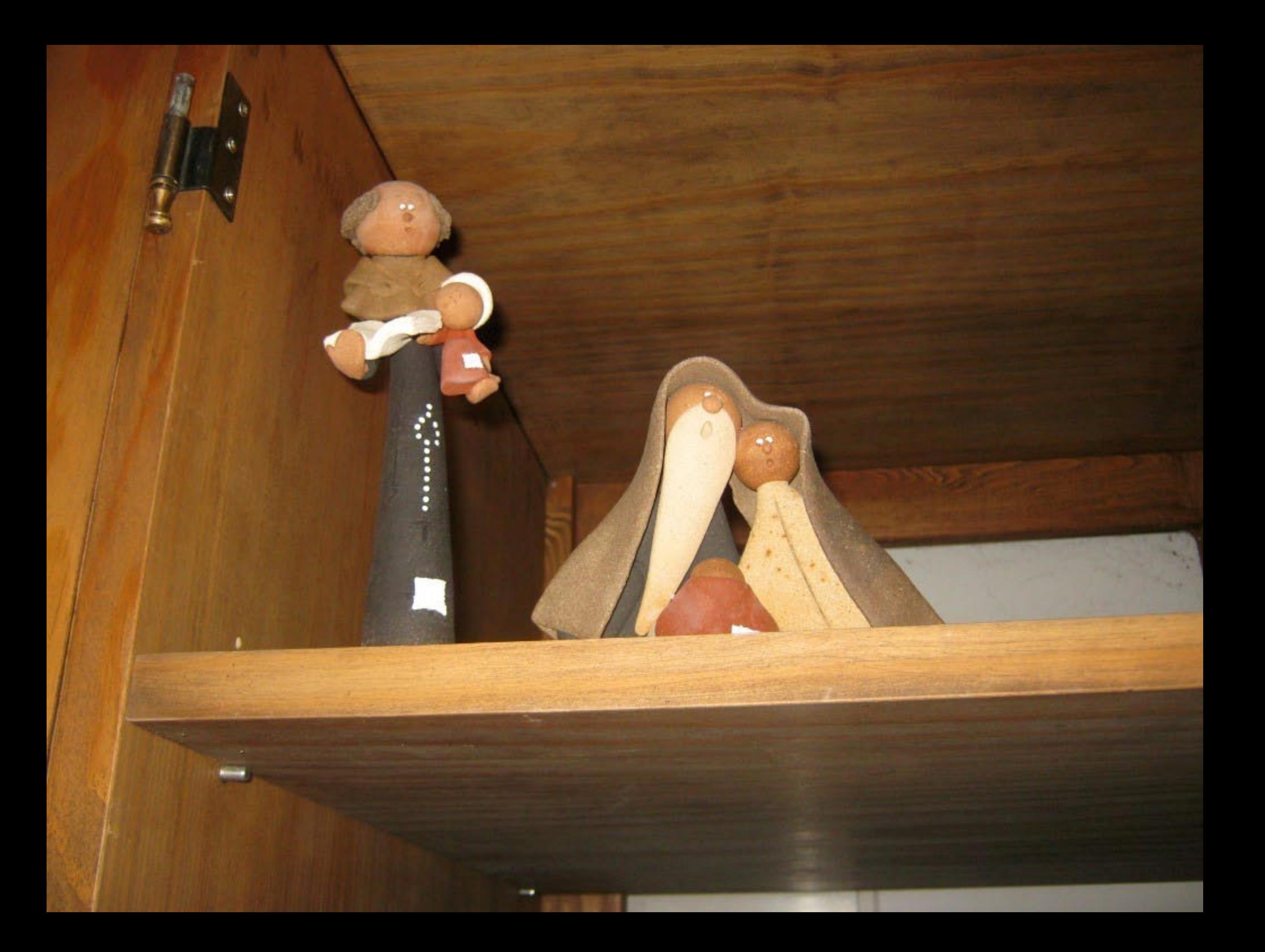

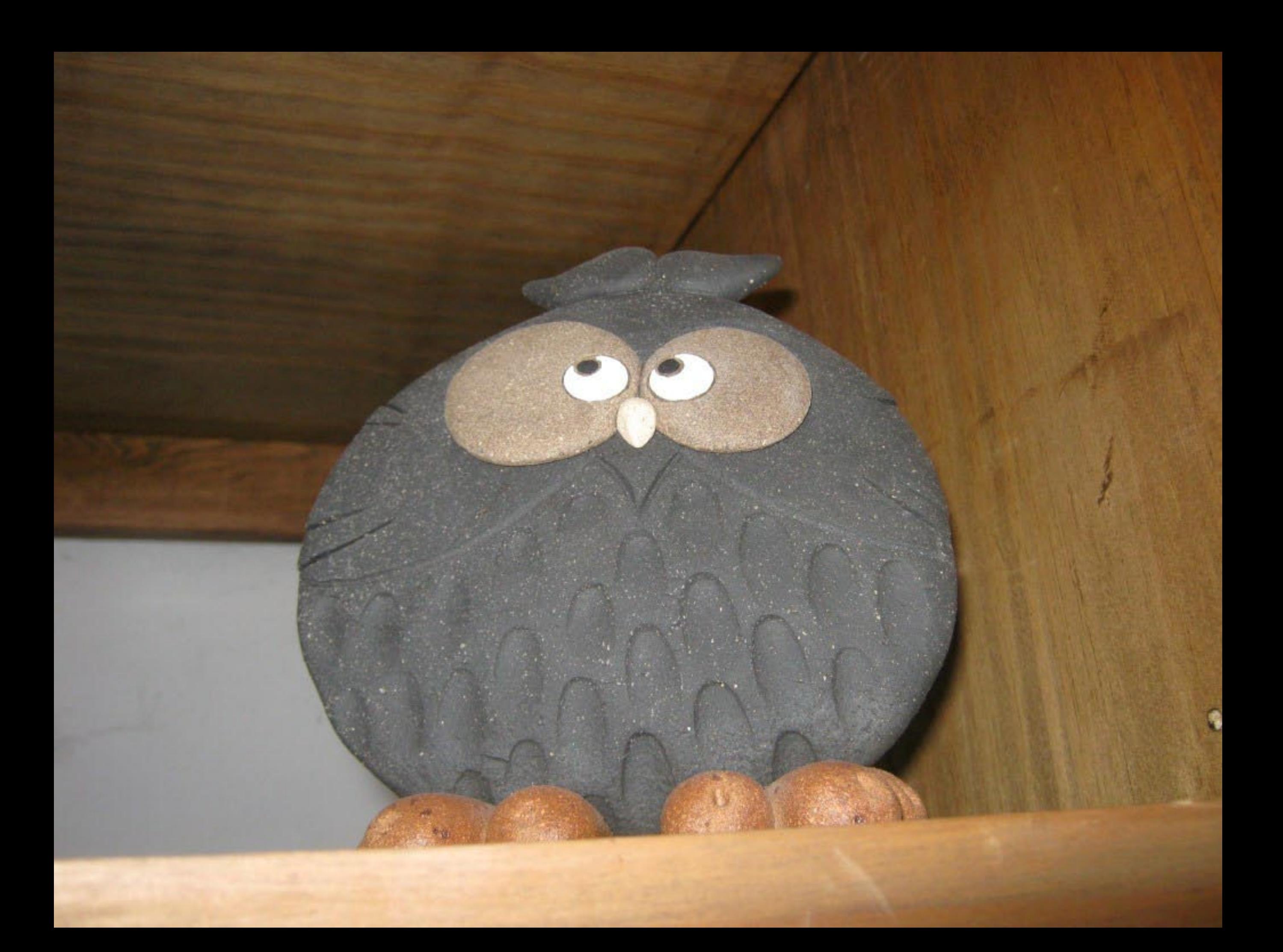

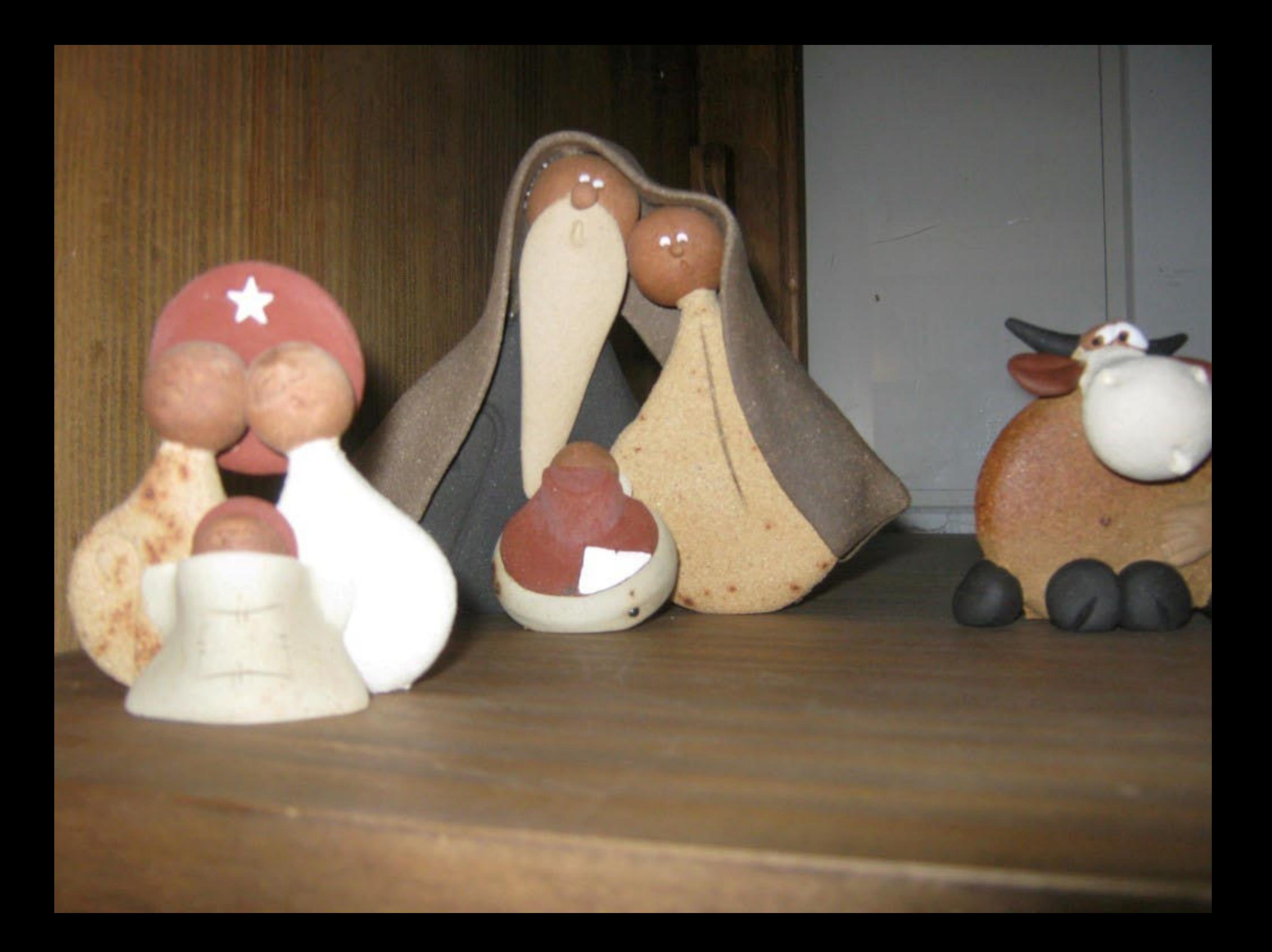

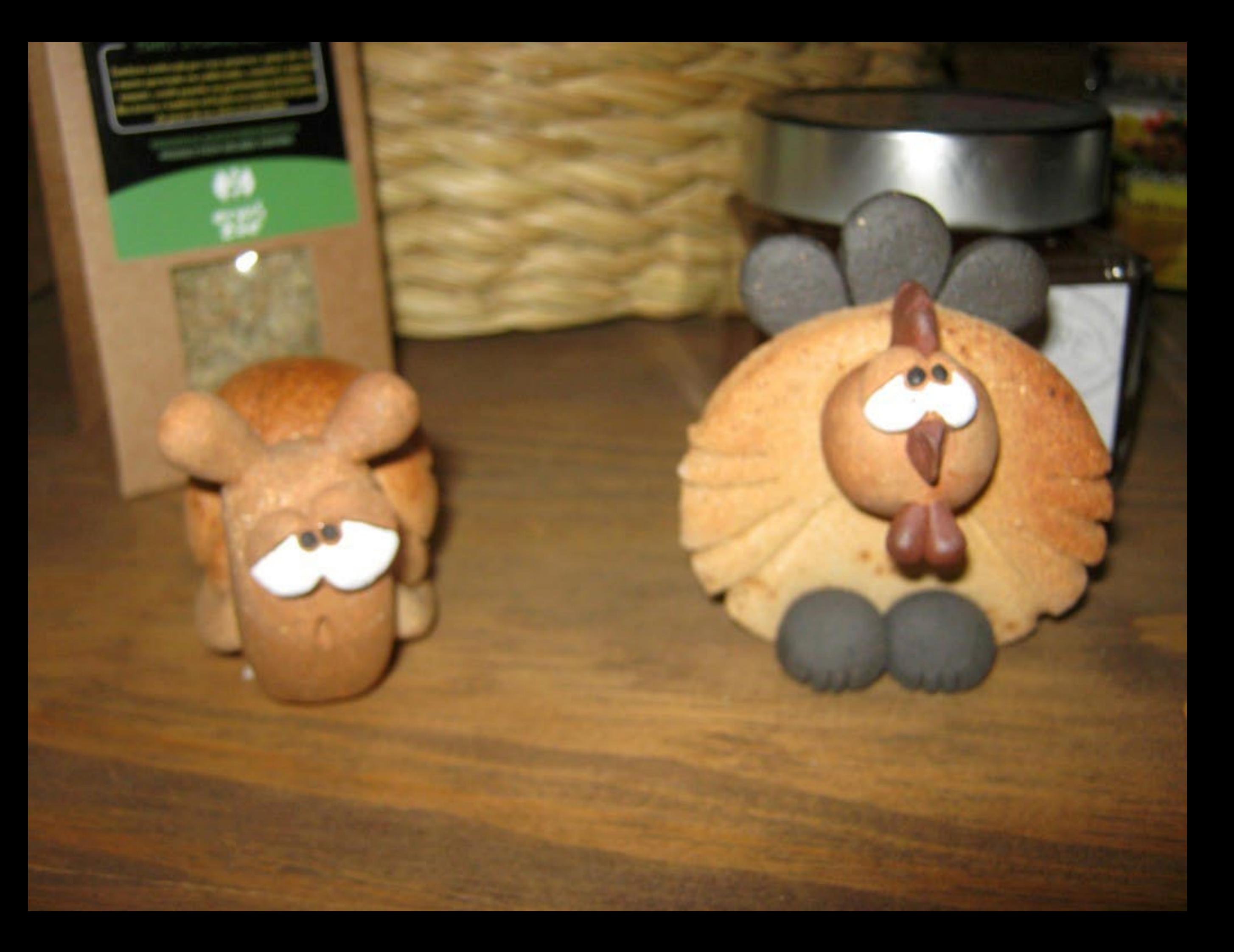

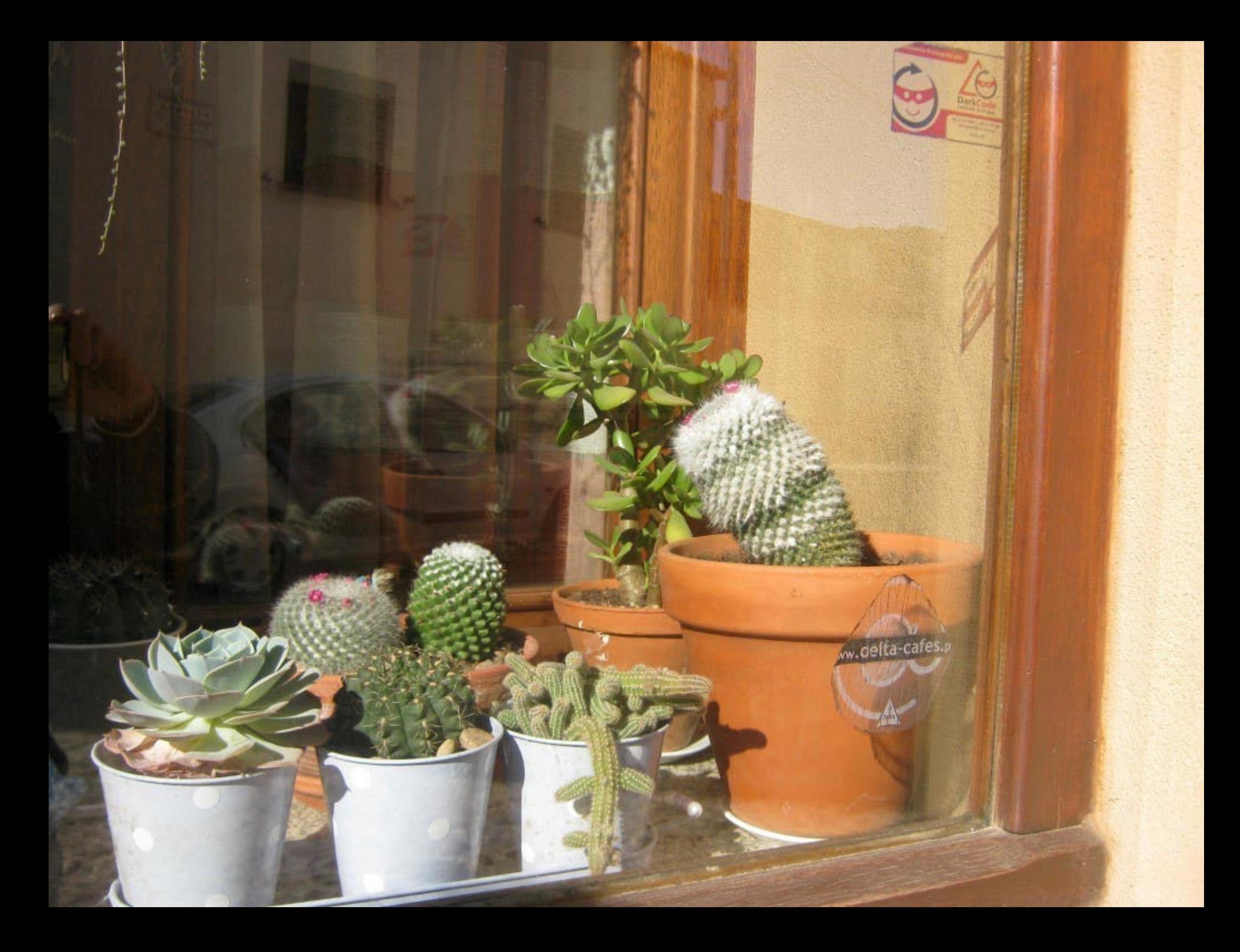

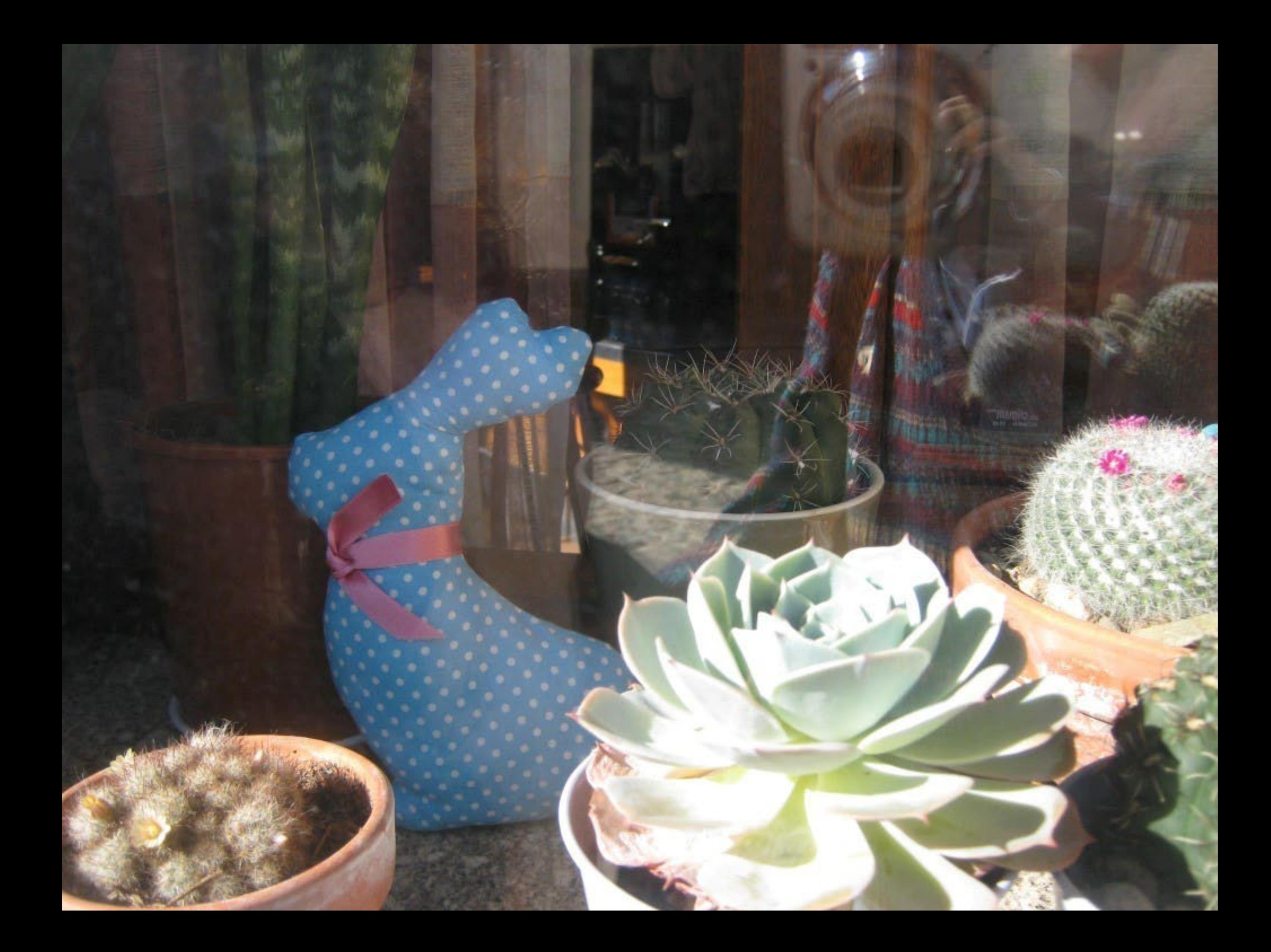

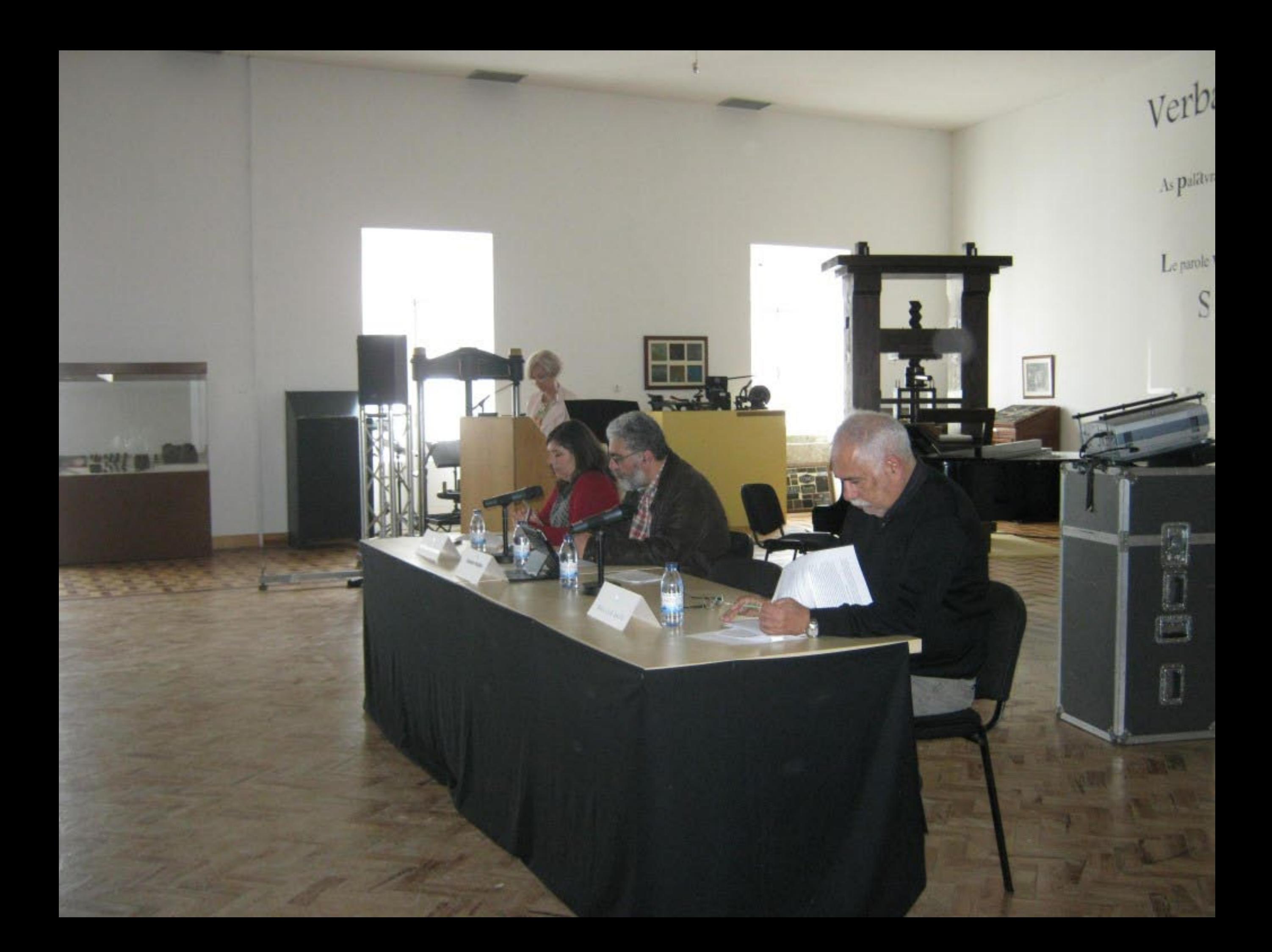

## rba volant, scripta manent

Aforiuma Latena

alavras Ioam, os escritos permanecem

les Paroles S'envolent, les Écrits reStent

Scritti fimilngono,

Probs fly Away, Wring  $m_{\rm B}$ 

Las pBlabras vuClan, los

e vergEht. Das GesC

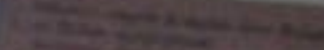

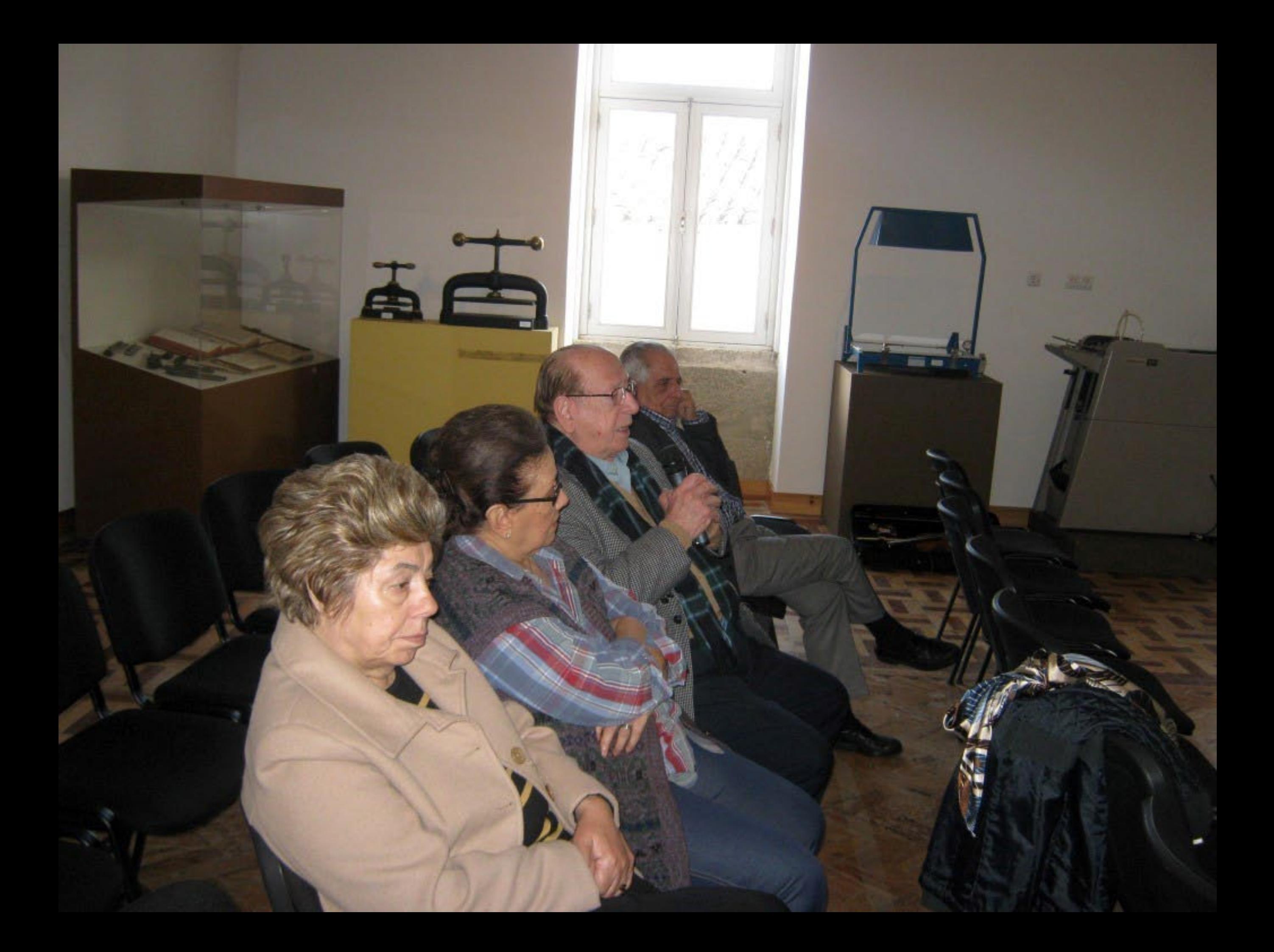

### Verba volant, scripta manent

**Factor** 

**JNTA** 

27 A JIL, MARÇO L 2015

CO

As patityras loam, os escritos permanecem Les Paroles S'envolent, les Écrits reStent Le parole volano, *gli Serini ramitingono*; Spoken Words fly - 12 Vy inten wOrds Temilin

> Las pâlaturas voichan, los Escritos pendurals Die Spräche vergEht. Das GesChriebene bleibt

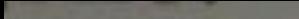

No cor

## Written wOrds Temain

Clan,

 $\mathsf{les}$ 

tos perduraN

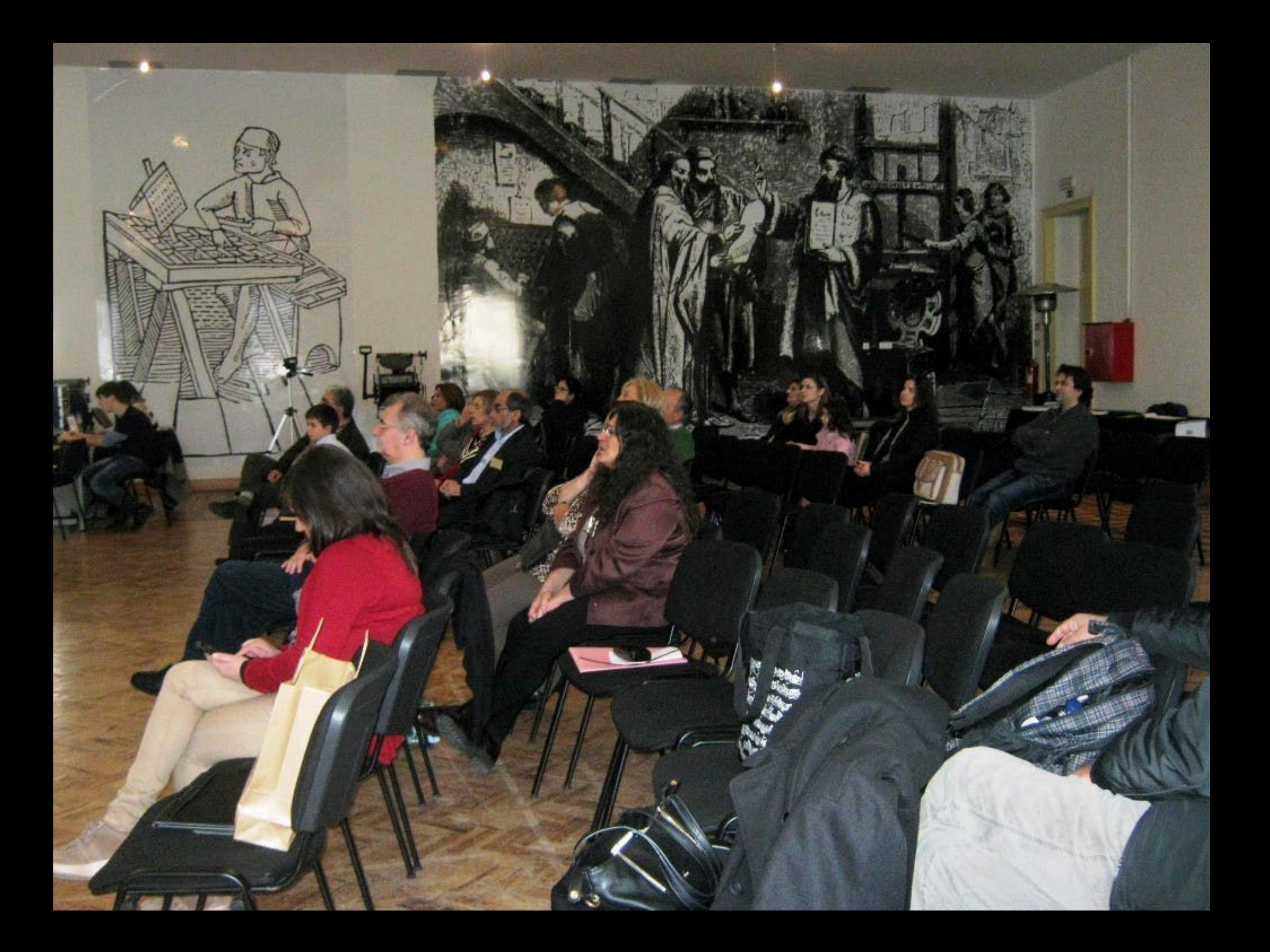

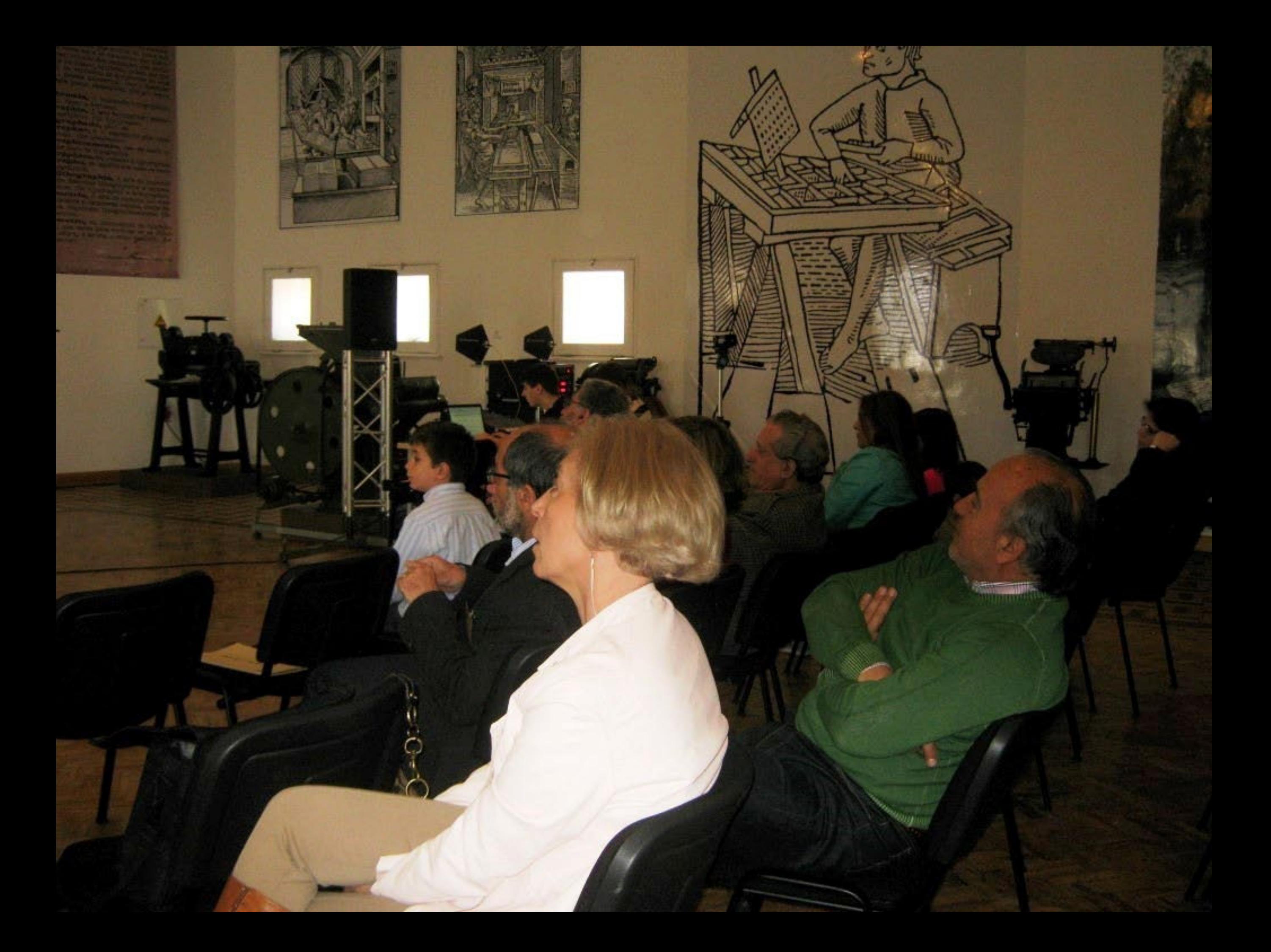

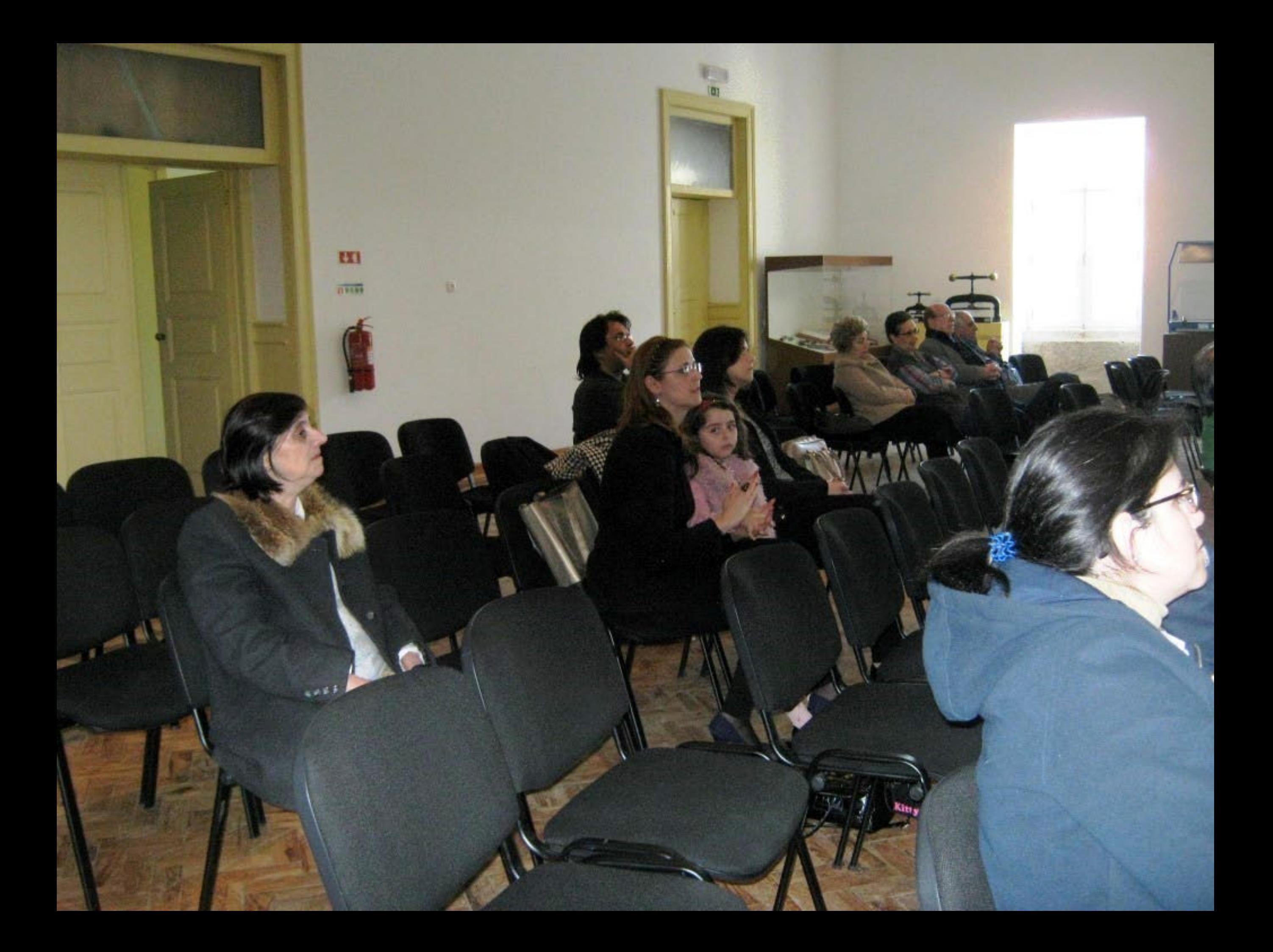

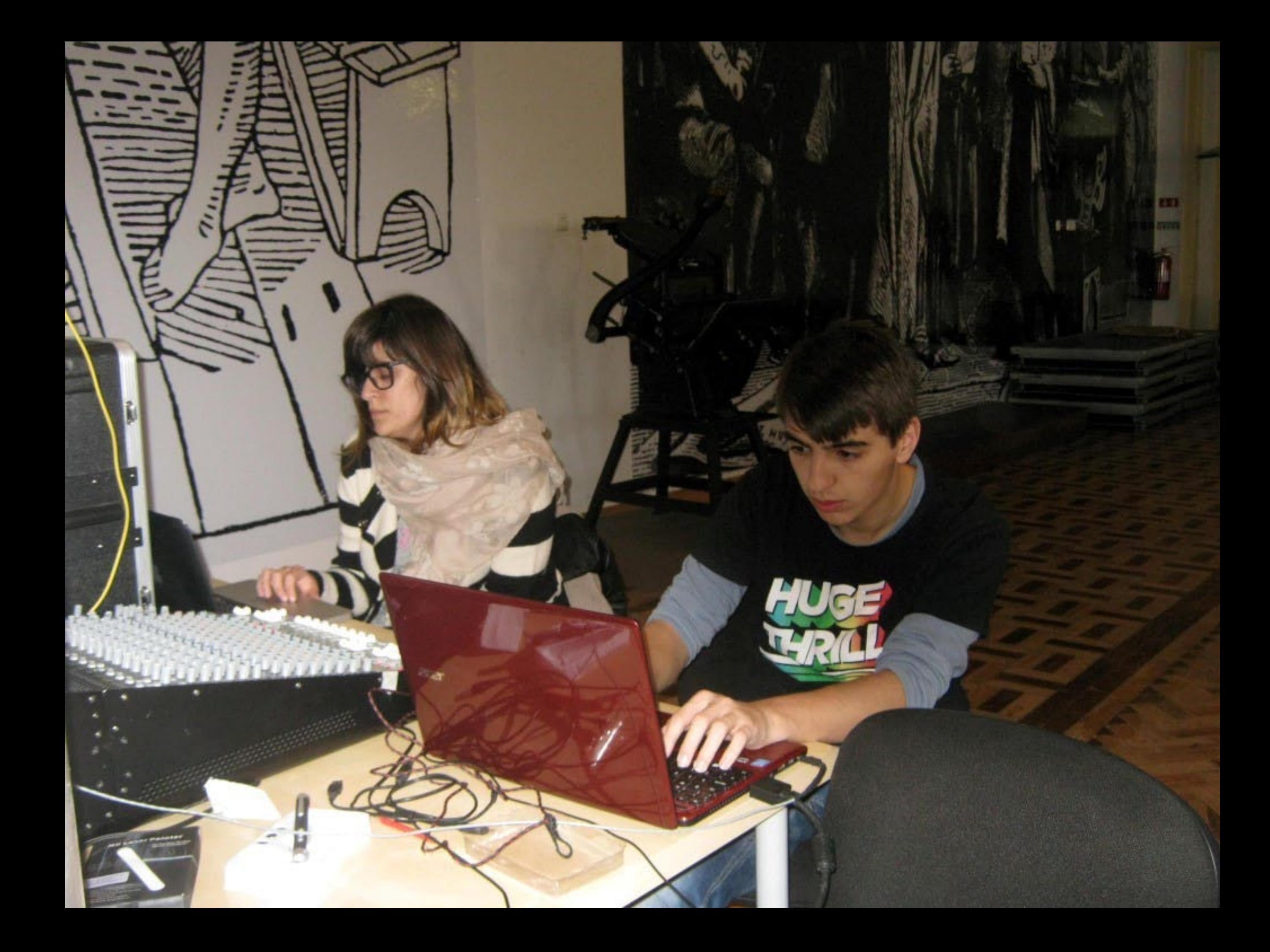

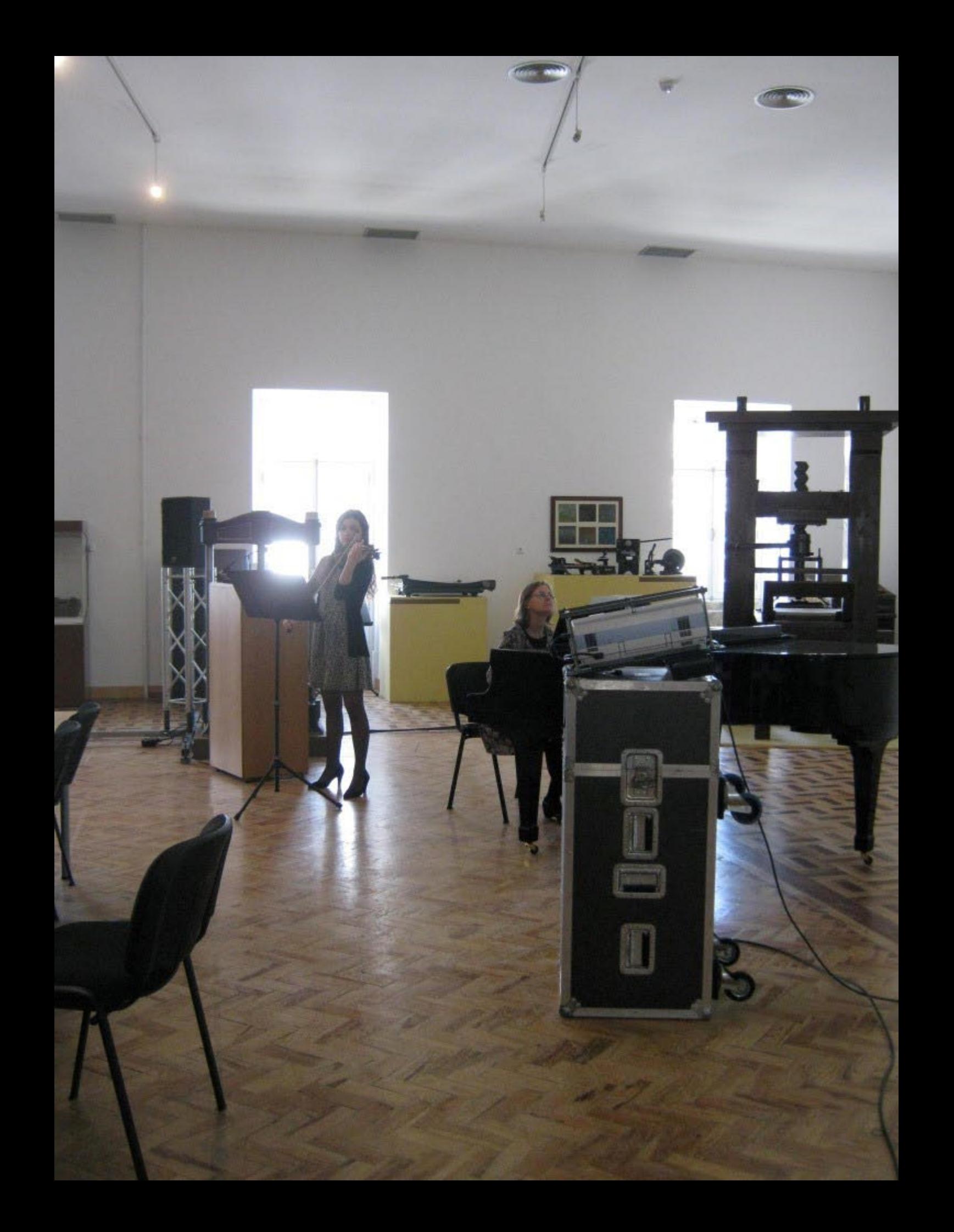

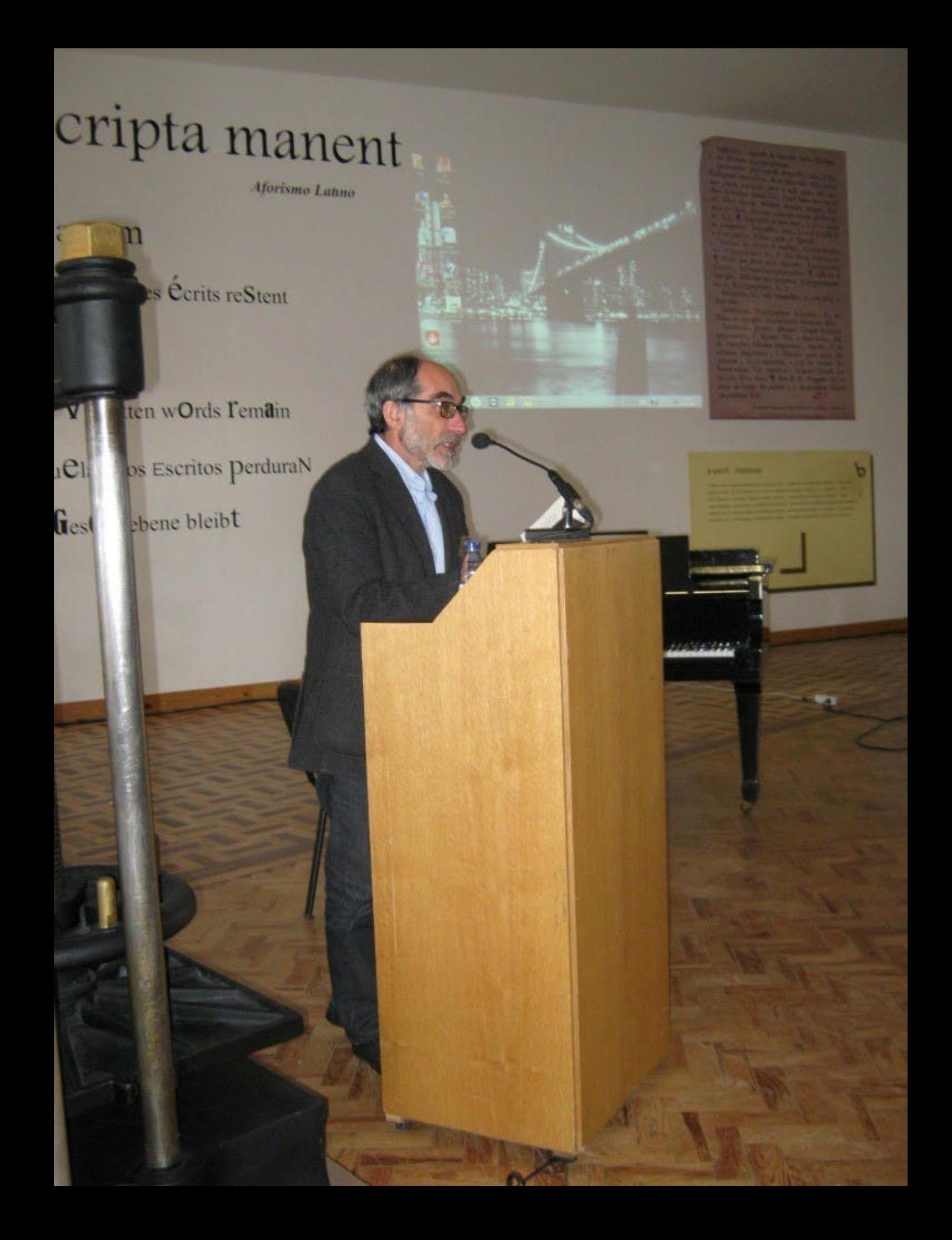

**Aforismo Latino** 

As palavras Voam, os eScritos permanecem

Les Paroles S'envolent, les Écrits reStent

ш

Le parole Volano, *gli Scritti rimangono*.

图

Spoken WOrds fly ritten wOrds Temain

> Las nat nan, los Escritos perduraN

Die Sprache

bene hi eibt

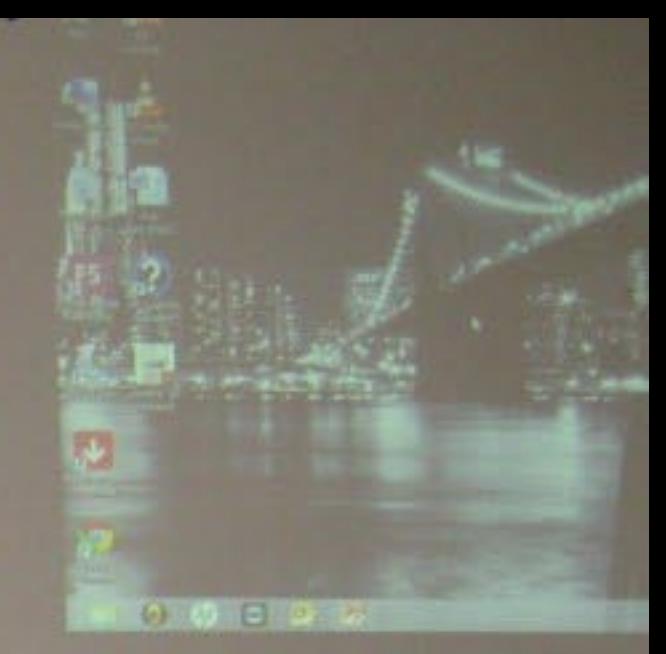

#### erba volant, scripta manerit

Aforismo Latino

<sup>1</sup>s palavras loam, os escritos permanecem

Les paroles S'envolent, les Écrits reStent

Le parole Volano, gli Scritti rimangono.

Spoken Words fly Away, Written wOrds Femain

Las pállabras vuClan, los a mos perduraN

 $\sim$ 

ANA RITA CARRILHO

Die Spräche vergEht. Das GesChriebene nigibt

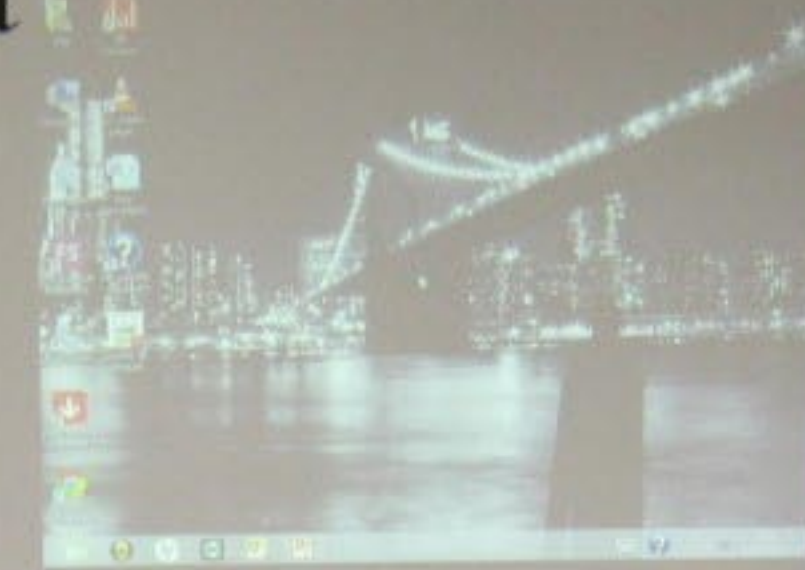

**PERPETUA SANTOS SILVA** 

Internation. Topographer, Librarian a Birmman - general - Allenger

Library invision of a and impulsions of the basic gas. Miner, Plus June, J. For P. F. Tonga or by announced in the governincomer Co.

Θ

a encrit impressa

SELANA T. MANGARING

## /erba volant, scripta manent

As pallivras Ioam, os eScritos permanecem

Les Paroles S'envolent, les Écrits reStent

**Morisma Latino** 

s l'emain

ele Volano, *gli Scritti l'imangono*.

Spoken Words fly Away, W

Las pallabras vuClan to **Q**erduraN

Die Spräche vergEht. Das G

 $\overline{1}$ 

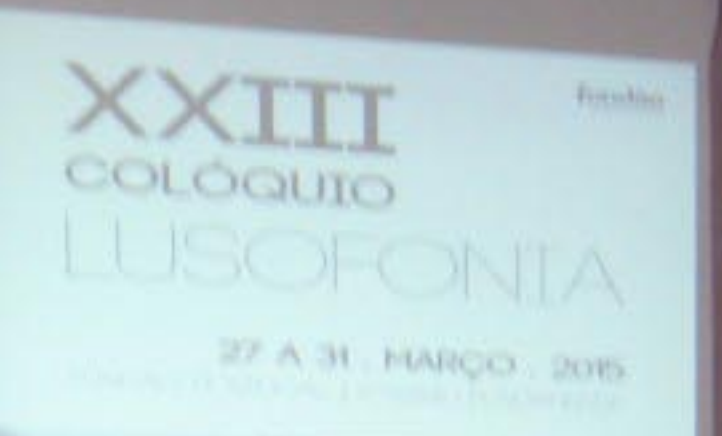

179247

**N. KAWAI** 

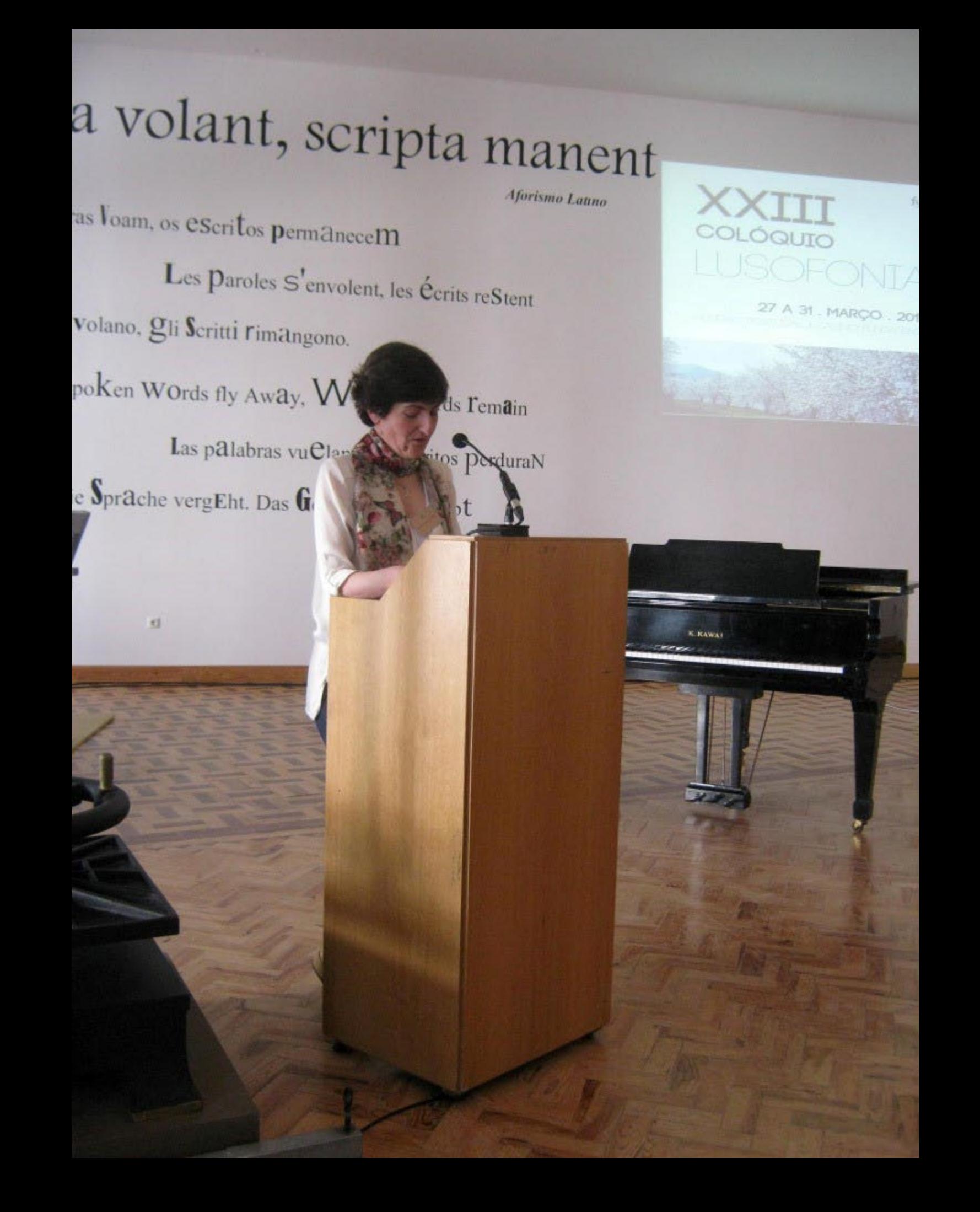

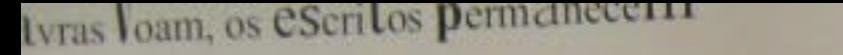

Les Paroles S'envolent, les Écrits reStent

ole Volano, *gli Scritti rimangono*.

Spoken WOrds fly Away, Written wOrds Temain

Las palabras vuClan, los Escritos perduraN

Die Sprache vergEht. Das Chriebene bleibt

**TOSHIBA** 

**XURXO CARVALHIDO** 

sin

CONCHA ROUSIA

Diversion, S.C., All. Impo

27 A 31, MARÇO . 2015

**RAUL LEAL GAIAO** 

hitching, Flins, Jane, J. Ene F. P. a. improvement of the

a escrit impressa

HARIA SEBANE DOVICO

О

**ANTIA COI** 

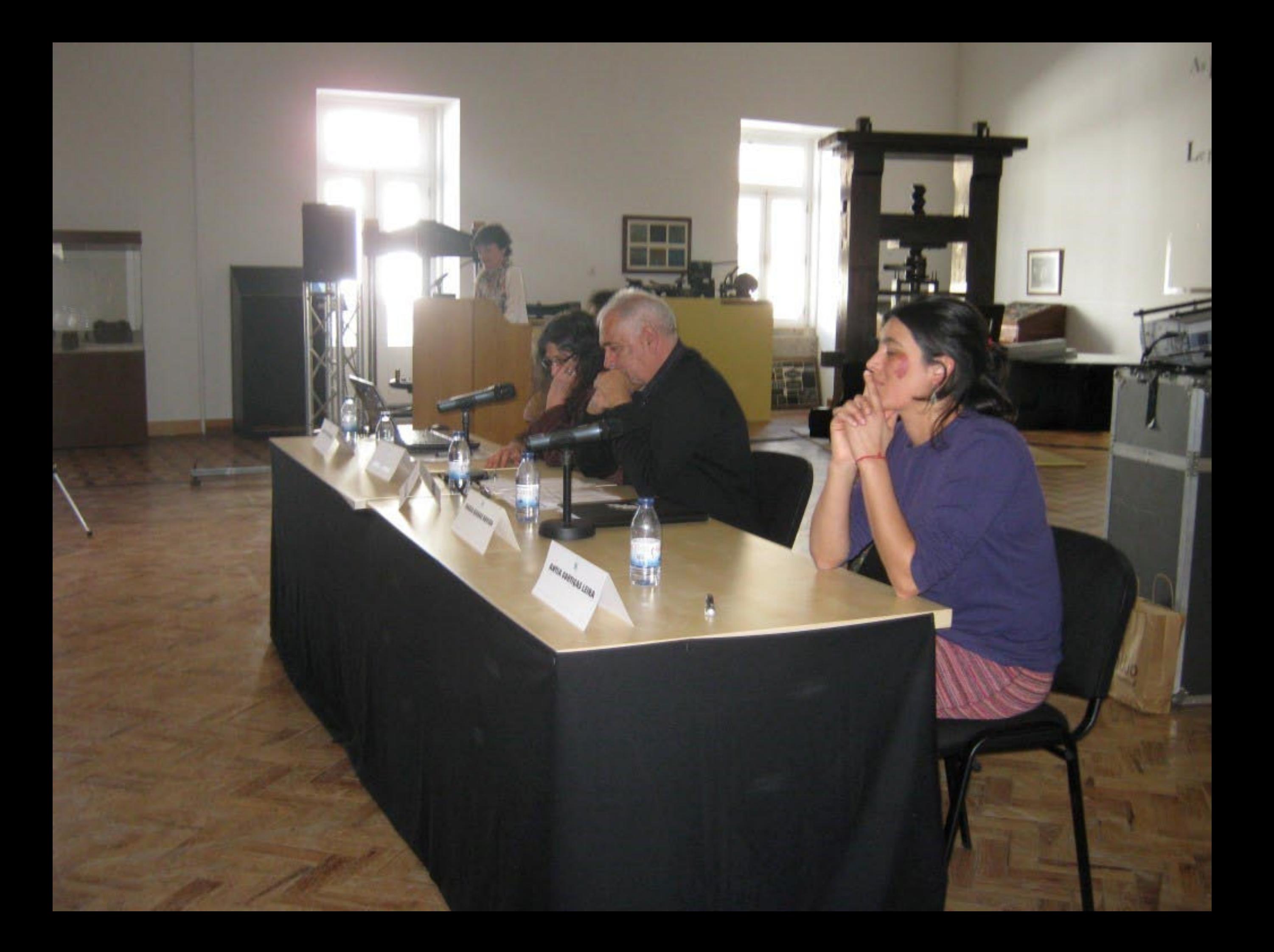
## Verba volant, scripta manerie

Aforismo Latino

CONCHA ROUSIA

As paldvras Ioam, os escritos permanecem

Les Paroles S'envolent, les Écrits reStent

Le parole Volano, gli Scritti rimangono.

Spoken WOrds fly Away, Written wOrds Temain

Las palabras vuClan, los Escritos perduraN

TOSHIBA

**XURXO CARYALHIDO** 

Die Spräche vergEht. Das GesChriebene bleibt

1-0 português é uma oportunidade

A lingua anniumera - nos A fiatra como especi de doposativa

те з видосо поробито в техности Нарянко

represent do portugues ou fittato espanhol a luis Gausa.

Increasur, as, adj. Into

Javanese, Tryogapine, Toron de masseñor, Arconbilance Flin, Jan. 5 For A. F. L. ment In summer, I ingenimum Cir.

**RAVIL LEAL GAIRS** 

**MAILIA SEGANE BOVIGO** 

a escrit impressa

# Verba volant, scripta manent

As palavras loam, os escritos permanecem Les Paroles S'envolent, les Cerits reStent Le parole votino, gli Seritti rimitagono.

S<sub>1</sub> Words fly Away, Written wOrds Semilin La pâlibras vuClan, los Escrito perduraN Die Mache vergEht. Das GeoChriebene bleib o

### $\mathcal{C}$ Processo de ensino-aprendizagem da lingua portuguesa na Galiza

- 
- 
- **WORK IN THE TABLE AND REAL PARTY.**
- 
- 
- 
- 
- 
- 
- 
- 

regardes de depositoire Bernar, Preisene Land The Contract of the Contract of the Contract of the Contract of the Contract of the Contract of the Contract of the Contract of the Contract of the Contract of the Contract of the Contract of the Contract of the Cont

inquiriers. Cir.

ο

#### a coord loppeses

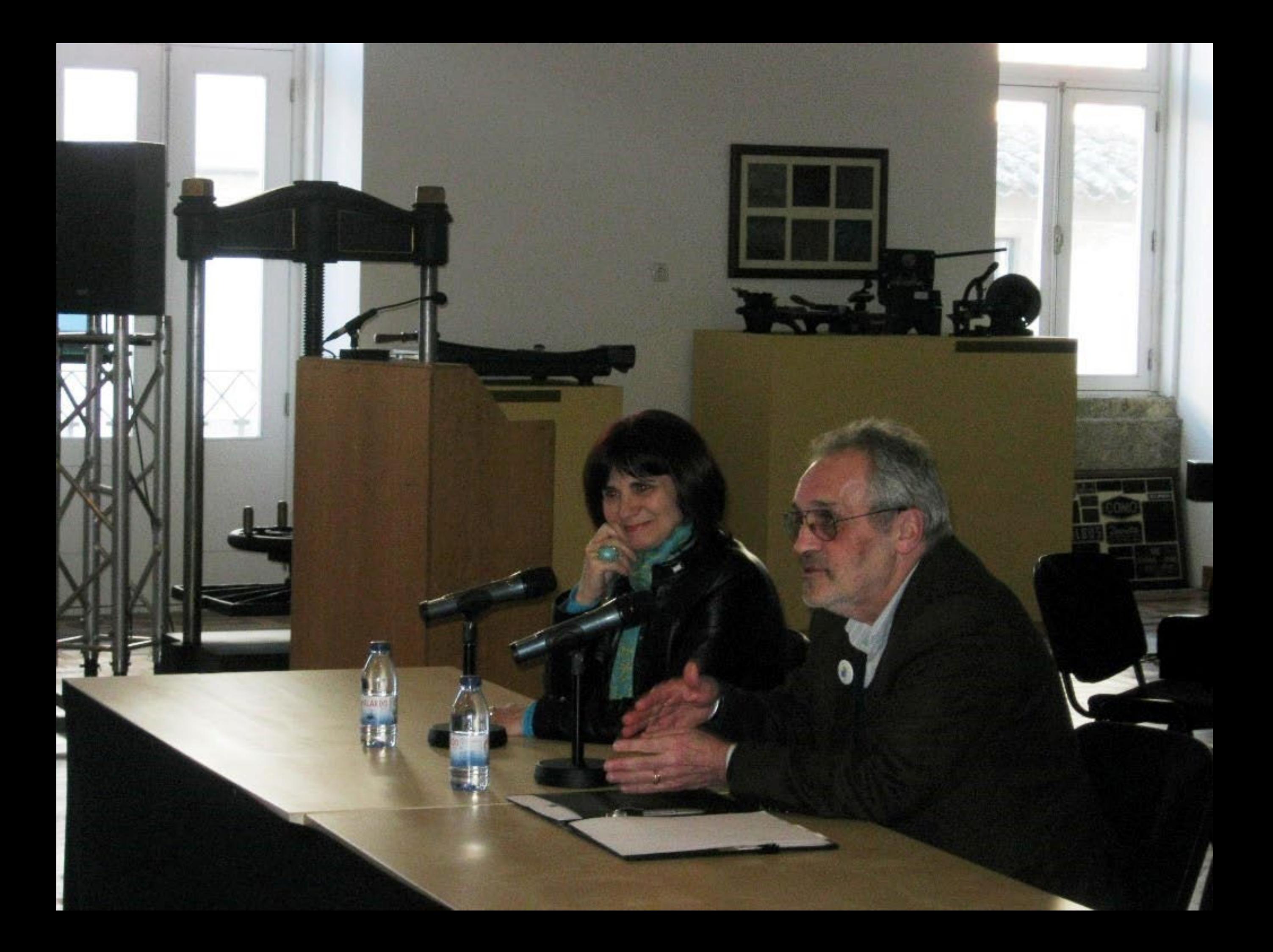

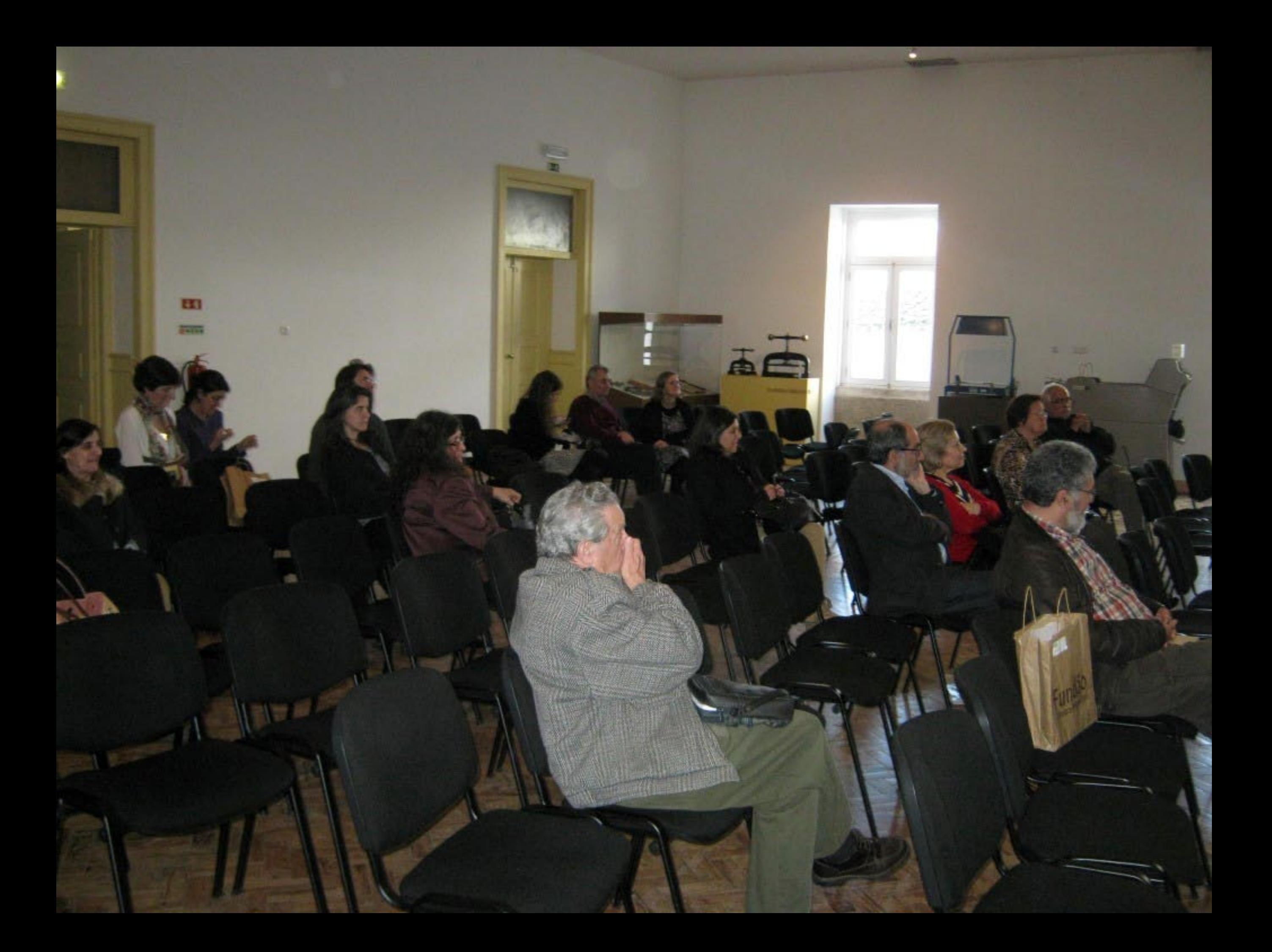

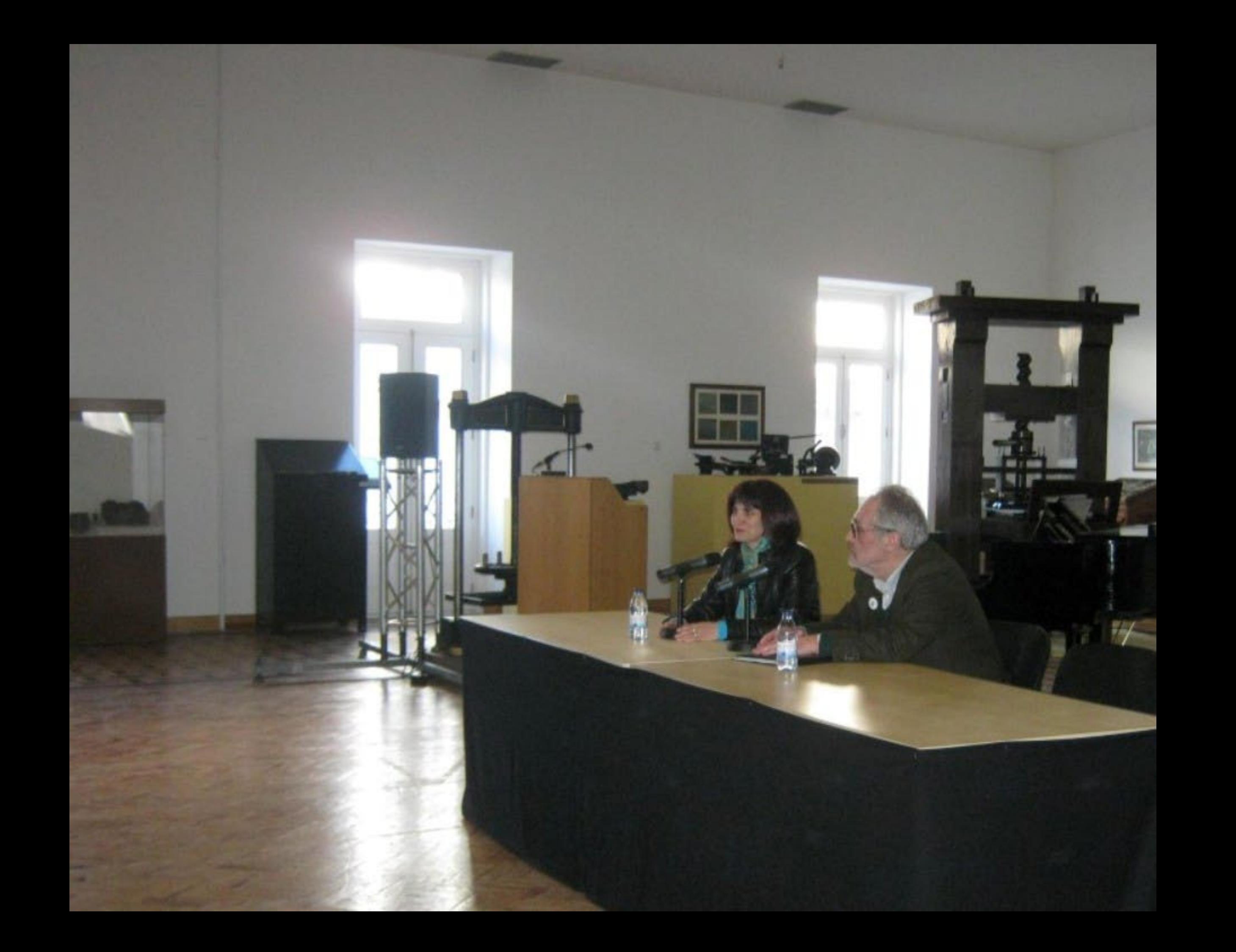